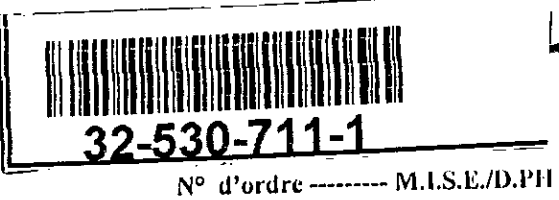

REPUBLIQUE ALGERIENNE DEMOCRATIQUE ET POPULAIRE MINISTERE DE L'ENSEIGNEMENT SUPERIEUR ET DE RECHERCHE SCIENTIFIQUE

> UNIVERSITE DE BLIDA INSTITUT DES SCIENCES EXACTES DEPARTEMENT DE PHYSIQUE

> > THESE DE MAGISTER

## SPECIAL1TE PHYSIQUE OPTION OPTOELECTRONIQUE

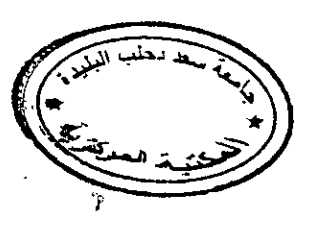

THEME

**Conception et réalisation d'un système de mesure et de traitement d'un signal micro-onde en bande X.** 

Application à la détermination des paramètres

diélectriques  $\varepsilon'$ <sub>r</sub> et  $\varepsilon''$ <sub>r</sub> de matériaux en cavité résonnant

## **PAR**

#### **KABRI MOHAMED**

PRESENTE DEVANT LE JURY:

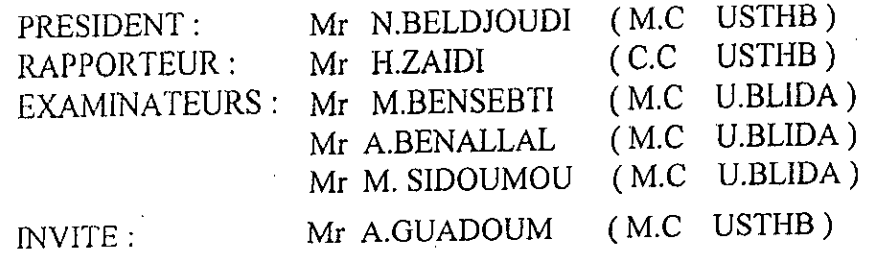

### **BLIDA,** *ALGERIE* **1998**

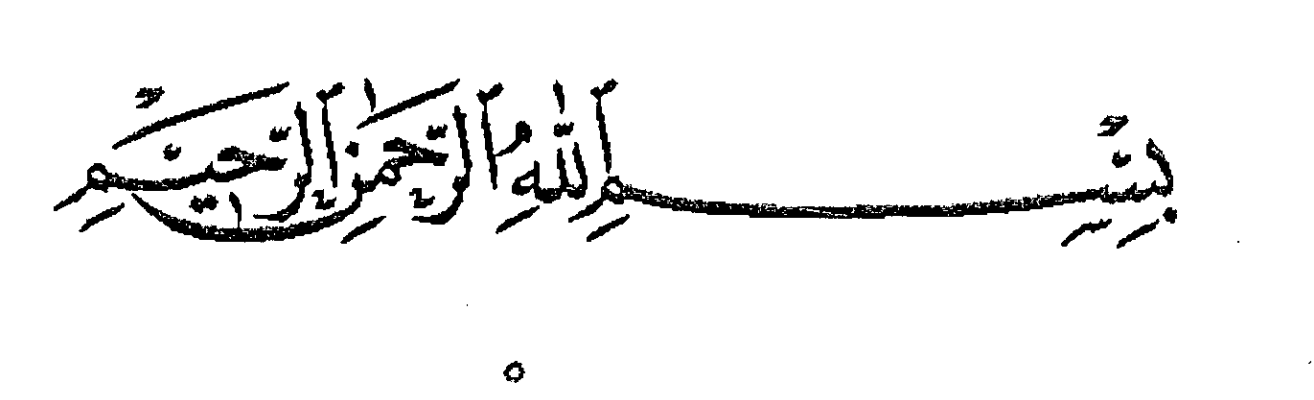

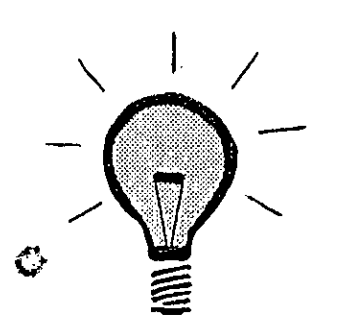

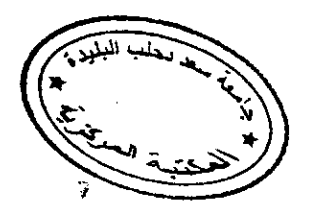

 $\ddot{\phantom{a}}$ 

"Que le coq chante ou non, l'aube se lèvera"

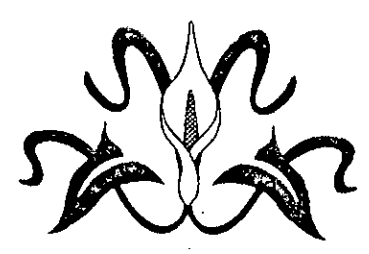

## **Dedicace**

Je dedie ce magister à ma très chère mère, à la mémoire de mon defunt père, à toute ma famille et spécialement à mon frère aîné LIES (d'une race noble et très rare de nos jours) que je souhaite son retour parmi-nous, et à mon frère LOTFI que j'espère en dieu pour lui donner la force d'accomplir sa mission et de retourner chez-nous. Et aussi à tous mes oncles RACHID et KOUIDER et leurs fils MOHAMED, ELHACHEMI, YACINE ABDELKADER et surtout la petite charmante AMEL.

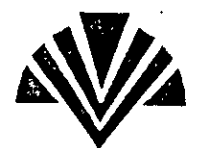

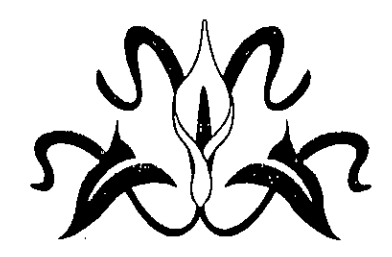

## *Retnerciements*

*Qu 'ii me soil permis d 'exprimer, avec le plus grand respect,ma reconnaissance a Mr H. ZA IDI Chargé de Cours a 1 'USTHB et chargé de recherche ott laboratoire des diélectriques à l'Institut de Physique de l'USTHB et directeur de cette thèse pour sa clairvoyance ci ses efforts dép/oyés pour me permeitre d 'accomplir cc travail, ci aussi pour 1 'utilisailon du materiel micro -onde du laboratoire.* 

Que Mr M.BENDAOUD directeur du laboratoire diélectrique soit également remercié pour *son accueiL* 

*Que bus les enseignants de / 'institut de physique de Blida y trouvent I 'expression de ma*  profonde gratitude notamment ceux de l'équipe de recherche « Matériaux » (Mrs DERBAL et *SIDOUMOU) qui m'ont permis de travailler dans leur labo et mettre même à ma disposition /eur ,natériel, sans oublier Mr BEN TAIBA et le personnel administratf (FOUZI, M.MEZIANE, Y.M.SAID) qui s'est montré très compréhensif à mon égard.* 

*Que mes vfs remerciements ai/lent également a bus ceux qui étcuent presents a chaque foL que j 'ovals besoin d 'un coup de main, a A. OULD AISSA du centre VAX lorsqu 'il s 'agissait d'un problème technique, a mes amis YAKOUB, MADHI, AHFIR, MARDI AMRJOUI, et*  spécialement à mon ami intime M.RAHIM, tous pour leur soutien moral très précieux. Et à *R.DJOUAHER et A.ALI MESSAOUD pour leurs conseils inestimables et enfin à tous ceux qui ont contribué directement ou indirectement it 1 'elaboration de ce projeu.* 

*Et enjin Je remercie beaucoup Mrs N.BELDJOUDJ, M.BENSEBTI, A.BENALLAL, A. GUADOUM ci M.SID0UMOU d'avoir accepté d'être membres dejury.*  4

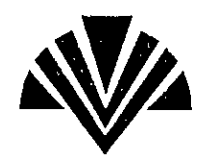

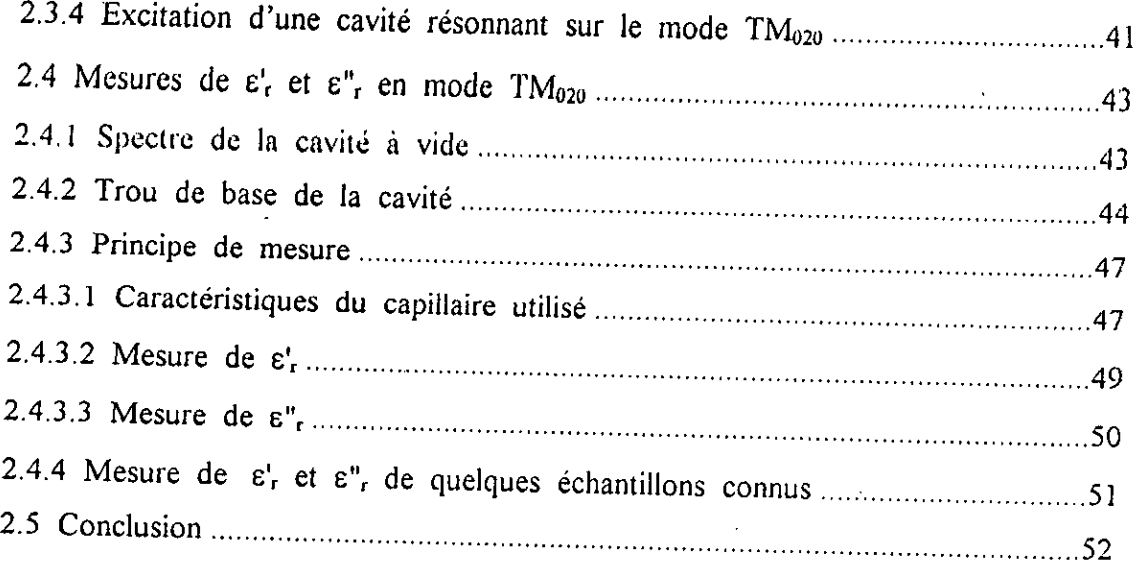

## hapitre 3: Etude Et Réalisation De La Carte D'interface D'acquisition De Données

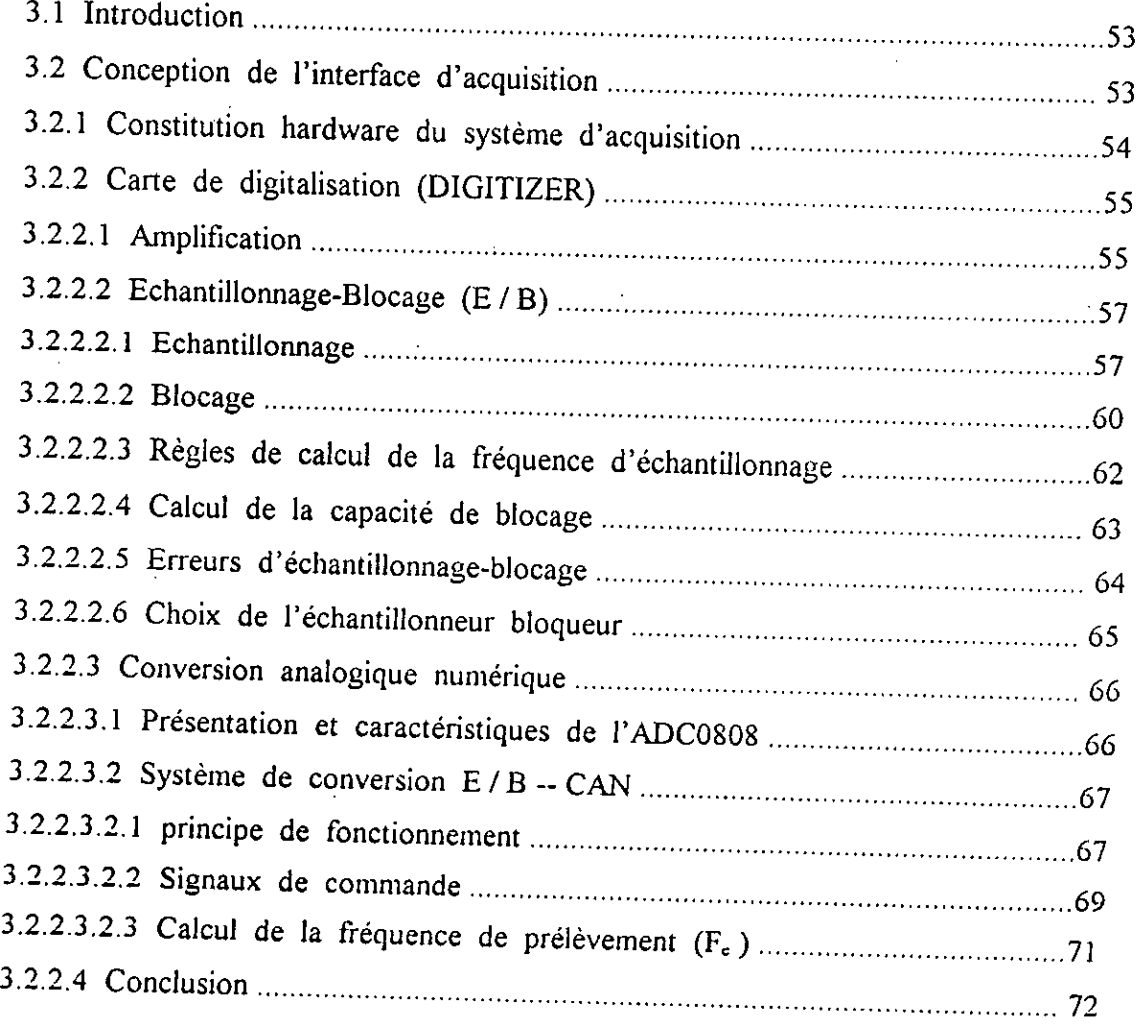

F-

 $\overline{\phantom{a}}$ 

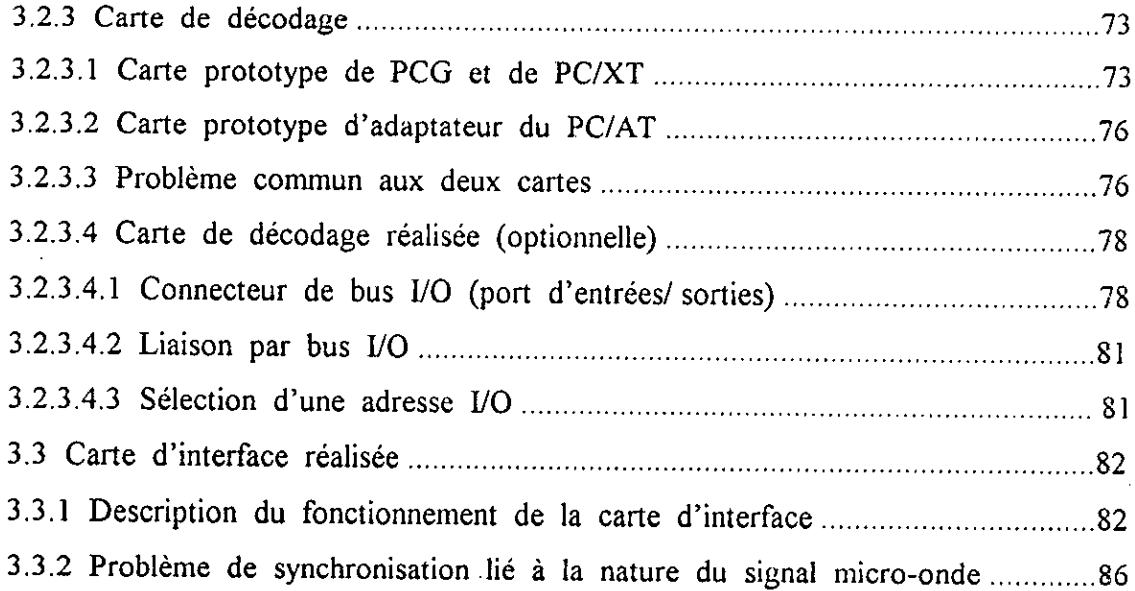

# Chapitre 4: Gestion Des Données Et Résultats Expérimentaux

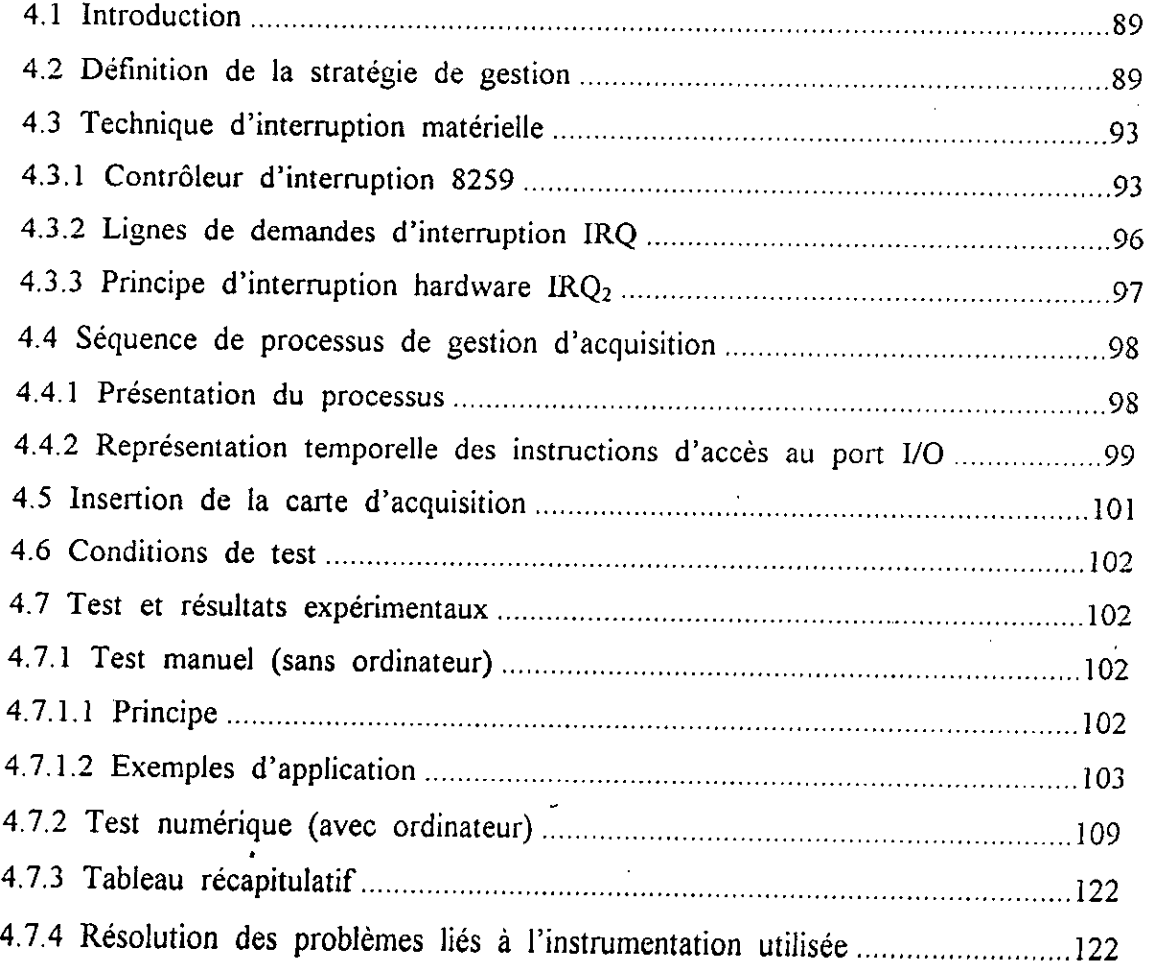

 $\mathcal{L}_{\mathbf{X}_1}$ 

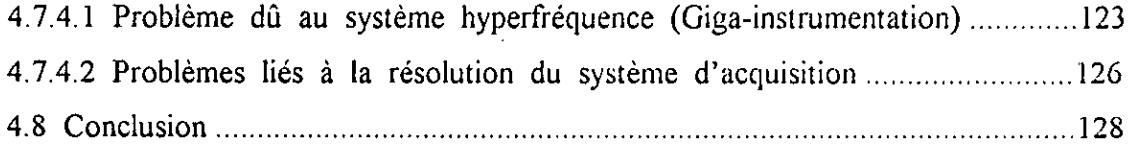

*Conclusion gdnérale ..............................................................................................* 129 *Anncxts* 

## *Abstract*

The determination of physical parameters should be usually shown as an efficient way for the identification of materials.

Actually, it is necessary to have information about a substance state in a short delay, so as to take rapidly a decision about an eventual use.

Our project makes a fast and a no expensive solution to this problem. It adopts a technical update vision which is the dialogue between three partners : a computer, an operator and an interface between them. Our interface is constituted by a micro-wave device intended to receive the materials for analysis and to communicate to the computer the characteristics data acquired via an adaptive electronic card.

in order that computer could check up and proceed together with the permanent approbation's operator, an appropriate software design is elaborated.

The realized product is operational. It could be fit out in a favorable sens for the such professional use about the materials quality.

## *Resumé*

La détermination des paramètres physiques s'est toujours montrée un moyen efficace pour l'identification des matériaux.

De nos jours, il est nécessaire d'avoir des informations sur l'état d'une substance dans les brets délais afin de prendre une décision favorable ou défavorable à un éventuel<br>usage.

Notre projet constitue une solution non coûteuse et rapide à ce problème, il adopte une vision d'actualité technologique qui est celle du dialogue entre trois partenaires un ordinateur, un opérateur et un interface entre les deux constitué d'un dispositif microonde destiné à recevoir le matériaux à analyser et à communiquer à l'ordinateur des données caractéristiques acquises via une carte électronique bien adaptée afin que l'ordinateur puisse contrôler et procéder en même temps avec l'approbation permanente de l'opérateur grâce à un logiciel élabore sur mesure.

Le produit réalisé est opérationnel, il peut être aménagé dans un sens favorable à un tel usage professionnel portant sur la qualité des matériaux.

 $\mathbf{r} = \mathbf{r}$ 

**RODUCTION GENERALE** 

## *INTRODUCTION GENERALE :*

Avant les années 30 et par suite de la difficulté d'engendrer les hyperfréquences, ce domaine fut plus ou moins oublié Mais, l'éveil fut marqué en 1939 par la fabrication du magnétron anglais; tube générateur de hautes puissances en hyperfréquences servant de détection radar, qui fut essentiel quant à l'issue de la bataille d'Angleterre [1,22]. Cette découverte eut son effet de bouleversement sur l'essor des hyperfréquences.

De nos jours, les micro-ondes (ou les hyperfréquences) trouvent des applications dans un nombre croissant de domaines. Dans les télécommunicat- -ions et sous Ia contrainte croissante de demande en matiêre de communication notamment par satellite, on est inévitablement arrivé donc à utiliser les microondes pour leur rendement plus important dans la transmission d'information que celui des fréquences moins élevées.

Outre les télécommunications, dans les secteurs industriels [1,3,4,5] , trois grandes possibilités d'emploi des micro-ondes sont à constater : la mesure de dimensions géométriques , le chauffage diélectrique ; permettant Ic séchage, Ia cuisson, Ia stérilisation, la fixation de produits de teinture etc...; et la mesure de propriétés physiques de matériaux dont elle fait l'objet de notre présente thèse (voir tableau des applications principales dans l'annexe 1).

Notre travail consiste en l'automatisation du processus de mesure en hyperfréquences des permittivités diélectriques relatives  $\varepsilon'$ r et  $\varepsilon''$ r des différents matériaux , au moyen d'un dispositif monte au laboratoire des diélectriques de l'institut de physique à l'USTHB, adapté à cet effet dont le principe est basé sur la mesure de la réflexion causée par une cavité résonnante à forme cylindrique placée au bout de la ligne de transmission, dans laquelle est place le matériaux à analyser. La ligne de transmission est formée de guide

 $\pmb{\mathsf{l}}$ 

d'ondes rectangulaire , assurant Ic guidage d'ondes électromagnétiques émises par un générateur micro-onde. Cependant, l'onde réfléchie. est pratiquement récupérée en totalité sauf au voisinage de Ia fréquence de resonance d'une cavité cylindrique placée en bout de la ligne. A cette fréquence l'onde est absorbée et donne lieu à un dip d'absorption correspondant à cette fréquence.

L'introduction d'un échantillon de faibles dimensions dans la cavité provoque un déplacement de Ia fréquence de resonance ainsi qu'un élargissement du dip d'absorption

Les paramètres physiques  $\varepsilon$ 'r et  $\varepsilon$ " rvont par la suite s'identifier à ses répercussions par le biais d'une analyse longue en faisant appel à la théorie des perturbations appliquée à une cavité résonnante micro-onde.

L'utilisation du micro-ordinateur dans ce contexte réduit notablement cette procédure d'analyse et de calculs, il décharge également l'opérateur de la saisie des données résultants de la manipulation, de plus il se charge de la supervision de la chaîne de mesure et en ressort avec des résultats fiables. La chaîne de mesure ainsi élaborée via l'interface et le micro-ordinateur s'est avérée être un outil performant, pouvant être utilisé en didactique ou dans le

domaine professionnel.

 $\overline{2}$ 

 $Chapter 1$ 

Ondes Stationnaires Et Théorie Des Perturbations Dans Une Cavité.

# **1.1 Introduction sur la cavité résonnante:**

11 est evident qu'à basse fréquence, on constitue un circuit résonnant au moyen d'une bobine L et d'un condensateur C.

Par analogie, une cavité résonnante peut être représentée par une multitude de circuits résonnants. RLC placés en série ou en parallèle, donnant ainsi lieu a un filtrage à multiple fréquences.

De même aux hyperfréquences, on réalise des cavités résonnantes à l'aide d'un volume dielectrique limité par une paroi conductrice dans laquelle les champs E et  $\vec{H}$  peuvent prendre certaines configurations spatiales à des fréquences particulières. [ 1,10,13 ]

En effet, un résonateur électromagnétique est constitué d'un domaine diélectrique limité par une surface métallique de forme quelconque.

La cavité utilisée est de forme cylindrique (voir fig. 1.1), choisie pour deux raisons: [10 <sup>1</sup>

1... le traitement mathématique pour une surface quelconque est assez lourd et généralement pas résolu.

2...une forme cylindrique s'apparente le plus avec l'objectif visé quant à la détermination des permittivités diélectriques d'échantillon solide, liquide ou gazeux.

A l'intérieur de la cavité règne un champ électromagnétique vérifiant les équations de Maxwell, ce champ est caractérisé par l'existence de deux modes de résonance :

1.modes transverses électriques notés T.Emnp ayant une composante axiale Ez nulle.

2.modes transverses magnétiques notés T.M mnp ayant aussi une composante axiale Hz nulle.

3

les entiers m , n, p sont définis comme suit

m: nombre de périodes complètes de variation des champs le long d'un cercle coaxial de section droite du cylindre.

$$
0 \mathrel{<=} \theta \mathrel{<=} 2\pi
$$

n: nombre de demi-périodes de variation des champs le long de rayon r.

$$
0 \le r \le R
$$
 R: rayon de la cavité

p: nombre de demi-périodes de variation des champs le long de l'axe OZ.

 $0 \le z \le L$  L: longueur de la cavité

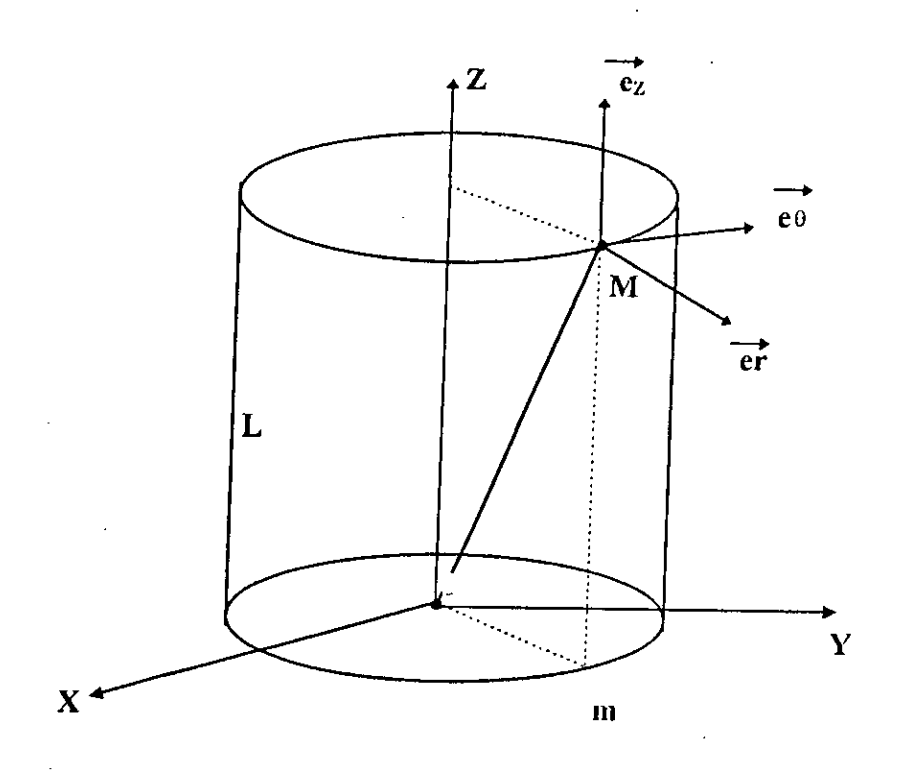

*fig. 1.1* cavité résonnante à forme cylindrique.

#### 1.2 Etude des ondes stationnaires dans une cavité cylindrique:

#### 1.2.1 Modèle théorique:  $[8,10,14]$

Lorsqu'on veut utiliser une cavité résonnante en vue de l'identifi--cation des paramètres physiques de matériaux, on ne doit pas seulement tenir compte de sa forme mais faire en sorte que le modèle soit proche de la structure idéale caractérisée par les points suivants:

---l'enveloppe de la cavité est réalisée grâce à des conducteurs parfaits.

---le diélectrique renfermé par Ia cavité est homogêne , Iinéaire et isotrope , ii présente des paramètres tels que permittivité  $\varepsilon$ , perméabilité  $\mu$  et conductivité  $\sigma$ ne dépendant pas des coordonnées dans la cavité et de l'amplitude des signaux. ---les densités de charges électriques et de courants sont nulles a l'intérieur de Ia cavité.

Moyennant ces hypothèses le champ électromagnétique à l'intérieur de la cavité vérifie les équations de Maxwell, les équations de divergence et les conditions aux liniites sur les parois.

#### 1.2.2 Equations d'onde électromagnétique:

Le champ électromagnétique dans une cavité cylindrique à vide, vérifie les équations de Maxwell suivantes :

-- équation du flux magnétique:  $Div \vec{B} = 0$ 

-- équation de Maxwell-Faraday :  $R\vec{\sigma}t \vec{E} = -\frac{\partial B}{\partial t} = -\mu \frac{\partial H}{\partial t}$ 

-- équation de Maxwell-Gauss :  $Div \vec{E} = \frac{p}{c} = 0$ 

- équation de Maxwell-Ampère : 
$$
R\vec{o}t \vec{B} = \mu \left(\vec{j} + \varepsilon \frac{\partial \vec{E}}{\partial t}\right) = \varepsilon \frac{\partial \vec{E}}{\partial t}
$$

 $\vec{B} = \mu \vec{H}$ . Avec :  $\vec{D} = \varepsilon \vec{E}$  et

où : Ë, D, H et B représentent respectivement le champ et l'induction électrique, le champ et l'induction magnétique.

A partir de ces équations, on obtient les deux relations suivantes :

$$
\Delta \vec{E} - \mu \epsilon \frac{\partial^2 \vec{E}}{\partial t^2} = 0 \quad \dots (1)
$$

$$
\Delta \vec{H} - \mu \epsilon \frac{\partial^2 \vec{H}}{\partial t^2} = 0 \quad \dots (2)
$$

Dans un système de coordonnées cylindriques, les équations  $(1)$  et  $(2)$  deviennent :

$$
\Delta Ez - \mu \epsilon \frac{\partial^2 Ez}{\partial t^2} = 0 \quad ; \quad \Delta Hz - \mu \epsilon \frac{\partial^2 Hz}{\partial t^2} = 0
$$
  

$$
\Delta Er - \mu \epsilon \frac{\partial^2 Er}{\partial t^2} = 0 \quad ; \quad \Delta Hr - \mu \epsilon \frac{\partial^2 Hr}{\partial t^2} = 0
$$
  

$$
\Delta E\theta - \mu \epsilon \frac{\partial^2 E\theta}{\partial t^2} = 0 \quad ; \quad \Delta H\theta - \mu \epsilon \frac{\partial^2 H\theta}{\partial t^2} = 0
$$

 $\ddot{\phantom{a}}$ 

En utilisant la forme complexe de  $\vec{E}$  et  $\vec{H}$ , on obtient :

 $\Delta \vec{E} + \mu \epsilon \omega^2 \vec{E} = \vec{0}$  $\Delta \vec{H} + \mu \epsilon \omega^2 \vec{H} = \vec{0}$ 

Les équations d'onde s'écriront donc :

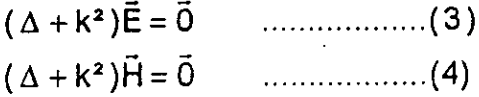

6

 $k^2 = \mu \epsilon \omega^2$ .  $avec:$ 

#### 1.2.3 Résolution des équations d'onde : [ 1 ]

Dans une cavité cylindrique, les champs électrique et magnétique s'écrivent :

$$
\vec{E} = Ez \cdot \vec{e}z + Er \cdot \vec{e}r + E\theta \cdot \vec{e}\theta
$$
  

$$
\vec{H} = Hz \cdot \vec{e}z + Hr \cdot \vec{e}r + H\theta \cdot \vec{e}\theta
$$

En vu de simplifier la résolution des équations (3) et (4), on se propose de travailler avec les composantes axiales Ez et Hz compte tenu de la symétrie axiale que présente la cavité ainsi que l'indépendance des variables r,  $z$ , et  $\theta$  les unes des autres, on peut alors poser:

$$
Ez(zr,\theta) = f(z).g(r).h(\theta)
$$

et par conséquent, les composantes Er, E0, Hr et H0 s'en déduisent en fonction de Ez et Hz.

Les équations d'onde des champs axiaux deviennent :

$$
(\Delta + k^2) Ez = 0
$$
 ....... (5)  
 $(\Delta + k^2) Hz = 0$  ....... (6)

l'équation (5) s'écrira donc :

$$
\frac{\partial^2 Ez}{\partial z^2} + \left[\frac{1}{r}\frac{\partial}{\partial r}\left(r\frac{\partial^2 Ez}{\partial r^2}\right) + \frac{1}{r^2}\frac{\partial^2 Ez}{\partial \theta^2} + k^2 Ez\right] = 0
$$

 $\overline{\phantom{a}}$ 

en remplaçant par l'expression de  $Ez(z,r,\theta)$  dans l'équation précédente et en divisant par Ia méme expression, on obtient

$$
\frac{1}{f(z)}\frac{\partial^2 f(z)}{\partial z^2} + \frac{1}{g(r)}\left[\left(\frac{\partial^2 g(r)}{\partial r^2}\right) + \frac{1}{r}\left(\frac{\partial g(r)}{\partial r}\right)\right] + \frac{1}{r^2h(\theta)}\frac{\partial^2 h(\theta)}{\partial \theta^2} + k^2 = 0
$$

on pose  $k^2 = k_c^2 + k_g^2$ .

pour résoudre cette équation, on prend :

$$
1... \frac{1}{f(z)} \frac{\partial^2 f(z)}{\partial z^2} + k g^2 = 0
$$

ayant pour solution :  $f(z) = A \cdot \exp(j.k_g z) + B \cdot \exp(-j.k_g z)$ .

$$
\frac{1}{f(z) \partial z^2} + \frac{1}{g(r)} \left[ \frac{1}{\partial r^2} + \frac{1}{r^2 h(\theta)} \frac{1}{\partial \theta^2} + \frac{1}{r^2 h(\theta)} \frac{1}{\partial \theta^
$$

l'équation précédente peut être mise sous la forme :

$$
\frac{1}{g(r)}\left[r^2\left(\frac{\partial^2 g(r)}{\partial r^2}\right)+r\left(\frac{\partial g(r)}{\partial r}\right)\right]+k^2c.\,r^2=-\frac{1}{h(\theta)}\frac{\partial^2 h(\theta)}{\partial \theta^2}
$$

le premier membre n'est fonction que de r, le second ne l'est que de  $\theta$ . Ces deux quantités doivent donc être égales à une constante posée égale à m<sup>2</sup>. Cette relation se décompose alors en deux équations :

a)... 
$$
\frac{\partial^2 h(\theta)}{\partial \theta^2} = -m^2 h(\theta)
$$

qui admet Ia solution suivante

$$
h(\theta) = A' \exp(j.m.\theta) + B' \exp(-j.m.\theta)
$$

-

**b**)... 
$$
r^2 \frac{\partial^2 g(r)}{\partial r^2} + r \frac{\partial g(r)}{\partial r} + (k_c^2 \cdot r^2 - m^2).g(r) = 0
$$

**8** 

Ü,

on se retrouve avec l'équation cylindrique dont la solution est composée des deux fonctions de Bessel, première et deuxième espèces (J<sub>m</sub> et Y<sub>n1</sub>) : [ 15,13,1 ]

$$
g(r) = \alpha J_m(k_c r) + \beta Y_m(k_c r)
$$

Et comme l'échantillon du matériaux à analyser sera porté par l'axe OZ  $(r = 0)$ de la cavité,  $Y_m(0)$  tend vers - $\infty$  et  $\beta = 0$ , il vient :

$$
g(r) = \alpha J_m (k_c r)
$$

La solution générale s'écrira donc :

$$
\mathsf{Ez}(z,r,\theta) = \alpha \mathsf{Jm}(kcr) \left( A \exp(jkg. z) + B \exp(-jkg. z) \right).
$$

$$
\mathsf{A} \cdot \exp(jm\theta) + B \cdot \exp(-jm\theta) \right)
$$

De même pour Hz, on trouve:

ă

$$
Hz(z,r,\theta)=\alpha'J_{m}(kcr)\big(C \exp(jkg.z)+D \exp(-jkg.z)\big).
$$
  

$$
(C' \exp(j,m,\theta)+D' \exp(-j,m,\theta))
$$

En utilisant une deuxiême fois les equations de Maxwell , pour tirer les autres composantes des champs électrique et magnétique et ainsi on aboutit au système d'équations suivant :

$$
\frac{\partial Ez}{r\partial\theta} - \frac{\partial EF}{\partial z} = -j\mu\omega Hr
$$

$$
\frac{\partial EE}{\partial r} - \frac{\partial EF}{\partial z} = j\mu\omega H\theta
$$

$$
\frac{\partial EE}{\partial r} - \frac{\partial EF}{r\partial\theta} = -j\mu\omega Hz
$$

$$
\frac{\partial Hz}{r\partial\theta} - \frac{\partial H\theta}{\partial z} = j\epsilon\omega EF
$$

$$
\frac{\partial Hz}{\partial r} - \frac{\partial Hr}{\partial z} = -j\epsilon\omega EB
$$

$$
\frac{\partial H\theta}{\partial r} - \frac{\partial Hr}{r\partial\theta} = j\epsilon\omega Ez
$$

pour résoudre ce système d'équations, on considère :

$$
\frac{\partial}{\partial \theta} = -\text{jm} \qquad , \qquad \frac{\partial}{\partial z} = -\text{j} k_{\text{g}} \qquad \text{on obtient :}
$$
  

$$
E r = \frac{m \omega}{kc^2 r} \mu H z - \text{j} \frac{k g}{kc^2} \frac{\partial E z}{\partial r}
$$
  

$$
E \theta = \frac{m k g}{kc^2 r} E z + \text{j} \frac{\omega \mu}{kc^2} \frac{\partial H z}{\partial r}
$$
  

$$
H r = \frac{m \omega}{kc^2 r} \epsilon E z + \frac{k g}{kc^2} \frac{\partial H z}{\partial r}
$$
  

$$
H \theta = \frac{m k g}{kc^2 r} H z - \text{j} \frac{\omega \epsilon}{kc^2} \frac{\partial E z}{\partial r}
$$

 $\frac{1}{10}$ 

Les solutions de ces equations définissent en chaque point les champs électrique et magnëtique pour les deux modes T.E mnp et T.M mnp dans une cavité cylindrique de longueur L et de rayon R.

### **1.2.3.1 Cas des modes** T.E mnp (modes **H):**

Ces modes sont caractérisés par les composantes des champs suivantes :

$$
Er = \frac{H\omega\omega\mu}{Kc^2} J_m(kc.r).m.\sin(m\theta).\cos(kg.z)
$$

$$
E\theta = \frac{H\omega\omega\mu}{Kc} J'_{m}(kc.r).\cos(m\theta).\sin(kg.z)
$$

 $Ez = 0$ 

$$
Hr = -jH_O(\frac{k_g}{kc}).J'_{m}(kc.r).cos(m.\theta).cos(kg.z)
$$
  

$$
H\theta = -jH_O(\frac{k_g}{kc^2}).J_m(kc.r).sin(m.\theta).cos(kg.z)
$$
  

$$
Hz = -jH_O, J_m(kc.r).cos(m.\theta).sin(kg.z)
$$

avec  $n > 0$  et  $p > 0$ .

Les conditions aux limites sur les parois s'expriment par la relation :

$$
J'_{m}(k_{c}.r) = 0.
$$

**11** 

# 1.2.3.2 Cas des modes T.M mnp (modes E):

Les équations des champs électrique et magnétique pour les modes T.M mnp s'écrivent :

$$
Er = - E_o.(\frac{kg}{kc}).J'_{m}(kc.r). \cos(m.\theta). \sin(kg.z)
$$
  
\n
$$
E\theta = E_o.(\frac{k_g}{kc^2}).J_m(kc.r).m.\sin(m.\theta).\sin(kg.z).(\frac{1}{r})
$$
  
\n
$$
Ez = E_o. J_m(kc.r). \cos(m.\theta). \cos(kg.z)
$$
  
\n
$$
Hr = -jE_o.(\frac{\omega \varepsilon}{kc^2}).J_m(kc.r).m.\sin(m.\theta). \cos(kg.z).(\frac{1}{r})
$$
  
\n
$$
H\theta = -jE_o.(\frac{\omega \varepsilon}{kc}).J'_{m}(kc.r). \cos(m.\theta). \cos(kg.z)
$$
  
\n
$$
Hz = 0
$$

avec  $n > 0$ .

 $k_g = p.(\frac{\pi}{l})$  : constante de propagation le long de l'axe OZ.

 $k_c = \frac{2X'}{2R}$  : constante de propagation dans une section perpendiculaire à OZ.

 $k_0^2 = k_c^2 + k_g^2$ : constante de propagation dans l'espace libre.

 $X_{mn}$  : la n-ième racine de la dérivée de la fonction de Bessel  $J_m(k_c.r)$ .

Sur les parois, le champ électrique est perpendiculaire à l'enveloppe et le champ magnétique y est tangent , on en déduit

$$
J_{m}(k_{c}.R) = 0.
$$

#### 1.2.4 Classes **des modes utiles**

Sans doute le choix de Ia cellule de mesure (cavité) reléve d'une grande importance quant à la détermination des paramètres caractéristiques des matériaux. Certe un procédé de test de fiabilité de la cavité est inévitable, il se résume en une analyse préliminaire des résultats obtenus avec plusieurs résonateurs, ensuite choisir celui qui présente un spectre a fréquences de résonance nettement séparées et à très faible densité de modes.

## 1.2.4.1 Modes T.M.ono:

Puisqu'il s'agit des permittivités, les modes  $T.M_{mnp}$  seraient une solution à notre problème et en particulier les modes T.M.<sub>ono</sub> dont les expressions des champs ont tine forme plus simple et possédent seulement deux composantes: une axiale à champ électrique Ez, l'autre angulaire à champ magnétique H $\theta$ .

Pour 
$$
m = 0
$$
,  $p = 0$ ,  $k_g = 0$ ,  $k = k_c$  et  $k_c = X_{on}/R$ ,  $i$  l vient:

\n
$$
E_Z = E_0 \cdot J_0(X_{on}.r/R)
$$
\n
$$
H\theta = j. E_0(\omega. \varepsilon / kc) \cdot J_1(X_{on}.r/R)
$$
\navec:

\n
$$
J'_0(X_{on}.r/R) = -J_1(X_{on}.r/R).
$$

On remarque que l'amplitude de Ez est indépendante de z et est maximum le long de l'axe OZ de la cavité . Les variations sont représentées sur les figures : 1.2 :a , b , c et les lignes de forces sur les figures :1.3: a , b , c des champs Ez et H $\theta$  des modes T.M.ono pour  $n=1,2,3$ ; avec:

$$
X=X_{\text{on}}r/R , 0 \leq r \leq R.
$$

Dans notre application on s'intéresse au mode T.M.020 (voir chap.2).

1.2.4.2 Mode T.M.210:

Hors le mode T.M.020 , le mode T.M.210 est apparu dans Ia cavité choisie , ses composantes de champs s'écrivent

$$
Er = E\theta = 0
$$
  
\n
$$
Ez = E\phi \cdot J_2(kc, r) \cdot \cos(2\theta)
$$
  
\n
$$
Hr = -j \cdot E\phi \cdot (\frac{\omega \cdot \varepsilon}{kc^2}) \cdot J_2(kc, r) \cdot \sin(2\theta)
$$
  
\n
$$
H\theta = -j \cdot E\phi \cdot (\frac{\omega \cdot \varepsilon}{kc}) \cdot J_2(kc, r) \cdot \cos(2\theta)
$$

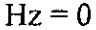

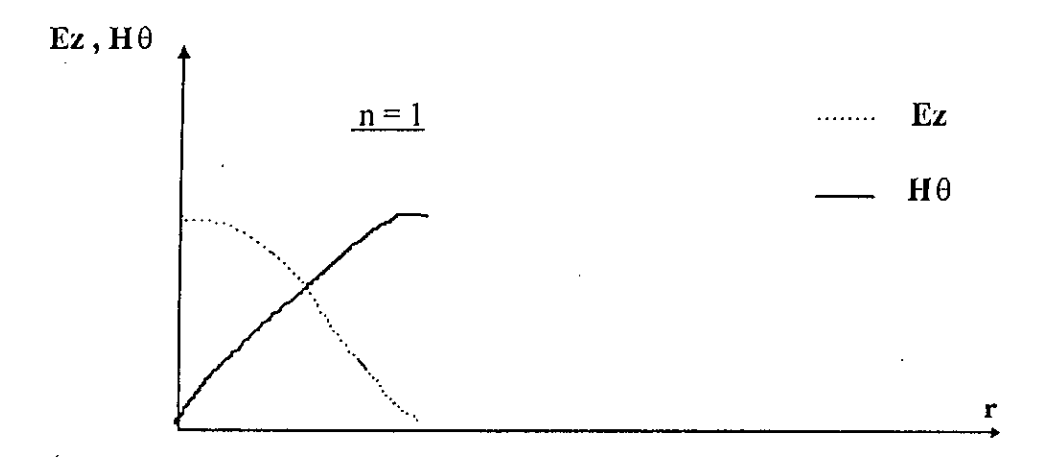

(a): pour Ic mode T.M.010.

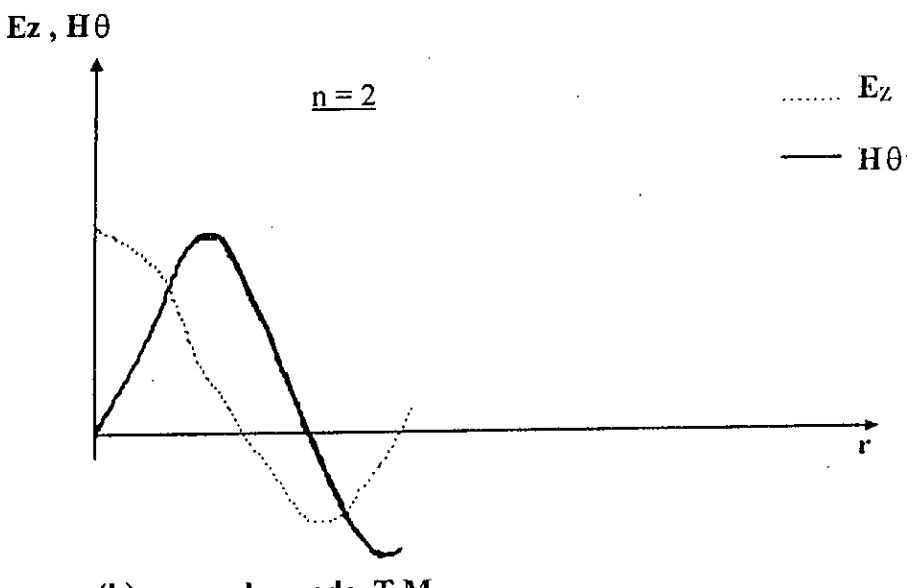

 $(b)$ : pour le mode T.M. $_{020}$ .

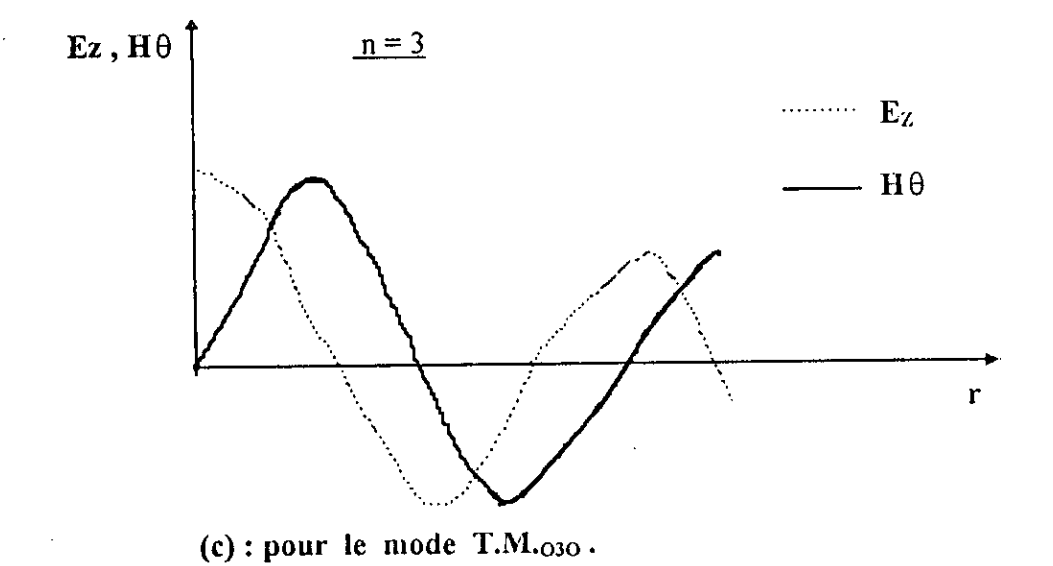

fig.l.2 variations des champs Ez et HO.

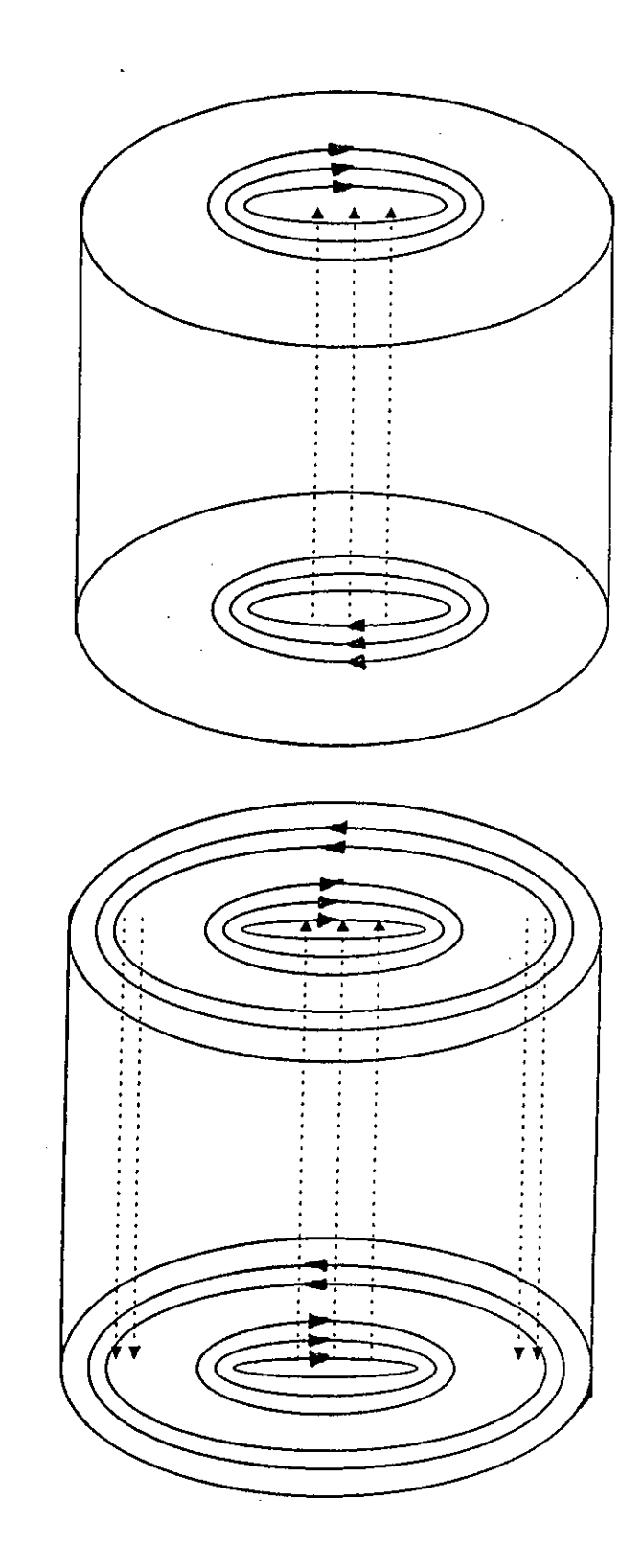

 $(a):$  mode  $T.M<sub>010</sub>$ 

(b): mode  $T.M_{020}$ 

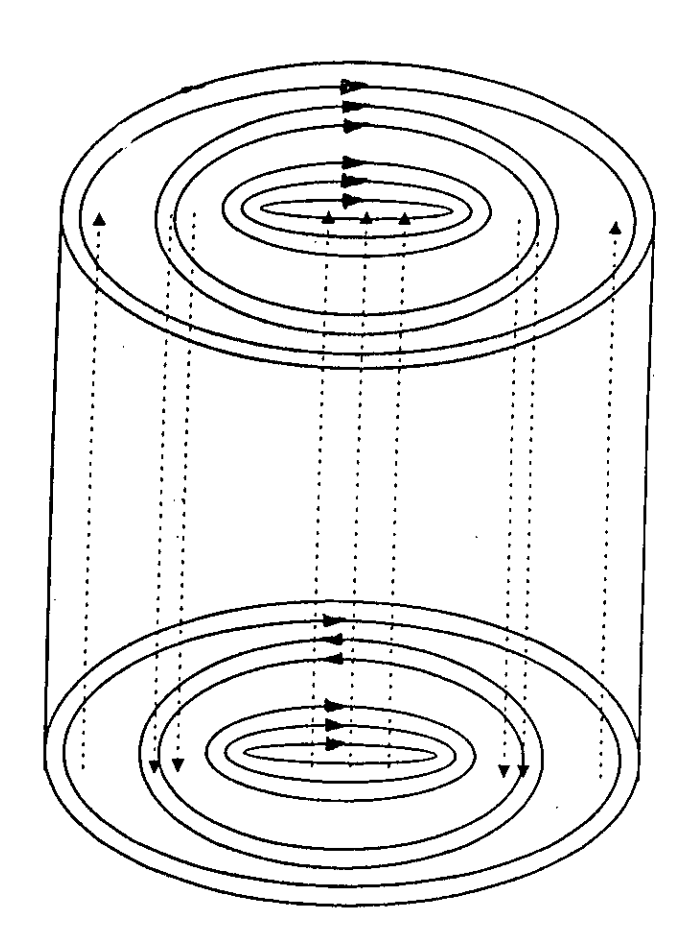

**(c) : mode T.M**<sup>030</sup>

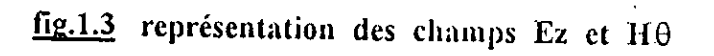

en trois modes T.M<sub>ono</sub>.

# 1.3 Théorie des perturbations :

Pour identifier la permittivité diélectrique d'un milieu à faible perte à des paramètres caractéristiques mesurables d'une cavité, entre autre la fréquence f et le coefficient de qualité Q, on utilise Ia théorie des perturbations d'une cavité résonnante chargée par ce diélectrique.

# 1.3.1 Formule des perturbations : [6,7,8,10,11,13]

Sous leur forme complexe, les champs électrique et magnétique dans une cavité vide et fermée s'écrivent :

$$
\vec{E}(\vec{r},t) = \vec{E}_{\text{O}}(\vec{r}) \cdot \text{exp}(j \Omega, t)
$$

$$
\vec{H}(\vec{r},t) = \vec{H}\circ(\vec{r}), \exp(j,\Omega,t)
$$

 $\vec{E}$ o( $\vec{r}$ ) et  $\vec{H}$ o( $\vec{r}$ ) sont les amplitudes des champs.

L'introduction d'un échantillon diélectrique de permittivité complexe  $\varepsilon^*$  coaxialement à la cavité, induit une variation de la pulsation complexe  $\Omega$  et du coefficient de qualité Q de la cavité.

Ces deux variations sont liées entre elles par la relation suivante :

$$
\frac{\Delta\Omega}{\Omega} = -\frac{\Delta w}{w}
$$

pour tenir compte des pertes, on introduit Ia notion de pulsation complexe

$$
\Omega = \omega + j\alpha
$$

ainsi que l'expression de l'énergie :

$$
w = w_0, exp(-2j, \alpha, t)
$$

 $o\hat{u}$  :  $\omega$  étant la pulsation de résonance de la cavité et  $\alpha$  la partie imaginaire représentant les pertes.

L'énergie perdue pendant le temps dt :

 $\alpha = \frac{\omega}{2. Q}$ 

$$
\frac{dw}{dt} = -2. \alpha. w
$$

le facteur de surtension s'écrit :

 $\mathcal{L}_{\mathcal{A}}$ 

$$
Q=\omega
$$
.  $\frac{\text{énergie emmaga sin é e}}{\text{énergie perdue pendant dt}} = \frac{\omega}{2.\alpha}$ 

$$
d^{\prime}o\hat{u} = \bigcup_{\alpha\in\mathbb{Z}}\mathbb{Q}[\alpha]
$$

il en résulte :

J.

 $\sim$ 

$$
\frac{\Delta\Omega}{\Omega} = \frac{\Delta\omega}{\omega} + \frac{j}{2}.\Delta(\frac{1}{Q})
$$
 ....... (7)

Soient Ei et Hi les champs additionnels dans une cavité perturbée, définis par :

 $\mathcal{F}_{\mathcal{F}}$ 

$$
\vec{E} + \vec{E}_i = \vec{E}'(\vec{r}, t) = \left[\vec{E}_0(\vec{r}) + \vec{E}_{io}(\vec{r})\right] \exp\left(j\left(\Omega + \Delta\Omega\right), t\right)
$$
  

$$
\vec{H} + \vec{H}_i = \vec{H}'(\vec{r}, t) = \left[\vec{H}_0(\vec{r}) + \vec{H}_{io}(\vec{r})\right] \exp\left(j\left(\Omega + \Delta\Omega\right), t\right)
$$

où Eo et Eio représentent respectivement l'amplitude des champs dans la cavité vide et dans la cavité avec échantillon.

En faisant intervenir les équations de Maxwell :

pour la cavité vide, on a : Rõt
$$
\vec{E} = -\frac{\partial \vec{B}}{\partial t}
$$
; Rõt $\vec{H} = \frac{\partial \vec{D}}{\partial t}$ 

c'est à dire en notation complexe :

$$
\mathsf{R} \bar{o} t \, \mathsf{E} = - \, j \, \Omega \, \bar{\mathsf{B}}
$$

pour la cavité perturbée :

$$
\vec{R} \vec{O} \vec{E} = \vec{R} \vec{O} \vec{E} + \vec{E} \vec{E} = -j \left( \Omega + \Delta \Omega \right) . (\vec{B} + \vec{B})
$$

En soustrayant les deux équations précédentes, on trouve :

$$
\mathsf{R}\vec{o}t\,\vec{E}_i = -j\left[\Omega.\,\vec{B}_i + \Delta\Omega.\,(\vec{B} + \vec{B}_i)\right]
$$

on multiplie les deux membres de l'équation par  $\vec{H}$  ce qui donne :

$$
\vec{H}\,\vec{R}\vec{O}t\vec{E} = -j\left[\Omega\,\vec{H}\,\vec{B} + \Delta\Omega\,\vec{H}\,(\vec{B} + \vec{B})\right]
$$

Et de même pour H, on obtient :

$$
\vec{\textbf{E}}\,\textbf{R} \vec{o} t \, \vec{\textbf{H}}_i = j \left[ \Omega \, \vec{\textbf{E}} \, \vec{\textbf{D}} + \Delta \Omega \, \vec{\textbf{E}} \, (\vec{\textbf{D}} + \vec{\textbf{D}}_i) \right]
$$

La sommation des deux dernières équations donne :

$$
\vec{E}.\vec{R}\vec{O}t\vec{H}_{i} + \vec{H}.\vec{R}\vec{O}t\vec{E}_{i} = j\left[\Omega.\vec{E}.\vec{D}_{i} + \Delta\Omega.\vec{E}.\vec{(D} + \vec{D}_{i})\right] - j\left[\Omega.\vec{H}i.\vec{B}i + \Delta\Omega.\vec{H}.\vec{(B} + \vec{B}_{i})\right]
$$

On sait que l'identité vectorielle s'écrit de la forme suivante:

$$
\nabla \bigg[ (\vec{H} \times \vec{E}) + (\vec{E} \times \vec{H}) \bigg] = \bigg( \vec{E} \cdot R \vec{o} t \vec{H} - \vec{H} \cdot R \vec{o} t \vec{E} \bigg) + \bigg( \vec{H} \cdot R \vec{o} t \vec{E} - \vec{E} \cdot R \vec{o} t \vec{H} \bigg)
$$

en vertu des équations précédentes et par intégration sur le volume de la cavité  $V_c$ , on obtient:

$$
j\Omega\iiint_{c} (\vec{E}\vec{D} - \vec{H}\vec{B})dv \cdot \iiint_{\nu c} \nabla[(\vec{H}\times\vec{E}) + (\vec{E}\times\vec{H})]dv =
$$
  

$$
j\Omega\iiint_{c} (\vec{E}\vec{D}_{i} - \vec{H}\vec{B}_{i})dv + j\Delta\Omega\iiint_{\nu c} [(\vec{E}\vec{D} - \vec{H}\vec{B}) + (\vec{E}\vec{D}_{i} - \vec{H}\vec{B}_{i})]dv
$$

pour l'intégrale de Ia divergence, on a d'aprês Ic theorème de Green:

$$
\iiint_{\mathsf{V}_{\mathsf{C}}}\nabla\bigg[(\vec{H}\,\mathsf{X}\,\vec{E}_{I})+(\vec{E}\,\mathsf{X}\,\vec{H}_{I})\bigg]\mathrm{d}\mathsf{v}=\iint_{\mathsf{Sc}}\big[(\vec{H}\,\mathsf{X}\,\vec{E}_{I})+(\vec{E}\,\mathsf{X}\,\vec{H}_{I})\big]\mathrm{d}\vec{s}
$$

avec S<sub>c</sub>: la surface de la cavité,  $d\vec{s}$ : le vecteur normal d'un élement de surface de S<sub>c</sub>. Les vecteurs  $\vec{H} \times \vec{E}$ <sup>*i*</sup> *et*  $\vec{E} \times \vec{H}$ *i* sont tangentiels aux parois considérées parfaitement conductrices, ce qui fait que leurs produits scalaires avec  $d\vec{s}$  sont nuls. C'est à dire :  $\iiint_{V_C} \nabla \left[ (\vec{H} \times \vec{E}) + (\vec{E} \times \vec{H}) \right] dv = 0$ , d'où la formule des perturbations est:

$$
\frac{\Delta\Omega}{\Omega} = \frac{\iiint_{\mathcal{V}_c} \left[ \left( \vec{E} \cdot \vec{D} - \vec{E} \cdot \vec{D} \cdot \right) - \left( \vec{H} \cdot \vec{B} - \vec{H} \cdot \vec{B} \cdot \right) \right] dv}{\iiint_{\mathcal{V}_c} \left[ \vec{E} \cdot \left( \vec{D} + \vec{D} \cdot \right) - \vec{H} \cdot \left( \vec{B} + \vec{B} \cdot \right) \right] dv}
$$

Cette formule complexe n'est généralement pas exploitable en pratique . Des hypothèses simplificatrices s'imposent.

## 1.3.2 **eas** des petites perturbations : [7]

Pour des raisons aussi bien pratiques que mathématiques, nous optons dans notre application *a* l'utilisation des échantillons dont Ic volume ye est suppose três petit devant celui de Ia cavité Vc.

Il en résulte une faible contribution à l'intégrale du dénominateur, des champs perturbés qui ne s'écartent pas trop de ses valeurs non perturbées. Donc le dénominateur de la  $\iiint_{\nu_c} (\vec{E} \cdot \vec{D} - \vec{H} \cdot \vec{B}) dv$ formule des perturbations se réduit à :

Pour le numérateur, l'intégrale peut s'écrire sous la forme suivante :

$$
\iiint_{V_C} \left[ \left( \vec{E} \cdot \vec{D} - \vec{E} \cdot \vec{D} \right) - \left( \vec{H} \cdot \vec{B} - \vec{H} \cdot \vec{B} \right) \right] dv = \iiint_{V_C} \left[ \left( \vec{E} \cdot \vec{D} - \vec{E} \cdot \vec{D} \right) - \left( \vec{H} \cdot \vec{B} - \vec{H} \cdot \vec{B} \right) \right] dv
$$

$$
+ \iiint_{V_C - V_C} \left[ \left( \vec{E} \cdot \vec{D} - \vec{E} \cdot \vec{D} \right) - \left( \vec{H} \cdot \vec{B} - \vec{H} \cdot \vec{B} \right) \right] dv
$$

or, en dehors de l'échantillon :  $\vec{D}_i = \varepsilon_0 \cdot \vec{E}_i$  et  $\vec{B}_i = \mu_0 \cdot \vec{H}_i$ 

d'où : 
$$
\iiint_{\mathcal{V}c-\mathcal{V}e} \left[ \left( \vec{E}_i \cdot \vec{D} - \vec{E} \cdot \vec{D}_i \right) - \left( \vec{H}_i \cdot \vec{B} - \vec{H} \cdot \vec{B}_i \right) \right] d\mathcal{V} =
$$

$$
\iiint_{\mathcal{V}c-\mathcal{V}e} \left[ \mathcal{E}(\vec{E}_i \cdot \vec{E} - \vec{E} \cdot \vec{E}) - \mu \mathcal{O}(\vec{H}_i \cdot \vec{H} - \vec{H} \cdot \vec{H}) \right] d\mathcal{V} = 0
$$

la formule des perturbations devient :

$$
\frac{\Delta\Omega}{\Omega} = \frac{\iiint_{Vc} \left[ \left( \vec{E}_{i} \cdot \vec{D} - \vec{E} \cdot \vec{D}_{i} \right) - \left( \vec{H}_{i} \cdot \vec{B} - \vec{H} \cdot \vec{B}_{i} \right) \right] dv}{\iiint_{Vc} \left[ \vec{E} \cdot \vec{D} - \vec{H} \cdot \vec{B} \right] dv}
$$

En introduisant la notion de permittivité et de perméabilité complexes :

$$
\varepsilon^* = \varepsilon_0 \varepsilon_r \varepsilon^* \qquad et \qquad \mu^* = \mu_0 \varepsilon_r \mu_r
$$

 $\vec{D}+\vec{D}_i=\varepsilon_0.\varepsilon^*(\vec{E}+\vec{E}_i)$  et  $\vec{B}+\vec{B}_i=\mu_0\mu^*(\vec{H}+\vec{H}_i)$ donc:

et  $\vec{D} = \varepsilon_o \vec{E}$ ,  $\vec{B} = \mu_o \vec{H}$  (pour une cavité vide).

d'où:  $\vec{D}$ i= $\varepsilon_o(\varepsilon^*-1)$ . $\vec{E}+\varepsilon_o\varepsilon^*\vec{E}$ i et  $\vec{B}_i=\mu_o(\mu^*-1)$ . $\vec{B}+\mu_o\mu^*\vec{B}$ i ce qui donne :  $\vec{E}$ .  $\vec{D} - \vec{E}$ .  $\vec{D}$ <sub>i</sub> =  $\varepsilon$ . (1 –  $\varepsilon r$ \*).  $\vec{E}$ . ( $\vec{E} + \vec{E}$ <sub>i</sub>)  $\vec{H}$ .  $\vec{B} - \vec{H} \cdot \vec{B}$  =  $\mu$ . (1 -  $\mu r^*$ ).  $\vec{H} \cdot (\vec{H} + H_i)$ et

donc, on en déduit :

$$
\frac{\Delta\Omega}{\Omega} = \frac{\varepsilon_{o.}(1-\varepsilon r^*). \iiint_{V_e} \vec{E}.\vec{E}_e.dv - \mu_o(1-\mu r^*). \iiint_{V_e} \vec{H}.\vec{H}_e.dv}{\iiint_{V_c} (\varepsilon_o.\vec{E}^2 - \mu_o.\vec{H}^2)dv} \quad \dots \dots \dots (8)
$$

avec  $\vec{E}_e = \vec{E} + \vec{E}_i$ ,  $\vec{H}_e = \vec{H} + \vec{H}_i$  sont les champs dans l'échantillon.

En effet, cette relation s'emploie à la détermination des propriétés physiques des matériaux, entre autre, les permittivités complexes et les permeabilités complexes. Elle est applicable tant que  $\Delta\Omega/\Omega$  est très faible.

Pour la mesure des permittivités complexes  $\varepsilon^*$ , l'échantillon doit être placé au centre de la cavité cylindrique là où le champ électrique est maximal et le champ magnétique est nul, par contre pour les perméabilités complexes  $\mu^*$ , l'échantillon doit être inséré dans une position où le champ magnétique est maximal et le champ électrique est nul en conséquence la formule précédente se réduit à : a) pour la permittivité complexe :

$$
\frac{\Delta\Omega}{\Omega} = \varepsilon_o (1 - \varepsilon r^*) \frac{\iiint_{V e} \vec{E} \cdot \vec{E}_e \cdot dv}{\iiint_{V c} \left(\varepsilon_o \cdot \vec{E}^2 - \mu_o \cdot \vec{H}^2\right) dv}
$$

b) pour la perméabilité complexe :

$$
\frac{\Delta\Omega}{\Omega} = -\mu_o (1 - \mu r^*) \frac{\iiint_{\nu_e} \vec{H} \cdot \vec{H}_e \ dv}{\iiint_{\nu_c} (\varepsilon_o \cdot \vec{E}^2 - \mu_o \cdot \vec{H}^2) dv}
$$

23

## 1.4 Calcul de permittivité complexe appliqué aux modes  $T.M<sub>020</sub>$  et  $T.M<sub>210</sub>$ :

#### 1.4.1 Mode  $T.M_{020}$ :

Ce mode représente le cas optimum qui s'adapte le plus à la mesure de permittivité diélectrique dans une cavité cylindrique (cela est justifié au chapitre 2). il possède un champ électrique axial et un champ magnétique angulaire.

$$
E_{Z} (k_{C}.r) = E_{O}.J_{O} (X_{02}.r / R)
$$
  
H
$$
\theta(k_{C}.r) = j.E_{O}.(\omega. \epsilon / k_{C}). J_{1}(X_{02}.r / R)
$$

Le long de l'axe de la cavité,  $E_z$  est maximum et H $\theta$  est nul.

Les champs dans l'échantillon sont faiblement perturbés et peuvent être approximés par les champs dans la cavité non perturbée, du fait que les dimensions de l'échantillon soient faibles devant celles de la cavité, ce qui permet de poser :

$$
\vec{E} e \approx \vec{E} = \vec{E} z \quad et \quad \vec{H} e \approx \vec{H}.
$$

dans ce cas la formule des perturbations devient :

Par identification des parties réelles et imaginaires des deux expressions (7) et (9), on atteint les valeurs de  $\varepsilon'$ r et  $\varepsilon''$ r ou  $\mu'$ r et  $\mu''$ r sachant que :

 $\sim$   $\sim$   $\sim$ 

$$
\varepsilon^* = \varepsilon_0 \varepsilon^* r = \varepsilon_0 \left( \varepsilon^* r - j \varepsilon^* r \right)
$$

$$
\mu^* = \mu_0 \mu^* r = \mu_0 \left( \mu^* r - \mu^* r \right)
$$

11 en résulte suivant le volume  $V_e$  de l'échantillon de rayon  $R_0$  et suivant le volume de Ia cavité Vc de rayon R:

$$
\epsilon' r = 1 - 2G020
$$
. (V<sub>c</sub> / V<sub>e</sub>). ( $\Delta f / f$ )

et

$$
\epsilon''_r = \text{Go20.}(\text{V}_c / \text{V}_e) \Delta(1 / \text{Q})
$$

Avec:

$$
G_{020} = \frac{J^2_1(x_{02})}{J^2_0(x_{02}.R_0/R) + J^2_1(x_{02}.R_0/R)}
$$
 (voir annexe 3)

$$
\frac{\Delta \omega}{\omega} = \frac{\Delta f}{f}
$$

 $f \cdot \Delta f$  et  $\Delta \left( \frac{1}{Q} \right)$  sont déterminés expérimentalement.

## **1.2.4 mode T.M<sup>210</sup>** :

Ce mode est apparu dans notre cavité avec le mode T.M<sub>020</sub>, il possêde deux composantes de champ:

$$
E2(kc.r)=E_0 J_2(x_{21}.r/R).\cos(2\theta)
$$
  

$$
H_2(kc.r)=-jE_2(\omega.\epsilon/kc).J_2' (x_{21}.r/R).\cos(2\theta)
$$

En faisant Ia méme approximation que pour le mode TM**020** ii vient pour le mode T.M**<sup>210</sup>**

$$
\varepsilon^{+}\mathbf{r} = 1 - 2. \, \mathrm{G}_{210} \, (\mathrm{Vc/Ve}). \, \Delta t / t
$$

$$
\varepsilon'' r = G_{210.}(Vc/Ve).\Delta(1/Q)
$$

 $avec:$ 

$$
G_{210} = \frac{J_2^2 (X_{21})}{J_2^2 (X_{21} R_0 / R) + [1 - (2R_0 / X_{21} R)^2] \cdot J_2^2 (X_{21} R_0 / R)}
$$

où J'<sub>2</sub> représente la dérivée de la fonction de Bessel J<sub>2</sub>.

Il faut noter que ce mode T.M<sub>210</sub> ne convient pas pour notre application, du fait qu'il possède un champ électrique axial Ez nul , car il est fonction de J<sub>2</sub>. (La variation de J<sub>2</sub> et quelques valeurs propres de X<sub>mn</sub> sont données en annexe 2).
Chapitre: 2

## Principe De Mesure Des Permittivités Relatives.

### 2.1 Introduction:

Le présent chapitre est principalement consacré à la détermination des fréquencès de résonance, des facteurs de surtension associés et à l'identifica--tion des modes de resonance.

En exposant Ic principe de mesure et en mettant en oeuvre Ia théorie des perturbations vue précédemment, on rend par Ia suite Ia conception de Ia carte d'interface ëlectronique et Ia technique de traitement inforrnatique des données viables et éfficace.

Toutefois, la description du banc de mesure micro-onde utilisé doit être passé en revue, et faire en sorte que ses organes essentiels soient suffisamment détaillés, notamment Ia cavité et le wobulateur pour faciliter Ic travail d'élaboration de Ia carte interface.

On se propose dans ce chapitre de faire des mesures sur quelques échantillons. Les résultats obtenus seront confrontés a ceux de Ia littérature, pour tester dans un premier temps la fiabilité des mesures, avant d'entreprendre la conception et la réalisation de la carte interface de traitement numérique des données.

22 Banc **de mesure** micro-onde : [10,16,17,18]

#### 2.2.1 Introduction

Le montage mis en oeuvre est initialement destiné à fonctionner en association avec un oscilloscope et/ou une table traçante, avec lesquels on pourra relever et analyser Ia courbe de réponse en fréquence d'un filtre ou de tout autre système électronique . En prenant par exemple le cas d'une cavité résonnante (considérée comme étant filtre multi-fréquences), on appelle courbe de réponse en fréquence de celle-ci , Ia courbe représentant les variations de sa fonction de filtrage en tension  $A_V$  ( $A_V = V_S / Ve$ ) en fonction de la fréquence. Si l'on prend soin de maintenir l'amplitude de la tension  $V_e$  constante, le relevé des variations de l'amplitude de  $V_s$  remplace le rapport  $A_V$  la figure 2.1 donne la courbe de réponse en fréquence (trait continu) d'un filtre électrique et l'autre courbe en trait discontinu représente les variations de V<sub>s</sub> par réflexion (parties rejetées par Ic filtre), qui est bien le cas d'une cavité placée au bout d'une ligne de transmission.

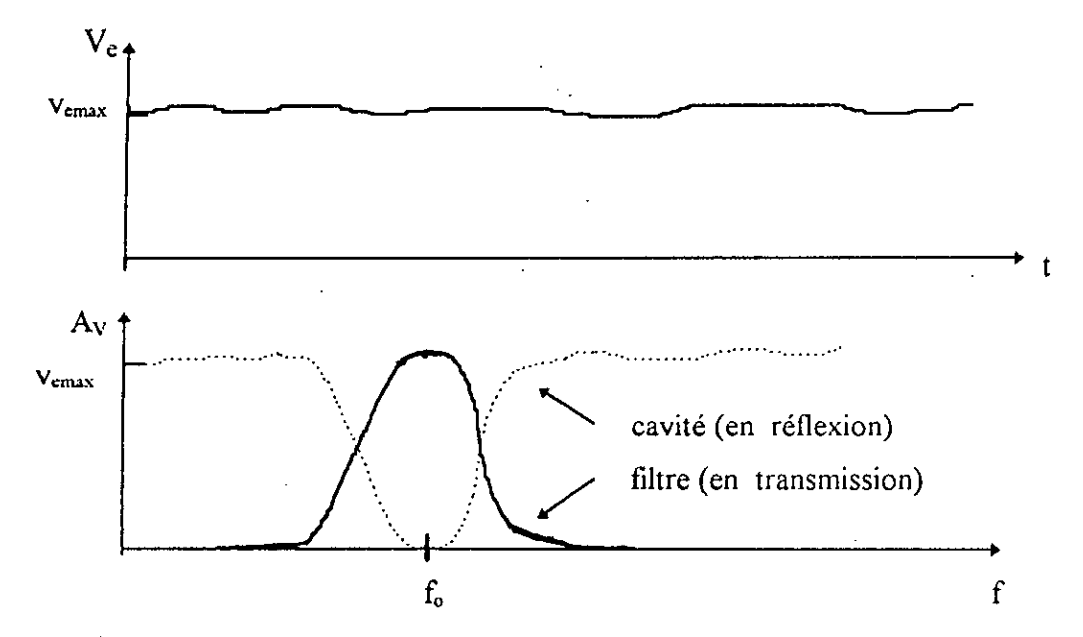

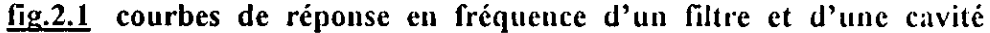

#### 2.2.2 Dispositif de mesure :

Le banc de mesure est essentiellement constitué par une base de wobulation GS1300A délivrant une dent de scie de tension variable de 0 à 10 v et d'un générateur H.F hyperfréquence fonctionnant en bande X (8.2 a 12.4 GHz) le GS1303A. (voir photos. 1 et 2)

Le signal micro-onde est pris sur une sortie coaxiale 50 Ohms du générateur H.F. Le signal est injecté via une transition guide-coaxiale sur une ligne de transmissi--on en forme de guide d'ondes rectangulaire. Sur cette ligne dont Ia cavité résonnante y est placée en bout , on trouve successivement

- $-$  un isolateur (ligne à sens unique).
- un atténuateur variable.
- un coupleur directif.
- la cavité

- un détecteur à crystal monté sur un adaptateur à piston.

D'autre part, on trouve pour la mesure et la visualisation des signaux , une table traçante et un oscilloscope. L'ensemble du dispositif de mesure est donnée en fig. 2.2.

### **2.2.3 Principe de fonctionnement :**

La rampe de tension fournie par le wobulateur est simultanément appliquée à la voie horizontale  $X$  de l'oscilloscope ou de la table traçante. La fréquence des signaux H.F. est proportionnelle à la tension fournie par le wobulateur ( $f = k$ ,  $v + f$ min).

Tous les points de l'axe horizontale peuvent ainsi étre associés a Ia fréquence délivrée par Ic générateur H.F. La detection du signal micro-onde réfléchi par Ia cavité est faite par Ic biais d'un crystal détecteur H.F. (1N23B) , cc signal réflechi

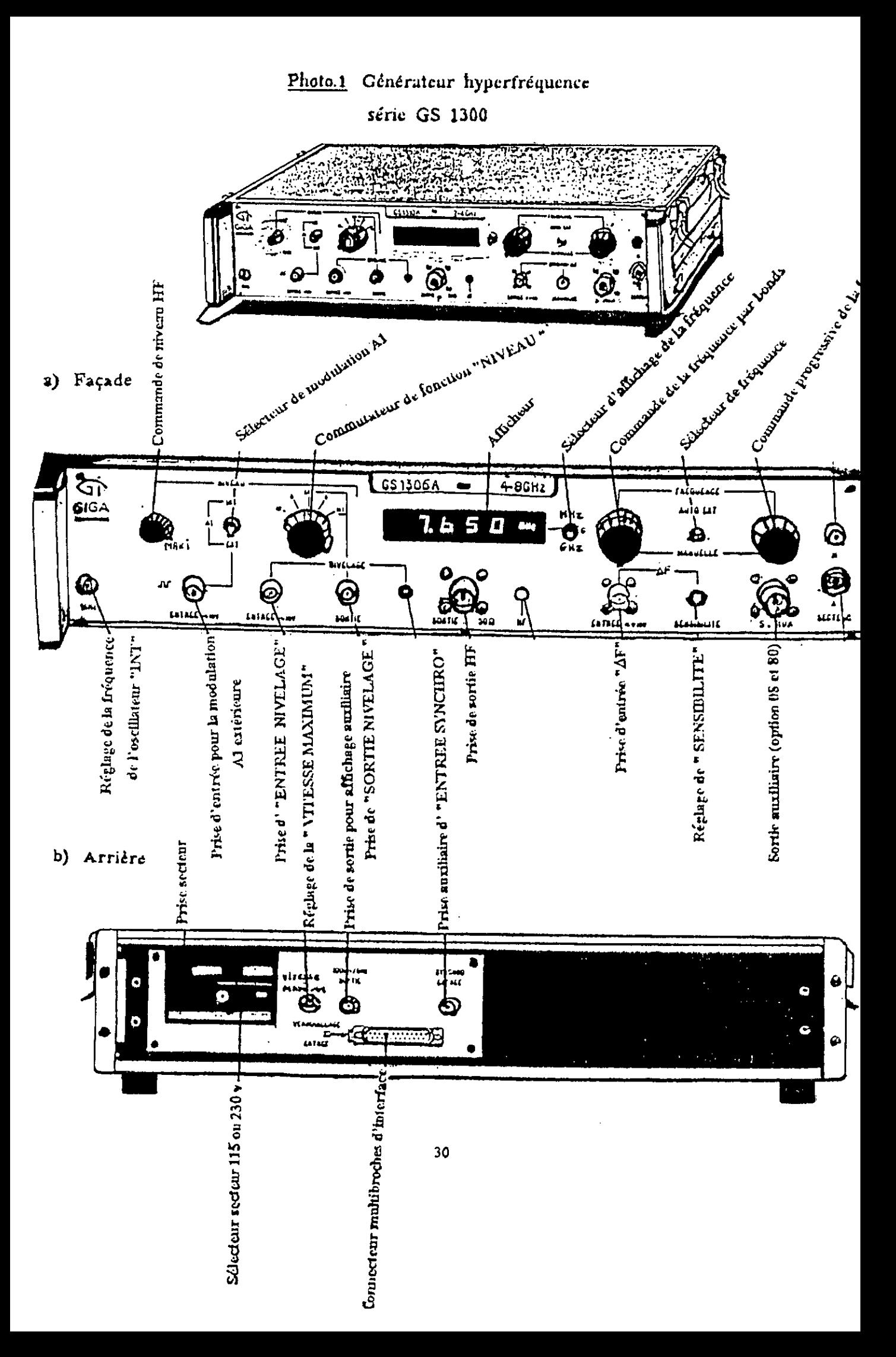

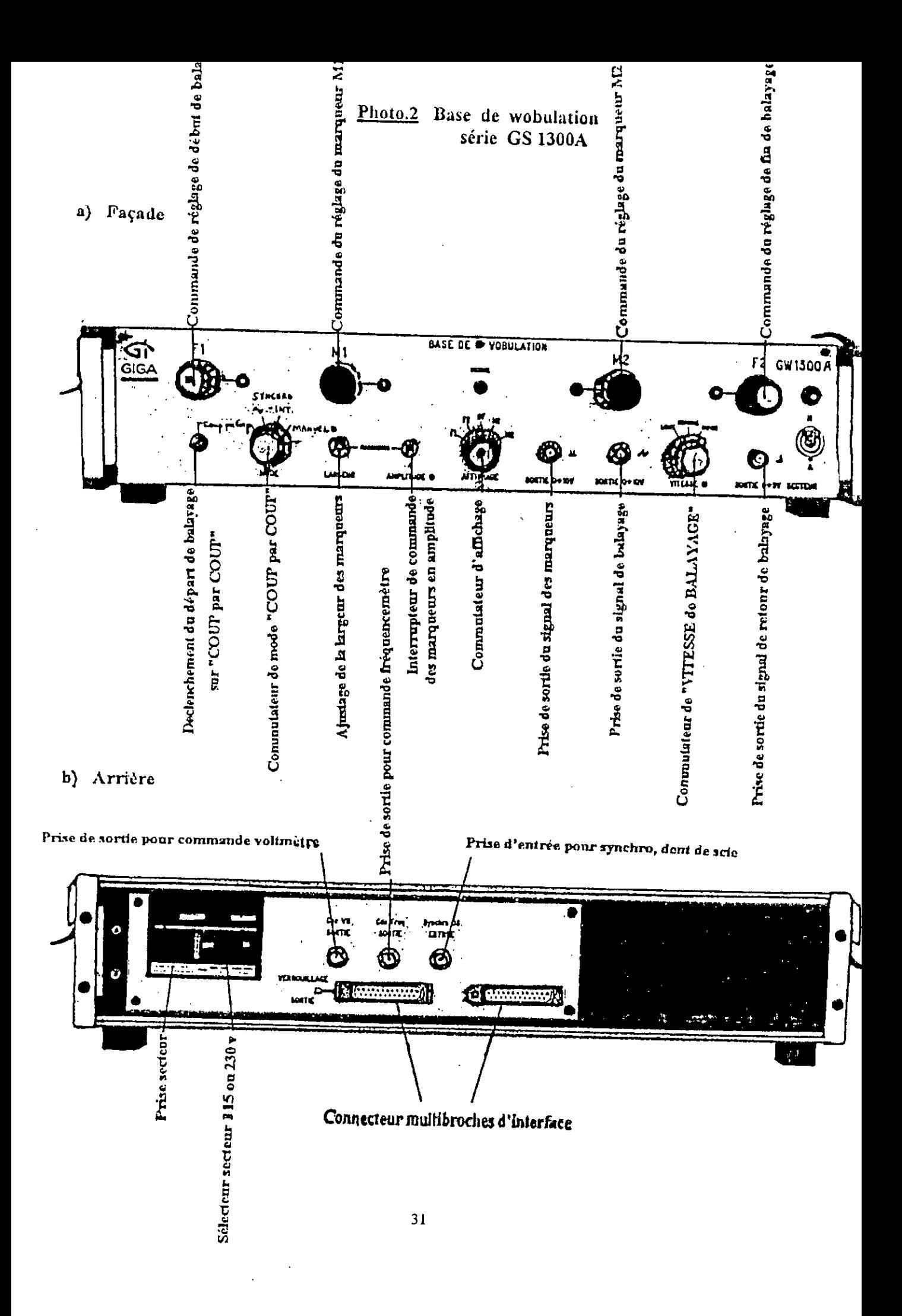

## a) Façade

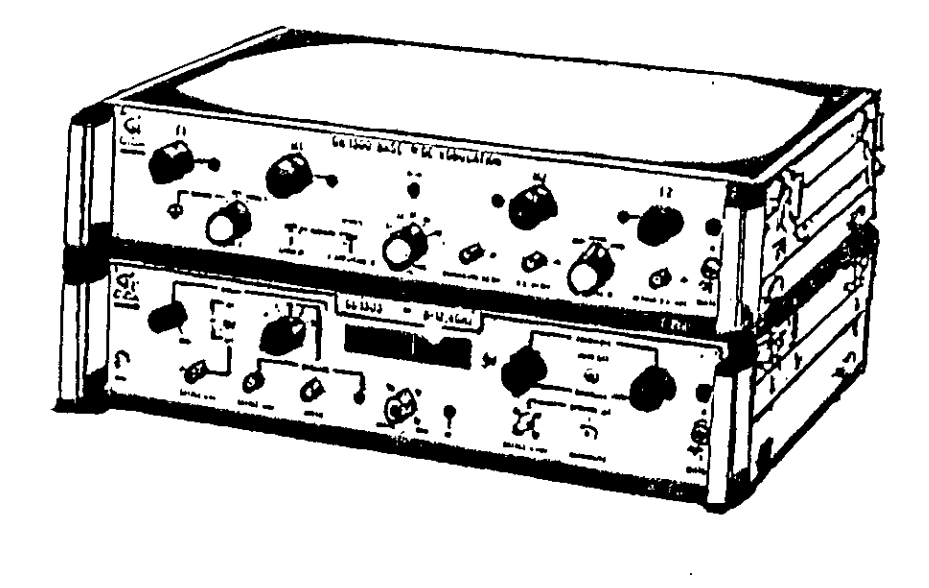

b) Arrière

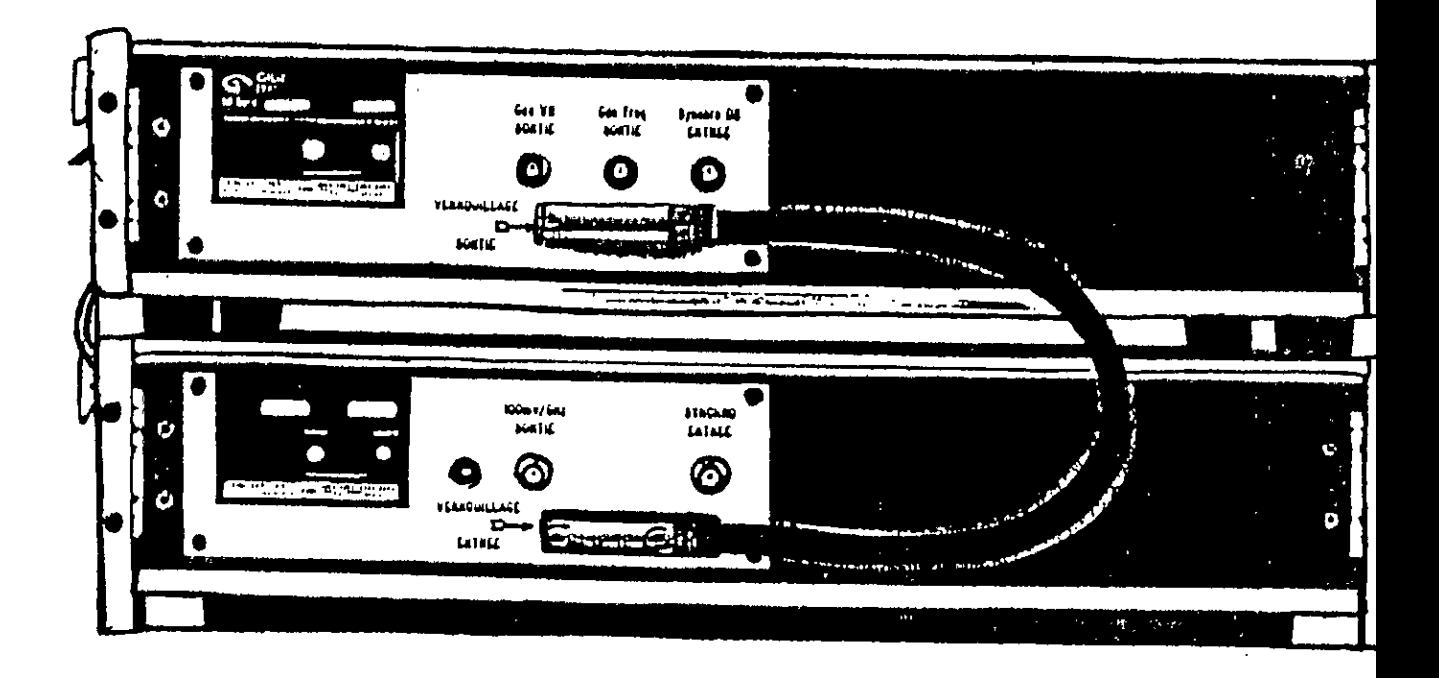

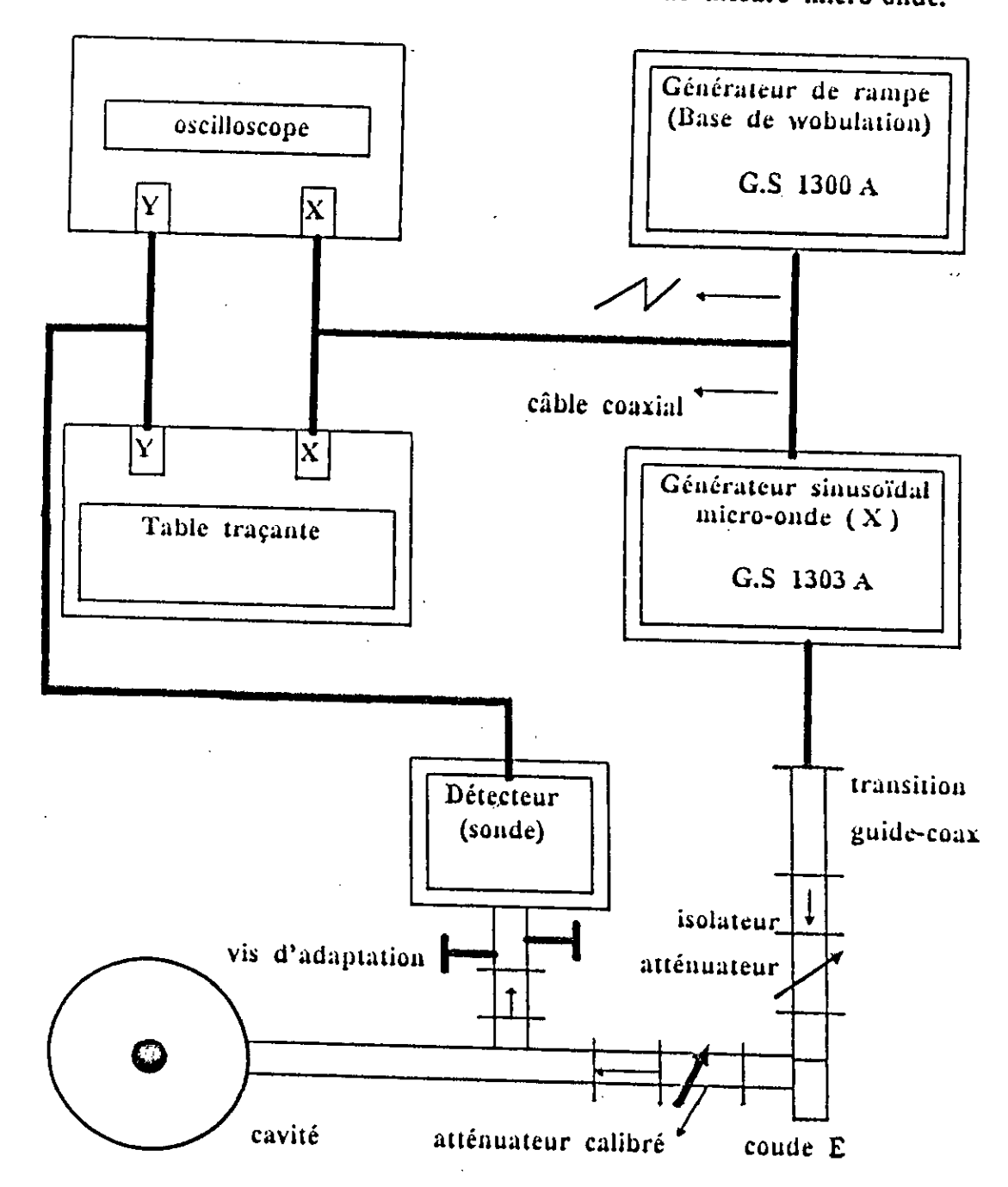

fig.2.2 configuration modulaire de banc de mesure micro-onde.

est appliqué sur Ia voie Y des deux appareils, de l'oscilloscope pour Ia visualisat- -ion et les réglages , et de Ia table traçante pour le relevé de Ia réponse en fréquence de Ia cavité.

A chaque instant , Ia position du spot sur l'écran est done caractérisée par ses coordonnées f et  $V_{\text{smax}}$ . Lorsque la fréquence f varie de  $f_{\text{min}}$  à  $f_{\text{max}}$  en synchronisation avec la dent de scie, qui évolue de 0 à 10 volts respectivement, on observe sur l'écran du scope en mode « X - Y » la courbe de réponse :  $V_{\text{smax}}$  = g(f) de la cavité résonnante dans la bande de fréquence X déterminée par les deux fréquences  $f_{min}$  et  $f_{max}$  telle qu'elle est donnée sur la figure 2.3.

Un potentiométre de Ia base de wobulation permet de positionner deux marqueurs  $M_1$  et  $M_2$  entre les fréquences  $f_{min}$  et  $f_{max}$  et de définir ainsi une échelle des fréquences sur l'axe des x de la table traçante. En effet à chaque position des marqueurs , if y'a un affichage numérique situe Ia fréquence correspondante

### 2.2.4 Réglages **prélirninaires** [17,18]

Le signal H.P. wobulé pris sur Ia sortie 50 ohms du générateur H.P. est injecté dans le guide d'onde a I'aide d'un cable coaxial adapté de 50 ohms et d'une transition guide-coaxiale.

Le sélecteur d'affichage sur la position « GIGA » est en mode automatique. Le potentiométre niveau de wobulation est au maximum et sur position <<EXTERTEUR x, alors que le sélecteur de mode de wobulation étant sur Ia position « SYNCHRO ». (voir photo.2 )

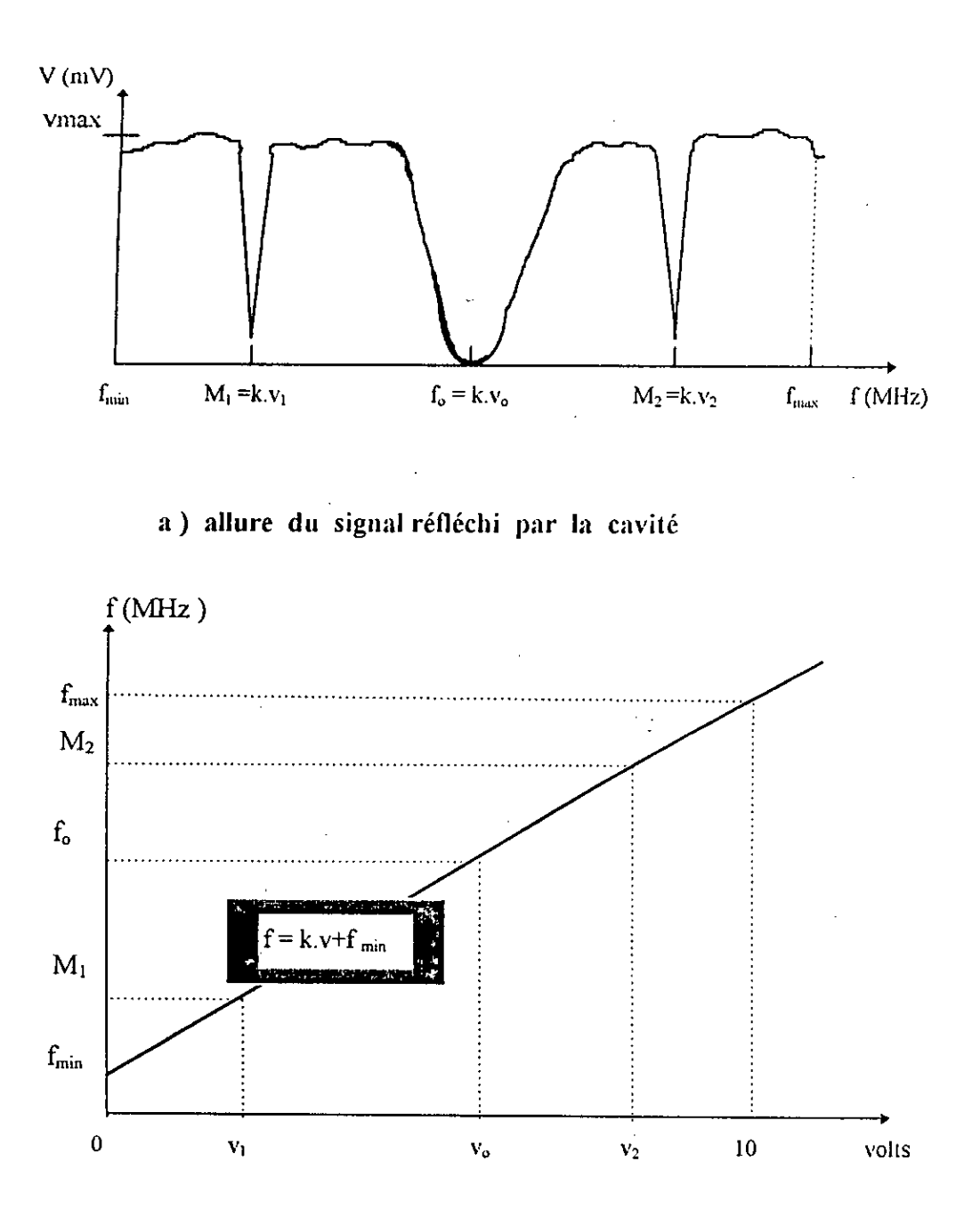

b) rampe fournie par la base de wobulation représentant la variation de In fréquence

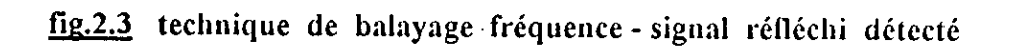

L'entrée du générateur H.F. sur « SIGNAUX EXTERIEURS » est reliée à la sortie retour de dent de scie de +5 volts du wobulateur pour supprimer le signal retour quand la rampe atteint son maximum.

Le bouton de sélection du signal est sur position « H:F. », la bande de fréquence est choisie de façon adéquate selon l'enregistrement que l'on désire faire Ce dernier dépend de la vitesse de wobulation de la dent de scie, une position « RAPIDE » correspond à une utilisation à l'oscilloscope et une position <<LENTE>> pour Ia table traçante.

Pour mener à bien le procédé de réglage, il est vivement conseillé de se reporter a l'annexe 4 et les deux manuels (17 , 18).

### 2.2.5 Qualités **d'un** boa wobulateur [16,17,18]

Voici quelques unes des conditions que dolt remplir un tel appareil si l'on veut pouvoir exploiter correctement ses données :

---Pour tenir compte de la diversité des montages concernés par cet appareil, le niveau de sortie du générateur sinusoidal doit pouvoir êrre ajusté dans une large gamme de valeurs . une fois fixée, cette amplitude doit rester stable sur toute la plage des fréquences balayées sinon la mesure de Vsmax ne reflétera en rien la valeur du rapport  $A_v = V_s / V_e$  de la cavité.

---Pour visualiser en une seule fois la courbe de réponse d'une cavité à bande passante três large, Ia plage de variation de Ia fréquence doit étre trés étendue. Mais , pour le cas d'une bande passante étroite, ii faut pouvoir réduire cette plage à un domaine suffisamment restigint pour que la zone concernée ne passe pas inaperçue, sans pour autant altérer la précision globale de l'appareil.

Lorsqu'on veut réunir simultanément toutes ces exigences, cela donne généralement naissance à des appareils d'une grande complexité tels que les générateurs utilisés dans notre application et qui composent le banc de mesure, doté de vis d'adaptation et des atténuateurs pour le réglage de niveau.

### 2.3 Choix **de Ia cavité:**

La forme cylindrique de Ia cavité rend I'exploitation de la mesure des permittivités trés pratique , du fait de Ia symétrie et le bon facteur de surtension Q que présente la cavité cylindrique.

Le choix de la cavité dépend de la densité des modes entretenus , dont les fréquences de résonance doivent être nettement séparées pour être utilisables. Ce choix est aisé si l'on se référe au diagramme des modes du cylindre circulaire droit.

## 2.3.1 Diagramme des modes : [1,9,10,19]

11 est obtenu a partir de Ia relation donnant Ia fréquence de résonance des modes en fonction des dimensions de la cavité. L'expression de la fréquence de résonance est donnée par :

$$
f = \frac{c}{2 \cdot \pi} \cdot \sqrt{\left(\frac{u}{R}\right)^2 + \left(p \cdot \frac{\pi}{L}\right)^2}
$$

où L étant la longueur de la cavité et  $u = x_{mn}$  ou  $x_{mn}$  pour les modes  $TM_{m,n,p}$ ou TE<sub>mnp</sub> respectivement.

Si on y introduit le diamètre de la cavité  $D$ , on obtient la relation suivante :

$$
(\mathbf{f}.\mathsf{D})^2 = \left(\frac{\mathsf{c}}{\pi}.\mathsf{u}\right)^2 + \left(\mathsf{p}.\frac{\mathsf{c}}{2}\right)^2 \left(\frac{\mathsf{D}}{\mathsf{L}}\right)^2
$$

Dans le plan  $(f.D)^2$ ,  $\left( \begin{matrix} a & b \\ c & d \end{matrix} \right)$ **p** ) cette équation représente une droite pour chaque mode . c'est ce que l'on appelle le « diagramme de modes », il est représenté à la figure 2.4. II permet de determiner Ia fréquence d'un signal connaissant les dimensions de la cavité et le mode désiré ou bien le mode de résonance connaissant les dimensions de Ia cavité et Ia fréquence de resonance. En tenant compte des valeurs numériques de c et de  $\pi$ , on obtient dans le système d'unité S.I. la relation suivante :

$$
\left(\frac{f.D}{10^8}\right)^2 = 0.9.u^2 + 2.25.p^2 \left(\frac{D}{L}\right)^2
$$

Les modes TM sont représentés en trait continu et les modes TE en trait discontinu.

L'échelle choisie pour les axes

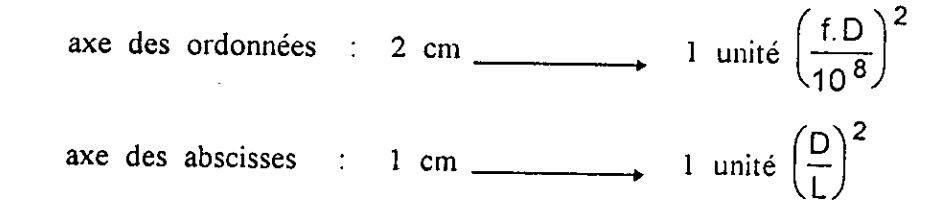

### **2.3.2 Determination du mode** de *travail*

Le choix d'un mode de travail qui s'adapte **plus** a Ia mesure de permittivité diélectrique relative d'échantillon a faibles pertes, reléve d'une **analyse**  du diagramine de modes et du comportement de champ électromagnetique dans Ia cavité . Il s'agit pour nous d'utiliser cette cavité comme instrument de mesure de permittivité de matériaux.

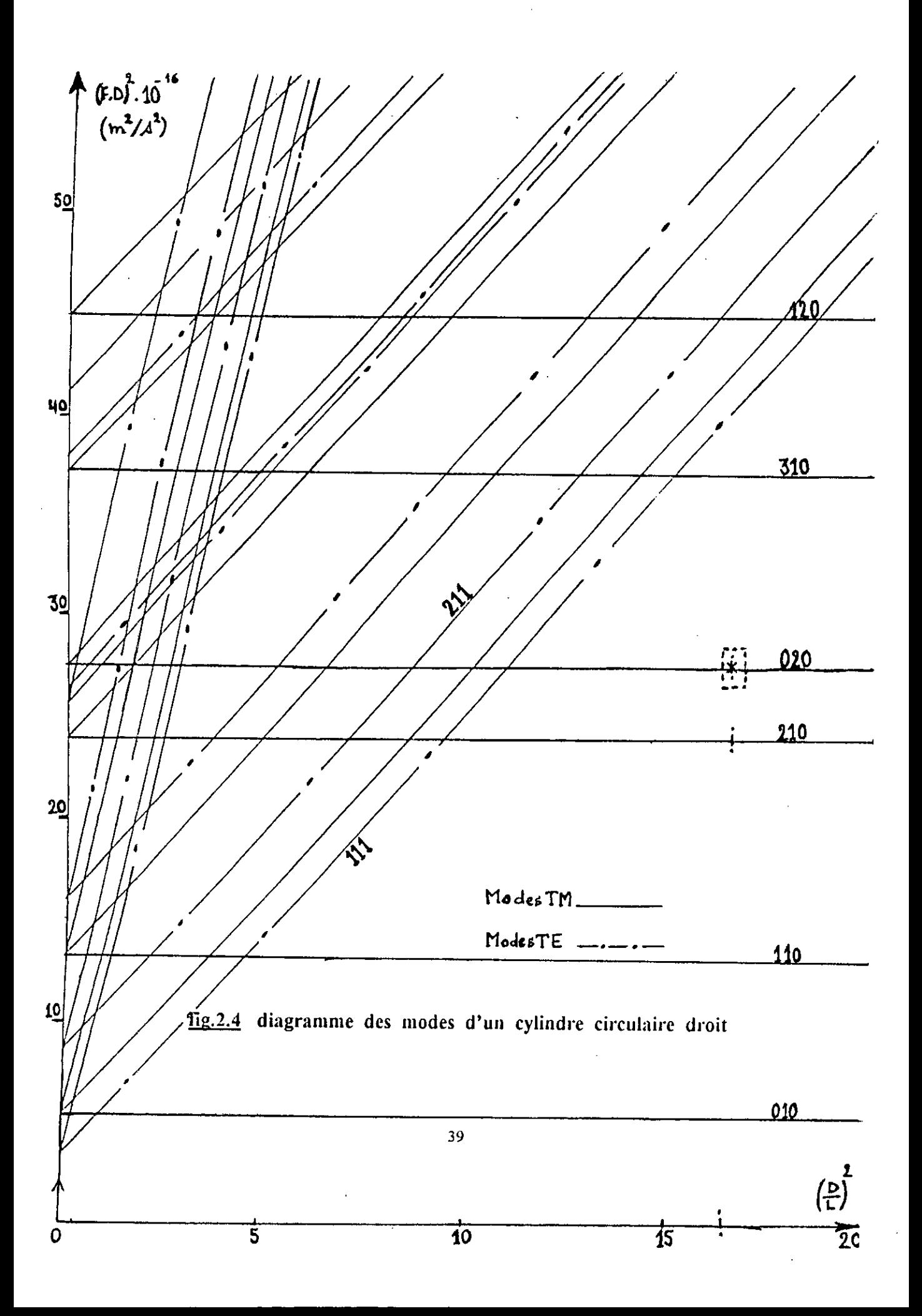

Cependant on doit considérer le cas des modes  $TM_{mnp}$  $\frac{M_{\text{m}}}{M_{\text{m}}}}$  de coupure, où le champ électrique est museum de la manipulation de coupure , où le champ électrique est museum de la manipulation de la le champ électrique est purement longitudinal, donc perpendiculaire à toute surface transversale.

Dés lors, on peut former des cavités de longueur quelconque, ce qui favorise la prise en considération des modes TM<sub>ono</sub> (pour p = o) qui présentent un champ électrique longitudinal maximum et un champ magnétique nul le long de l'axe de la cavité. Par contre , pour les modes  $TE_{mnp}$  la condition sur la longueur de la cavité doit être maintenue, ce qui fait p doit être différent de zéro sinon les champs électriques et magnétiques seraient nuls.

En examinant le diagramme de modes, on constate 3 modes TM<sub>ono</sub> dans une zone « aérée » dont la densité des modes est plus ou moins faible :  $TM_{010}$ ,  $TM_{020}$  $\epsilon$ <sup>t</sup>  $TM_{030}$  susceptibles d'être les plus ensues is plus ou moins faible :  $TM_{010}$ ,  $TM_{020}$ susceptibles d'être les plus appropriés. Mais en regardant de plus prés en s'aperçoit que les deux modes  $TM<sub>010</sub>$  et  $TM<sub>030</sub>$  sont peu intéressants relativement au mode TM<sub>020</sub>, car il s'est avéré que le premier possède une fréquence d'excitation se trouvant hors de la bande  $X$ , dans laquelle l'ensemble cavité + générateur microonde est sensé être opérationnel. En plus le diamètre de la cavité correspondant à la fréquence de ce mode dans Ia bande X est faible . Or de faibles dimensions de Ia cavité vont aussi limiter la valeur du facteur de su que l'on pourra mesurer  $\lceil 10,11 \rceil$ .

Pour le deuxième mode  $TM_{030}$  , non seulement le diamètre est grand comparé à celui de l'échantillon, mais il entraîne aussi d'autres modes en coexistence.  $\mathbb{R}$ n conséquence, plus le coefficient de surtension Q est élevé plus les modes sont denses.

Finalement, notre choix a porté sur une cavité cylindrique devant résonner sur mode TM<sub>020</sub> dont les valeurs du diamètre sont acceptables.

### 2.3.3 Dimensionnement de la cavité :

Dans notre application, le Dimensionnement de Ia cavité est dicté par les critéres dégagés au cours de cette étude . En effet , it nous faut une cavité à modes séparés, donc à faible densité de modes et à champ électrique axial Ez maximum d'une part et d'autre part pour rester dans les conditions d'approximation , le diametre D doit étre assez grand par rapport a celui de l'échantillon. Cependant, le mode TM<sub>020</sub> est plus privilégié par rapport aux autres.

La valeur du diamètre est donnée par la fréquence de résonance :

$$
D = \sqrt{0.9106} \left( \frac{X02}{f T M_{020}} \right)
$$

En théorie , aucune, condition ne limite Ia longueur de Ia caviré L puisque Ia fréquence de résonance des modes  $TM_{\text{ono}}$  est indépendante de la longueur. Mais  $D)^2$ l'expérience veut qu'on choisisse L de sorte que le rapport  $\left|\frac{1}{n}\right|$  soit constant et coupe la droite représentant le mode TM<sub>020</sub> sur le diagramme de modes en des endroits aérés.

Il en résulte pour une fréquence  $f = 9.3$  GHz, un diamètre  $D = 56.62$  mm et une longueur  $L = 14.15$  mm calculées, les valeurs pratiques de la cavité fabriquée est pour le diamètre  $D = 54.286$  mm et une même longueur L.

## **2.3.4 Excitation d'une cavité résonnant sur le mode TM020 { 1,10**

On utilise Ia méthode de boucle inductive pour assurer le couplage avec un champ magnétique tangentiel Ho perpendiculaire au plan de Ia boucle, elle est en général placée à l'endroit où ce champ magnétique est maximum

Pour le mode TM020 , le champ magnétique est fonction de J1(Xo2.r/R) , son expression est donnée par

$$
H\theta(r) = j \frac{E_0}{kc} \cdot J\left(X_{02} \cdot \frac{r}{R}\right)
$$

avec  $R = 27.143$  mm et  $X_{02} = 5.520$ .

On trouve que Ic champ magnétique est maximum en trois positions (voir fonction de Bessel  $J_1$  en annexe 2)

 $r_1 = 9.050$  mm,  $r_2 = 26.210$  mm et  $r_3 = 41.940$  mm.

La première valeur  $r_1$  est trop petite de sorte que la boucle d'excitation serait trop proche de l'échantillon, cc qui engendre en consequence une perturbation en plus.

Pour  $r_3 = 41.940$  mm, elle dépasse la valeur pratique du rayon de la cavité.

En conclusion, la valeur  $r = r_2 = 26.21$  mm est l'endroit où le champ magnétique est maximum , die serait retenue comme étant le lieu de l'emplacement de la boucle inductive, cela est illustré sur la figure 2.5.

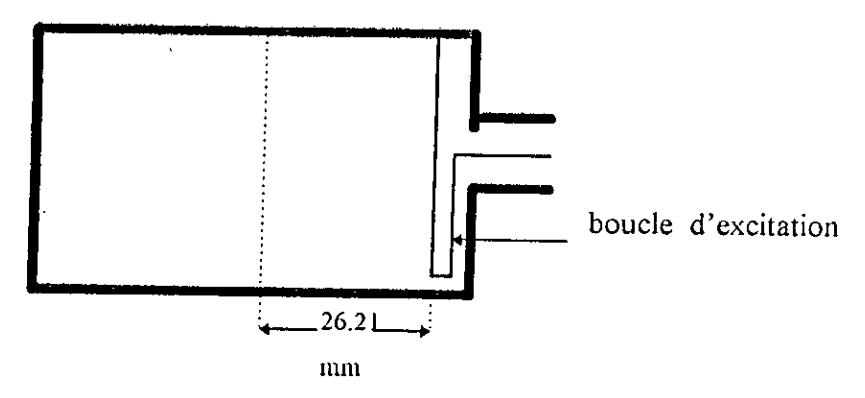

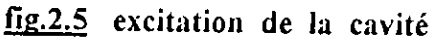

## **2.4 Mesure de**  $\mathcal{E}'$ **r et**  $\mathcal{E}''$ **r en mode TM020:**

### 2.4.1 Spectre de la cavité à vide :

Après la mise sous tension du dispositif micro-onde et l'achèvem--eat des réglages préliminaires conseillés au préalable, l'expérimentateur procéde immédiatement à la recherche de la bande de fréquence  $f_1 - f_2$  sensé contenir toutes les fréquences de résonance de la cavité  $TM<sub>020</sub>$  dans cette bande, les valeurs de  $f_1$  et  $f_2$  sont lues sur l'afficheur du wobulateur. Puis on fait apparaître les deux marqueurs  $M_1$  et  $M_2$  sur l'oscilloscope afin de positionner les fréquences de Ia bande par rapport aux marqueurs et de définir une échelle des fréquences ayant pour origine la fréquence de M<sub>1</sub>, alors que l'autre  $m$ arqueur  $M_2$  est réservé à la lecture des fréquences de résonance correspondant aux dips d'absorption. La courbe de réponse en fréquence est mise en forme par un jeu d'adaptation et de réglage du niveau du signal.

Le commutateur de mode sur la position  $\kappa$  LENTE » permet l'enregistrement du spectre de la cavité  $TM_{020}$  sur la table traçante, schématisée sur Ia figure 2.6.

L'axe des ordonnées est celui de la puissance réfléchie par la cavité en (mV) et I'axe des abscisses correspond aux fréquences du signal micro-onde.

$$
fi(MHz) = M1 + \frac{M2 - M1}{XM_2 - XM_1} . Xi
$$

 $XM_1$  et XM2 sont les abscisses des marqueurs  $M_1$  et  $M_2$  respectivement. Pour une bande de fréquence limitée par les fréquences :

 $f_1 = 8350$  MHz et  $f_2 = 9817$  MHz.

et une position adéquate des marqueurs :

 $M_1$  = 8500 MHz et  $M_2$  = 9600 MHz.

Ia distance intermarqueurs est de 150 mm.

on constate une apparition de deux fréquences de résonance, une fréquence basse d'abscisse  $X_1 = 21$  mm correspondant à  $f_1 = 8653.99$  MHz qui s'identifie au mode TM<sub>210</sub> sur l'abaque des modes, et une autre fréquence haute d'abscisse  $X_2$  =108 mm donnant une fréquence f<sub>2</sub> = 9291.96 MHz qui s'identifie à son tour à notre mode de travail  $TM_{020}$ . Donc, notre cavité résonne sur deux modes, un mode « bas » le TM<sub>210</sub> et un deuxième mode « haut » le TM<sub>020</sub>.

Pour l'usage pratique du mode  $TM_{020}$ , on a intérêt à réduire la bande de wobulation  $M_1 - M_2$  pour isoler seulement le pic d'absorption correspondant comme le montre Ia figure 2.7.

### 2.4.2 Trou de base de la cavité :

Sans pouvoir introduire l'échantillon dans la cavité, celle-ci sera parfaitement inutile à la caractérisation des matériaux. Donc, on perce un trou sur les deux bases circulaires suivant l'axe *OZ* de la cavité, le diamètre de ce trou est de 1.5 mm, n'est que celui des tubes capillaires disponibles et utilisés comme supports pour les échantillons.

Pour trancher définitivement sur la présence du mode  $TM_{020}$ , on introduit une tige métallique dans le trou , on remarque que le pic d'absorption de TM020 disparaisse , ce qui justifie l'existence le long de l'axe OZ d'un champ électrique axial . Alors que celui de  $TM_{210}$  demeure toujours, aucune perturbation n'est produite, cc qui signifie que ce mode présente un champ électrique axial nul. Il reste à signaler que les trous d'insertion de l'échantillon dans la cavité provoquent une

variation de la fréquence de résonance en fonction de leur diamètre. [10]

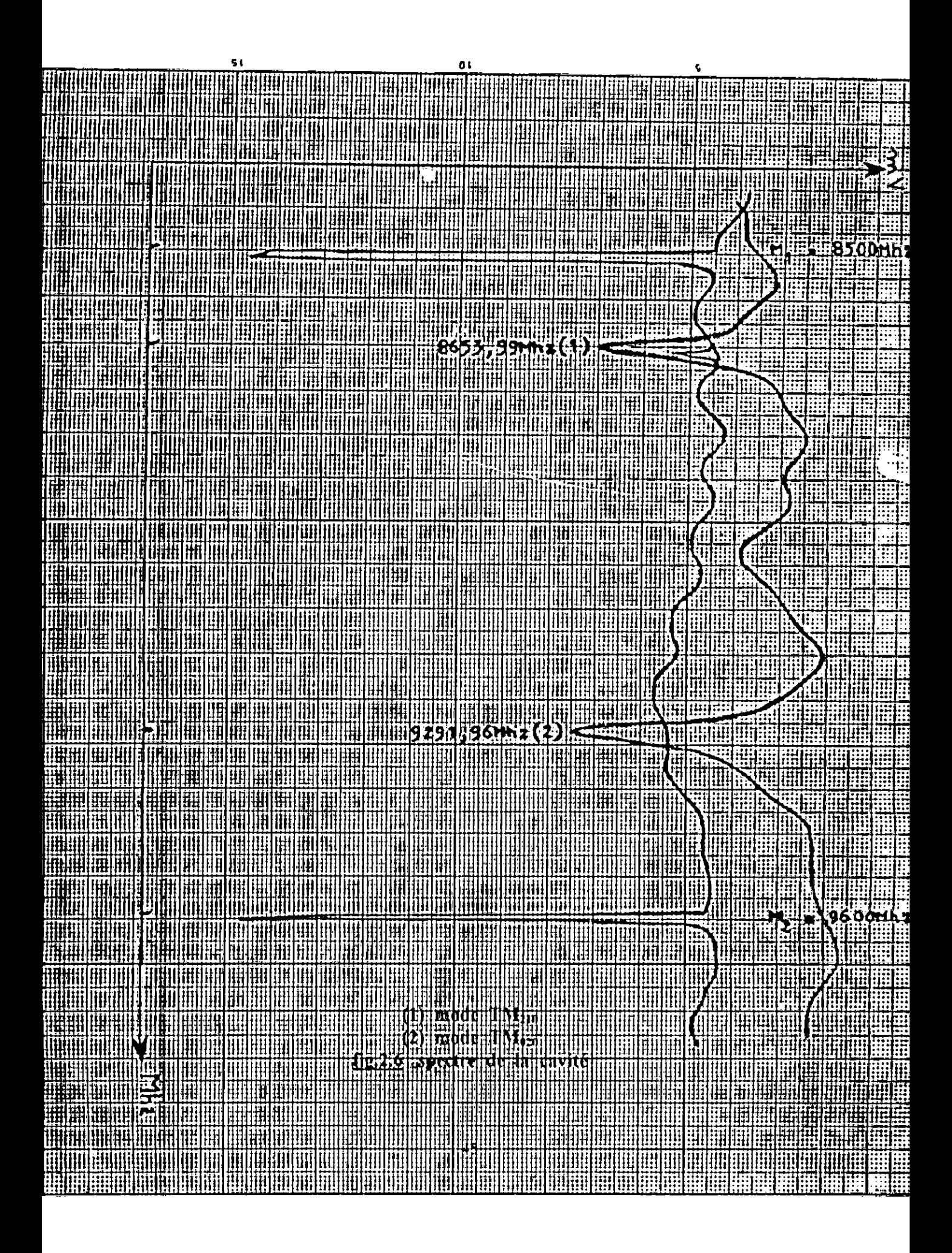

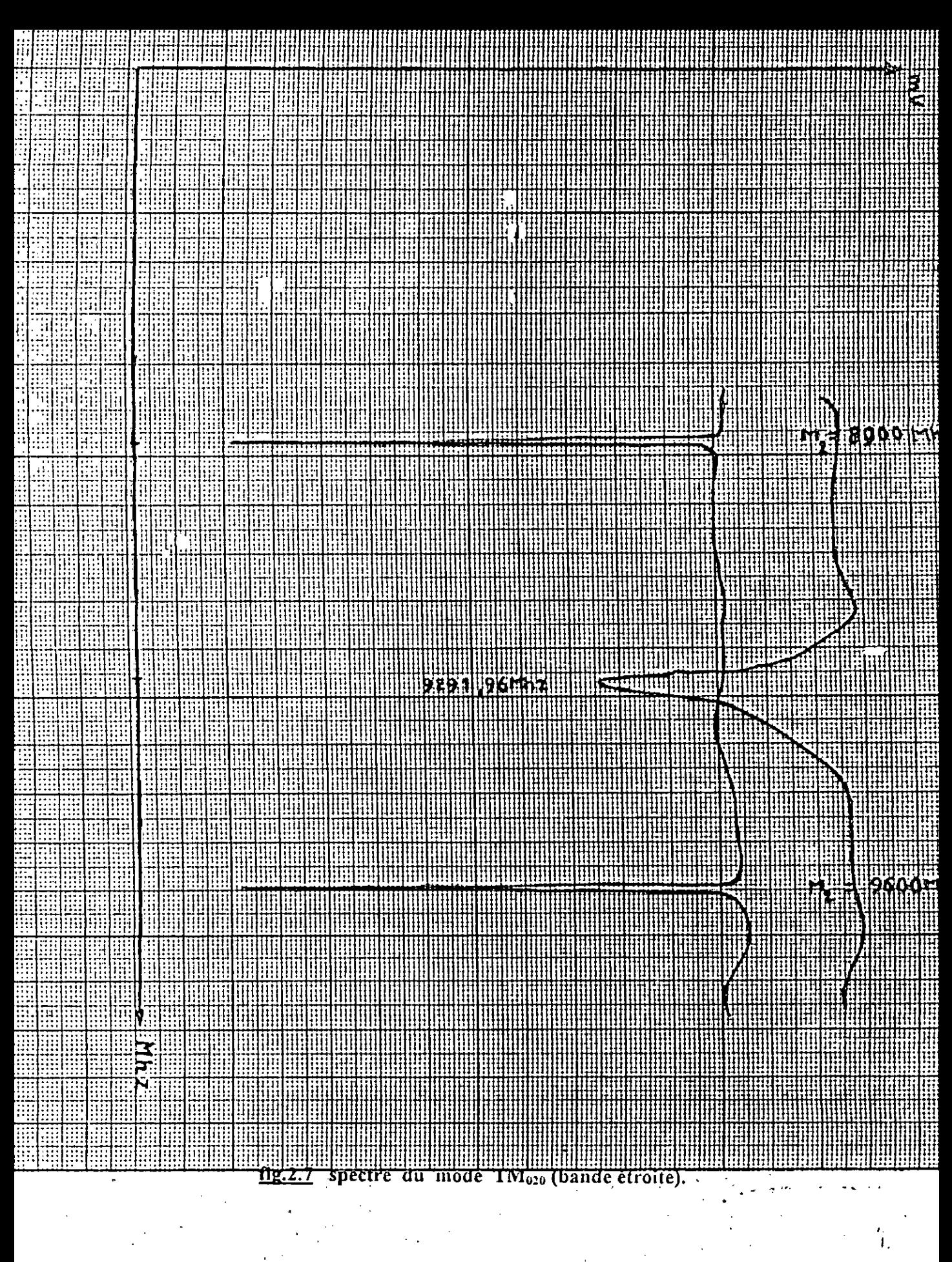

## 2.4.3 Principe de mesure:

Le raisonnement comparatif constitue le principe de cette mesure, il s'agit en fait d'effectuer deux enregistrements des courbes de résonance sur une cavité en mode  $TM_{020}$  et avec un capillaire dans le cas d'un échantillon liquide, une fois vide et une deuxième fois remplis.

Toutefois en examinant les deux relevés, on observe un glissement de fréquence de résonance dû à l'introduction de l'échantillon et un élargissement du dip d'absorption avec une atténuation plus ou moins importante.

## 2.4.3.1 Caractéristique du capillaire utilisé :

A l'introduction du capillaire remplis en échantillon liquide, une atténuation du dip d'absorption se manifeste. Pour l'éviter, il faut que le diamètre du capillaire utilisé soit très faible.

Le tableau 2.1 donne la liste des différents types de capillaires disponibles au laboratoire diélectrique de l'USTHB avec leurs caractéristiques.

 $L = 14.15$  mm : longueur immergée

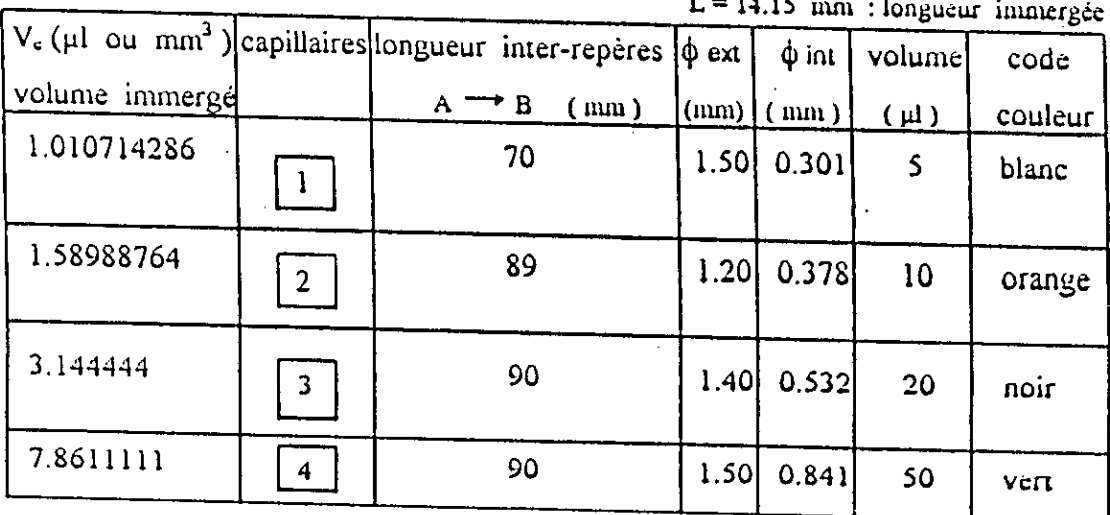

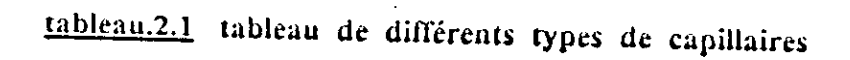

Il est clair que le capillaire au code blanc est le plus pratique. les figures 2.8 et 2.9 donnent la forme de ce capillaire et son insertion dans la cavité.

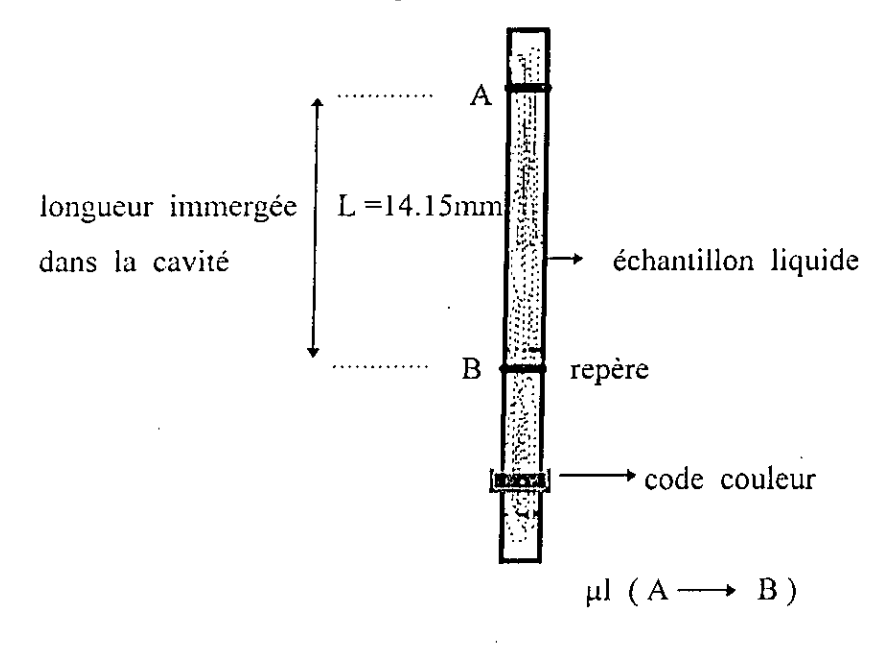

fig.2.8 type de capillaire utilisé.

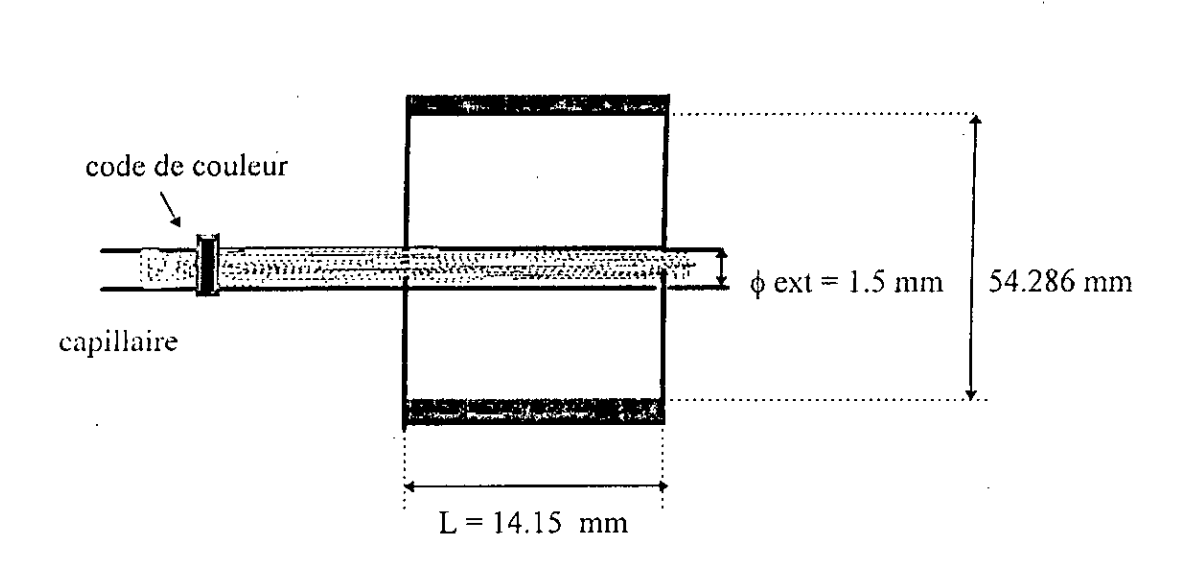

fig.2.9 ensemble cavité - capillaire remplis

## 2.4.3.2 Mesure de  $\epsilon'$ r:

La constante diélectrique  $\varepsilon'$ r est donnée par la relation trouvée au chapitre 1 :

$$
\varepsilon' r = 1 - 2. \text{G020.} \left( \frac{\text{Vc}}{\text{Ve}} \right) \left( \frac{\Delta f}{f} \right)
$$

est directement lié au glissement de la fréquence de  $\epsilon'$ r évident que  $\mathbf{I}$ est résonance de la cavité causé par l'introduction de l'échantillon (voir fig.2.10). Pour le mode TM<sub>020</sub>, on considère :

ļ

$$
\frac{Vc}{Ve} = k \left(\frac{Rc}{Re}\right)^2 \qquad \text{avec} \quad k = \frac{L}{e}
$$

L étant la longueur de la cavité et e est l'épaisseur de l'échantillon. Rc et Re sont respectivement les rayons de la cavité et de l'échantillon.

L'écart de fréquence est  $\Delta f = f_1 - f_2$ , avec  $f = f_0$  et  $G_{020} = 0.116$ . ce qui donne :

$$
\varepsilon' r = 1 - 0.232. k \left(\frac{Rc}{Re}\right)^2 \left(\frac{\Delta f}{f_0}\right)
$$

......  $k = 1$  cas où le support de l'échantillon est un capillaire, donc  $L = e$  c'est la longueur de l'échantillon liquide immergée dans la cavité.

.....  $k = \frac{L}{\rho} \neq 1$  cas d'un échantillon solide sous forme d'un disque d'épaisseur e.

### $-2.4.3.3$  Mesure de ε"r:

La valeur de  $\varepsilon$  r se déduit en fonction de la variation du facteur de surtension de la cavité, provoquée par un élargissement et une atténuation de la courbe de résonance.

L'expression de  $\varepsilon$  r est donc donnée par la relation suivante :

$$
\varepsilon'' = 0.116 \text{ k} \left(\frac{\text{Rc}}{\text{Re}}\right)^2 \Delta\left(\frac{1}{\text{Q}}\right)
$$

sachant que : 
$$
\Delta \left( \frac{1}{Q} \right) = \frac{1}{Q_1} - \frac{1}{Q_0}
$$

$$
a \text{vec} : \frac{1}{Q_0} = \frac{f_{02} - f_{01}}{f_0}
$$

et 
$$
\frac{1}{Q_1} = \frac{f_{12} - f_{11}}{f_1}
$$

 $f_{01}$  et  $f_{02}$  sont les fréquences repérées à mi-hauteur de la courbe de résonance de l'ensemble cavité + capillaire vide.

 $f_{11}$  et  $f_{12}$  sont les fréquences obtenues à mi-hauteur correspondant à la courbe de résonance de l'ensemble cavité + capillaire remplis.

 $f_0$  et  $f_1$  étant les fréquences de résonance des deux dips d'absorption illustrés dans la figure 2.10.

 $Q_0$  et  $Q_1$  sont les coefficients de surtension (de qualité) attribués aux deux courbes de résonance  $f_0$  et  $f_1$ .

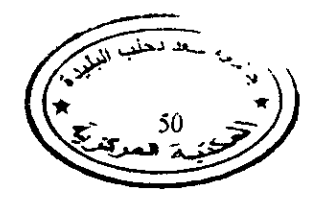

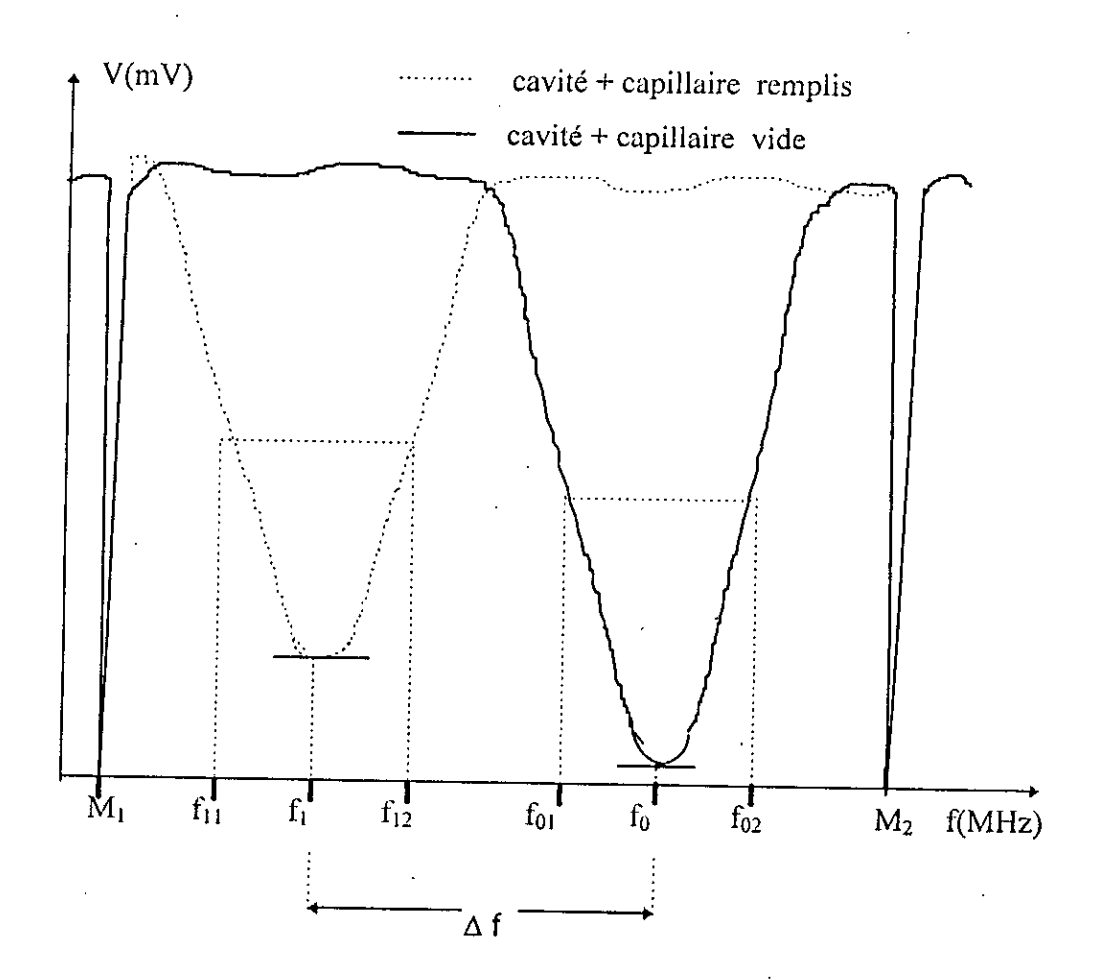

1i2.2.10 principe **de mesure comparative des** deux courbes de resonance

2.4.4 **Mesures de** *Cr* et Cr de quelques échantillons

A Litre d'exemple , on donne ici des mesures faites au debut de notre travail dans le cadre des tests de fiabilité de la cavité effectués sur quatre échantillons avec le même type de capillaire (code blanc) et à la température ambiante 25°C. Ces mesure sont illustrées dans le tableau suivant :

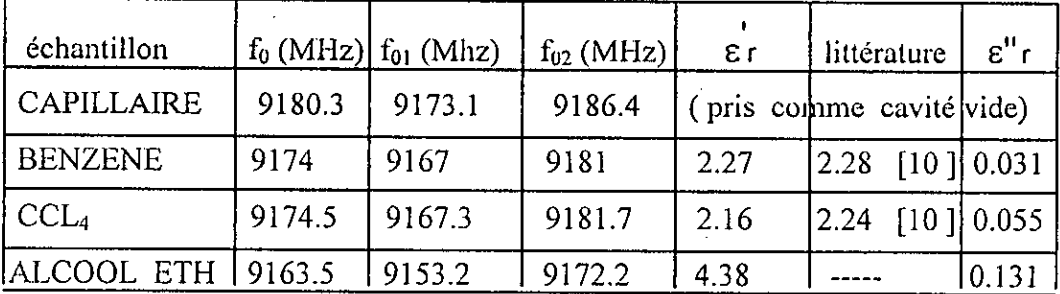

volume capillaire =  $5 \mu l$ .

**tableau.2.2 valeurs** de C'r **et** C"r de différeuts échantillons en mode TM020

### 2.5 Conclusion:

Lors du choix d'une cavité pour la détermination des permittivités diélectriques de matériaux, on a pu constater l'intérêt que l'on doit porter aux dimensions de la cavité et entre autre son diamètre vis à vis de celles de l'échantillon pour rester toujours dans le contexte de notre application.

Des mesures ont été effectuées sur trois échantillons différents. Les résultats sont obtenus après avoir relevé toutes les valeurs nécessaires au calcul des permittivités. Dés lors, l'intervention du micro-ordinateur s'impose pour se substituer à l'expérimentateur et décharger ce dernier de cette peine. cela n'est guère concrétisée que par l'intermédiaire d'un interface électronique servant d'outil de liaison entre le banc micro-onde, l'ordinateur et l'opérateur.

Chapitre : 3

# *Etude Et Réalisation Dc La Carte D 'interface D 'acquisition De Données.*

 $\overline{1}$ 

### 3.1 Introduction:

Les domaines qui utilisent les systèmes d'acquisition de données et le traitement numérique poliferent de nos jours à grande vitesse. on peut citer par exemple parmi les importants : la régulation, le test et la mesure des grandeurs physiques qui fait l'objet de cette thèse.

Ses systèmes d'acquisition peuvent s'étendre efficacement à la mesure des permittivités diélectriques et même à accroître la précision des résultats obtenus et dés lors décharger l'expérimentateur d'un travail visuel et de calcul très pénible, ces calculs et mesures manuels peuvent être à l'origine d'erreurs et d'imprécisions.

Dans ce chapitre on s'intéressera à l'étude et à la réalisation de l'interface d'acquisition de données en vue de Ia conversion du signal analogique micro-onde en un signal digital et au traitement des données digitales par un outil de calcul ( micro-ordinateur ).

### 3.2 Conception de l'interface d'acquisition :

A présent, l'acquisition n'est plus restreinte à un convertisseur analogique numérique (CAN) avec son environnement , mais c'est tout un ensemble dont les constituants sont étroitement liés les uns aux autres, depuis le dispositif micro-onde jusqu'à l'ordinateur.

Pour simplifier l'étude de l'interface, on se propose de faire l'étude de deux cartes complémentaires, une carte de digitalisation et une autre de décodage du signal micro-onde. Les deux cartes se conjuguent pour former l'interface ou encore appelée carte d'attachement standard adoptée par plusieurs constructeurs notamment IBM.

Notre carte interface n'a pas été conçue conformément aux cartes prototypes proposées par IBM, on s'est limité aux orientations particulières de notre application , mais toujours inspirée de celle d'IBM.

# **3.2.1 Constitution hardware du système d'acquisition**

Le synoptique représentant le schéma bloc de la chaîne d' acquisition est donnée par Ia figure 3.1.

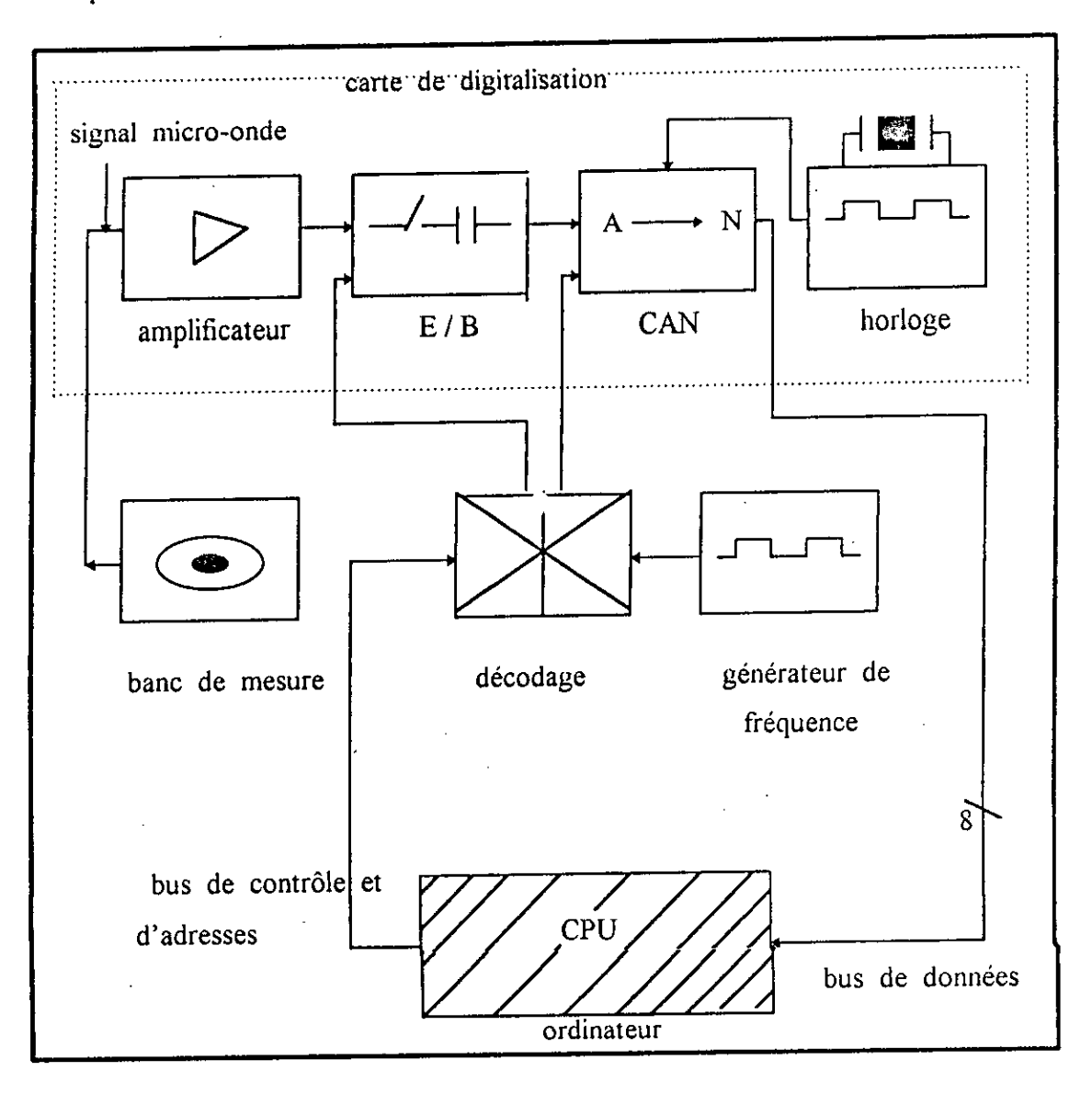

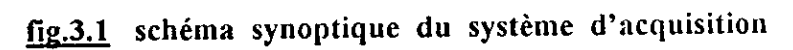

## **3.2.2 Carte de digitalisation (DIGITIZER);**

Pour assurer le passage entre le banc de mesure micro-onde; fournissant Ia courbe de réponse en fréquence dont les caractéristiques suivent des physiques généralement continues ; et !'ordinateur qui travaille en binaire sur des grandeurs discontinues [20] , Ic système de conversion des données constitue le dernier bastion de I'analogique. Ces performances du CAN conditionnent alors l'équipement tout entier. cela sera facilement aperçu dans ce chapitre.

### 3.2.2.1 Amplification

Le signal micro-onde délivré par Ic dispositif hyperfréquence est insuffisant en amplitude pour qu'iI soit traité par des circuits electroniques, ii a donc besoin d'être amplifié afin de le ramener à une tension abordable . L'amplificateur de la figure 3.2 est une solution du problème.

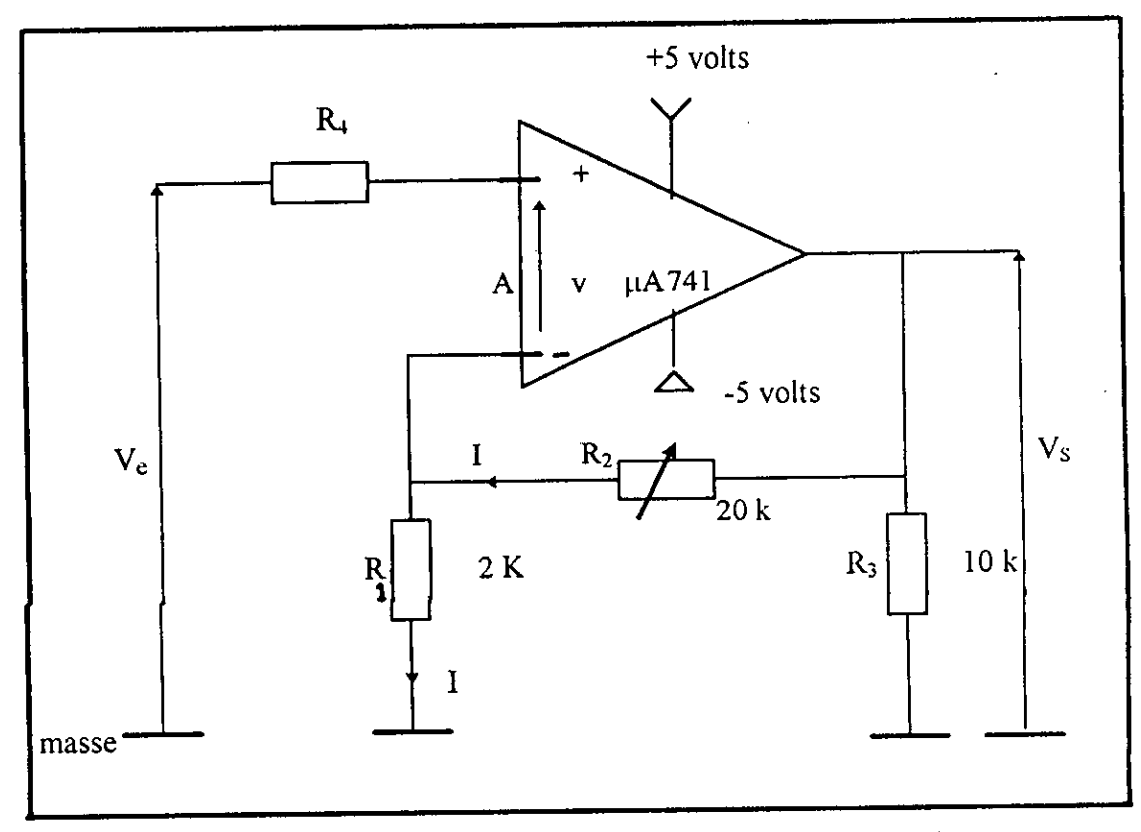

fig.3.2 circuit amplificateur du signal micro-onde

Le  $\mu$ A741 est un amplificateur opérationnel possédant un gain en tension très grand A , une impédance d'entrée Z<sub>e</sub> très grande et une impédance de sortie Z<sub>s</sub> faible (voir annexe 5). Un réseau de contre réaction peut lui être connecté pour le contrôle de gain (figure 3.2) , ou bien sans réseau pour un fonctionnement en comparateur.

#### Calcul de gain:

Le gain de l'amplificateur est donnée par :

$$
GV = \frac{Vs}{Ve} = \frac{-(R1 + R2).I}{v - R1.1}
$$

Or,  $V_e = v - R_1.I$ , d'où  $v = V_e + R_1.I$ et par définition :  $V_s = A.v$ , donc il vient :

$$
v = V_{e^+} - V_{e^-} = -\frac{R_1 + R_2}{A} .I
$$

ce qui donne :

$$
GV' = \frac{-(R1 + R2).I}{\left(\frac{R1 + R2}{A}\right).I - R1. I} = \frac{A}{1 + \left(\frac{R1}{R1 + R2}\right).A}
$$

on obtient

$$
GV = \frac{A}{1 + \beta.A} \qquad \text{avec} \qquad \beta = \frac{R1}{R1 + R2}
$$

et comme le gain de cet amplificateur onérationnel (A) est très grand, il vient:

$$
G_v = \frac{1}{\beta}
$$

### Evaluation pratique :

le signal micro-onde généré par le banc de mesure a une valeur maximale inférieure à 0.3 volts. Cependant la valeur crête que l'on peut obtenir avec l'amplificateur  $(\mu A741)$  ne doit pas excéder 4 volts pour une alimentation de 5 volts, de sorte que l'amplification soit comprise dans Ia zone linéaire, si non on se retrouve dans la zone de saturation et on risque un éventuel écrêtage du signal amplifié au niveau des étages électroniques suivants.

Donc si on prend :  $G_V = 10$  et  $R_1 = 2k$ , il en résulte:

 $R_2 = 18$  k, ce qui donne une amplitude après amplification de 3 volts.

il est préférable de prendre une résistance  $R_2$  variable supérieure à 20 k, afin de prendre en considération toutes les valeurs d'amplitude du signal micro-onde.

## 3.2.2.2 Echantillonnage - Blocage (E/B):

Pendant le temps de conversion, le signal analogique devrait être figé pour éviter tout décalage de la valeur prélevée dans le temps. L'échantillonnage s'effectue dans la pratique à des instants régulièrement espacés d'un temps T<sub>e</sub> appelé période d'échantillonnage, celle ci doit être calculée en fonction du temps de conversion et de la vitesse d'évolution du signal étudié. Pour plus d'informations concernant l'échantillonnage, on se reporte à l'annexe 6.

### **3.2.2.2.1 Echantilloniage:**

On modélise l'échantillonnage à l'aide du produit du signal microonde s(t) par une fonction « peigne » notée  $P_{T_e}$  (t) représentée par une suite d'impulsion de Dirac (voir figure  $3.3 : a$ , b et c):

$$
Pr_{\epsilon}(t) = \sum_{k=-\infty}^{k=+\infty} \delta(t-k,Te)
$$

Le signal échantillonné est alors défini par  $s^*(t) = s(t)$ . P<sub>Tc</sub> (t). La transformée de Fourier de s(t) est égale à :

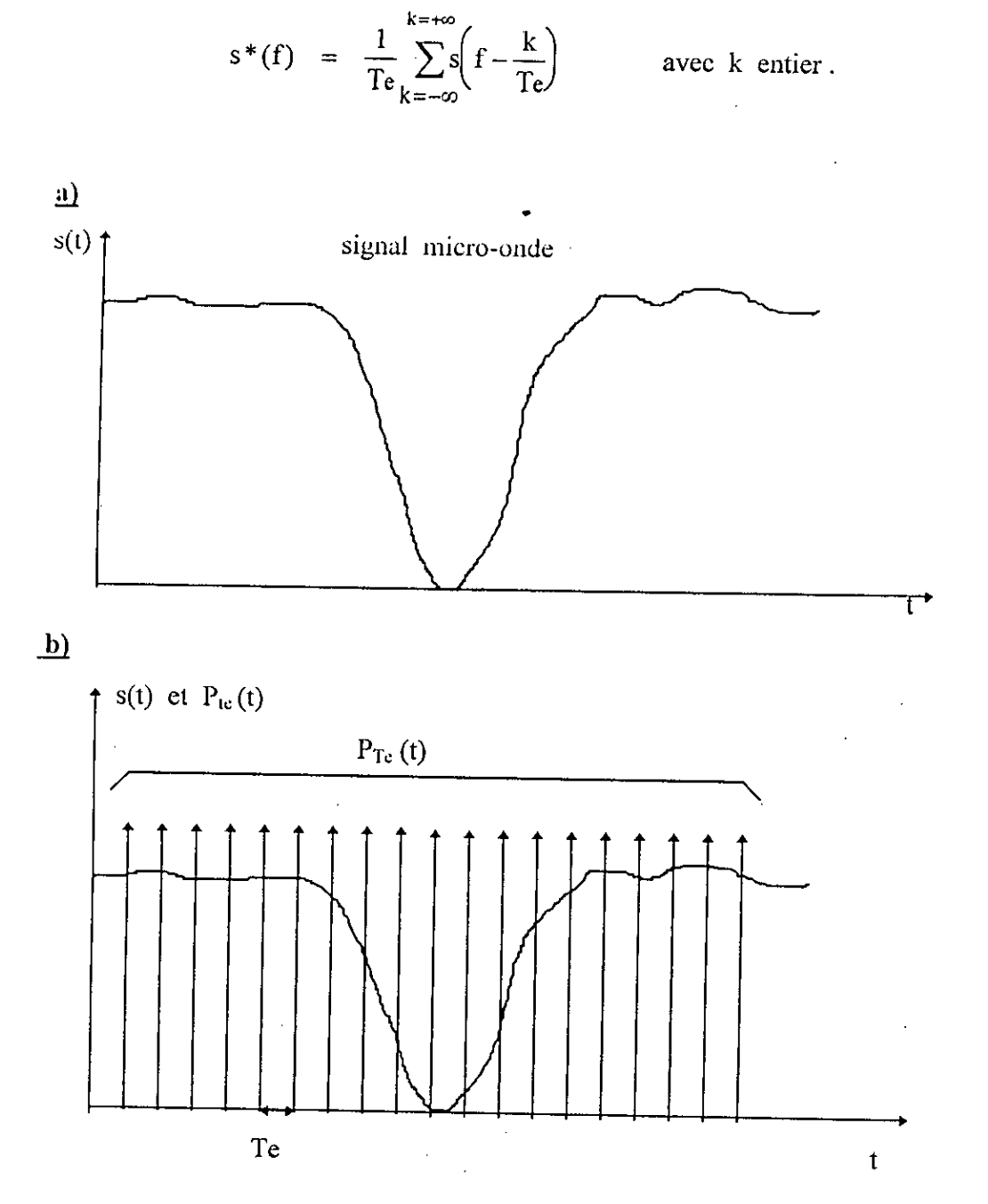

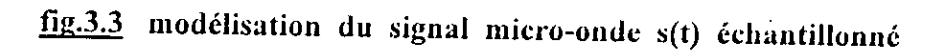

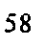

Le spectre s<sup>\*</sup>(f) est représenté par la figure 3.4 :

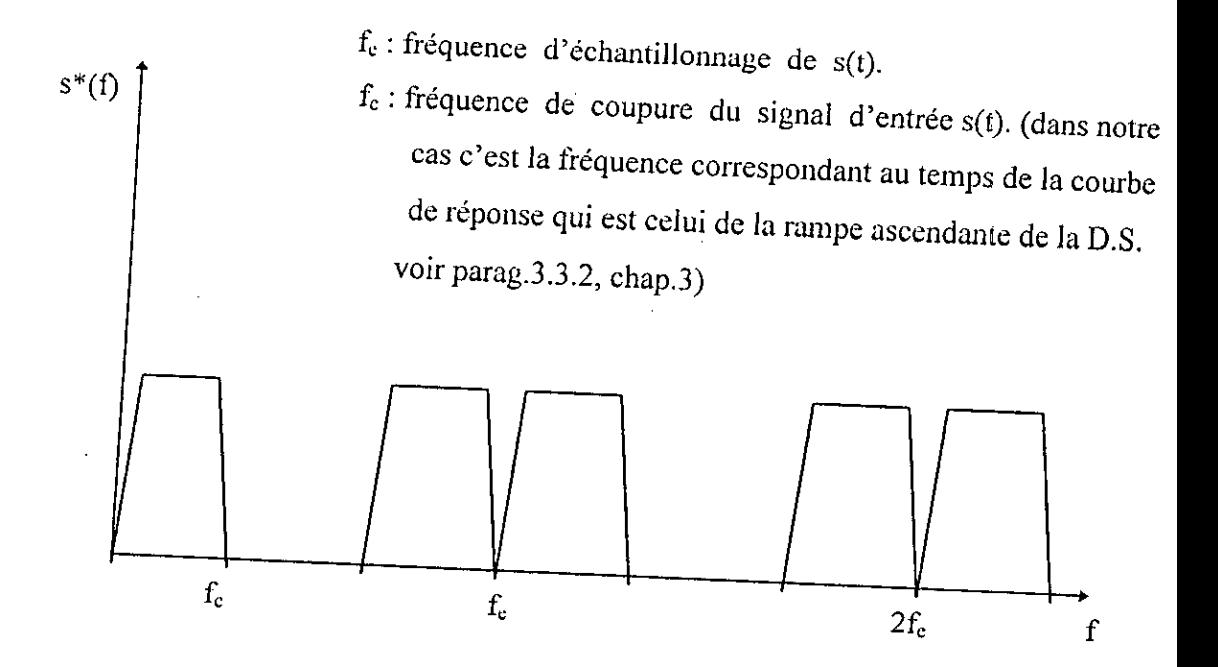

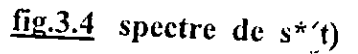

Le retour au signal analogique initial  $s(t)$  implique que  $f_e$  doit être supérieure ou égale à 2 fois  $f_c$  (condition de Shannon) pour éviter des repliements de spectre comme I'indique Ia figure 3.5

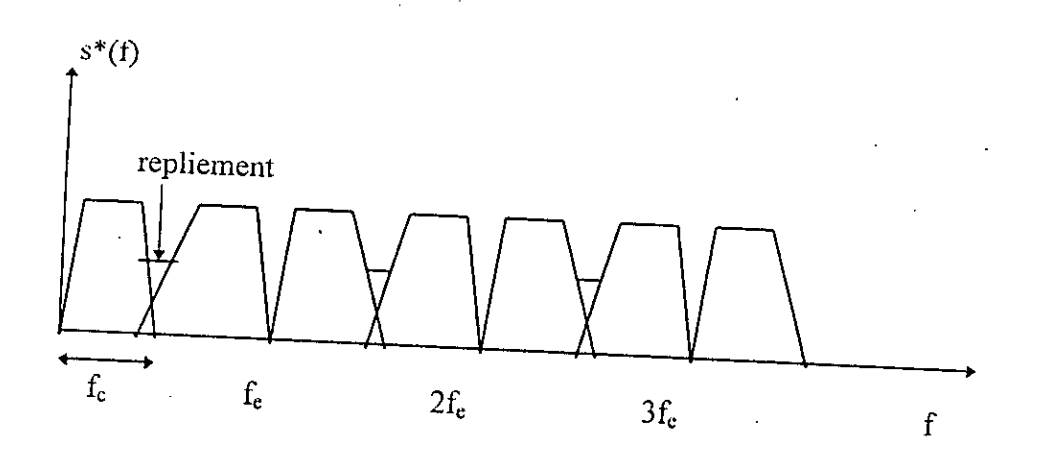

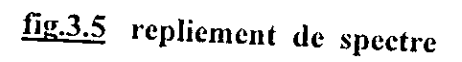

Ces repliements seront inévitables si le signal s(t) posséde des composantes de fréquence infinie (cas de signal carré par exemple)

 $\mathbf{r}$ 

### 3.2.2.2.2 Blocage :[20,25]

Le signal prélevé est bloqué pendant un intervalle de temps  $T_e$ . Tout se passe comme si le signal  $s^*(t)$  de la figure 3.6 traverse un système de transmittance H telle que la réponse à une impulsion de Dirac  $\delta(t)$  soit un signal rectangulaire de largeur  $T_c$  (voir fig.3.7).

Soit h(t) la réponse à  $\delta(t)$  et H(f) la transformée de Fourier de  $h(t)$ . on  $a$ :

$$
|H(f)| = \left| \text{Te.} \frac{\sin \pi f \cdot T e}{T e \cdot f} \right|
$$

donc:

$$
s^*_{Te}(f) = H(f) \cdot s^*(f)
$$

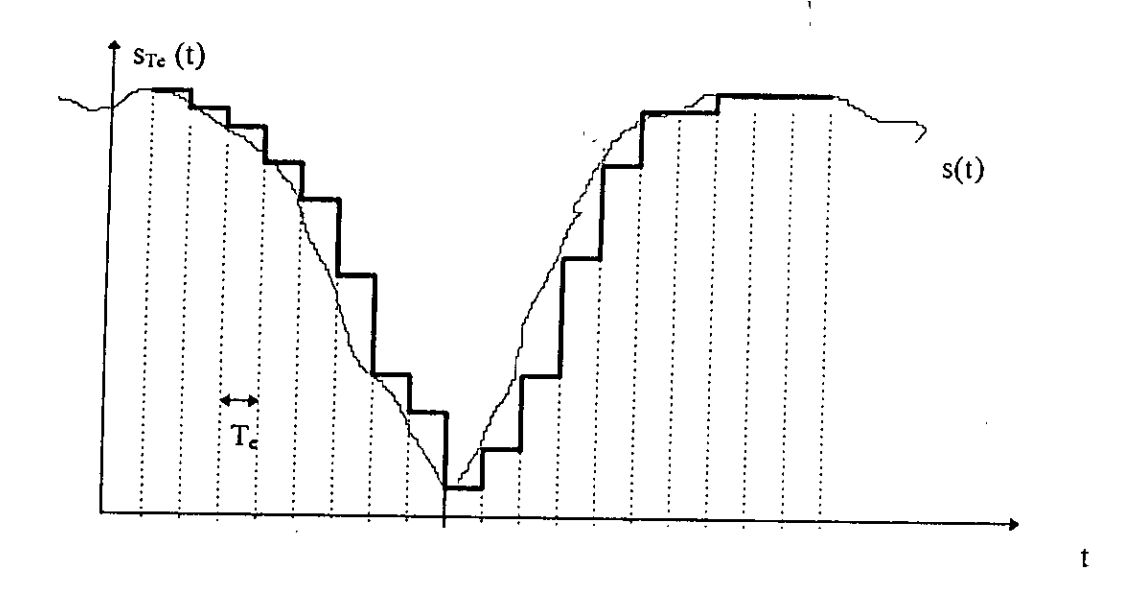

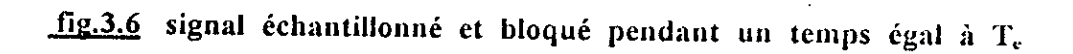
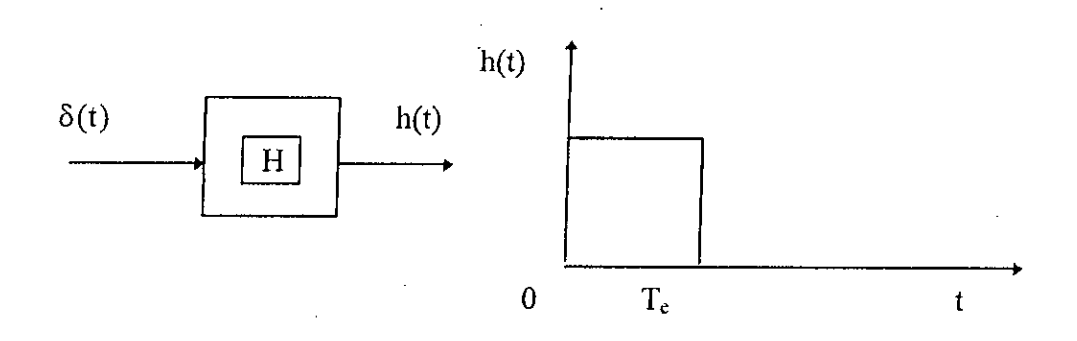

fig.3.7 réponse à l'impulsion de Dirac du système de transmittance H

Le spectre de s<sup>\*</sup>(t) est déformé car il est multiplié par le facteur d'amortissement: Te.  $\frac{\sin \pi .f.Te}{\cos \pi}.$ it. *f.* Te ce produit est  $s^*_{T_e}(f) = s^*(f)$ . H(f).  $s^*$ <sub>Te</sub> (f) est représentée par la figure 3.8 :

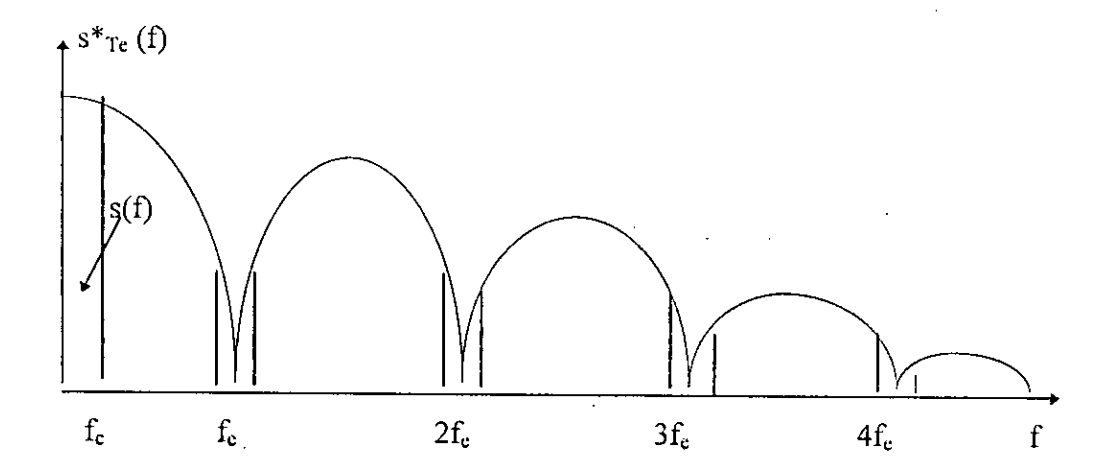

**fig.3.8 spectre du** signal éehantillonne et bloque

Pour minimiser cette déformation, il est vivement conseillé de diminuer T<sub>c</sub>. En pratique, on prend  $f_e = 1/T_e$  égale à 20 fois  $f_c$  (soit 10 fois la fréquence minimale imposée par le théorème de Shannon) [23]. sachant que  $f_c = 1/t_s$ , avec  $t_s$  est le temps de la rampe ascendante de la DS correspondant à la bande de fréquences F<sub>1</sub> et  $F_2$  sensé contenir la courbe de réponse en fréquence de la cavité en dip d'absorption.

3.2.2.2.3 Regles de calcul de Ia fréquence d'échantillonnage:

H existe plusieurs régles de ealcul de Ia fréquence d'échantillonnage , mais en visant toujours Ia precision , on a jugé bon d'introduire les trois règles suivantes :

1. Le théorème de Shannon impose:

 $f_c \ge 2.f_c$   $f_c$ : fréquence de coupure du signal à échantillonner.

2. La réduction du facteur de déformation du signal échantillonné et bloqué offre en conséquence :

 $f_c = 20.f_c$  cette évaluation est expérimentalement prouvée [23].

3.La relation entre la résolution du convertisseur analogique numérique (CAN) et

la fréquence d'échantillonnage intervient lorsque l'allure du signal micro-onde présente un taux d'évolution très grand notamment au voisinage du dip d'absorption tel qu'il est montré sur Ia figure 3.9. Ces variations suivent une rampe de la forme:  $s(t) = v_t + b$  avec v est la pente de la rampe.

On désire que la variation de s(t) reste inférieure ou égale au pas de conversion q (q représente aussi la résolution du CAN) pendant deux échantillons successifs cela revient à dire :

 $q \ge v.T_e$ , soit  $f_e \ge v/q$  (q envolts et v envolts/s) pour une pente maximale  $\frac{\Delta s}{4} = V_{\text{max}}$ , on obtient: At

 $f_e \ge \frac{V \max}{q}$ , avec  $q = \frac{\text{tension pleine echelle}}{2^N}$  ( $f_e$  en Hz).

Ia tension pleine échelle est celle de l'alimentation *(5* volts) N est le nombre de bits binaires du CAN.

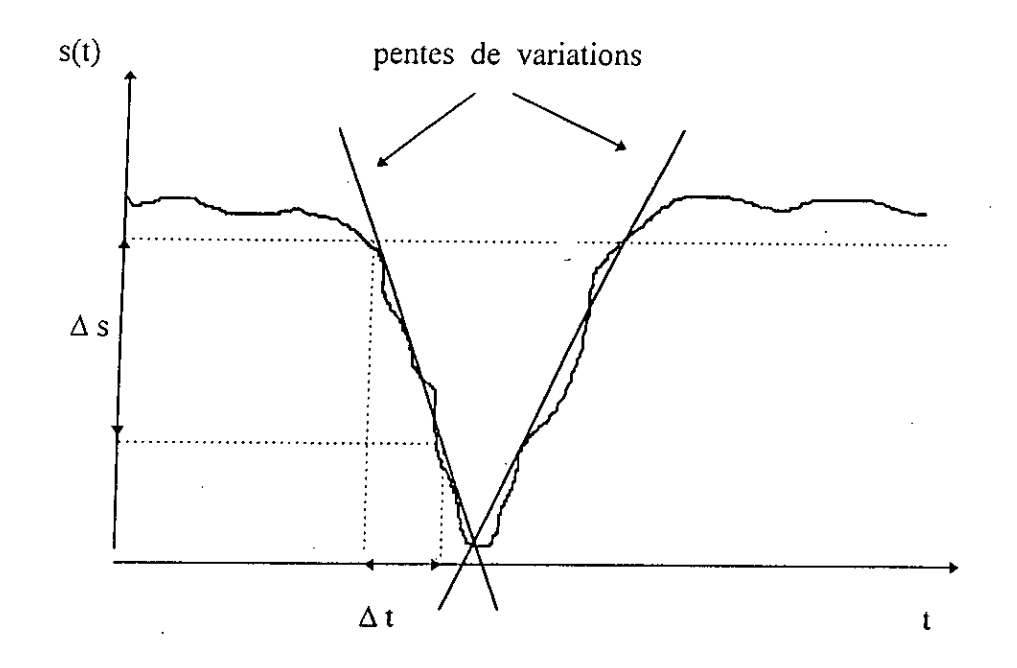

fig.3.9 pentes de variations présentées par Ic signal miero-onde

Conclusion:

La fréquence optimale est celle qui satisfait les trois régles en même temps ,ceci n'est possible qu'en la présence de circuits intégrés performants.

#### 3.2.2.2.3 Calcul de la capacité de blocage: [23]

L'échantillonneur - bloqueur nécessite une capacité de maintien pour la valeur échantillonnée, à connecter (voir annexe 6), elle est pratiquement déterminée par le taux de dérive maximum désiré par l'utilisateur. La capacité de maintient (de blocage) est donnée par

$$
C_m[F] = \frac{counter\ de\ fuite\ If\ [A]}{taux\ de\ derive\ [V/S]}
$$

Le courant de fuite If est lié au diélectrique des semiconducteurs encapsulés dans un boîtier, constituant le circuit intégré E / B . Ce courant existe à l'intérieur et sur la surface de ce dernier [28] , sa valeur est donnée par le constructeur sur Ia fiche technique du module (voir en annexe 6).

Le taux de dérive dv / dt représente la marge d'erreur permise par l'opérateur, séparant la valeur exacte à prélever et celle acquise par l'E/B.

Cette capacité peut se calculer autrement pour une variation donnée de la tension de sortie avec une précision désirée correspondant à un certain temps d'acquisition.

> $\mathrm{Cm} =$ precision variation de Ia tension de sortie

#### 3.2.2.2.5 Erreurs d'échantillonnage-blocage  $(E/B)$ :

L'opération d' E / B engendre plusieurs types d'erreurs liées notamment aux imperfections du commutateur analogique , ces erreurs peuvent évoquer des incertitudes médiocres sur la valeur prélevée pour la mesure. On a retenu deux types d'erreurs jugés importants :

1. L'erreur due a l'incertitude sur le *temps* d'ouverture : [23]

 $E_1[V]$ = vitesse maximale de variation [volts / s]. temps d'ouverture [s]

Par conséquent, pour une tension pleine échelle, il est impossible d'obtenir une précision meilleure que :

> $\mathcal{E}_1$  (°/0) [sans unité] *tension pie/ne echelie*

2. l'erreur de charge

C'est La difference entre Ia valeur admise et La valeur finale de l'échantillon, elle est provoquée par un transfert de charge entre les capacités internes du commutateur et Ia capacité de blocage an moment de Ia commutation

$$
\varepsilon_{2} = \frac{transfer t \ de \ charge (pc)}{C_{m}} \quad [23]
$$

Le transfert de charge est donné par le constructeur en annexe 6.

### 3.2.2.2.6 **Choix de l'éehantillouneur bloqucur E/B:**

Le module AD583 d'« Analog devices » a été choisi pour cette application à cause de ses caractéristiques électriques permettant l'échantillonnage d'un signal variant rapidement.

Les conséquences de ce choix sont : (voir fiche technique en annexe 6.a)

a) pour  $I_f = 5$  pA et un taux de dérive  $dv/dt = 5$  mV/s :

la capacité de maintient est  $C_m = 1000$  pF

b) pour un transfert de charge = 10 pc, l'erreur de charge vaut:  $\varepsilon = 10$  mV

pour un temps d'ouverture = 50 ns et une vitesse maximale de variation du signal *a* échantillonner = 72 V/ms , l'erreur due *a* I'incertitude sur Ic temps d'ouverture vaut :  $\varepsilon$  =36 mV. (extrait de la courbe "ecran 7 " de la page 114 après avoir appliqué Ie principe donné *a* La figure 3.9, en utilisant I'echelle adoptée au *traçage* de Ia courbe)

#### 3.2.2.3 Conversion analogique nurnérique (CAN):

Dans cette application , Ic signal analogique présente des phénomènes à grande vitesse de variation, un convertisseur A/N acceptant de grandes variations dc Ia tension d'entrée et effectuant Ia conversion en quelques dizaines de  $(\mu s)$  est donc nécessaire.

La technique à approximations successives réalise actuellement un des meilleurs compromis pour obtenir simultanément une bonne résolution et une précision appréciable avec un encombrement et un coût peu élevés (voir annexe 6) et ainsi le choix s'est fixé sur le module ADC0808 qui peut convenir en partie a cause de sa disponibilité sur Ic marché.

#### 3.2.2.3.1 Présentation et caractéristiques de l'ADC0808:

ADC0808 est un composant d'acquisition de donnécs a approxima- -tions successives de 8 bits, il possède 8 canaux multiplexés commandés par une logique de contrôle des latchs ; ses sorties TTL à 3 états sont vérrouiables , la plage des tensions de ses entrées analogiques est de 0 à 5 volts, il est équipé d'une compensation de la tension de décalage ajustée à l'intérieur Cela est illustrée sur Ic circuit dc brochage de I'ADC0808 en annexe 6;

Toutefois on peut tirer des paramêtres caractéristiques additionnels pour le convertisseur:

1. La résolution du convertisseur CAN ou le pas de quantification q est donnée par Ia relation suivante:

q = 
$$
\frac{\text{tension}
$$
pleine echelle}{2^N} = \frac{5}{2^8} = 19.5 \text{ mV}

2. On considère l'erreur dûe à la quantification comme bruit dynamique superposé au signal étudié [20]. Sa valeur efficace est égale à :

$$
\varepsilon_r = \sqrt{\frac{q^2}{12}} = .5.63 \text{ mV} \qquad \text{(erreur centre)}
$$

et

$$
\varepsilon_r = \sqrt{\frac{q^2}{3}} = 11.26 \text{ mV} \qquad \text{(erreur par défaut)}
$$

#### 3.2.2.3.2 **Système de conversion f/B** - CAN:

Les deux modules AD583 (E/B) et ADC0808 (CAN) ont été étroitement conjugués dans un sens favorable à un contrôle par ordinateur comme il est montré sur la figure  $3.10$ .

#### **3.2.2.3.2.1 Principe de fonctionmement:**

Le signal à convertir est de nature micro-onde, une mise en forme est prévue pour l'adapter à s'introduire dans l'étage de digitalisation, celle ci commence par l'échantillonnage à une cadence f<sub>e</sub> délivrée par la carte de décodage en association avec un générateur de fréquence comme le montre la figure 3.11

L'entrée échantillonnée est toujours maintenue par l'E/B, ensuite injectée dans l'une des inputs (entrées) du CAN (patte 26 par exemple) . La sortie est représentée sur 8 bits (pattes :  $8,14,15,17,18,19,20,21$ ).

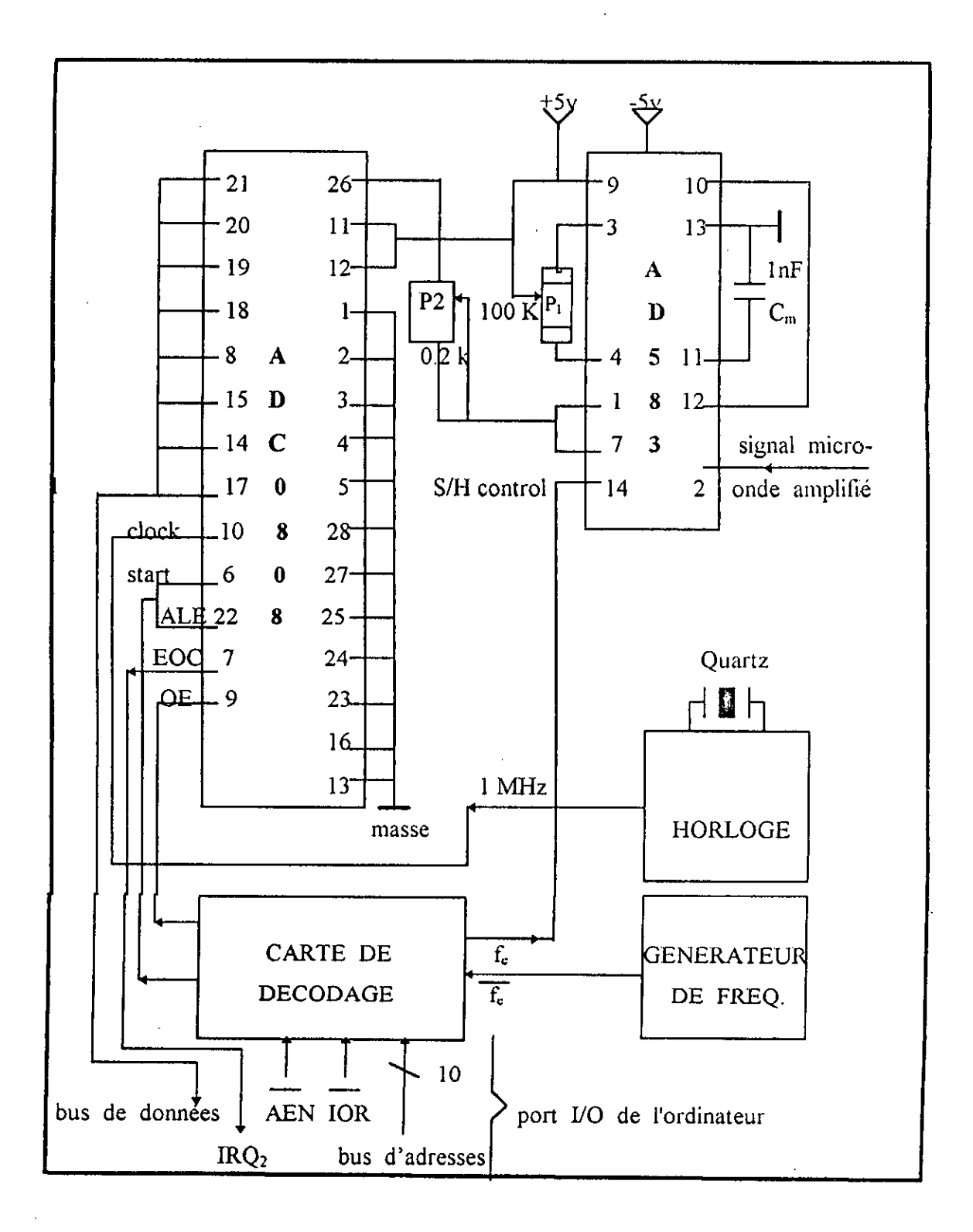

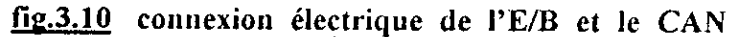

 $\llap{.}8$ 

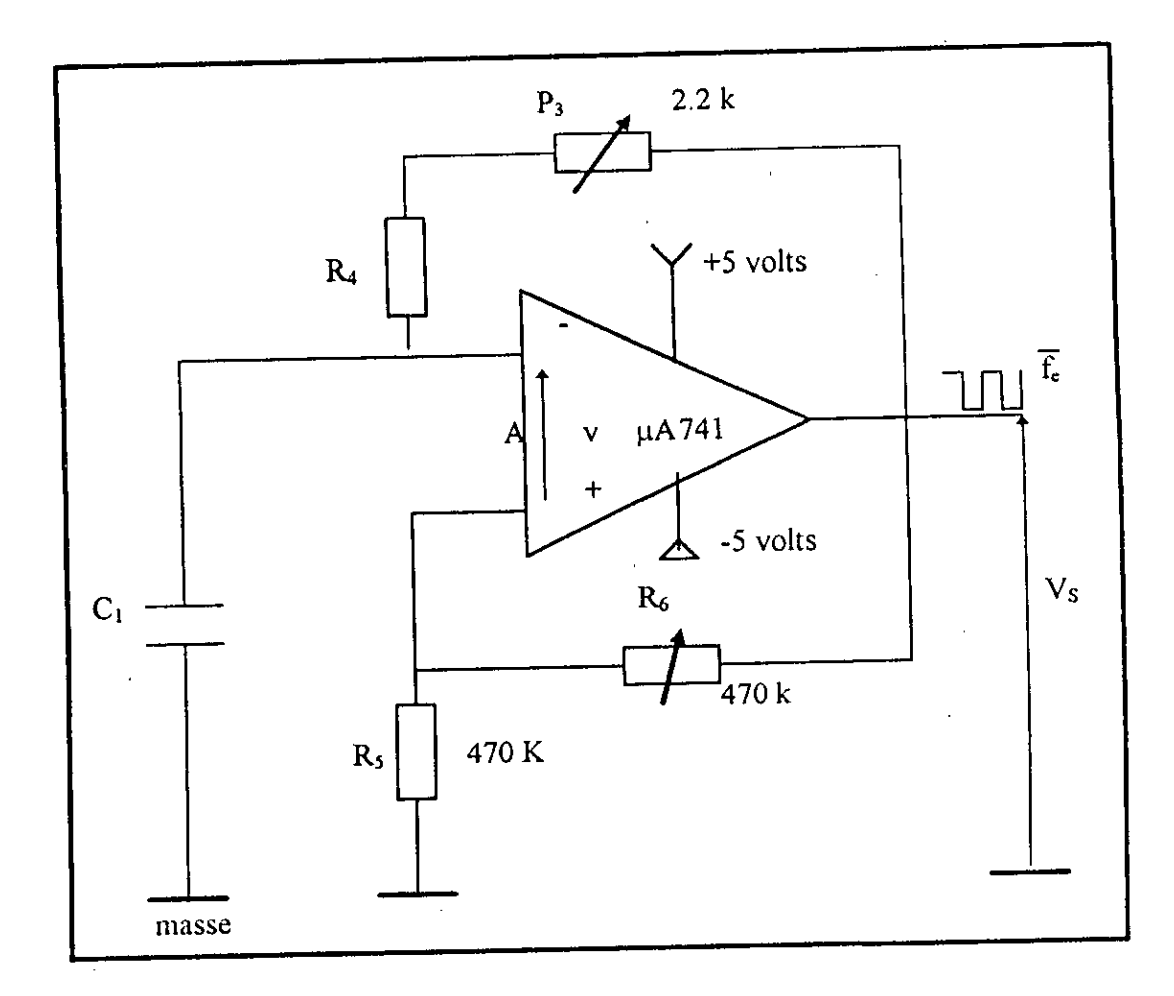

fig.3.11 générateur de fréquence

L'horloge fournissant 1 MHz est réalisée à l'aide des portes logiques et d'un quartz monté en astable (voir fig.3.12)

## 3.2.2.3.2.2 Signaux de commande:

Le système AD583 - ADC0809 a besoin d'un signal de déclenchement, les trois lignes : S/H .control pour l'AD583 (patte 14), START et ALE pour l'ADC0808 (pattes 6 et 22) sont issues d'une circuiterie électronique

animée par un générateur de fréquence  $(\bar{f}e)$  et commandée directement par ordinateur.

Une autre ligne de contrôle E.O.C (fin de conversion : patte 7) fournie par l'appel par une excitation envoyée en la direction de Ia ligne O.E (excitation de sortie de l'ADC0808 : patte 9) pour libérer une donnée numérique disponible et le CAN qui sert d'interruption à l'ordinateur, celui ci répond à ainsi le cycle se répète autant de fois que l'on veut.

Le chronogramme donné ultérieurement de la figure 3.19 montre Ia bonne synchronisation assurée par l'association de I'ordinateur et Ia carte de décodage réalisée. cependant , on peut constater la coïncidence exacte entre les deux phases blocage et début de conversion et à la fin de cycle de conversion entre les deux séquences E.O.C et O.E.

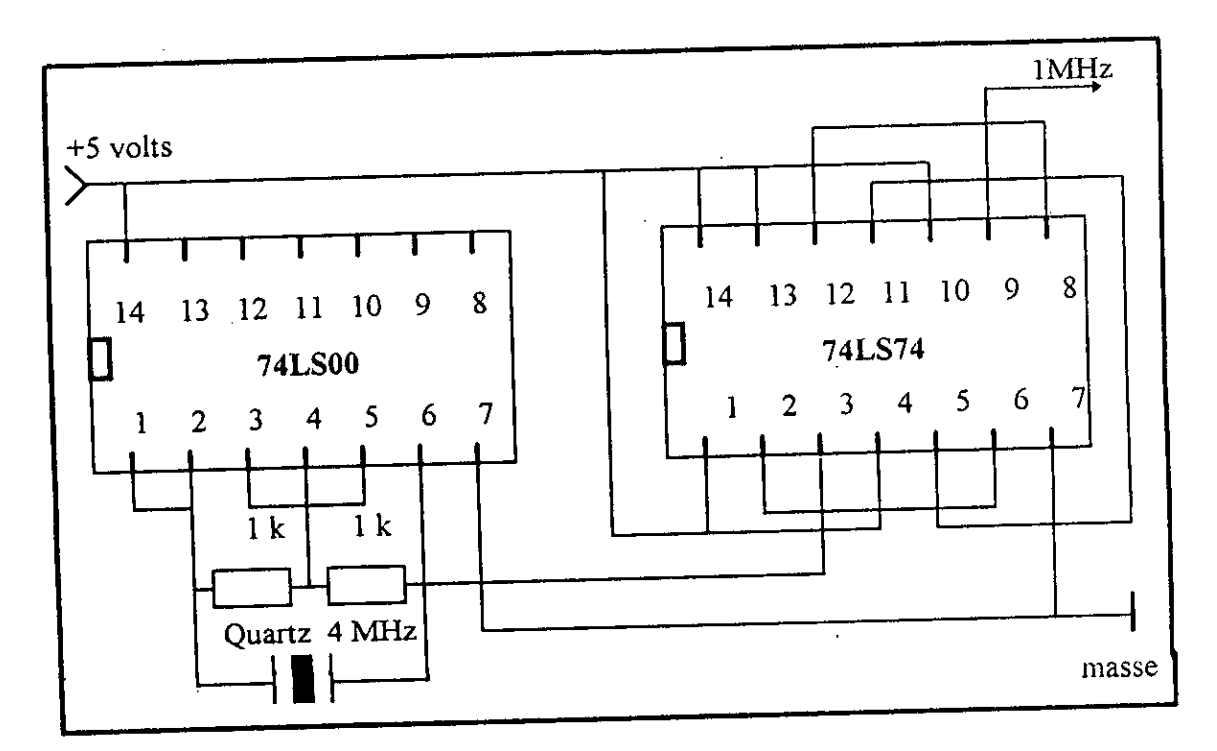

fig.3.12 circuit horloge

ť

# **3.2.2.3.2.3** Calcul de la fréquence de prélèvement (  $f_e$  ) :

Il est évident que dans les applications d'acquisition de données, l'échantillonnage des signaux d'entrées à cadences élevée peut générer des Megaoctets de données A ces cadences l'ordinateur ne peut pas toujours suivre l'évolution de ces données ; il est alors nécessaire d'analyser les données en temps réel.  $[20]$ 

Il faut retenir que le temps nécessaire pour le traitement d'un échantillon est la somme des temps élémentaires suivants qui découlent de la chaîne de mesure illustrée sur la figure 3.13.

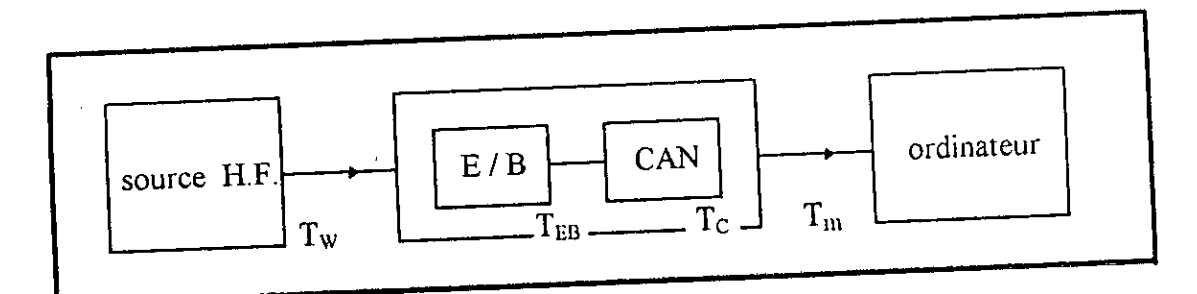

fig.3.13 schéma bloc de la chaîne d'acquisition

a) Temps de réponse de la source H.F.:

Au démarrage, le banc de mesure met un temps Tw pour que l'onde H.F. y soit complètement dégagé, le signal micro-onde est détecté après avoir été modulé au rythme d'une dent de scie utile au balayage ; aux extrémités de ce signal existe un palier de temps de **quelque** ms, afin de récupérer en partic Ic temps de reponse de Ia **source** hyperfréquence, **ce qui** introduit **un** temps Tw de retard **trés** faible.

#### b) Temps de  $l'E/B$ :

 $T_{EB}$  = temps de commande + temps d'acquisition pour le module AD583, le temps  $T_{EB} \approx 4 \mu s$  (temps de commande est pratiquemeni nágligeable devant Ic temps d'acquisition )

#### c) Temps de la conversion:

 $T<sub>C</sub>$  = temps de commande + temps de conversion. pour l'ADC0808, le temps  $T_c = 100$  µs avec une fréquence d'horloge de 1 MHz.

#### Temps de la mémorisation: d)

C'est le temps mis par l'ordinateur pour efl'ectuer l'acquisition d'une mesure :  $T_m$  = temps de lecture des résultats + temps de rangement. Comparé avec  $T_{EB}$  et  $T_c$ ,  $T_m$  est pratiquement sans influence sur l'ordinateur si celui-ci est de technologie récente, au moins à partir de la version 80486. Le temps d'acquisition d'un échantillon :

 $T_e = T_w + T_{EB} + T_C + T_m = 4 + 100 = 104 \text{ }\mu\text{s}.$ 

Donc la vitesse d'acquisition ne peut pas excéder  $\frac{1}{104 \text{ }\mu\text{s}}$  = 9615 échantillons par seconde, d'où la fréquence d'acquisition :  $f_e = 9.6$  KHz.

#### 3.2.2.4 **Conclusion:**

La fréquence d'échantillonnage (d'acquisition) devient de plus en plus liée à la technologie des circuits intégrés, avec d'autres échantillonneurs bloqueurs ( E / B ) et convertisseurs analogique numérique ( CAN) trés performants que ceux disponibles, on aurais pu largement dépasser cette fréquence au profit de la précision.

#### **3.2.3 Carte de décodage:**

Une carte de decodage dévouée a un éventuel enfIchage sur la carte mère d'un ordinateur, a besoin en fait d'un décodage d'adresses particulier obéissant a un protocole de connexion impose par Je constructeur (IBM par exemple) qui définit la rnaniêre d'emplacement d'une carte dans un des connecteur de bus I/O (d'entrées / sorties) disponibles sur la carte mère du CPU.

IBM a proposé à cet effet deux cartes prototypes vierges :

la première pour le PC de base (PCG) et XT, la seconde pour le PC/AT et ses successeurs.

La carte de décodage réalisée n'est pas identique à celle d'IBM pour des raisons qui seront ultérieurement évoquées, mais elle est inspirée à partir de la même idée de base. Et ce en tenant compte de notre objectif.

#### 3.2.3.1 Carte prototype **de PCG et** PC/AT: [251

Cette carte nécessite un emplacement long dans le PC (335.3 mm x 106.7 nmi). elle est pourvue d'une partie destinée a être enfichëe dans un des connecteurs de bus I/O prévus à cet effet et qui fournira tous les signaux du bus I / O (voir la description des signaux du bus I / O en annexe 6), les tensions :  $\pm 5$ ,  $\pm 12$  volts et la masse.

Une grande partie de Ia carte est percée au pas de *2.54* mm afin de pouvoir y placer des composants normalisés du commerce , en Ics soudant ou en faisant des connexions de type « wire-wrap ».

IBM a réservé les adresses de port I/O H300 à 31f aux développements particuliers tel qu'iI est indiqué sur Ia table 3.1.

| adresse d'E/S (hexadécimal) | fonction                            |
|-----------------------------|-------------------------------------|
| 000<br>00f                  | contrôleur DMA (8237A-5)            |
| 020<br>021                  | contrôleur d'interruption (8259-5)  |
| 043<br>040                  | temporisateur / compteur (8253-5)   |
| 060<br>063                  | registre du système (8255A-5)       |
| 080<br>083                  | registre de page DMA (74LS670)      |
| 0A0  OBF                    | registre d'interruption NMI         |
| $OCO$ OFF                   | réservé                             |
| 100<br>1FF                  | contrôleur de disque dur            |
| 200<br>20F                  | port de manche de commande (jeux)   |
| 210<br>217                  | carte d'extension                   |
| 220  24F                    | réservé                             |
| 278<br>27F                  | seconde imprimante                  |
| 2F8<br>2FF                  | seconde interface sérielle          |
| $\ldots$ 31F<br>300         | cartes prototypes                   |
| $\overline{32F}$<br>320     | contrôleur de disque dur            |
| 378  37F                    | interface imprimante (parallèle)    |
| 380<br>38F                  | interface SDLC                      |
| 3A0  3AF                    | réservé                             |
| 3B0  3BF                    | adaptateur monochrome et imprimante |
| 3C0  3CF                    | réservé                             |
| 3DD  3DF                    | carte graphique                     |
| 3E0  3E7                    | réservé                             |
| 3F0  3F7                    | interface de lecteur de disquette   |
| 3F8  3FF                    | interface sérielle                  |

**table 3.1 table des** adresses 110 pour IBM PC , PCIXT et PC/AT

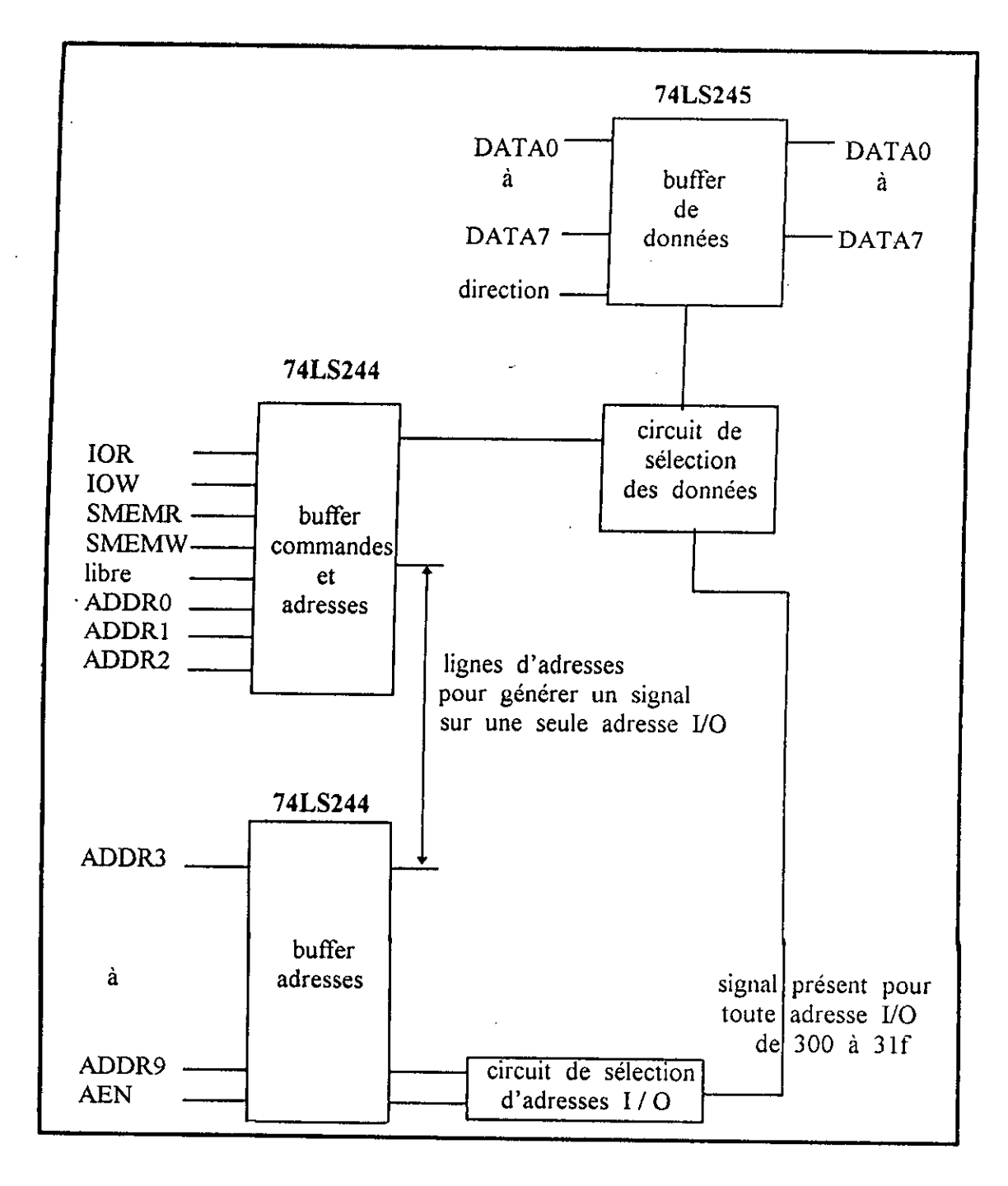

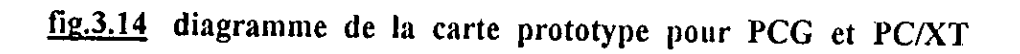

La carte prototype comporte un circuit de prédécodage permettant de générer un signal de sélection pour toute adresse de port I/O comprise entre H300 et 31f (voir fig.3.14), en plus elle comporte trois circuits destinés à isoler notre électronique de celle du bus I/O et a limiter ainsi Ic nombre de circuits connectés directement sur les circuits de celui-ci. le premier (74LS245) est bidirectionnel et permet de contrôler le transfert entre la carte et les lignes de données, les deux circuits unidirectionnels (74LS244) se chargeant du transferi des lignes d'adresse et de contrôle

#### **3.2.3.2 Carte prototype d'adaptateur du PC/AT:**

Cette carte est physiquement différente de celle du PC de base. elle l'est par ses dimensions tout d'abord (121.9 mm par 333.25 mm), mais également par son systeme de connexion qui comporte les deux parties correspondant aux deux connecteurs de bus I/O de l'AT. (reporter au paragraphe 3.2.3.4.1)

La carte prototype d'adaptateur possêde un circuit de présélection par les adresses du bus I/O comparable à celle du PCG, le signal de sélection est généré pour toute adresse de port 1/0 comprise entre H300 et 31£

Le PC/AT peut fonctionner en mode 8 bits ou 16 bits sur le bus I/O. le circuit de selection 8/16 bits sur Ia carte de Ia figure 3.15 permet de specifier si Ia carte fonctionne en mode 8 ou 16 bits.

### **3.2.3.3 Problème commun aux deux cartes: (PCG - PC/XT et PC/AT)**

Les circuits utilisés dans les applications n'ont pas toujours la vitesse suffisante pour satisfaire à celle du cycle I/O du PC, celui-ci est abordé dans les paragraphes suivants. La solution est de générer un signal d'« attente » qu'on placera sur la ligne I/O Channel Ready prévue à cet effet. (voir annexe 6) Le microprocesseur attendra que ces circuits soient préts, avant de passer aux cycles suivants.

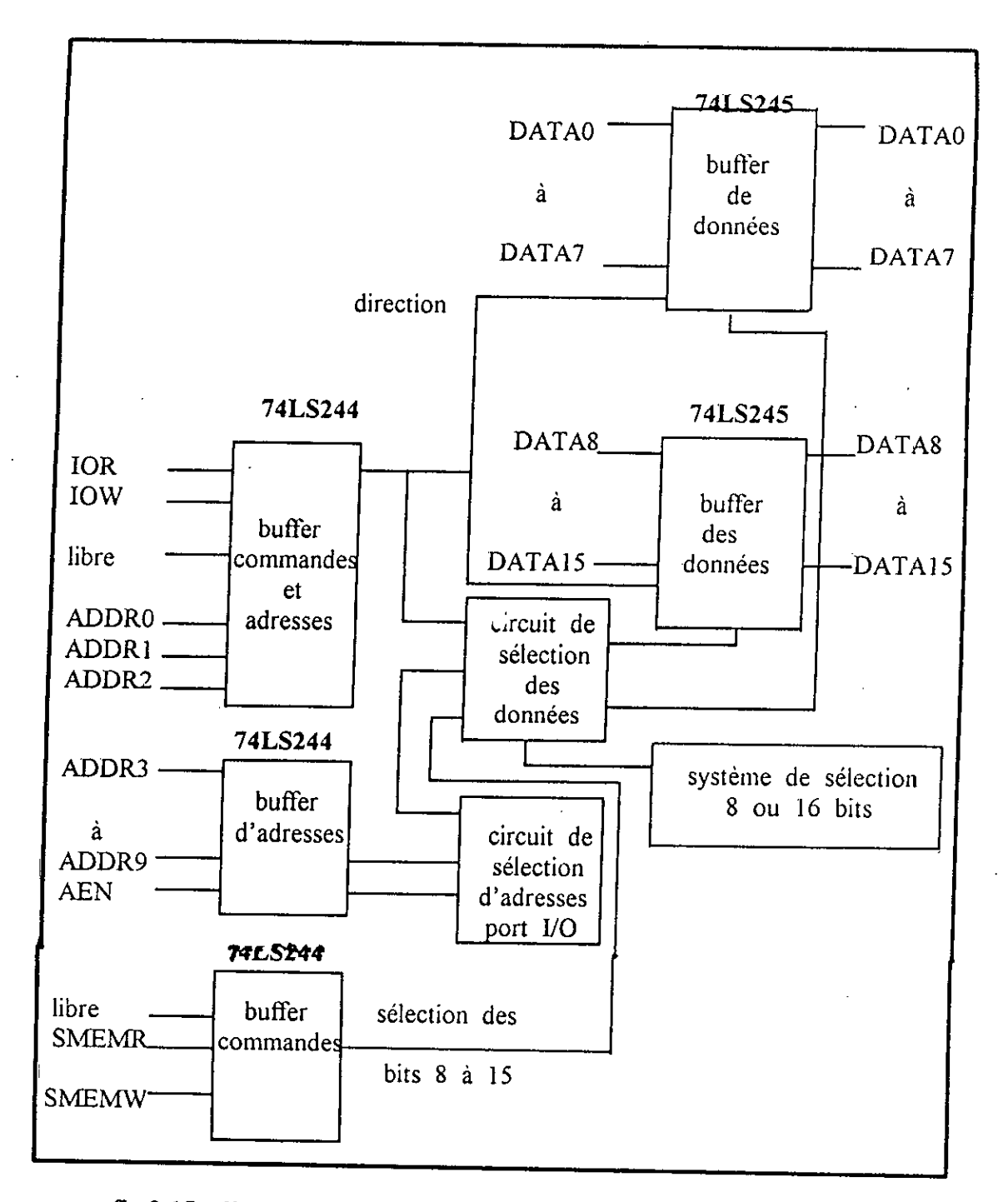

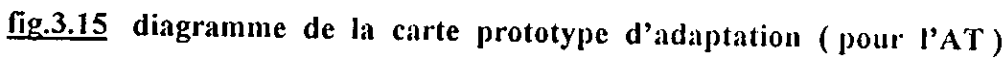

#### 3.2.3.4 Carte de décodage (optionnelle) réalisée

La carte de décodage réalisée est gérée par un micro-ordinateur PC/AT et méme par un PC/XT, et cela ne se réalisera qu'en s'aidant de Ia carte prototype d'IBM.

Notre carte est particuliêrement conçue sur mesure, dépourvue des circuits buffer 74LS245 / 244 comme le montre Ia figure 3.16 , car Ic CAN utilisé (ADC0808) possède des latchs à sa sortie numérique déverrouiables grâce à un signal de contrôle 0.E (activation de sortie)

Pour mieux comprendre le décodage, la notion de bus I/O d'IBM appliquée à notre travail mérite d'être abordée.

#### 3.2.3.4.1 **Connecteur du bus I/O (port d'entrées/sortie)**

11 est possible de connecter S grandes cartes d'interfaces sur Ic bus 110 , chaque emplacement est équipé de connecteur classique de 62 positions (voir flg.3.17), mais 6 de ces emplacements comportent un second connecteur de 36 positions (voir annexe 6) pour véhiculer les signaux supplémentaires dii bus 110 de L'AT.

Quelques modifications ont été apportées à la disposition des signaux sur le connecteur à 62 positions, ce qui peut expliquer pourquoi certaines cartes d'interface ne sont plus enfichables. Le signal  $IRQ<sub>2</sub>$  en  $B<sub>04</sub>$  a été remplacé par IRQ9 et le systême d'entrées *I* sorties de base : BIOS (Basic Input Output System) qui se charge de connecter une éventuelle interruption venant de la ligne  $IRQ<sub>9</sub>$  sur l'interruption AH (IRQ<sub>2</sub>).

La ligne DACK<sub>0</sub> qui servait à déterminer si le système était en cycle de rafraîchissement de mémoire, est devenue une ligne bidirectionnelle. Le système effectuant ses rafraîchissements sans faire appel au  $DMA<sub>0</sub>$  (voir annexe 6).

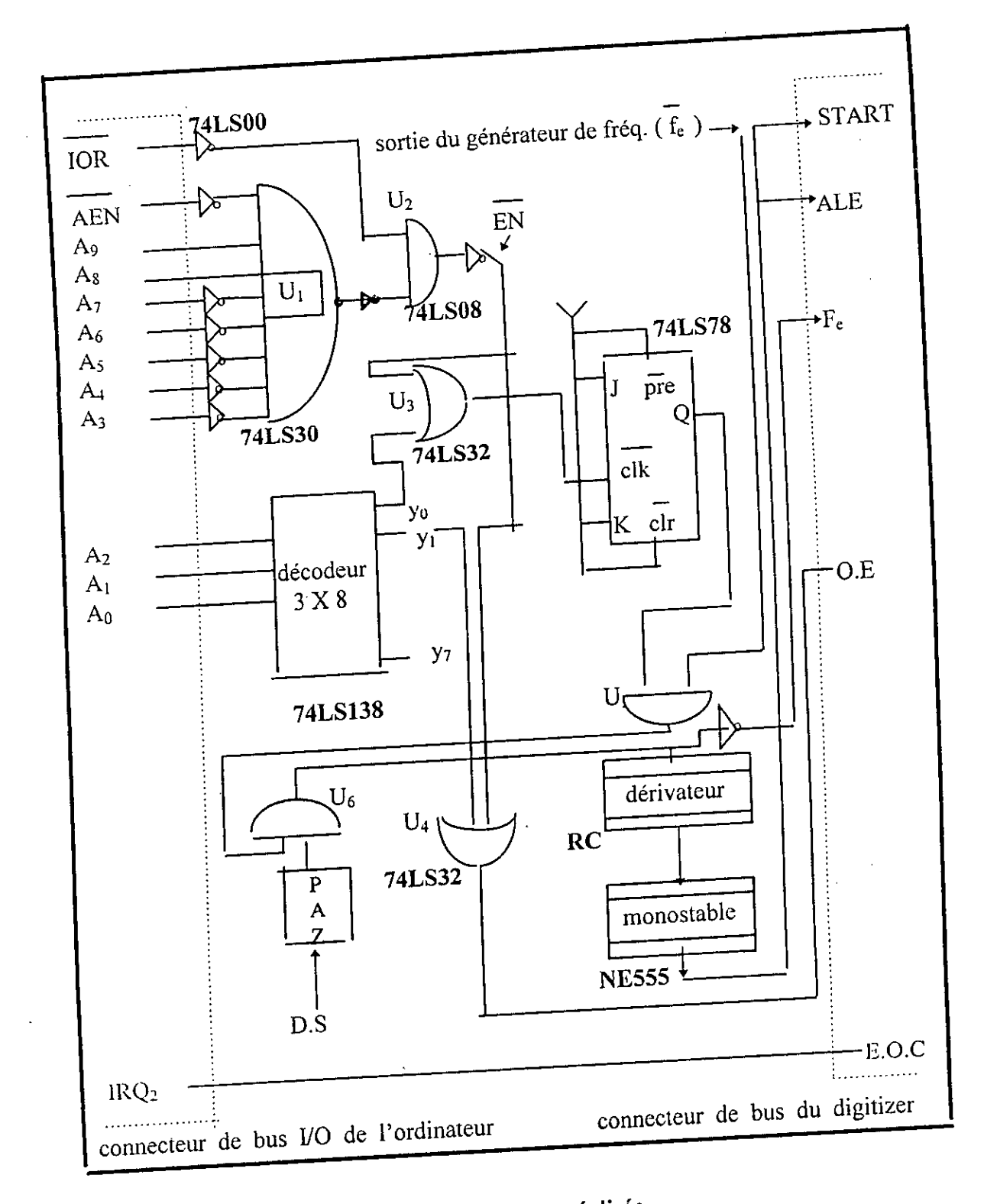

fig.3.16 carte de décodage réalisée

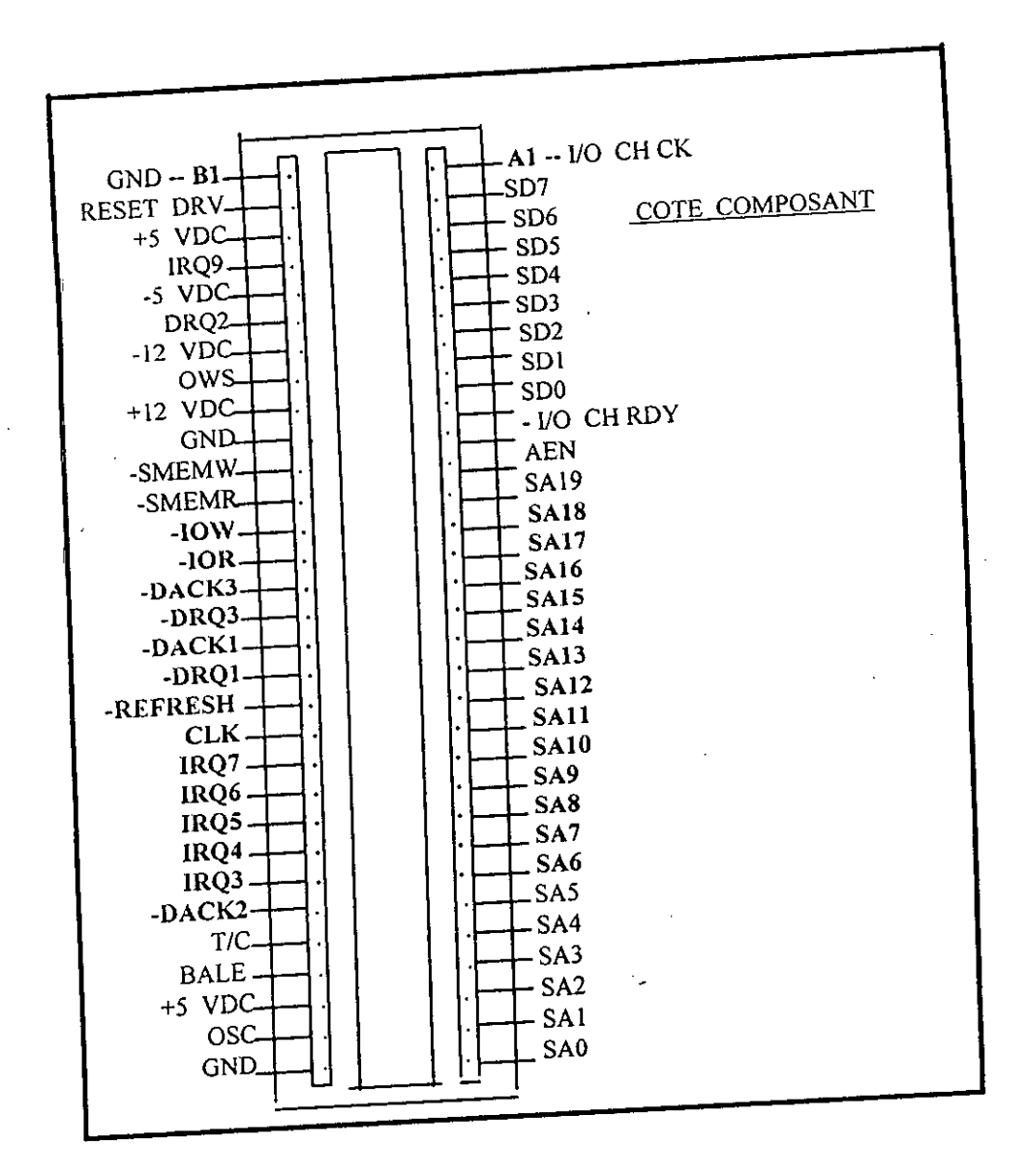

fig.3.17 connecteur de bus 62 positions. [24]

 $\hat{\mathbf{r}}$ 

¥

la carte graphique-couleur du PC ne peut s'enficher que dans un des deux emplacements non équipé du connecteur 36 positions.

#### 3.2.3.4.2 Liaison par bus 1/0

Le connecteur  $10$  62 positions nous fournit tous les signaux nécessaires au contrôle d'une électronique quelconque à partir d'instructions d'entrées / sorties

les lignes d'alimentation : ±12 volts , *±5* volts , OND.

--- les 20 lignes d'adresse mémoire ou port I/O.

--- les 8 lignes de demande d'interruption IRQ (15 pour l'AT).

--- les 3 lignes d'accès direct à la mémoire DMA (7 pour l'AT).

--- les lignes d'horloge, « I/O Channel Ready » et « Channel Check ».

Pour comparer le connecteur à  $62 + 36$  positions de l'AT à celui de l'XT à 62 positions, il est préférable de se reporter à l'annexe 6 pour voir ce dernier.

 $N$ B: IRQ<sub>0</sub> attribuée au timer et IRQ<sub>1</sub> n'apparait pas sur la connecteur, elle est attribué au clavier.

Le principe de base utilisé pour lire ou écrire une donnée au travers d'une carte d'interface est Ia selection de celle-ci par les lignes d'adresse du bus I/O, puis l'écriture ou la lecture sur les lignes de données accédant à la carte.

#### 3.2.3.4.3 Selection d'une adresse **i/O**

La sélection d'une carte d'interface se fait grâce à un signal résultant de la combinaison des lignes d'adresse présentes sur le bus I/O. En effet les signaux presents sur les lignes d'adresses peuvent avoir trois significati- -ons principales, elles peuvent être des adresses de la mémoire du PC (mode memory mapped) ou bien des adresses de port I/O (I/O mapped), enfin elles peuvent être utilisées par le contrôleur DMA (Direct Access Memory) lors des transferts directs d'une mémoire à une mémoire.

La distinction entre les adresses mémoire et les adresses de port I/O est faite par l'utilisation des lignes MEMR, MEMW (lecture-écriture en mémoire) et IOR , lOW ( lecture-écriture sur port I / 0 ). Pour les cartes d'interfaces,

*il* est vivement conseillé d'utiliser le mode « I/O mapped » qui est la solution qu'JBM a prévu pour ce genre d'applications.

L'espace d'adresses destinées aux cartes mises au point par les utilisateurs, va de l'adresse 768 à 799 (en hexa entre 300 et 31f). (voir table 3.1) Ceci n'est pas une obligation, mais il faut prendre garde à ne pas utiliser une adresse de port déjà utilisée par un autre dispositif du PC. Si on se maintient dans l'espace conseillé, les lignes d'adresses A<sub>0</sub> à A<sub>9</sub> deviennent suffisantes. Le principe de sélection d'une carte comprendra donc les lignes suivantes :

--- les lignes d'adresse bit 0 à bit 9.

--- la ligne IOR ou IOW selon que l'on désire effectuer une lecture ou une écriture.

--- la ligne AEN est utilisée pour éviter toute confusion entre les adresses mémoire et des 110 du PC.

#### **3.3 Carte** d'interface réalisée

Une fois la mise au point des deux cartes de digitalisation et de décodage achevée et aprés leur avoir séparément fait subir des tests, on assemble judicieusement ces deux cartes de sorte que l'ordinateur soit le maître qui ordonne le déclenchement de l'acquisition et la carte de digitalisation reçoit les ordres et les exécute par l'intermédiaire de la carte de décodage tel qu'indiqué sur Ia figure 3.18.

### 3.3.1 Description du fonctionnement de la carte d'interface :

L'adresse H300 est prise dans noire application comme adresse d'origine du port *I/O* allouée à la carte d'interface d'acquisition, il s'agit donc des signaux de sélection générés pour le contrôle de l'acquisition (digitalisation + lecture et mémorisation des données par Ic micro-ordinateur).

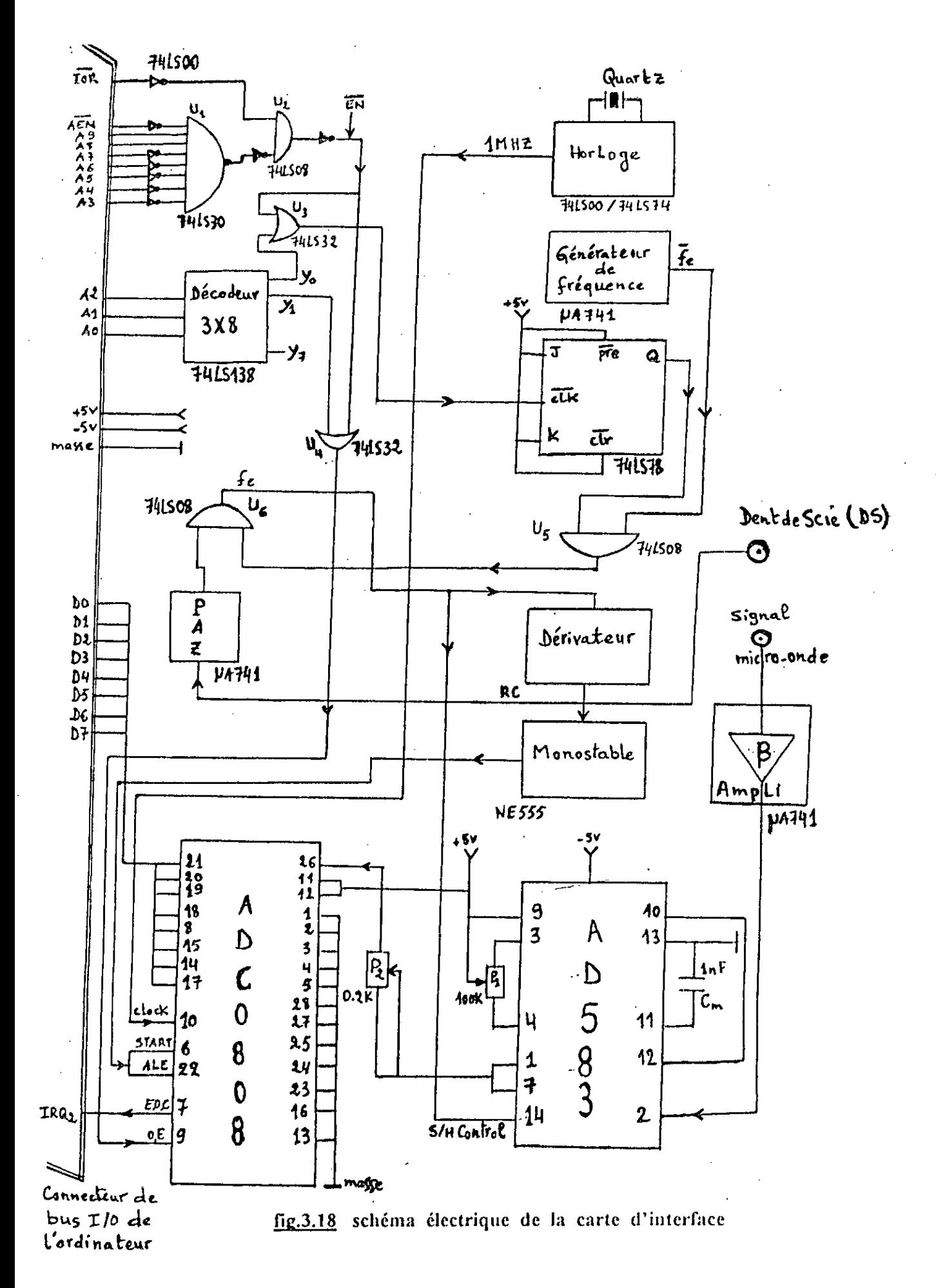

Ces signaux sont issus d'un signal de présélection EN ayant pour rôle de servir d'adresse spécifique de l'interface.

La seule combinaison de bits d'adresse qui doit donner le signal de présélection pour une adresse d'origine H300 est Ia suivante

ligne :  $A_9$   $A_8$   $A_7$   $A_6$   $A_3$   $A_4$   $A_3$   $A_2$   $A_1$   $A_0$ niveau: 11 0 0 0 0 0 0 0 0  $\text{hexa}$  : 3 O O O

Le décodage dans cette bande (H300---H31f) est généralement confié au 5 bits:  $A_4$ ,  $A_3$ ,  $A_2$ ,  $A_1$  et  $A_0$ , mais le choix dépend de l'application en cours. Le signal de présélection est tout d'abord récupéré sur Ia sortie de Ia porte AND (U<sub>2</sub>) comme l'indique la figure 3.18, il doit être le résultat logique des condition:

 $A_3$  and  $A_4$  and  $A_5$  and  $A_6$  and  $A_7$  and  $A_8$  and  $A_9$  and AEN.

Tous regroupées à l'entrée d'une porte AND à 8 entrées (U1), la sortie est combinée avec la ligne de lecture d'entrées / sorties (IOR) dans U<sub>2</sub> puis inversée pour donner le signal de présélection EN qui va à son tour s'associer avec le premier signal délivré par le circuit décodeur (74LS138) et généré de Ia combinaison des 3 lignes  $A_2$ ,  $A_1$  et  $A_0$  que l'on a choisi pour le décodage dans Ia bande 300--31f Hexa.

Le signal résultant de cette association sur la sortie de la porte OR  $(U_3)$ représentant la première adresse H300 se derige directement vers la broche clk d'une bascule JK (74LS78), la sortie de celle-ci se regroupe avec la fréquence d'échantillonnage inversée (f. ) dans une porte AND (U<sub>5</sub>), ce qui donne un signal de synchronisation disponible qu'au moment voulu par l'expérimentateur. Cependant, ce signal s'inverse d'un coté en donnant f<sub>e</sub> pour attaquer la broche FIB control du circuit *LIE* (AD583) et ainsi l'échantillonnage s'amorce.

De l'autre coté, il s'injecte dans un circuit dérivateur (RC) afin d'exciter un multivibrateur monté en monostable (à base de NE555) pour obtenir un signal rectangulaire de commande dont la largeur est réglable pouvant enfin activer le CAN (ADC0808) via les deux Jignes START et ALE . et ainsi Ia conversion analogique numérique s'entame avec un certain retard par rapport à l'échantillonn--age. le chronogramme de la figure 3.19 illustre ce cadencement lors de la digitalisation.

Une fois la conversion achevée, un signal de fin de conversion (E.O.C) libéré par le CAN inaugurera la phase de saisie des données par simple avertissement à l'égard de l'ordinateur , à travers la ligne de demande d'interruption IRQ<sub>2</sub> (plus prioritaire). Dés lors l'ordinateur est prêt à agir sur le décodeur (74LS138), ce dernier fournira alors son deuxième signal y<sub>1</sub> qui ; en conbinaison avec le signal de présélection  $\overline{EN}$  dans une porte OR (U<sub>4</sub>); permet d'avoir un signal porteur de l'adresse H301 sensé valider les latchs de sortie numérique de l'ADC0808 via la ligne O.E, il libère cette donnée sur le bus de données. L'ordinateur se charge cependant de Ia lecture et de Ia mémorisation, Et ainsi l'opération se répète autant de fois que l'on désire.

Il faut noter que le nombre de prélèvements faits sur le signal micro-onde est fixé par l'ordinateur grâce à la bascule JK (74LS78) qui joue le rôle d'une cellule mémoire, elle maintient l'ordre de déclenchement de digitalisation provenant de l'ordinateur jusqu'à un nouvel ordre de désamorçage de cette opération. Par conséquent dés que la saisie des donnée est terminée, la carte d'interface sera mise hors jeux par l'ordinateur qui entame le traitement et l'analyse des données.

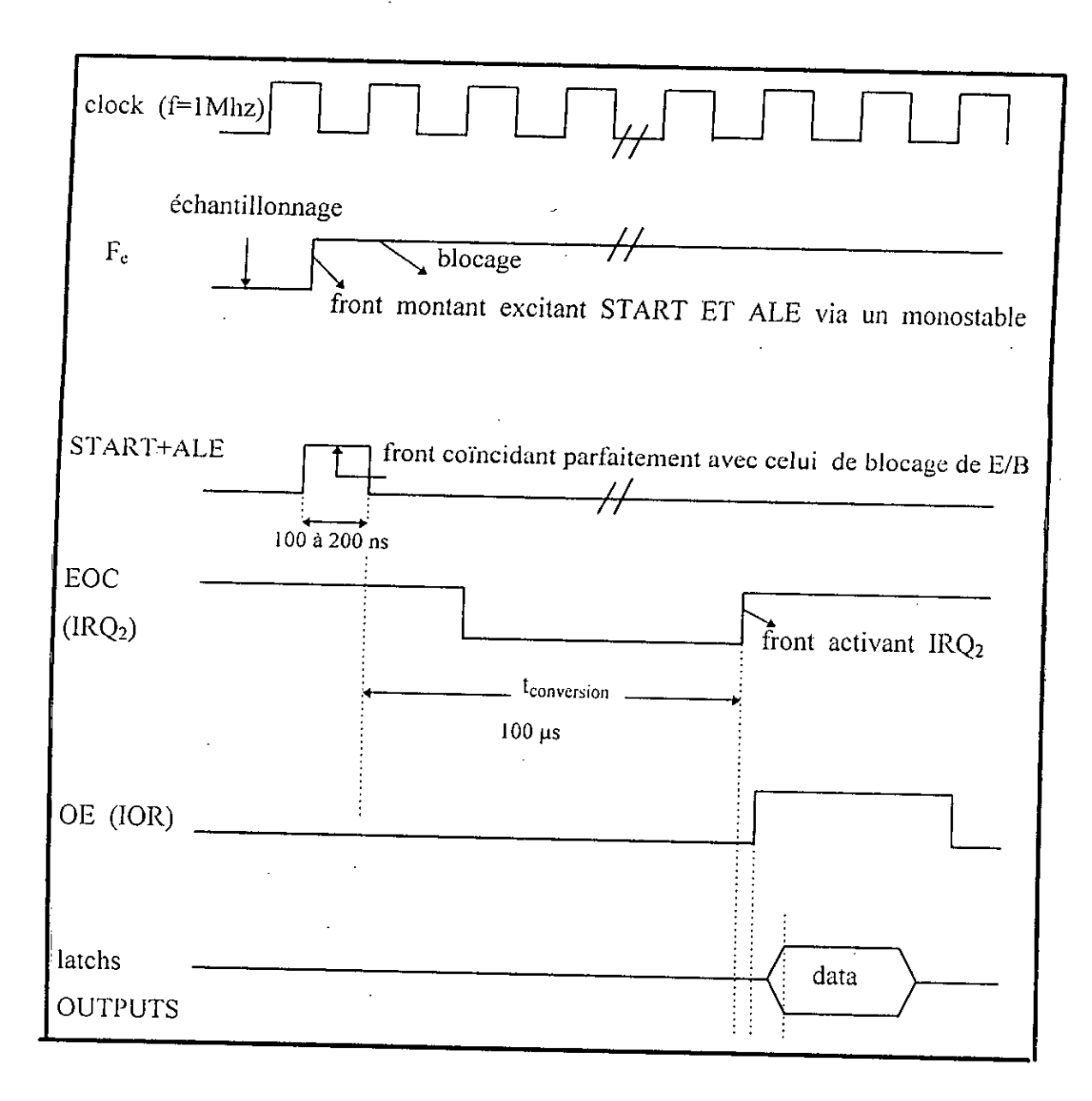

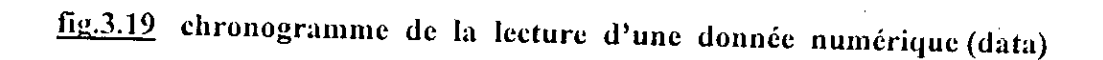

# 3.3.2 Problème de synchronisation lié à la nature du signal micro-onde :

Il faut se rappeler que le signal micro-onde traité est préalablement modulé au rythme d'un signal carré, puis wobulé par un signal dent de scie (D.S), donc il n'a pratiquement rien en commun avec les signaux électriques en B.F. Cependant sa période est réduite à la moitié de celle du signal carré

correspondant à l'état haut de ce dernier. Reste à voir l'allure de la D.S, qui n'est pas tout à fait régulière (voir fig. 3.20), or elle présente des paliers de tension à son départ à  $0 \vee$  et à son arrivé  $10 \vee$ , ce qui laisse conclure que la présence de l'onde micro-onde se limite davantage, elle l'est uniquement pendant l'évolution de la rampe ascendante de la D.S de 0 v à 10 v.

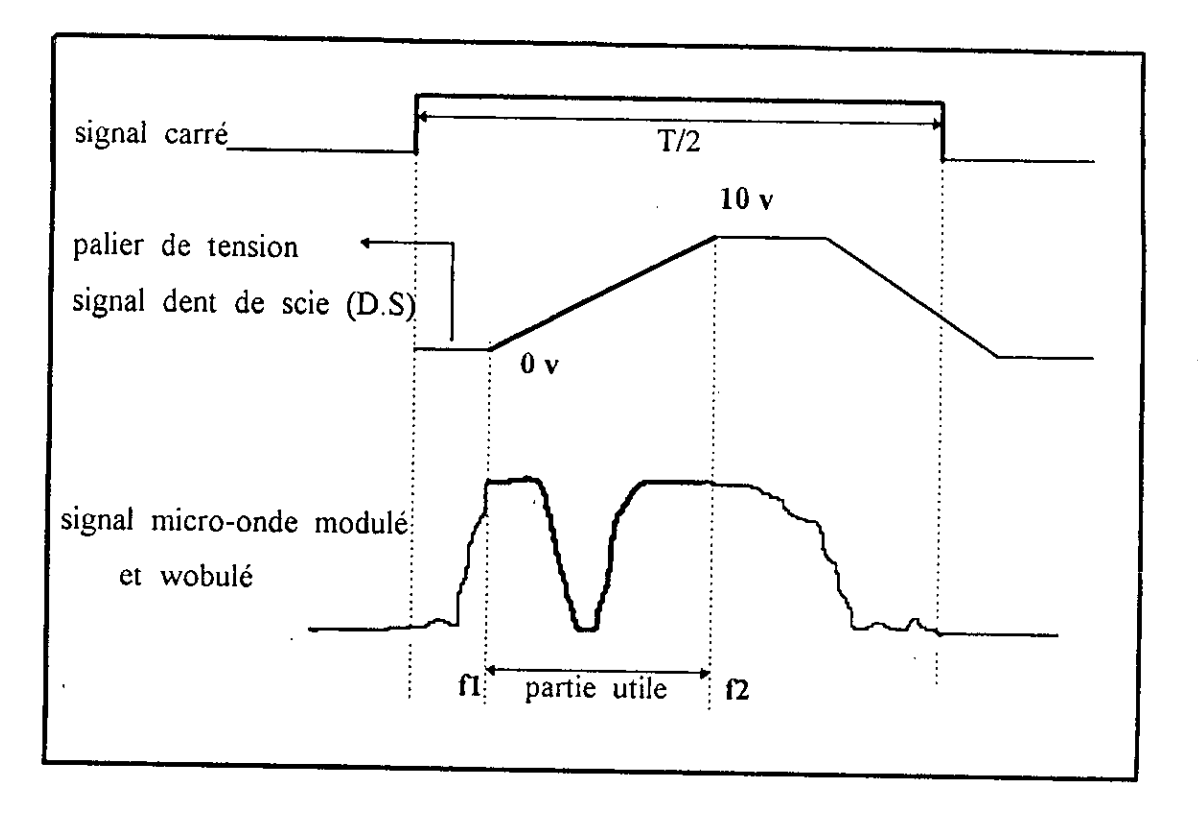

fig.3.20 génération du signal micro-onde

L'acquisition étalée sur toute la période du signal carré de la modulation représente une surcharge en matière de données acquises et un risque de saisir également des points insignifiants situés hors de Ia portion utile du signal microonde. Pour y remédier, ii faut que l'acquisition soit initiée simultanément avec Ia première borne de la bande de fréquence choisie F1, pour cela on a tenté au début d'utiliser les deux marqueurs M1 et M2 moyennant un circuit mémoire tampon base autour d'une bascule JK pour débloquer finalement l'ordre de

déclenchement. Mais, il s'est avéré après plusieurs tentatives que l'ordre est rarernent respecté, du *fait* que Ia largeur des deux marqueurs est Iimitée pour que le circuit tampon TTL puisse réagir à l'excitation. Une autre solution a été adoptée. On a opté pour un circuit détecteur de passage à zéro PAZ (voir fig.3.21),qui fera en sorte que l'acquisition soit déclenchée avec le début de la montée de la DS coincidant avec la fréquence F1 et soit arrêtée à son arrivé au sommet correspondant à la fréquence F2, obtenue à partir d'un programme élaboré pour le circuit PAZ.

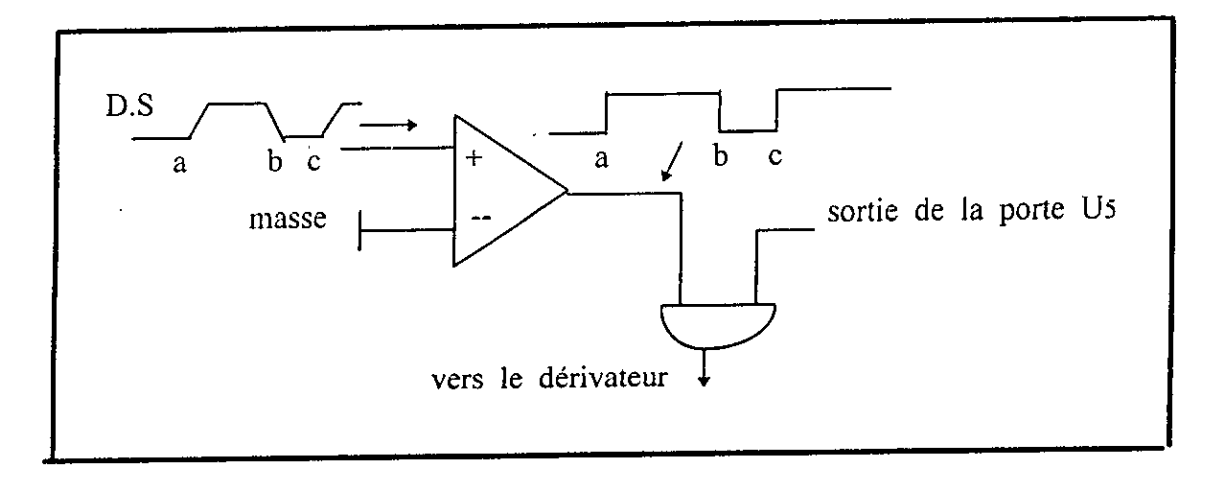

fi2.3.21 circuit *detecteur de PAZ.* 

Dés lors, la carte a été finalement dotée d'un circuit électronique qui contribue directement a l'élaboration d'un ordre d'amorçage pour l'acquisition et Dorénavant même si l'ordinateur donne cet ordre, ii reste inaboutissant, si on n'agit pas sur un actionneur (bouton Coup/Coup) sur le wobulateur qui fait envoyer une seule période du signal micro-onde a chaque action. celui-ci avec son signal de synchronisation et en même temps son signal de balayage (D.S) seront affectés aux deux entrées disposées sur la carte d'acquisition, la première est attribuée à la saisie du signal micro-onde et la deuxième est réservée au signal de synchro (D.S) qui s'achemine via Ic petit circuit électronique conçu pour arriver à fixer le début de l'acquisition correspondant à l'endroit où le signal micro-onde existe, afin que les points prélevés y soient en totalité concentrés.

Chapitre : 4

Gestion Des Données Et Résultats Expérimentaux.

 $\sim$ 

 $\mathcal{L}^{\text{max}}_{\text{max}}$  and  $\mathcal{L}^{\text{max}}_{\text{max}}$ 

 $\sim$ 

 $\mathcal{L}_{\text{max}}$ 

#### 4.1 Introduction

Le suivi minutieux de l'écoulement des données de provenance d'un périphérique extérieur par rapport à l'ordinateur et leur manipulation sont impérativement confiés à des techniques softwares mures et adéquates, une anomalie si minime soit-elle peut reduire ces efforts.

Done, une definition d'une bonne technique s'impose dans ce contexte, raison valable pour mettre en évidence quelques points essentiels concernant la liaison : banc de mesure (périphérique) -- interface -- ordinateur, tels que les instructions particulières du port I / O et le software de la communication entre ordinateur et interface.

Ce chapitre sera également consacré aux résultats expérimentaux obtenus au cours de plusieurs essais sur différents échantillons et leur interpréta--tion dont les performances dependent directement de celles du hard et de soft de cette interface.

#### 4.2 Definition **de Ia stratégie de gestion**

Arriver à définir une stratégie n'est possible qu'en la présence de toutes les données mises en jeux par la procédure d'acquisition toute entière. En se basant sur cette vision, on a aboutit à une stratégie s'articulant autour d'une philosophie de base qui est celle du dialogue entre trois partenaires : ordinateur , opérateur et interface oà se déposent les données a manipuler, moyennant une technique trés efticace consistant en l'envoi d'une interruption matérielle (hardware) sur I'une des lignes de demande d'interruption IRQ,

Les trois partenaires obéissent à la même suite logique des actions qui doivent se faire au cours de l'acquisition, I'architecture de cette dernière est illustrée dans la figure 4.1.

ORGANIGRAMME

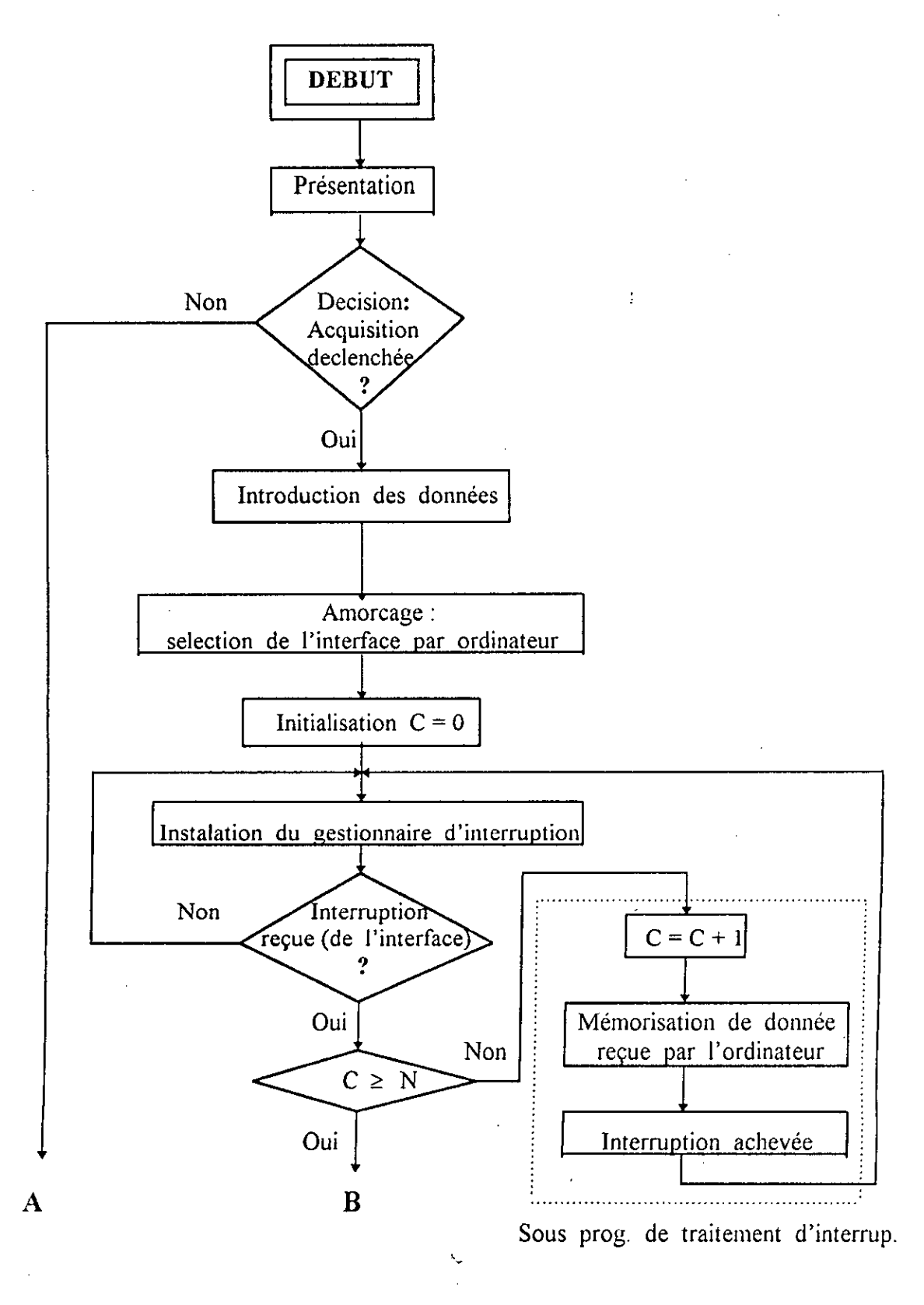

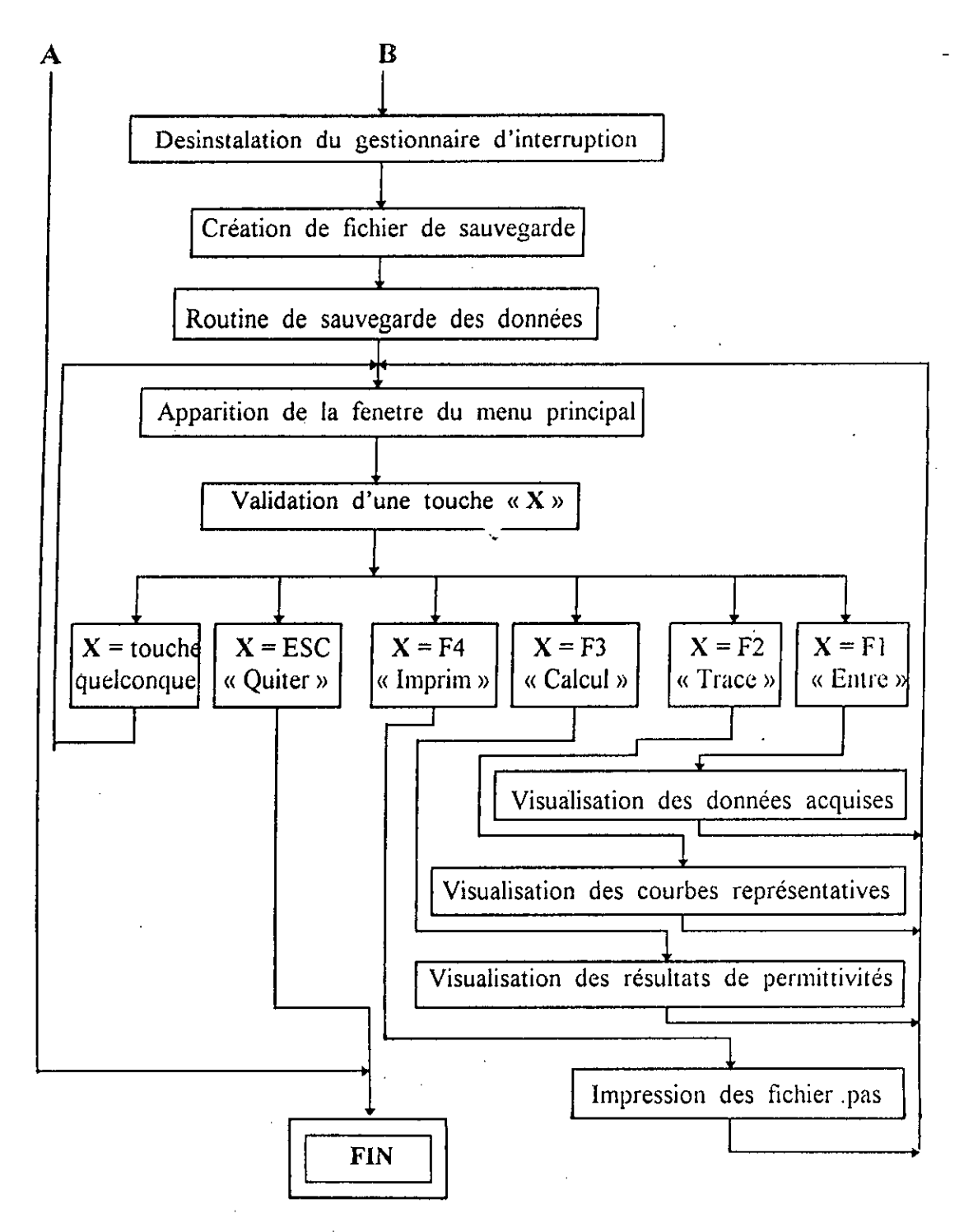

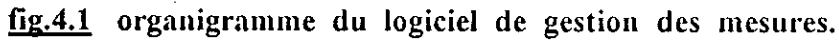

#### ... 1) Phase de préparation du périphérique :

C'èst l'opérateur qui s'en charge , elle consiste a faire des réglages très fins de la bande de fréquence de travail, agir sur les vis d'adaptation du banc micro-onde pour prélever le bon signal H.F à acquérir, puis le visualiser avec Ia D.S et verifier La concordance entre les deux, ensuite lire Ia durée de Ia montée de Ia D.S de 0 a 10 v et enfin les injecter via les deux entrées de la cane de digitalisation.

#### ... 2) Phase d'amorcage de l'acquisition :

L' amorçage est donné par les deux partenaires , opérateur et ordinateur vers l'interface, et ainsi le système est initialement mis sous tension, ensuite ne s'entame le premier cycle qu'â l'actionnement du bouton Coup/Coup sur le wobulateur.

#### ... 3) Phase de digitalisation:

Cette phase est attribuée à l'interface qui génère une interruption matérielle (E.O.C) destinée à l'ordinateur qui répond à cette demande en acceptant Ia donnée disponible sur le bus de données.

#### ... 4) Phase d'arrêt de la digitalisation :

Ce point d'arrêt marque la déconnexion entre l'ordinateur et son amont (interface) et rend la main à l'ordinateur.

#### ... 5) Phase d'analyse des données :

Ce travail est accompli grâce à un logiciel confié au partenaire ordinateur seul. Cette phase se termine avec la parution d'une fenêtre présentant un menu d'options de choix offrant à l'opérateur la possibilité d'exploiter les résultats obtenus.

... 6) Phase de visualisation :

Aprés I ?analyse , reste Ia visualisation des résultats et les constats et même les courbes représentatives. Et ceux-ci ne se réaliseront qu'avec la collaboration des deux partenaires restant , opérateur et ordinateur.

### ... 7) Phase d'arrêt de l'acquisition :

Seul l'opérateur peut décider cet arrêt, l'ordinateur n'a qu'à exécuter l'ordre et ainsi se termine l'hi-toire de l'acquisition.

### 4.3 Technique d'interruption matérielle :

Le dialogue d'une interface avec ]'ordinateur peut se faire de trois manières différentes

... 1. Sous contrôle total de l'ordinateur.

... 2. Sous demande (interruption) de l'interface.

... 3. Sans contrôle de l'ordinateur, le DMA.

La technique choisie pour I'application en cours , est Ia deuxiême du fait qu'elle convient plus que les autres à l'objectif visé. L'annexe (6) présente tes deux techniques de gestion restant . Pour en avoir une idée claire sur Ia manière de dialoguer sous demande d'interruption venant de l'interface, une definition des lignes de dernande d'interruption IRQ ainsi que leur contrôleur (8259) qui les génére seront inévitables.

### **4.3.1 Contrôleur** d'interruption 8259

Il y'a 8 lignes de demande d'interruption, IRQ<sub>0</sub> à IRQ<sub>7</sub> . cellesci sont reliées à un contrôleur d'interruption sur la carte processeur, qui génère automatiquement des vecteurs pour les sous-programmes de traitement d'interruption.

Le contrôleur d'interruption contient d'un coté un registre spécialisé (registre de commande) dont chaque ligne d'interruption IRQ correspond a un bit dans ce registre et à chacun de ceux-ci une adresse de la mémoire vive. Ft d'un autre coté, it existe aussi un registre de masque qui permet de désamorcer certaines interruptions matérielles . Chacune des 8 lignes d'interruption que chaque contrôleur gère, est associée à un bit du registre de masque : le bit 0 est attribué à la ligne  $IRQ<sub>0</sub>$ , le bit 1 à la ligne  $IRQ<sub>1</sub>$  ... etc. On peut désamorcer ces lignes, en indiquant la valeur de masquage à l'adresse de port 21h (premier 8259) ou Alh (deuxième 8259). Pour cela il y'a lieu de se reporter à la table 4.1.

| Port            | Significations                      |
|-----------------|-------------------------------------|
| 20 <sub>h</sub> | $1er$ 8259 : Commande               |
| 21h             | $1er$ 8259 : Masque                 |
| A0h             | $2^{\mathsf{c}}$<br>8259 : Commande |
| Alh             | $2^e$ 8259 : Masque                 |

**Table 4.1** contrôleur d'interruption 8259

Ii faut noter que les PC IBM et PC XT ne possédent qu'un seul contrôleur 8259 et en conséquence 8 lignes IRQ. Par contre les PC AT disposent de deux contrôleurs 8259, ce qui fait que le nombre des lignes IRQ passe à 16 lignes (voir les tables 4.2 et 4.3).

Il est évident que la ligne IRQ<sub>2</sub> sur le connecteur 62 positions du PC XT à été remplacée par la ligne IRQ<sub>9</sub> du second 8259 dans le cas du PC AT , et cela est réalisé par une nouvelle direction de cette dernière vers Ia ligne IRQ<sub>2</sub>. Par conséquent , l'interface réalisée est enfichable sur les deux types d'ordinateur.

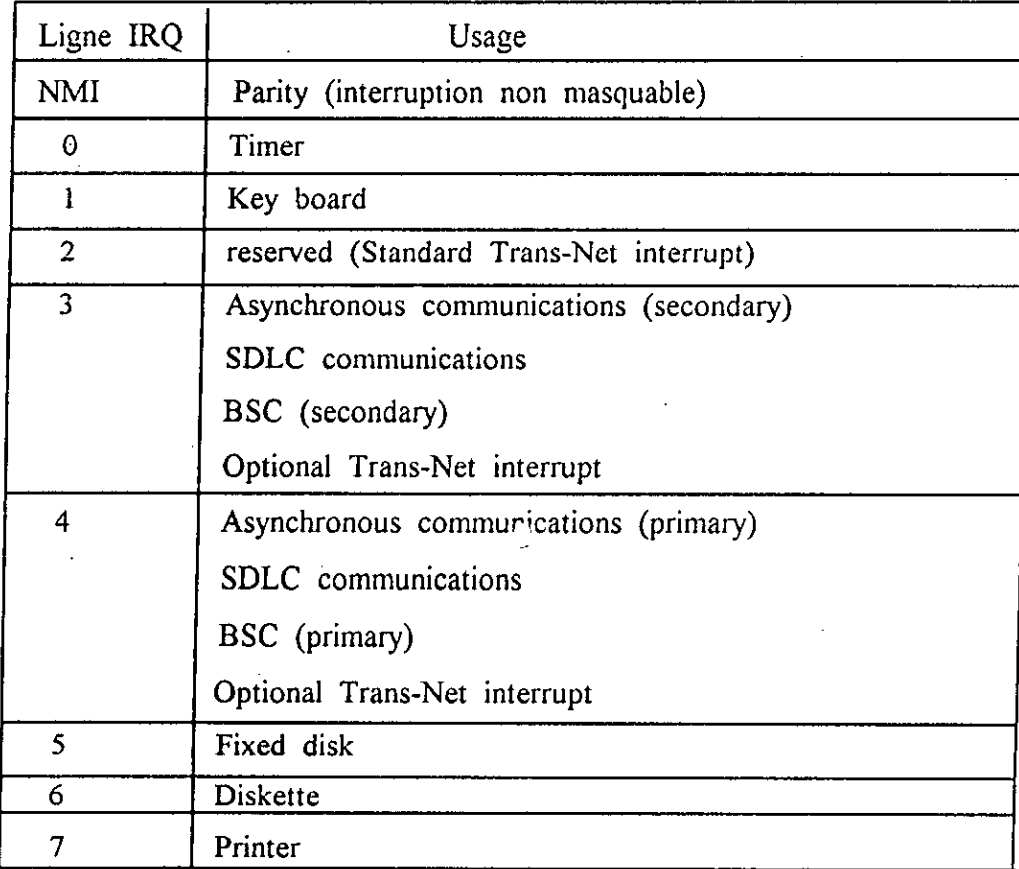

### Table 4.2 lignes **IRQ pour iBM PC et PC XI'**
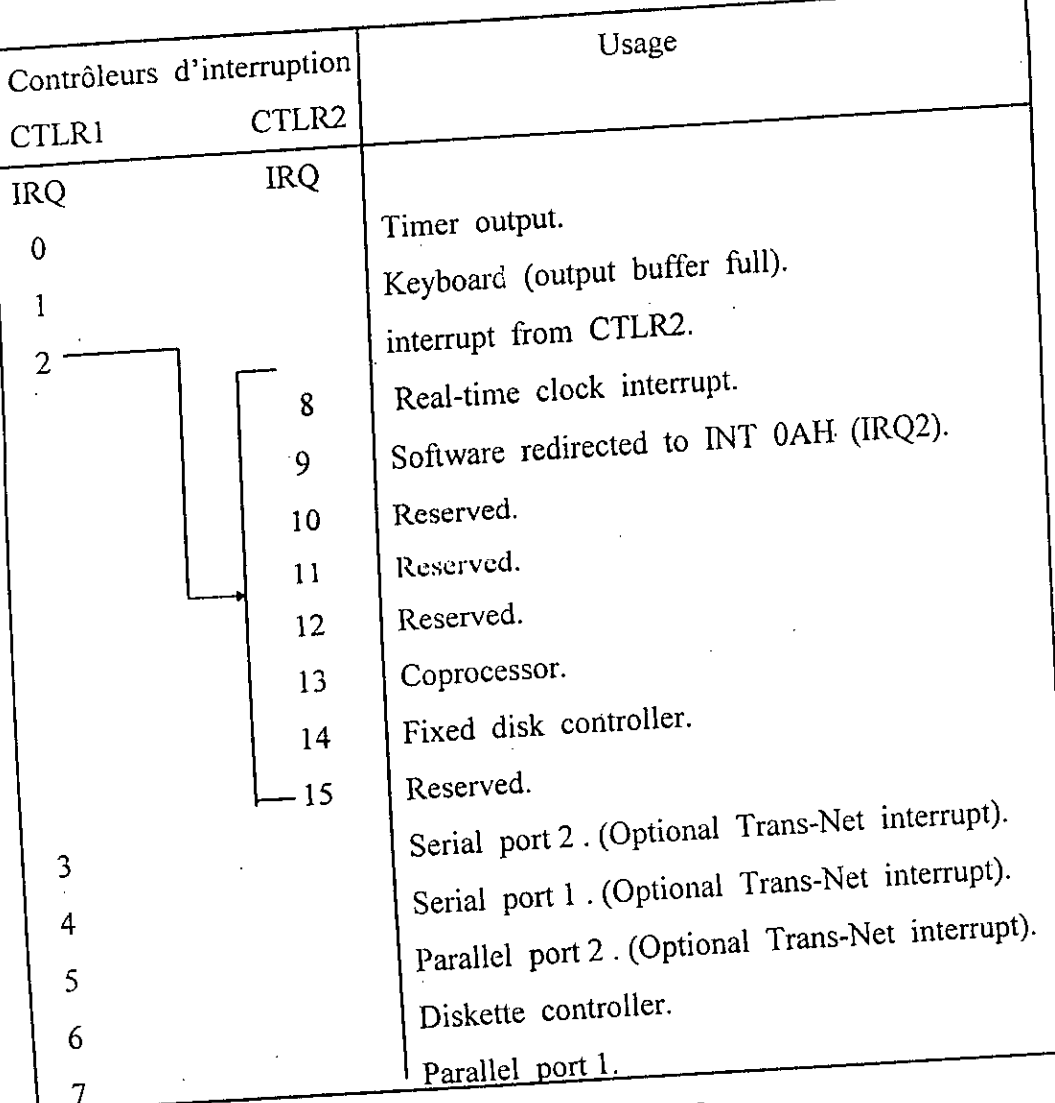

l,

J.

ŧ

Table 4.3 lignes **IRQ pour PC** AT

4.3.2 Lignes de demande d'interruption IRQ (Interrupt ReQuest) :  $\bar{z}$ 

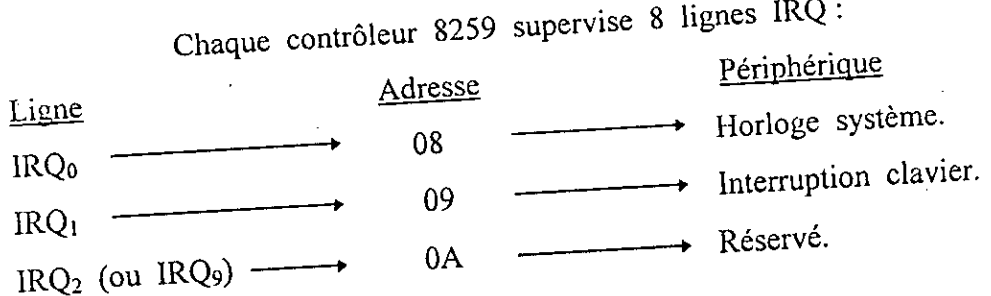

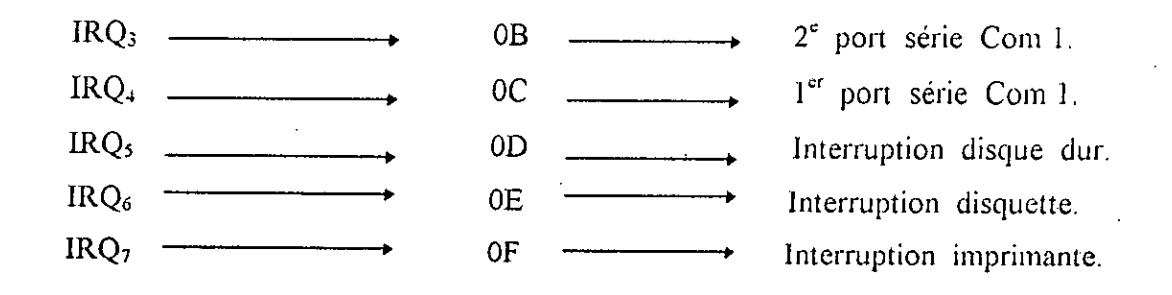

11 est clair que les deux premières lignes d'interruption  $IRQ<sub>0</sub>$  et  $IRQ<sub>1</sub>$  sont très utiles au fonctionnement du système CPU (Central Processor Unit) , I'opérareur ne peut en aucun cas les utiliser sauf dans des cas très particuliers.

En effet , l'affectation de rangs de priorité aux diffërents périphériques , vane suivant les modèles de PC. D'une manière très générale, on peut toutefois indiquer que le périphérique affecté à la ligne  $IRQ<sub>2</sub>$  correspondant au bit 2 du registre de masque, est le plus prioritaire comparé aux autres affectés aux lignes  $IRQ_3$  a  $IRQ_7$ .

#### 4.3.3 Frincipe d'iiiterruption hardware **1RQ**<sup>2</sup>

La demande d'interruption IRQ<sub>2</sub> se trouve la plus privilégiée comparée aux interruptions qui la succèdent. Elle consiste à interrompre le fonctionnement de I'ordinateur en plein travail et l'oblige a obéir aux instructions du sous-programme affecté à la case mémoire réservée à la ligne IRQ2, puis après avoir exécuté le contenu, l'ordinateur reprend son fonctionnement précédent. La technique utilisée a la réputation de détourner des interruptions dévouées par construction à des taches spécifiques indispensables, vers des taches particulières. On peut donner l'exemple de la ligne IRQ1 réservée spécialement pour le clavier par le fabricant, un simple détournement sur cette ligne peut priver le clavier de sa tache qui est Ia bastion de communication entre I'opérateur et l'ondinateur.

# 4.4 Séquence de processus de gestion d'acquisition :

## 4.4.1 Presentation **du processus**

L'acquisition des données souhaitée est entièrement supervisée par l'ordinateur grâce à un logiciel taillé sur mesure et mis au point après plusieurs tentatives de perfectionnement.

Une fois, le logiciel amorcé, il laisse le libre choix à l'opérateur de décider de déclencher ou non l'acquisition.

Dés que l'accord est donné par l'expérimentateur, l'ordinateur active via la carte de décodage, la ligne START de l'ADC0808, ensuite procède immédiatement à l'installation du gestionnaire d'interruption, au cours de laquelle, il y'aura lieu d'une sauvegarde des contenus de l'adresse mémoire attribuée à la ligne d'interruption sensée être activée (adresse 08 attribuée à  $IRQ<sub>2</sub>$ , par exemple) et de celle du registre de masque (21h du contrôleur 8259). Ensuite, cette opération est suivie d'un chargement d'un coté de !'adresse du sous programme de traitement d'interruption (chargé de Ia reception de données et leur mémorisation dans I'ordinateur) dans I'adresse mémoire en correspondance avec Ia ligne ayant été excitée  $\text{(IRQ}_2$ , par exemple), et de l'autre coté de l'ordre de priorité de !'interruption en question dans le registre de masque.

Cependant l'ordinateur reste en attente d'une demande d'interruption provenant de l'interface et c'est précisément la ligne E.O.C de l'ADC0808 de la carte de digitalisation. Dés l'arrivée de cette demande, l'ordinateur est forcé de charger l'adresse du sous programme de traitement d'acquisition contenue dans l'adresse mémoire allouée à la ligne d'interruption activée (adresse mémoire 08 allouée à IRQ<sub>2</sub>, par exemple), dans le PC (un compteur de programme contient l'adresse de l'instruction à exécuter

prochainement dans un programme) aprés avoir sauvegardé son contenu au préalable , qui est bien l'adresse de l'instruction au moment oà Ia demande d'interruption est parvenue.

L'exécution de l'instruction chargée dans le PC sera un saut vers le sous programme de traitement d'interruption, cependant l'ordinateur renvoit un accusé de réception à travers la ligne O.E de l'interface en signe d'acceptation et ainsi il reçoit la première donnée numérique.

Mais comment le contrôleur d'interruptions 8259 peut-il savoir qu'un appel d'interruption est achevé ? il dispose à cet effet à l'adresse 20h, le registre de commande qui permet à un programme (où à une routine d'interruption) de communiquer avec le 8259. Lorsq'une interruption déclenchée par l'électronique reliée au 8259 a terminé son travail, on doit envoyer sur ce port de la valeur 20h un code appelé code E.O.I (fin d'interruption, End Of Interrupt). Le 8259 est ainsi averti que le traitement d'interruption est terminée et que la prochaine peut être appelée. Et ainsi cette séquence se répète autant de fois que la fréquence d'échantillonnage.

Une fois le nombre de prélèvements atteint, l'ordinateur procède à la désinstalation du gestionnaire d'interruption, en restituant les contenus originaux des registres du 8259 Cette séquence marque en fait le « divorce » entre l'ordinateur et l'interface d'acquisition, un circuit mémoire monté à cet effet en bascule T (à base d'une bascule JK) assure l'exécution de cet ordre provenant de I'ordinateur (voir fig 3.16 , chap.3).

Toutefois, l'ordinateur entame la phase de traitement et d'analyse de données, afin de présenter des résultats sur demande de l'opérateur.

4.4.2 Representation temporelle des instructions d'aceês au port **1/0** 

Il est évident que le processeur ne peut exécuter qu'une seule instruction a **Ia fois,** cette sequence implique **Ia** chronotogie et done Ic temps.

Et pour comprendre cette évolution dans le temps, il est important de mettre en évidence quelques notions utiles :

... L'exécution d'une instruction est une suite séquentielle d'opérations.

... Cette séquence temporelle d'opérations est structurée en une série de cycles machines.

... Les cycles machines sont divisés en états, un état correspondant à une période horloge.

La figure 4.1 illustre cette distribution temporelle accomplie lors d'une lecture.

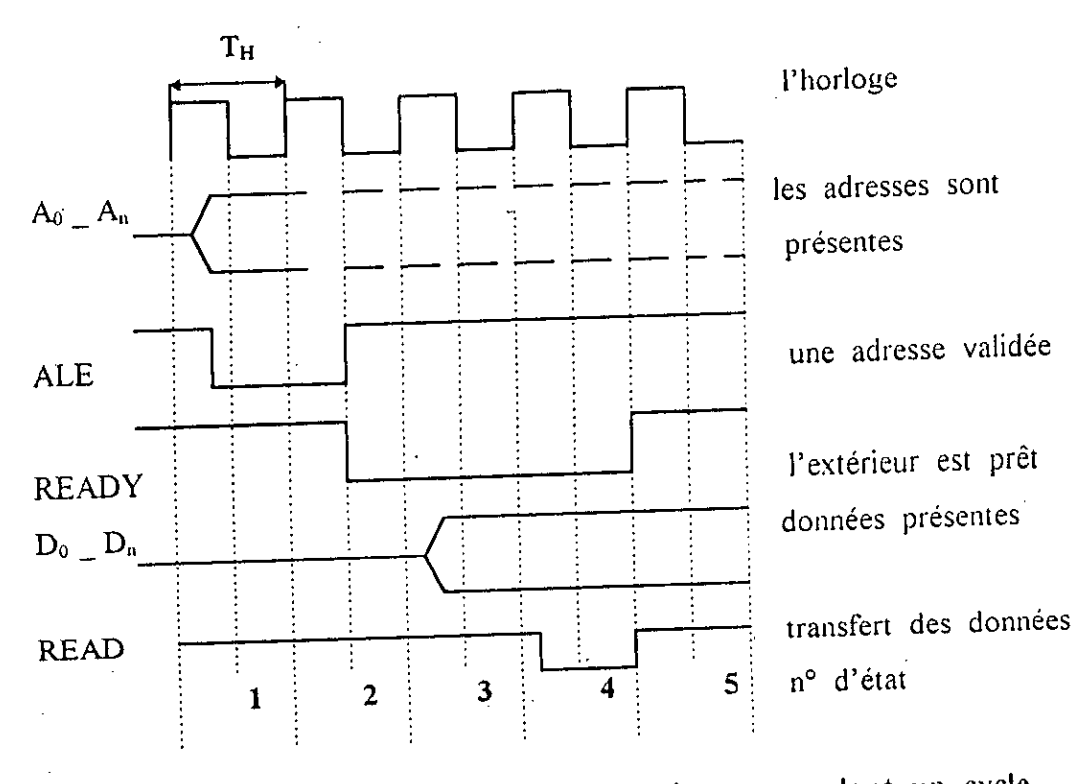

# fig 4.2 Evolution temporelle des signaux pendant un cycle.

Les différents états possibles réalisant une opération d'écriture ou de lecture sur port I / O avec l'instruction Port [adresse] en langage Turbo Pascal par un. exemple, sont:

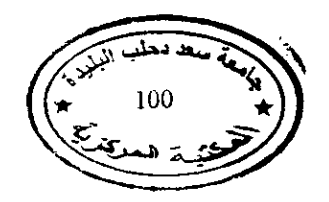

... 1. Placer une adresse sur le bus des adresses.

... 2. tester l'état « prêt » de périphérique. Ce temps est aussi mis à profit pour incrémenter le registre PC. (compteur de programme)

... 3. Réaliser un ou des états d'attente si nécessaire Ceci peut arriver lorsqu'une interface de périphérique vient accéder aux mémoires.

...4. Passer à l'action lire ou écrire qui est définie par l'état des lignes READ ou WRITE dans le bus de contrôle.

... 5. Effectuer une opération avec l'unité arithmétique et logique (ALU). Par conséquent, on peut dire qu'une instruction de lecture ou d'écriture durera approximativement 5 périodes d'horloge du processeur.

# 4.5 Insertion de la carte d'acquisition :

II est connu que l'enfichage de circuits sur Ic chassis de I'ordinateur entrainaient des problémes de rayonnement et de boucle de masse, pour cela, on déportais la carte d'instrumentation et son alimentation à l'extérieur -<br>du châssis de l'ordinateur. De nos jours, les fabricants des ordinateurs ont pratiquement tout prévu pour l'insertion directe des cartes à l'intérieur de l'ordinateur, avec bien entendu des recommandations et des conseils d'ordre techniques à suivre :

1. pour que la connexion ordinateur-carte puisse se réaliser, notre carte dispose d'un double connecteur adapté au standard de bus IBM « ISA » et même « EISA » adoptés par IBM;

2. un test préliminaire d'un éventuel court-circuit à faire sur le double connecteur de la carte est nécessaire grâce à un ohm-mètre;

3. déconnexion de l'alimentation avant d'ouvrir le « PC » par simple glissement du chassis vers I'arrière, aprés avoir enlevé les vis de fixation;

4. prendre la carte avec précaution et ne jamais toucher aux pistes du connecteur; 5. insérer la carte fermement dans une fente libre (éventuellement dans la fente recommandée par le constructeur) en Ia -enant solidement par La partie supérieure; 6. fixer la carte au châssis au moyen d'une vis, puis remettre le couvert.

#### 4.6 Conditions **de test**

Les tests devraient étre effectués dans les conditions normales de la température (25°C) et de la pression, afin que les résultats obtenus ne divergent pas trop de ceux inscrits sur la fiche technique du matériaux, donnés souvent à la température ambiante 25°C.

Les tests s'effectuent après dix minutes de chauffage des générateurs hyperfréquences pour Ia stabilité du système. L'expérience montre qu'il vaut mieux faire les mesures dans les deux heures qui suivent. Enfin il y'a lieu de choisir un support d'échantillon dont les dimensions sont trés petites devant celles de Ia cavité.

Parmi les capillaires disponibles, celui de 5 µl ou de 20 µl entraînent un faible décalage de Ia fréquence de resonance de Ia cavité. (voir fig.4.3)

#### 4.7 Test et résultats expérimentaux :

Dans ce paragraphe, on compte faire des tests, d'abord avec Ia procedure manuelle au moyen d'une table traçante et ensuite avec I'ordinateur, puis les deux résultats seront confrontés afin de constater la rapidité dans le temps de Ia deuxième méthode ainsi que sa fiabilité gui est relativement proche de la première, ce qui rend le test numérique très significatif à la caractérisation d'ordre professionnel des matériaux.

#### 4.7.1 **Test manuel** (sans ordinateur)

4.7.1.1 Principe:

Dans ce test, le calcul de la permittivité relative s'effectue après avoir procédé aux étapes suivantes

1. insertion du capillaire dans le trou de la cavité.

2. mettre le commutateur « MODE » de la base de wobulation sur « LENT ».

3. prise des relevés graphiques sur une table traçante.

4. repérage et lecture graphiques sur les relevés, des fréquences  $f_0$  et  $f_1$  des deux dips d'absorption, puis les fréquences  $f_{01}$ ,  $f_{02}$  et  $f_{11}$ ,  $f_{12}$  repérées à mi-hauteur correspondant aux deux essais a vide et avec échantillon respectivement. 5. calcul de la grandeur  $G_{020}$  en consultant les fonctions de Bessel données en annexe 2. :  $G_{020} = \frac{J_1^2 (x_{02})}{2}$ 

$$
G_{020} = \frac{J_1^2 (x_{02})}{J_0^2 (x_{02} \cdot \frac{\text{Re}}{\text{Re}}) + J_1^2 (x_{02} \cdot \frac{\text{Re}}{\text{Re}})}
$$

6. utiliser les formules donnant  $\varepsilon'_{r}$  et  $\varepsilon''_{r}$ .

#### 4.7.1.2 Exeniples d'application

On donne les résultats obtenus lors des tests manuels faits sur des différents échantillons tels que le Benzène avec un capillaire de 20 µl ayant pour rayon Re = 0.305 mm. Le rayon de Ia cavité Rc = 27.143mm. a) Benzène:

• le relevé graphique pris sur Ia table traçante est donné sur Ia figure 4.4.

- les fréquences mesurées sont :  $f_0 = 9232.7835$  Mhz et  $f_1 = 9228.2474$  Mhz.

- $G_{020} = 1.15$ .
- $\varepsilon_{\text{r}}^{\prime} = 2.17$  ;  $\varepsilon_{\text{r}}^{\prime\prime} = 0.1$

désormais, on donne juste les valeurs des permittivités pour les autres échantillons.

b) Decane:

Ic relevé graphique est donné sur Ia figure 4.5.

 $\epsilon'_r = 2.09$  ;  $\epsilon''_r = 0.06$ 

c)  $Cyclohexane$ :

le relevé graphique est donné sur Ia figure 4.6

 $= 1.84$  ;  $\epsilon''_r = 0.06$ 

d) *Chloroforme*:

le relevé graphique est donné sur la figure 4.7.

 $\varepsilon'_{r} = 4.47$  ;  $\varepsilon''_{r} = 0.2$ 

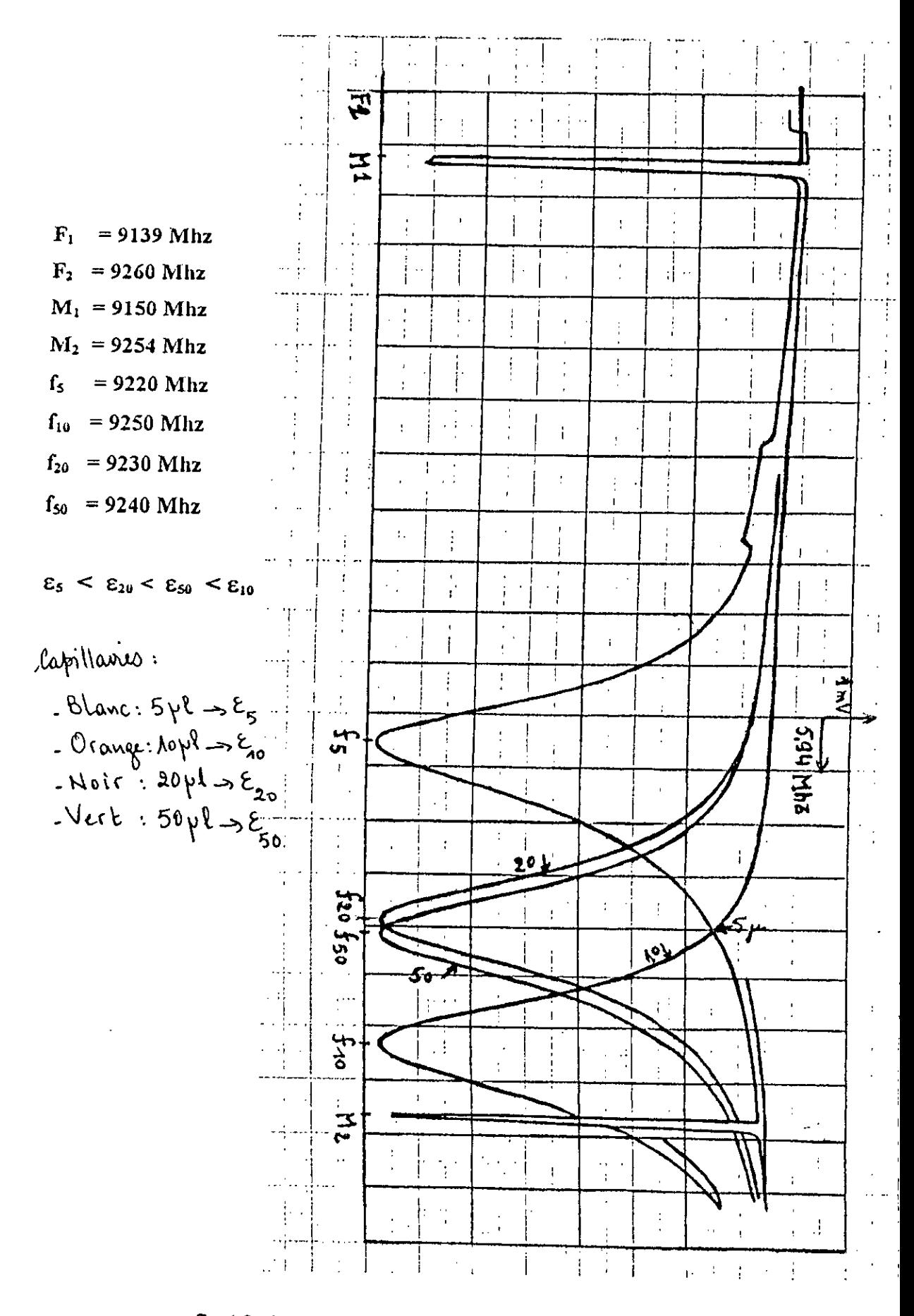

fig.4.3 le relevé des quatres capillaires.

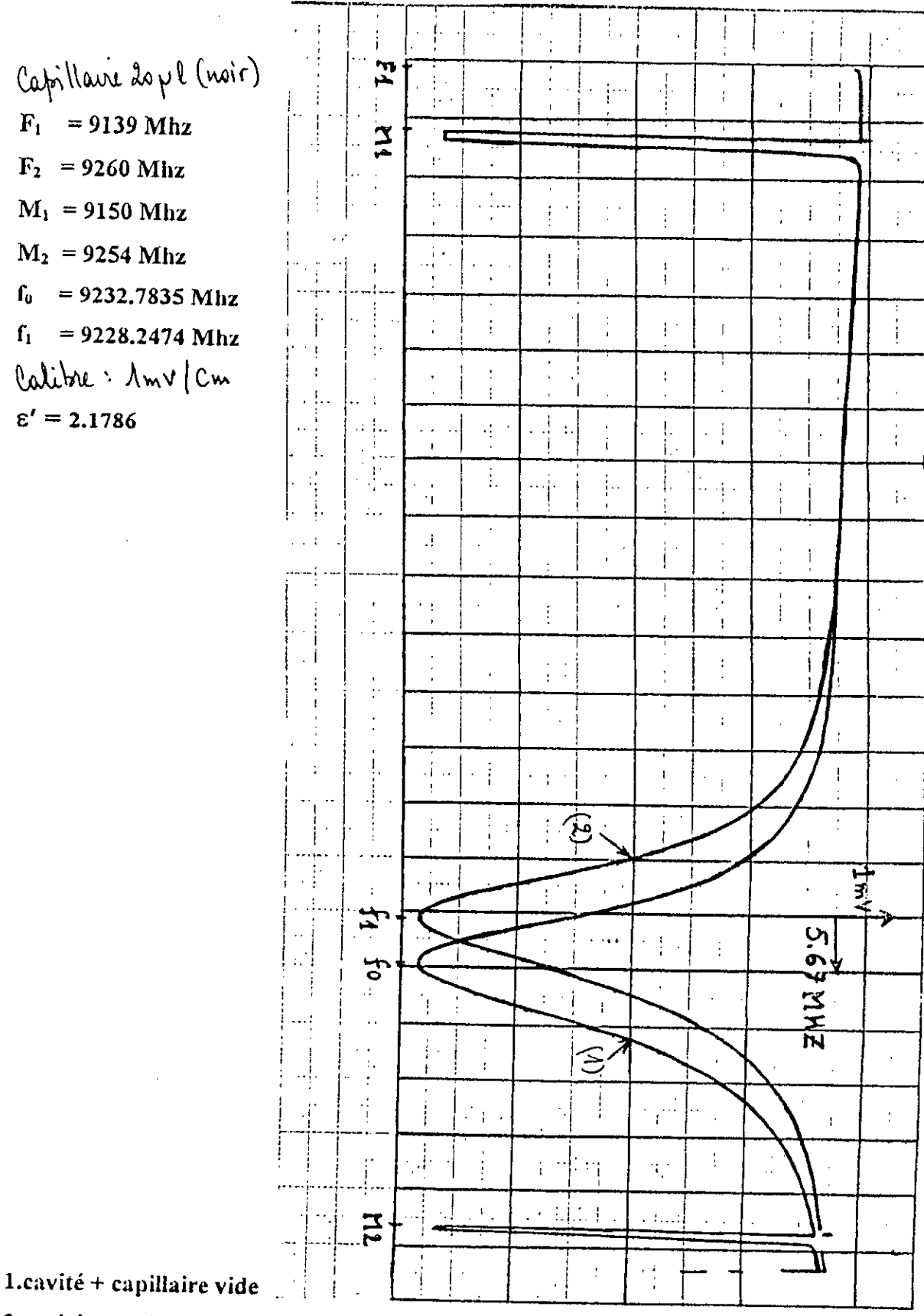

2. cavité + capillaire rempli de Benzene

 $fig.4.4 Mode TM<sub>020</sub>$ </u>

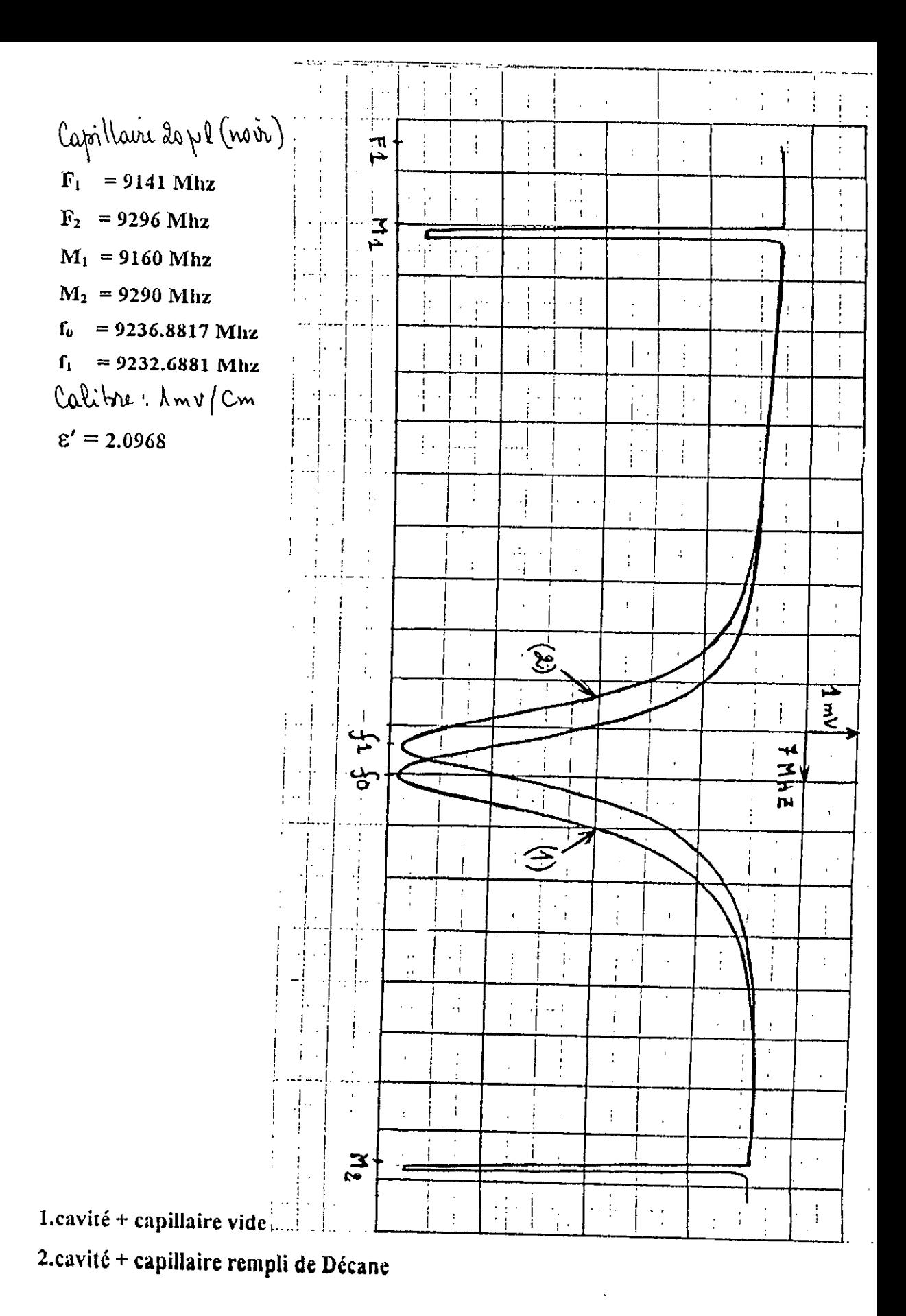

fig.4.5 Mode  $TM_{020}$ 

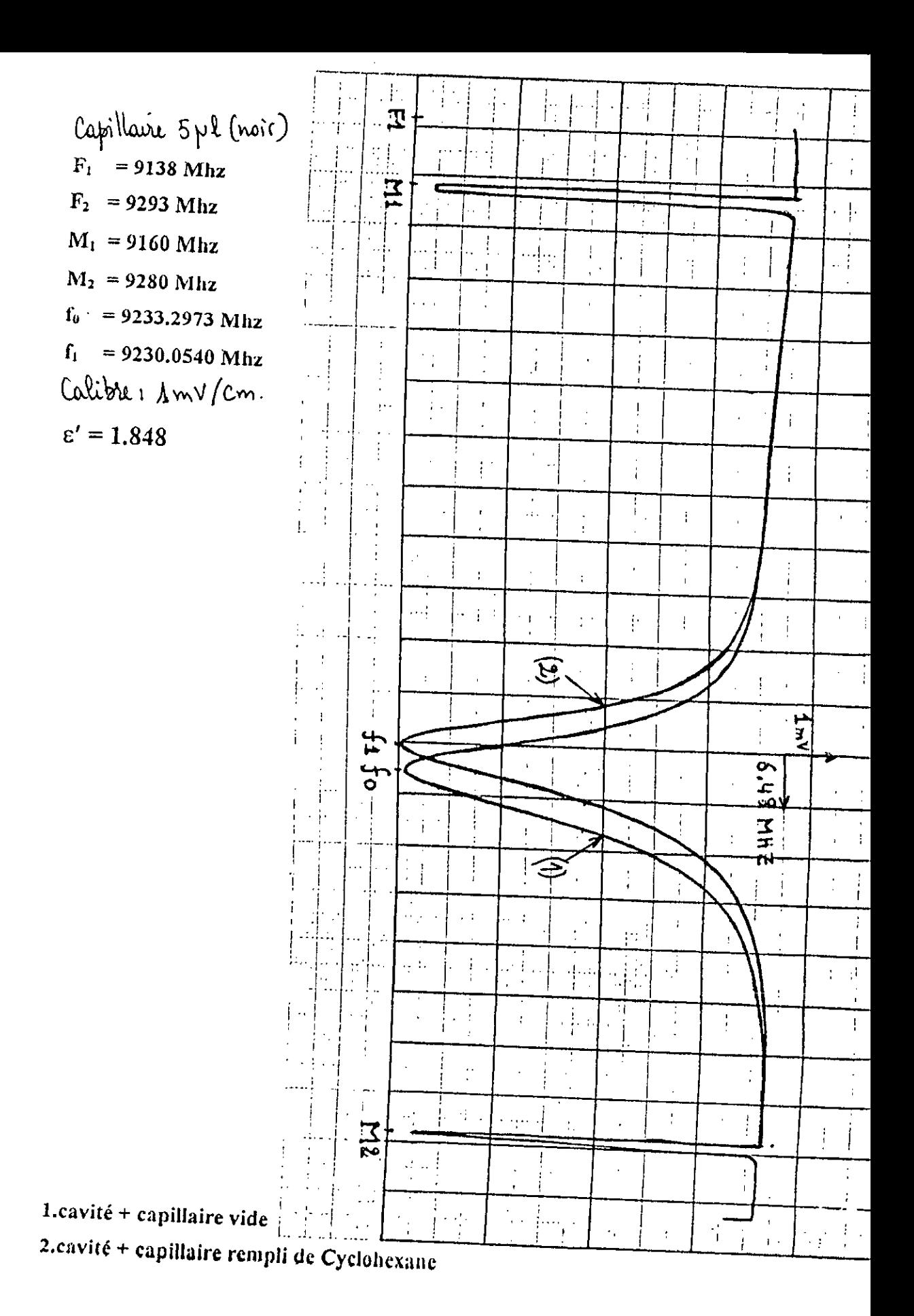

fig.4.6 Mode  $TM_{020}$ 

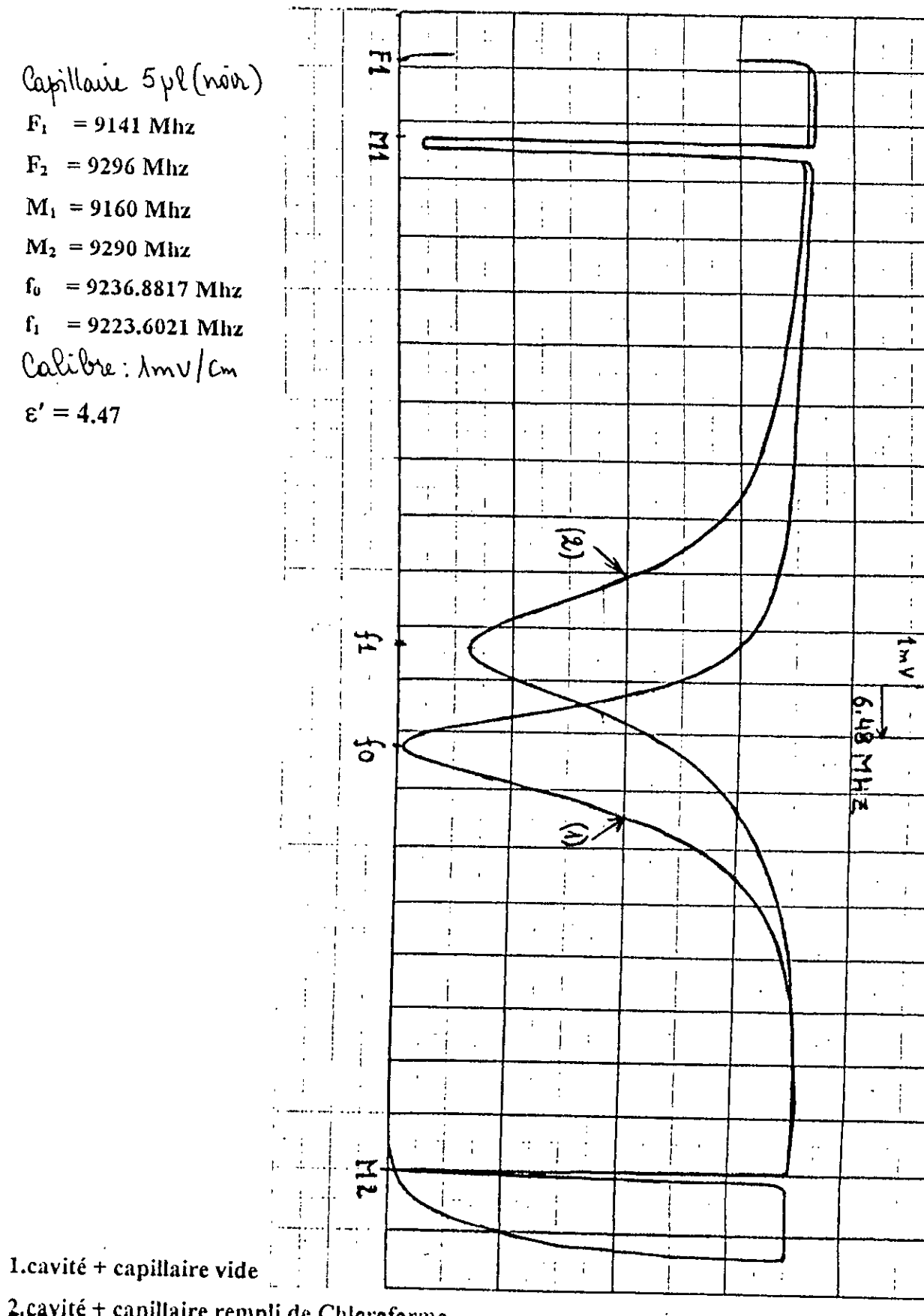

2. cavité + capillaire rempli de Chloroforme

# fig.4.7 Mode  $TM_{020}$

#### 4.7.2 Test numérique (avec ordinateur):

Toutes les étapes se passent implicitement à l'intérieur du microordinateur, l'expérimentateur ne fait pratiquement rien sauf la réception des résultats. Cependant, on donne les relevés d'écrans qui illustrent toutes les séquences visuelles entreprises par l'ordinateur en guise de démonstration faite sur notre logiciel taillé sur mesure.

#### **Ecran 1:** « Porte ouverte sur le logiciel »

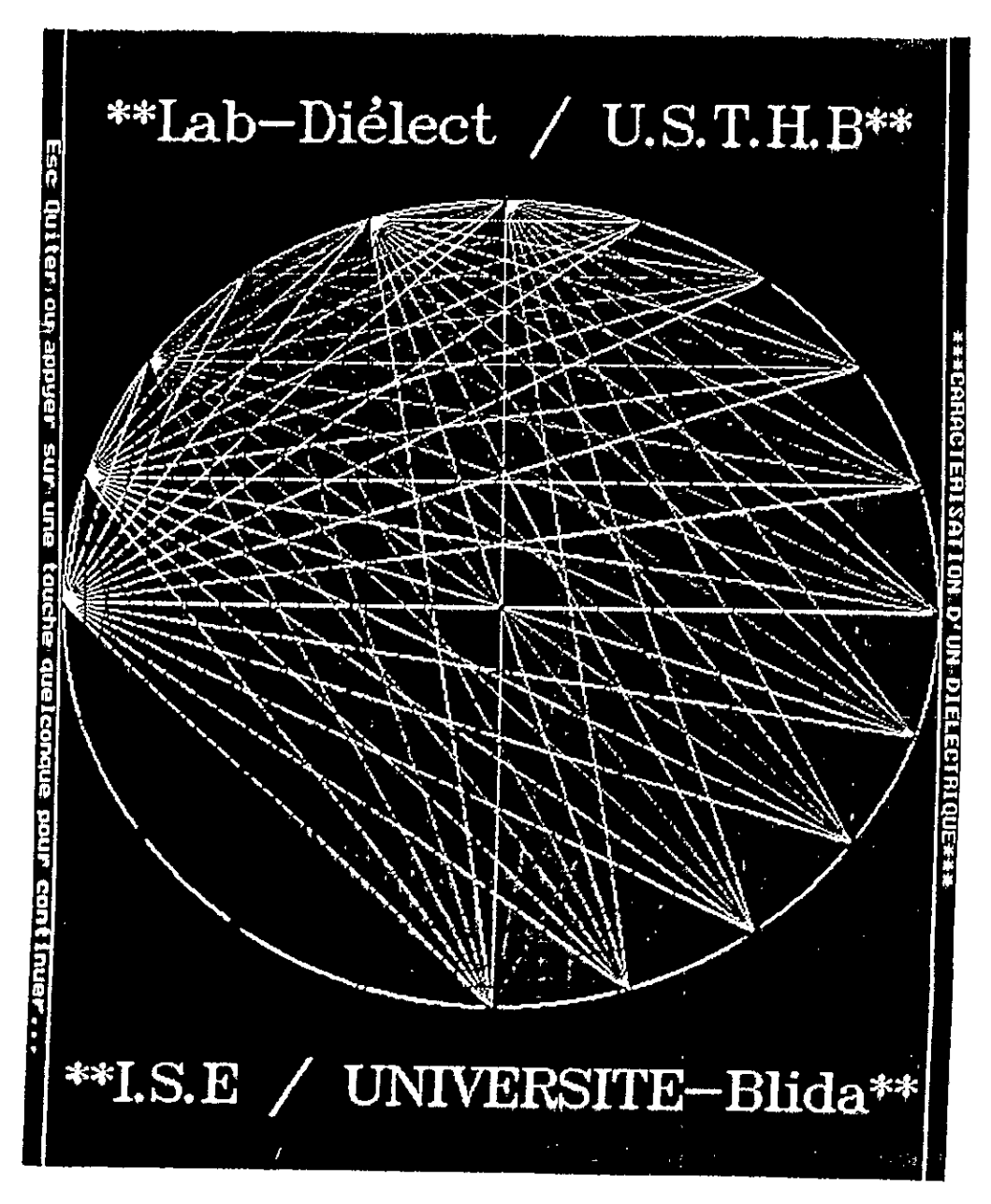

#### a) test de Benzene:

\*Ecran 2: « introduction des données necessaires à la manipulation »

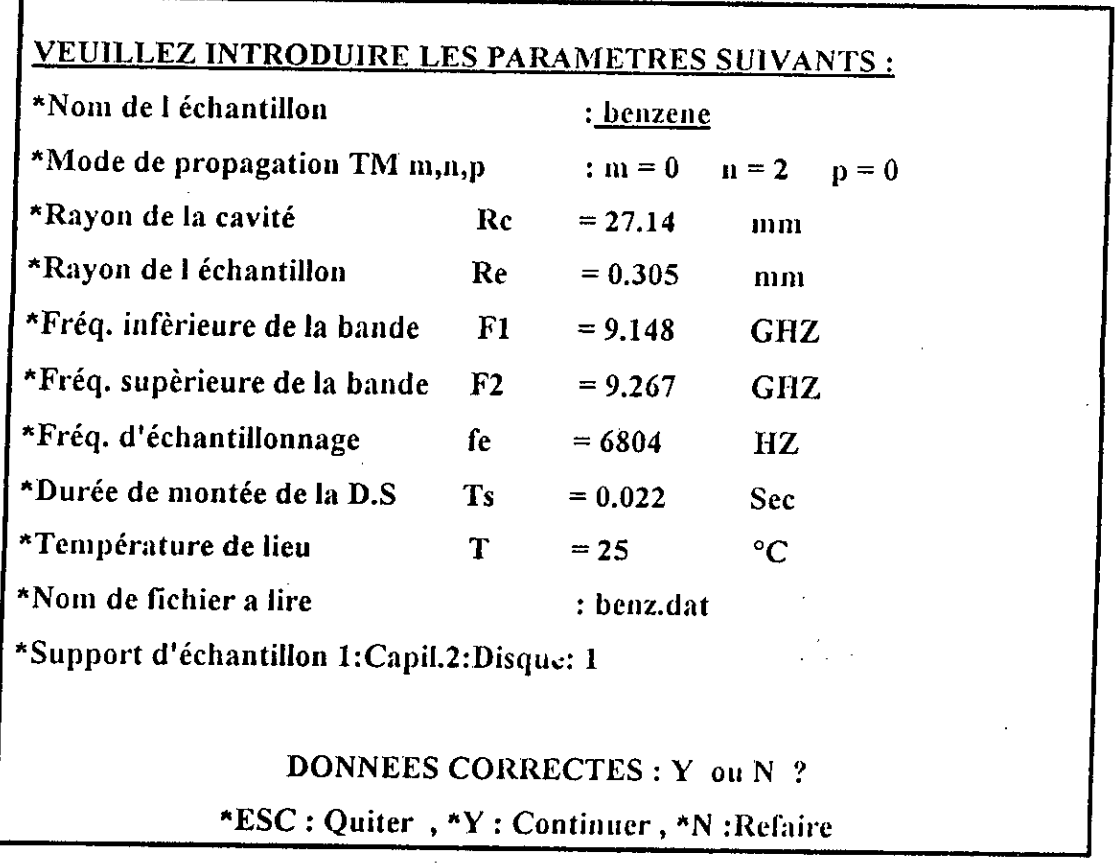

« Menu d'exploitation des résultats d'acquisition »  $Ecran 3:$ 

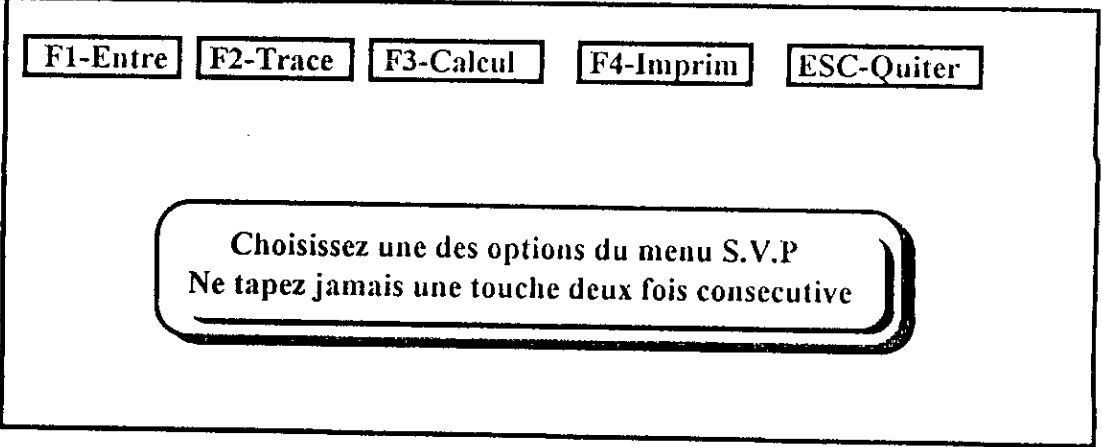

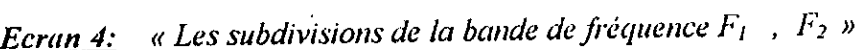

# RESULTATS D'ACQUISITION

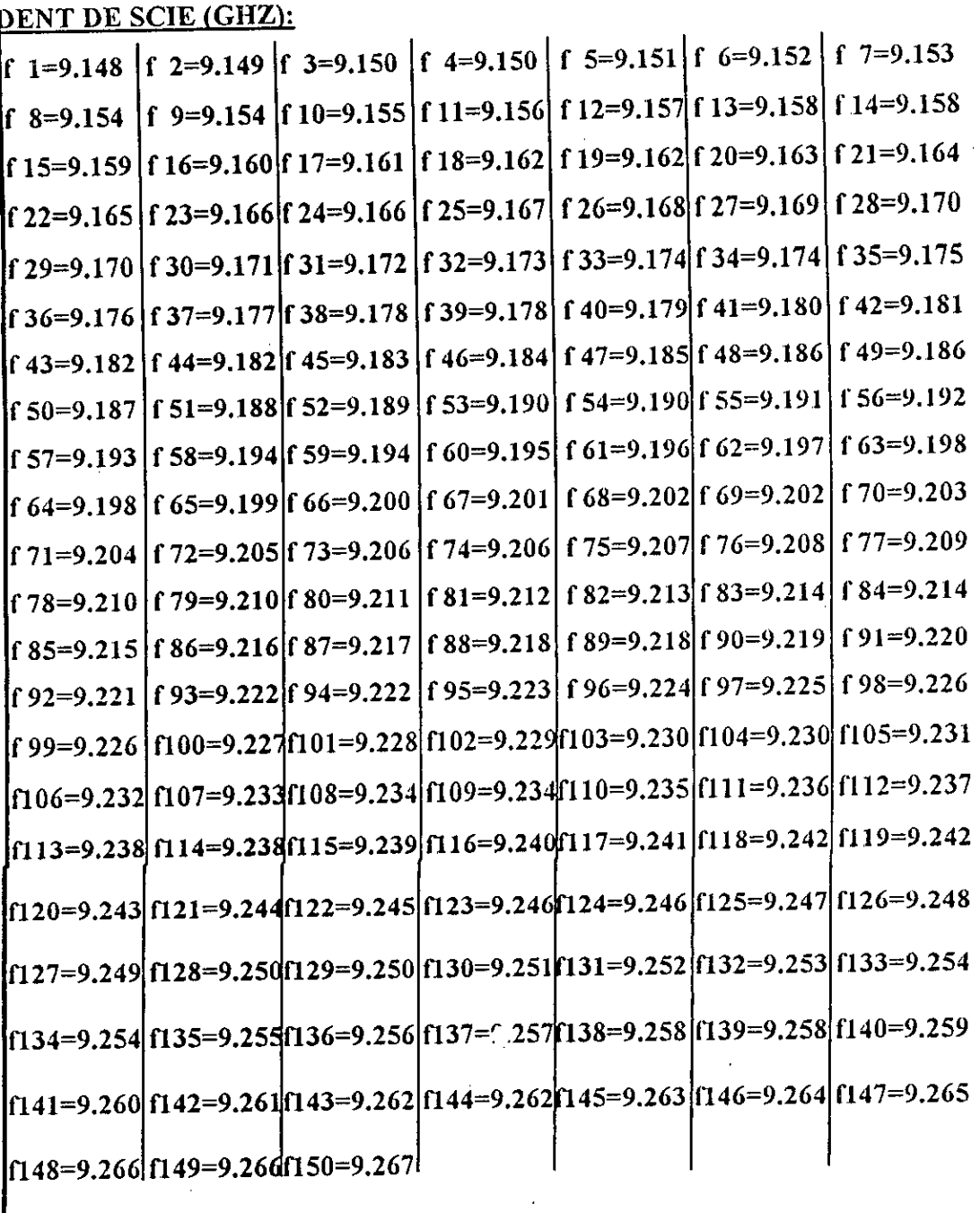

# APPUYEZ SUR UNE TOUCHE QUELCONQUE ...

 $\mathcal{F}_{\mathcal{A}}$ 

« Valeurs acquises du signal HF données en BCD »  $Ecran 5$ :

a) à vide:

 $\hat{\boldsymbol{\theta}}$ 

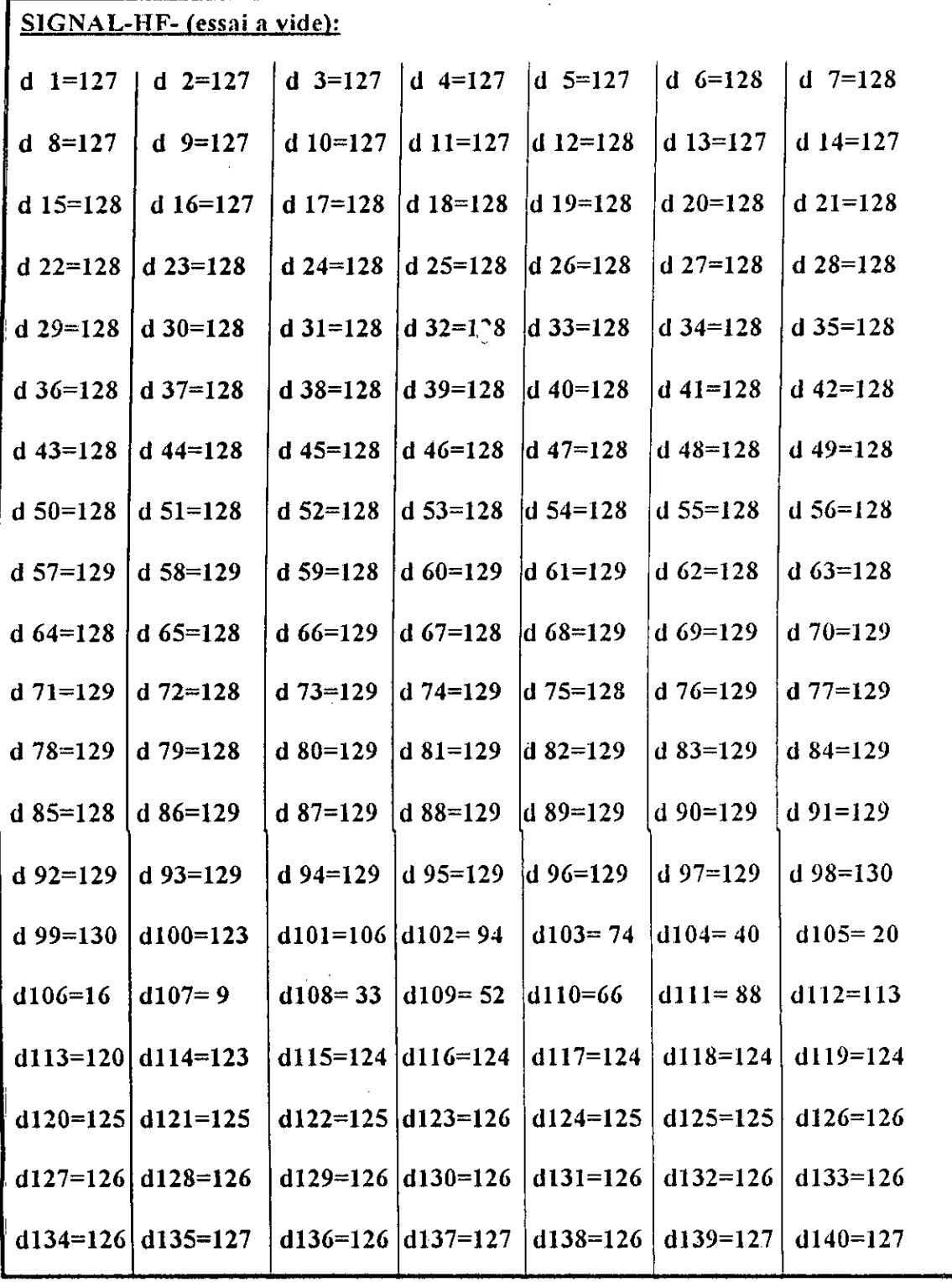

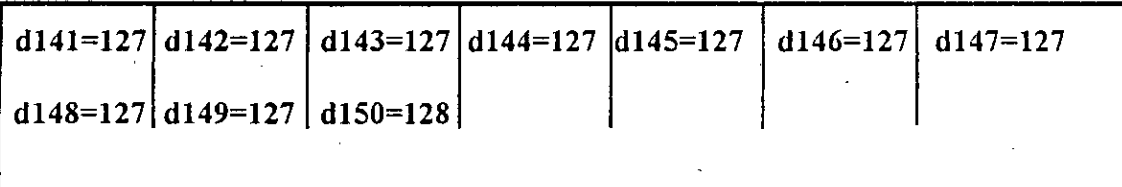

## APPUYEZ SUR UNE TOUCHE QUELCONQUE ...

# Ecran 6:

.

 $\bar{z}$ 

b) avec échantillon:

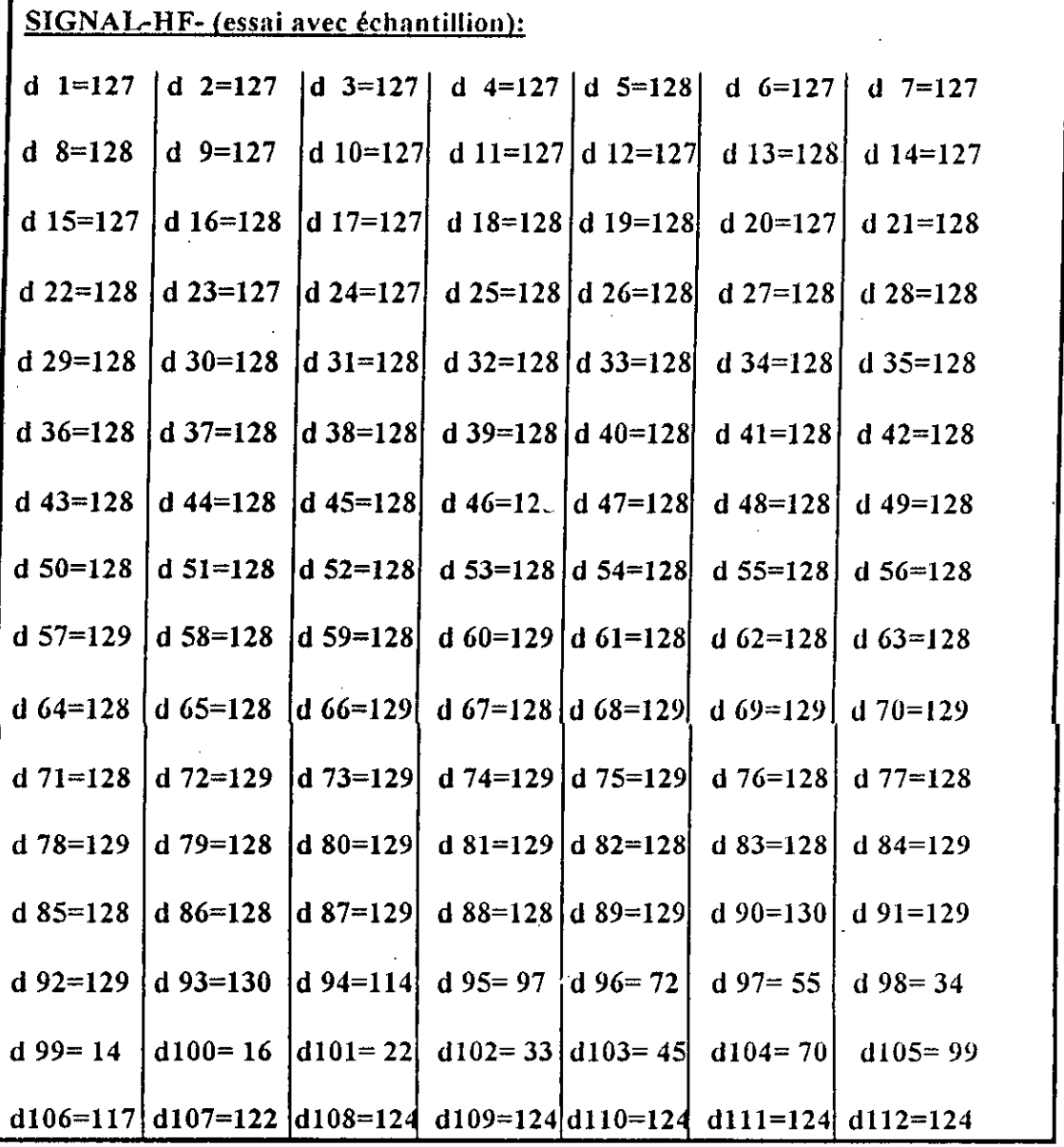

 $\hat{\mathcal{A}}$ 

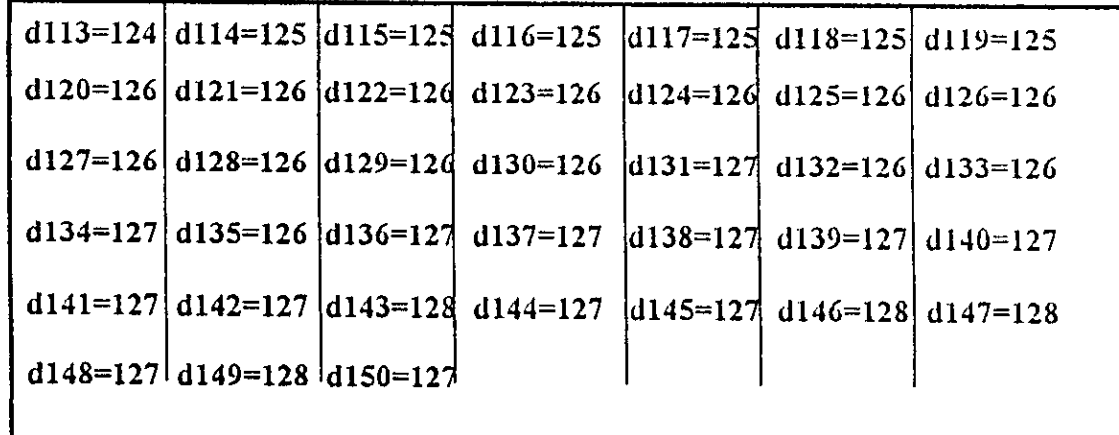

# APPUYEZ SUR UNE TOUCHE QUELCONQUE ...

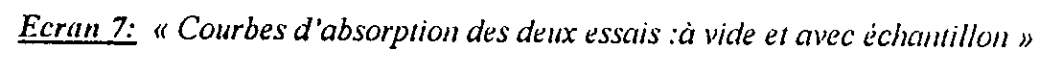

 $\ddot{\phantom{a}}$ 

۰.

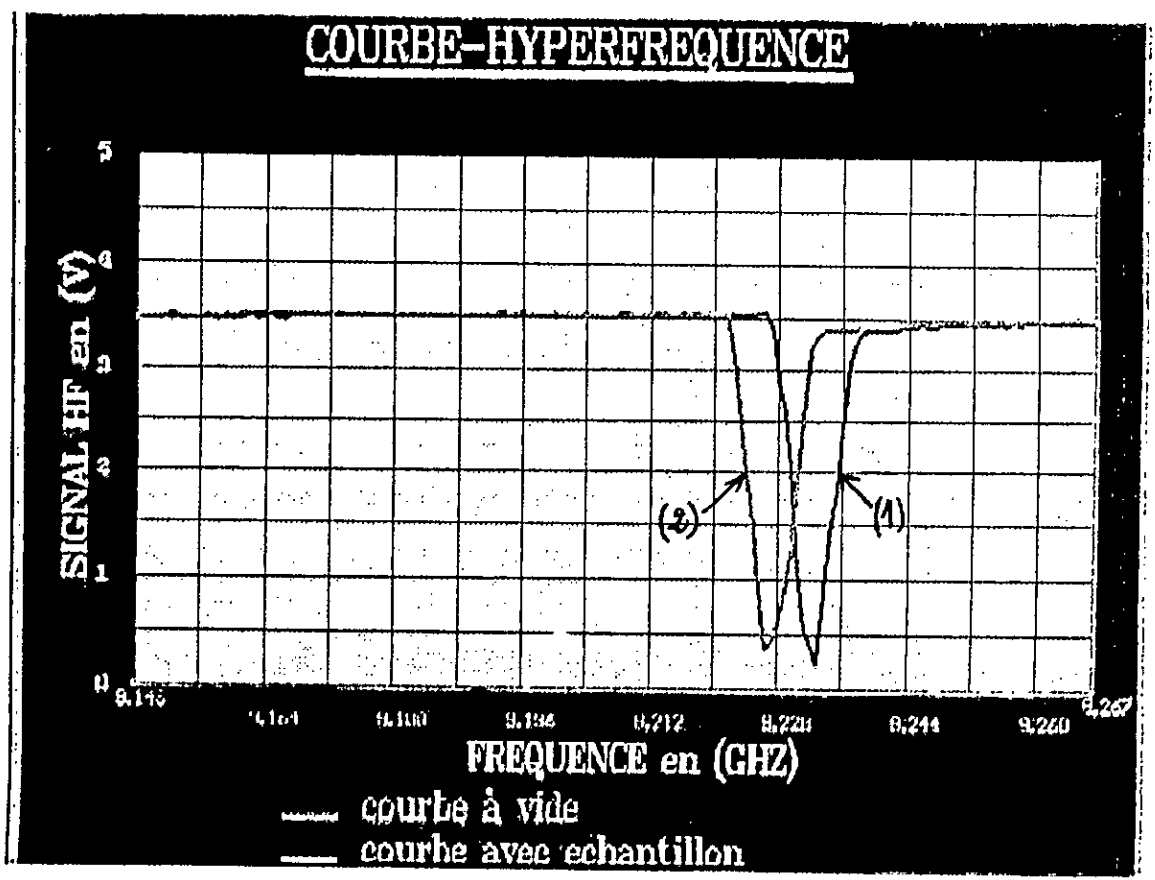

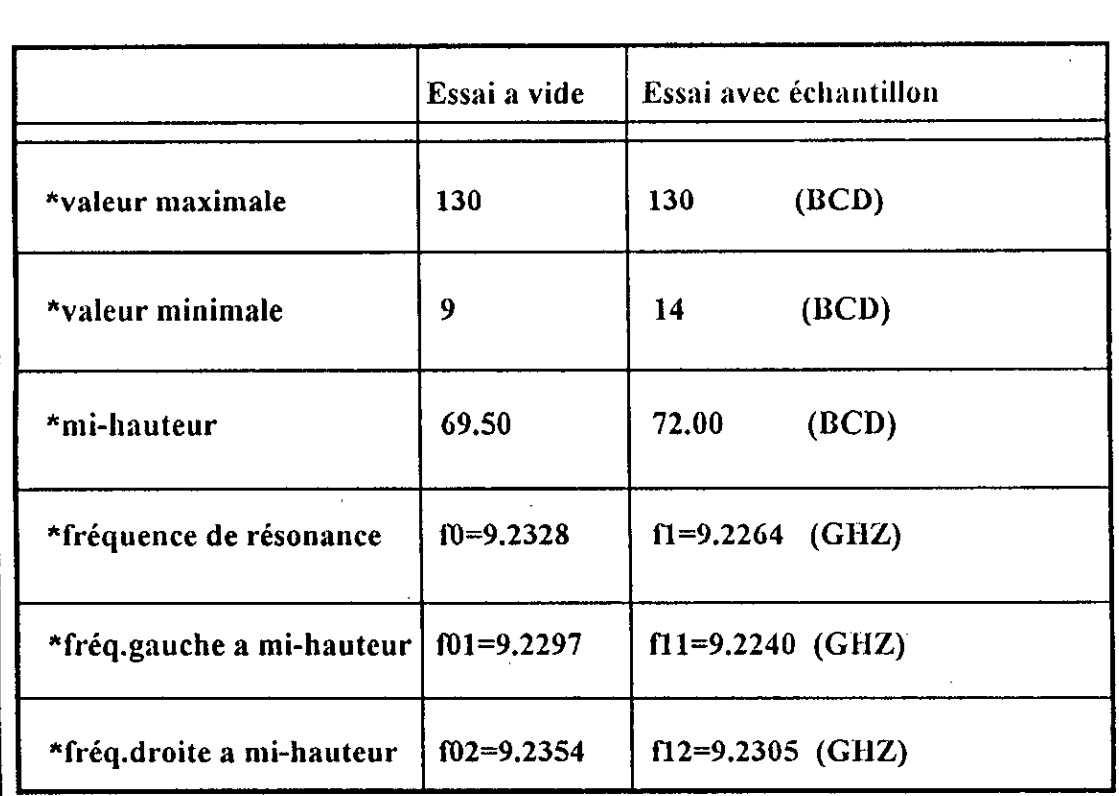

PERMITIVITES RELATIVES DE BENZENE \*MODE: TM020\*

 $\epsilon$ 'r = 2.27

 $T^{\circ}$  = 25 °C

 $\epsilon$ "r = 0.083

et pression normale.

#### APPUYEZ SUR UNE TOUCHE QUELCONQUE ...

## b) test de Chloroforme:

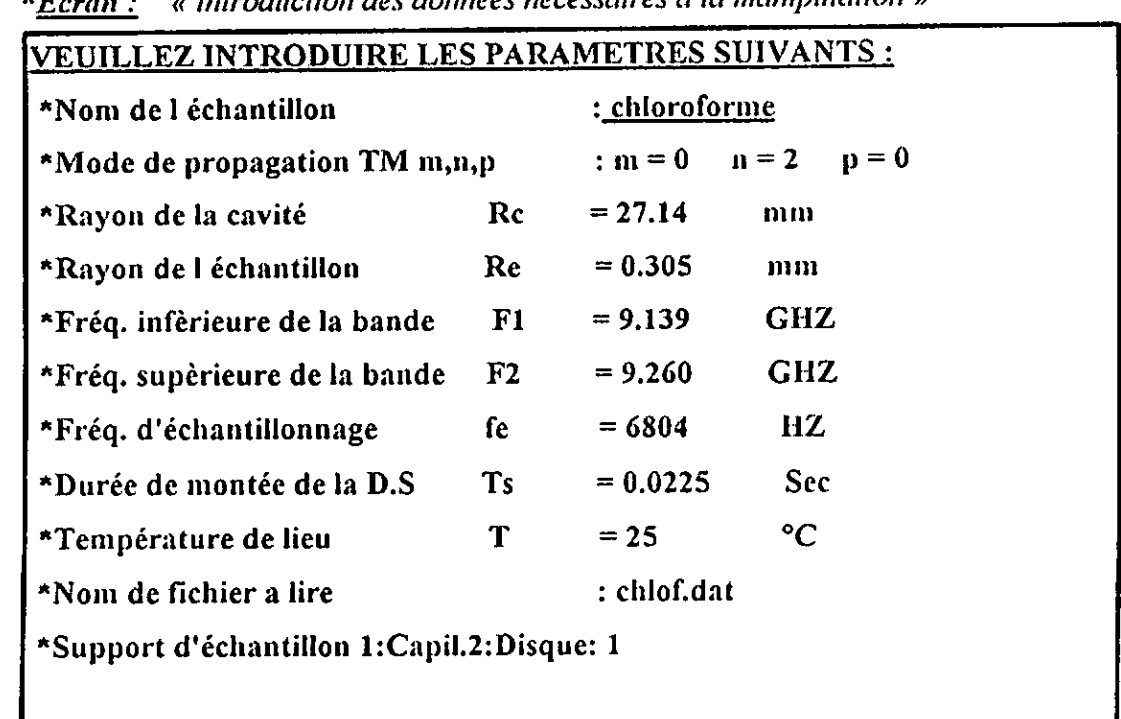

 $\mu$  introduction des dounées necessaires à la manimulation  $\bar{v}$ 

#### DONNEES CORRECTES : Y ou N ?

\*ESC: Quiter, \*Y: Continuer, \*N: Refaire

Ecran : « Courbes d'absorption des deux essais : à vide et avec échantillon »

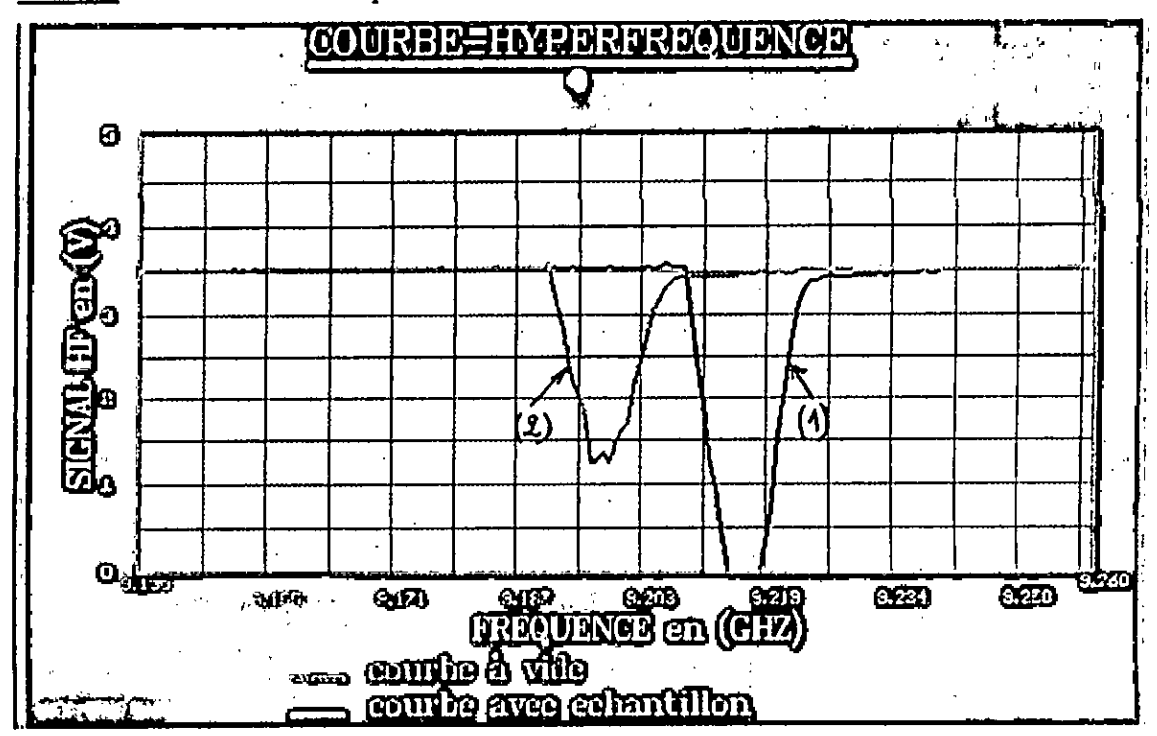

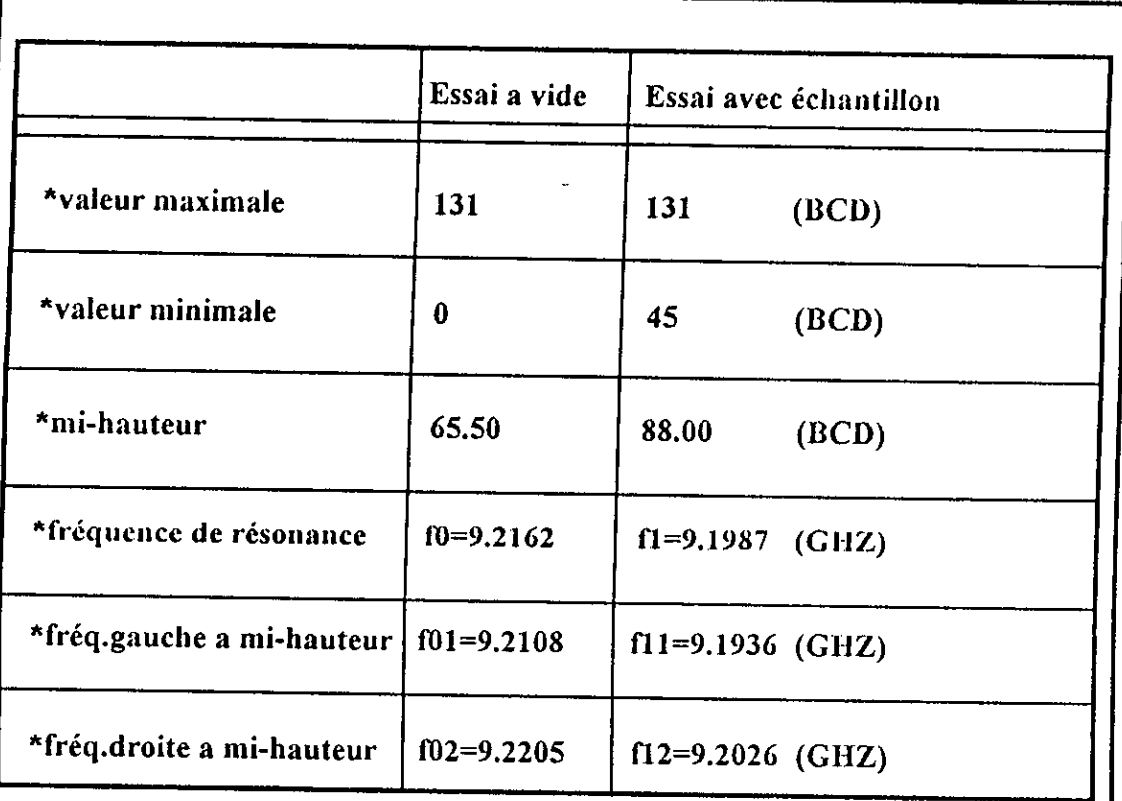

#### Ecran : « tableau des résultats »

PERMITIVITES RELATIVES DE CHLOROFORME \*MODE: TM020\*

 $E'r = 4.50$  $\varepsilon$ "r = 0.071  $T^{\circ}$  = 25 °C

et pression normale.

# APPUYEZ SUR UNE TOUCHE QUELCONQUE...

c) test de Décane:

| *Nom de l échantillon         |                | : décane   |                 |         |
|-------------------------------|----------------|------------|-----------------|---------|
| *Mode de propagation TM m,n,p |                | $: m = 0$  | $n = 2$         | $p = 0$ |
| *Rayon de la cavité           | Rc             | $= 27.14$  | mm              |         |
| *Rayon de l échantillon       | Re             | $= 0.305$  | mm              |         |
| *Fréq. inférieure de la bande | F1             | $= 9.139$  | <b>GHZ</b>      |         |
| *Fréq. supèrieure de la bande | F <sub>2</sub> | $= 9.259$  | <b>GHZ</b>      |         |
| *Fréq. d'échantillonnage      | fe.            | $= 6804$   | HZ              |         |
| *Durée de montée de la D.S    | $\mathbf{Ts}$  | $= 0.0225$ | <b>Sec</b>      |         |
| *Température de lieu          | T              | $= 25$     | $\rm ^{\circ}C$ |         |
| *Nom de fichier a lire        |                | : deca.dat |                 |         |

\*Ecran: « introduction des données necessaires à la manipulation »

#### DONNEES CORRECTES : Y ou N ?

\*ESC: Quiter, \*Y: Continuer, \*N: Refaire

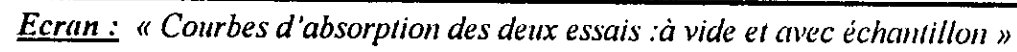

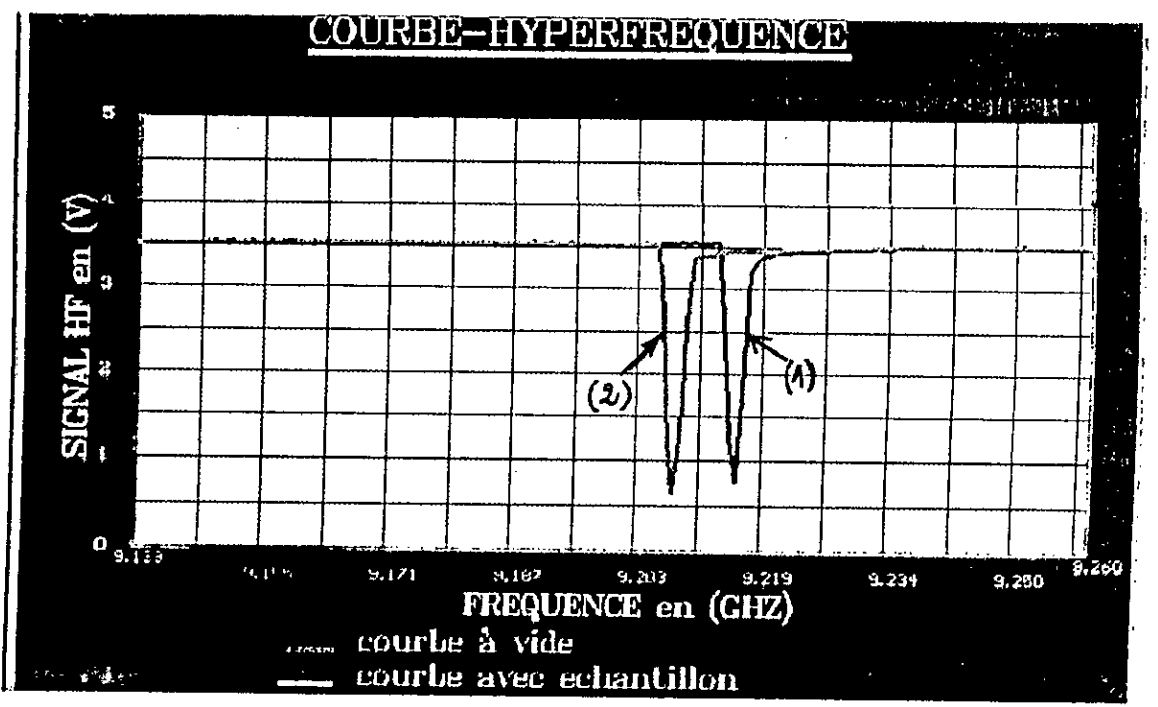

Ecran : « tableau des résultats »

J.

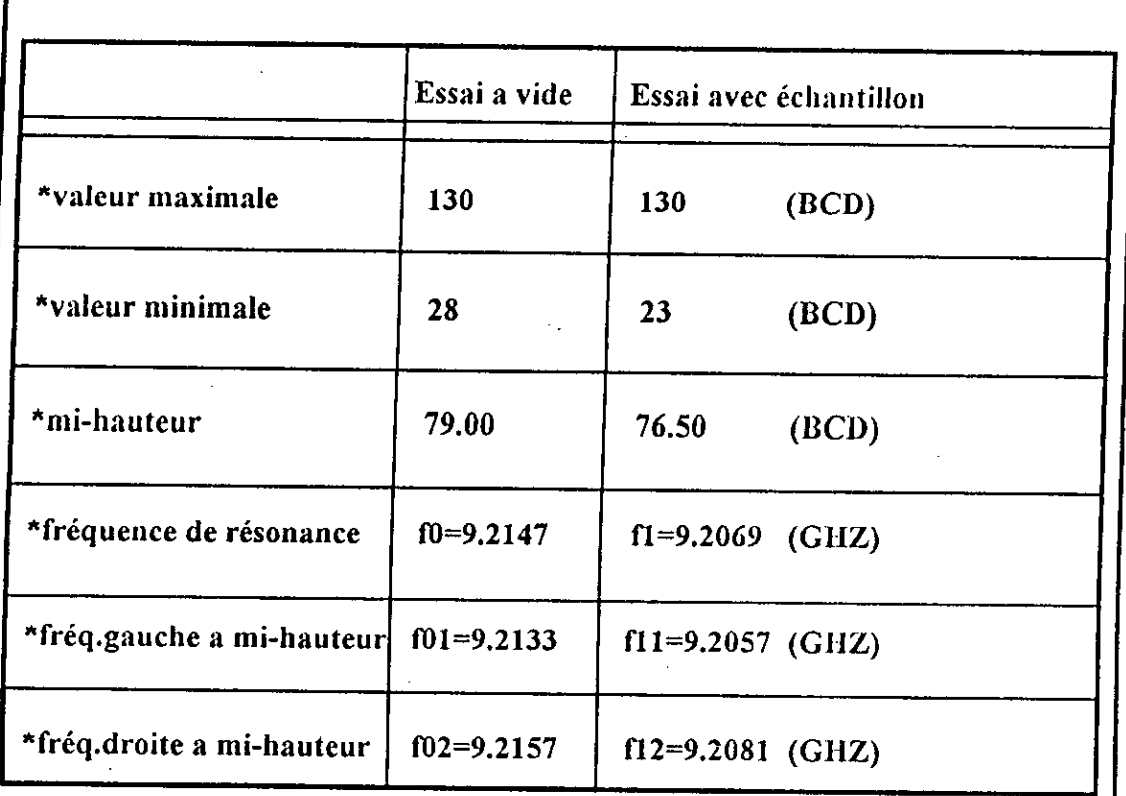

PERMITIVITES RELATIVES DE *DECANE* \*MODE:TM020\*

 $\epsilon$ 'r = 2.42

 $T^{\circ} = 25 \degree C$ 

 $\epsilon$ "r = 0.001

et pression normale.

# APPUYEZ SUR UNE TOUCHE QUELCONQUE ...

d) test de Cyclohexane:

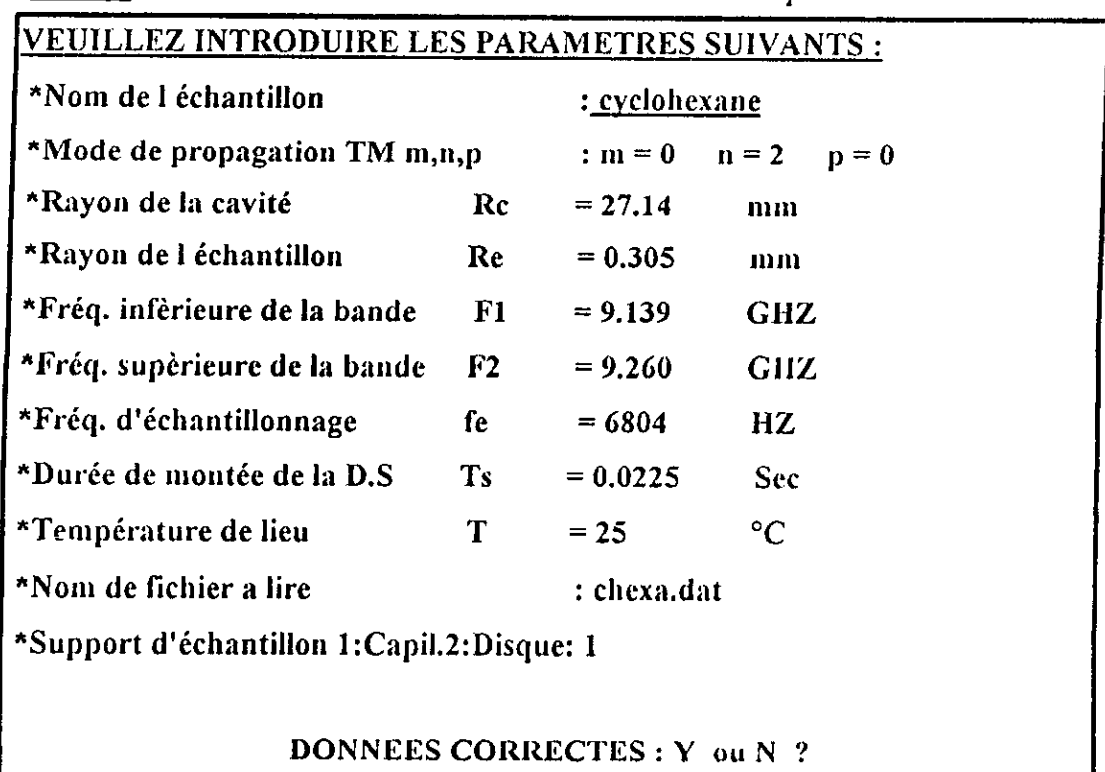

\*Ecran  $\pm$  « introduction des données necessaires à la manipulation »

\*ESC : Quiter, \*Y : Continuer, \*N : Refaire

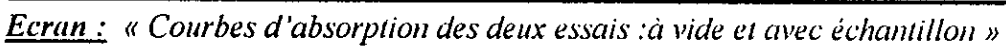

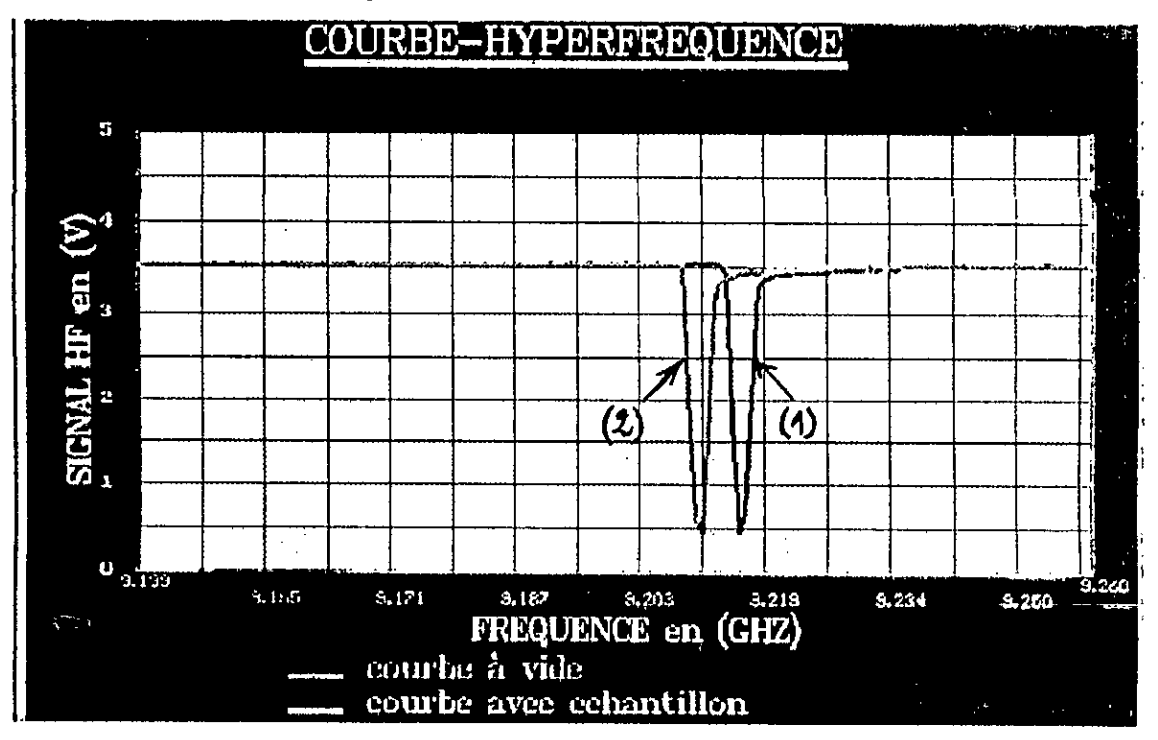

Ecran: « tableau des résultats »

 $\ddot{\phantom{a}}$ 

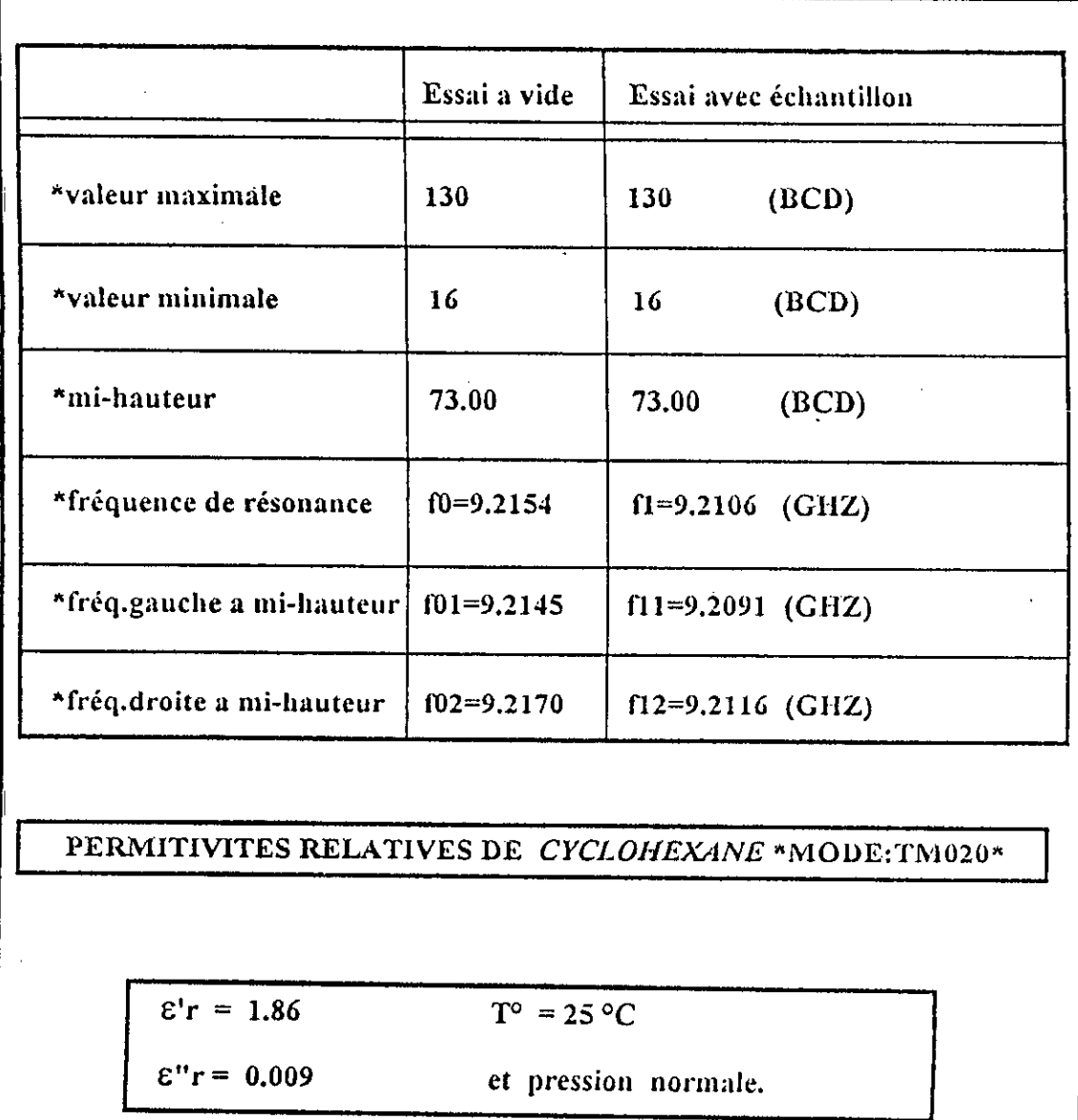

# APPUYEZ SUR UNE TOUCHE QUELCONQUE...

 $\ddot{\phantom{a}}$ 

#### 4.7.3 Tableau récapitulatif:

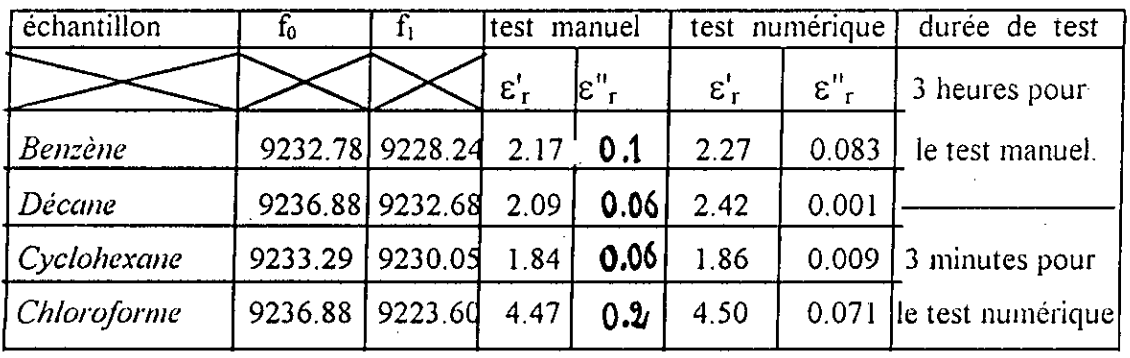

Finalement les permittivités relatives dans les deux eas sont approximativement identiques et le léger décalage constaté entre les deux valeurs provient directement de l'instabilité du matériel utilisé entre autre la table traçante et le banc micro-onde.

De plus, la permittivité relative  $\varepsilon'$ r obtenue au cours d'un test numérique est très proche de celle de Ia Littérature indiquée sur Ia fiche technique du matériaux comme le cas du benzène dont la valeur littérale est  $\varepsilon'$  = 2.28, alors que la valeur obtenue lors du test numérique est de 2.27.

Donc le test numérique n'est pas seulement très rapide comparé au test manuel, mais ii est aussi fiable et plus précis.

#### 4.7.4 Résolution des problèmes liés à l'instrumentation utilisée :

Notre chaîne de mesure regroupe principalement deux options de l'électronique moderne : l'électronique "Giga-instrumentation" et l'autre celle de la saisie informatique. La conjugaison de ces deux options ne peut se réaliser sans être confronté à des problèmes techniques d'ordre adaptatif.

上手

# 4.7.4.1 Problème dû au système hyperfréquence (Giga-instrumentation) :

Lors des manipulations entreprises sur le banc micro-onde, on a pu constater sur les afficheurs du générateur RF des fluctuations de part et d'autre de la valeur de la fréquence fixée au préalable.

Cette instabilité provenant du système micro-onde pourrait être à l'origine d'un faible décalage de la valeur de la permittivité relative par rapport à sa valeur Pour y remédier on a élaboré un petit programme (voir ci-dessous) capable de compenser cette instabilité en calculant la valeur de la permittivité pour une variation de fréquence de 1 Mhz correspondant à la définition d'affichage du générateur HF, prise autour de F<sub>1</sub> et de F<sub>2</sub> (on calcule à chaque fois  $\varepsilon'_r$  pour les différentes fréquences  $F_1 \pm 1$  Mhz et  $F_2 \pm 1$  Mhz) et on tire enfin la meilleure valeur jugée très proche de celle de la littérature.

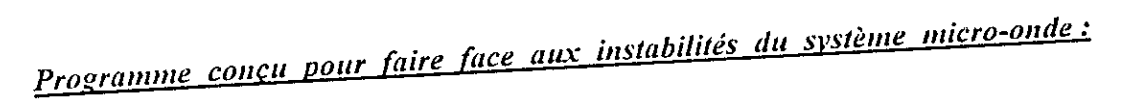

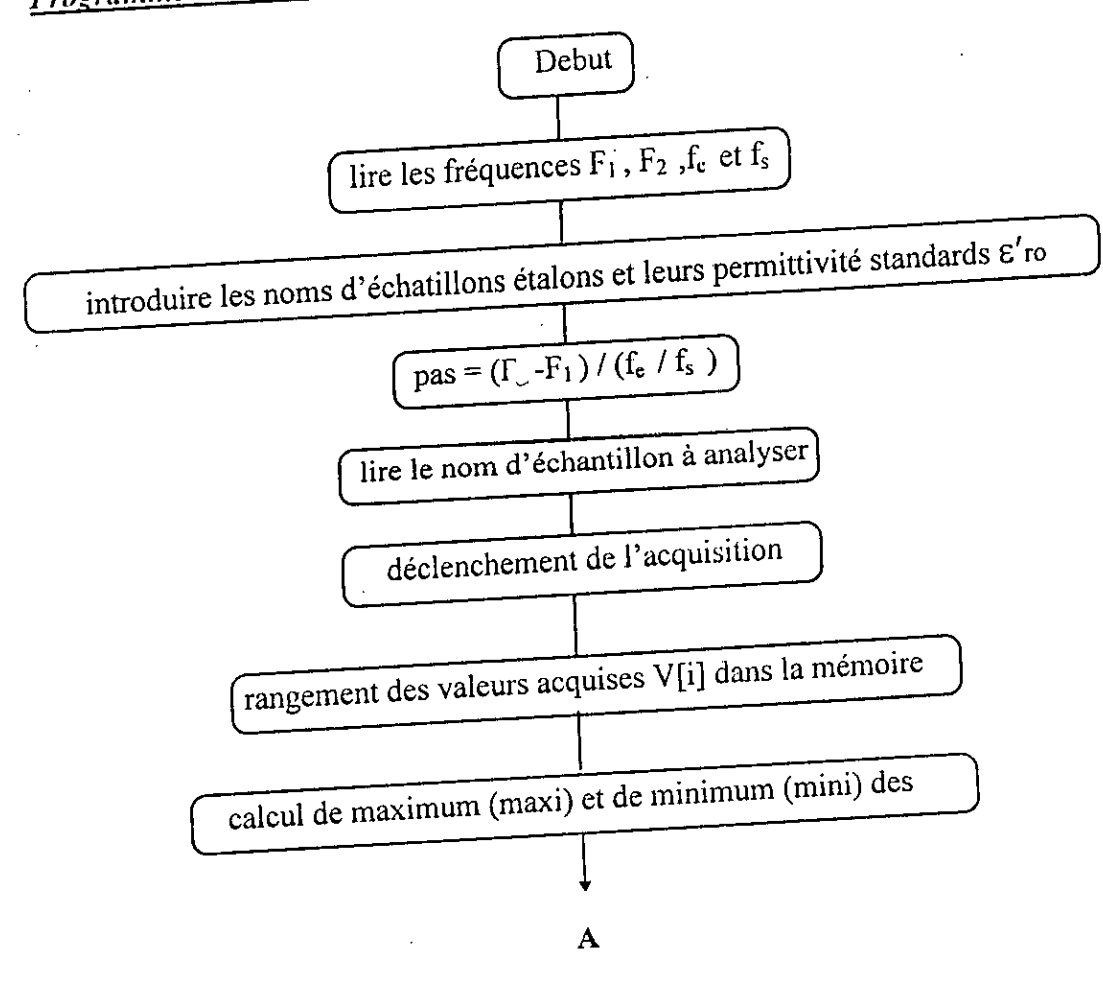

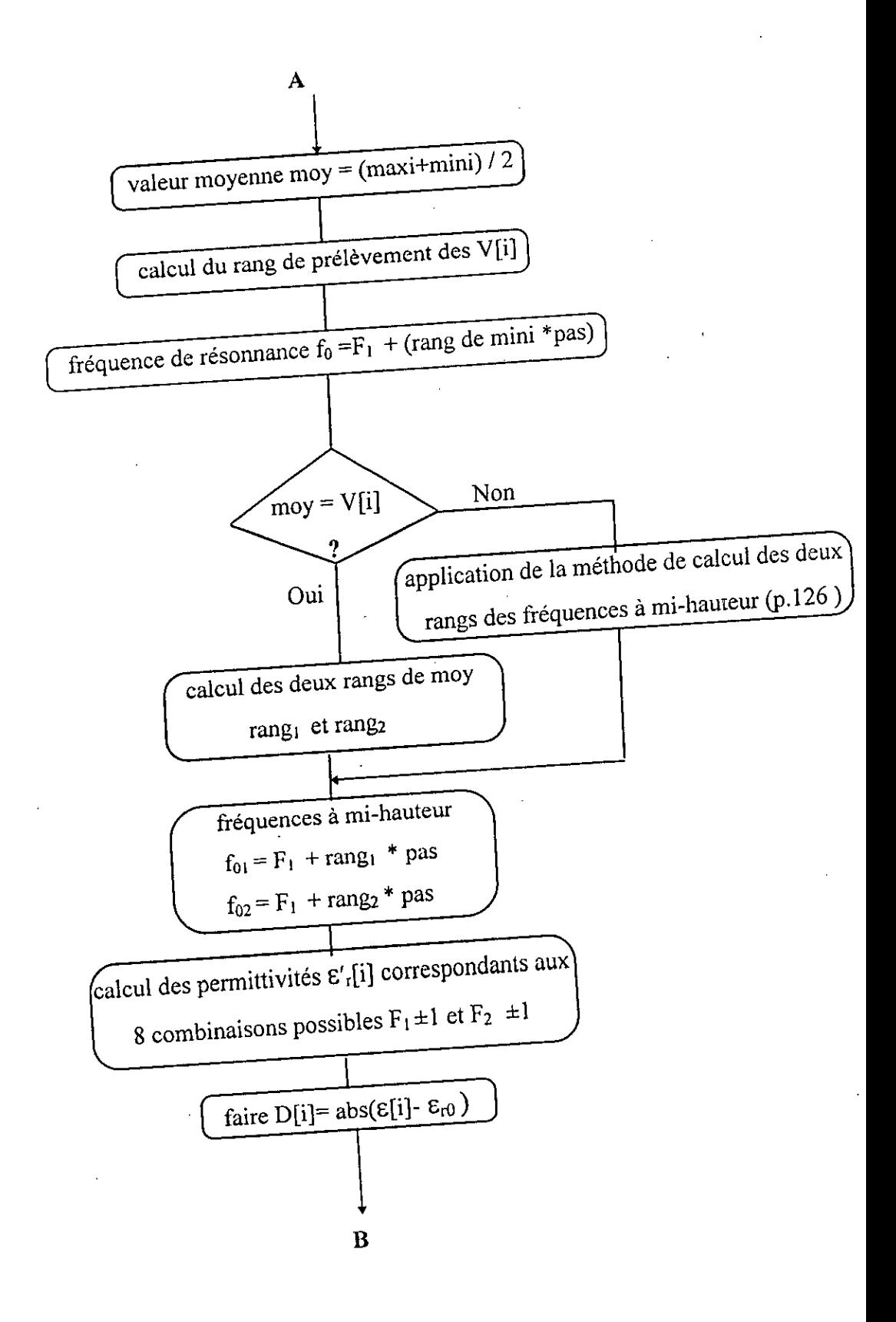

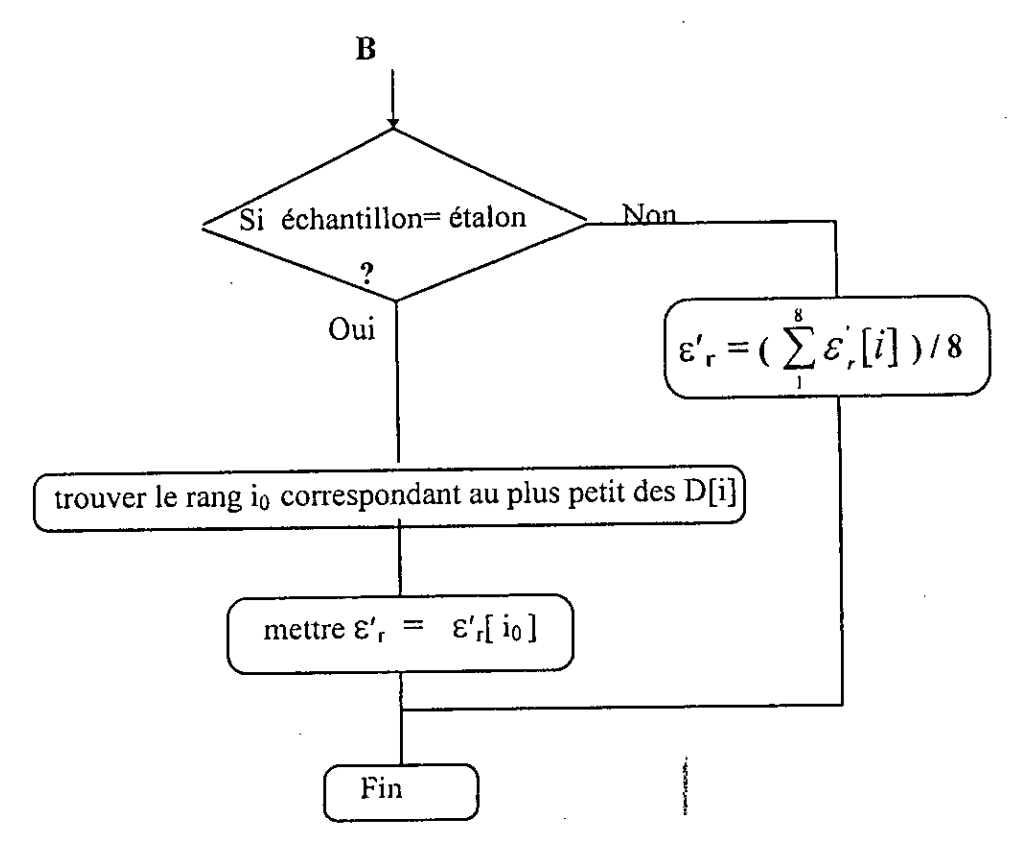

Avec:

F1 , F2 sont les fréquences de la bande de travail contenue dans Ia bande X.

*f* est Ia fréquence d'échantillonnage.

t; est Ia fréquence de Ia portion utile du signal d'entrée destinée a l'acquisition.

étalon: échantillon étalon tel que le Benzêne dont Ia permittivité relative est connue.

## 4.7.4.2 Prohlèmcs lies a Ia resolution **du système d'acquisition**

L'ordinateur *extrait* les frequences de resonance ainsi que celles correspondant a Ia mi-hauteur des deux courbes d'absorption relevées ensemble a chaque essai, en affectant à chaque valeur acquise une fréquence liée au rang de cette valeur.

Pour déterminer f<sub>0</sub> et f<sub>1</sub>, l'ordinateur compte le rang de la plus petite valeur acquise correspondant aux dip d'absorption, multiplié par le pas resultant de Ia subdivision de la bande de fréquences  $F_1$ ,  $F_2$  en n nombre d'échantillons prélevés. Mais en la présence de deux valeurs minimales (cas où le dip d'absorption est rate), il en résulte deux fréquences différentes pour un seul dip

d'absorption. Cependant, La fréquence effective est la valeur moyenne des deux fréquences.

Enfin pour la détermination des fréquences à mi-hauteur  $f_{01}$ ,  $f_{02}$  et  $f_{11}$ ,  $f_{12}$ , l'ordinareur caleule Ia valeur moyenne entre le maximum et le minimum des valeurs acquises. Si celle-ci coincide avec l'une des valeurs acquises ii donne directement la fréquence correspondante.

Si ce n'est pas le cas, il aura recourt à notre méthode de calcul (exposée ciaprès), appliquée à l'intervalle de fréquences sensé contenir cette valeur moyenne, er ainsi ii extrapole les deux fréquences a mi-hauteur situées de part et d'autre de la fréquence de résonance.

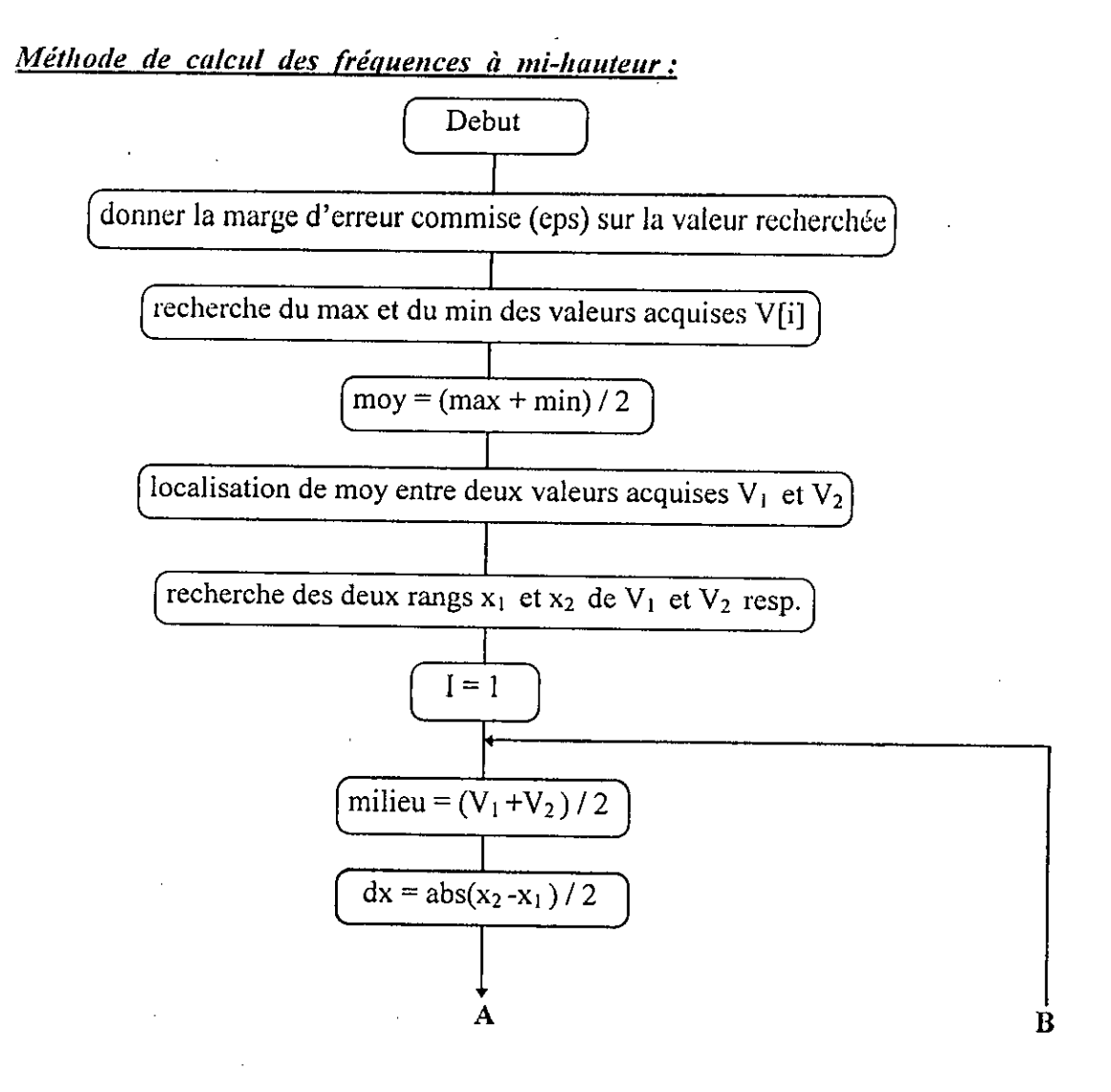

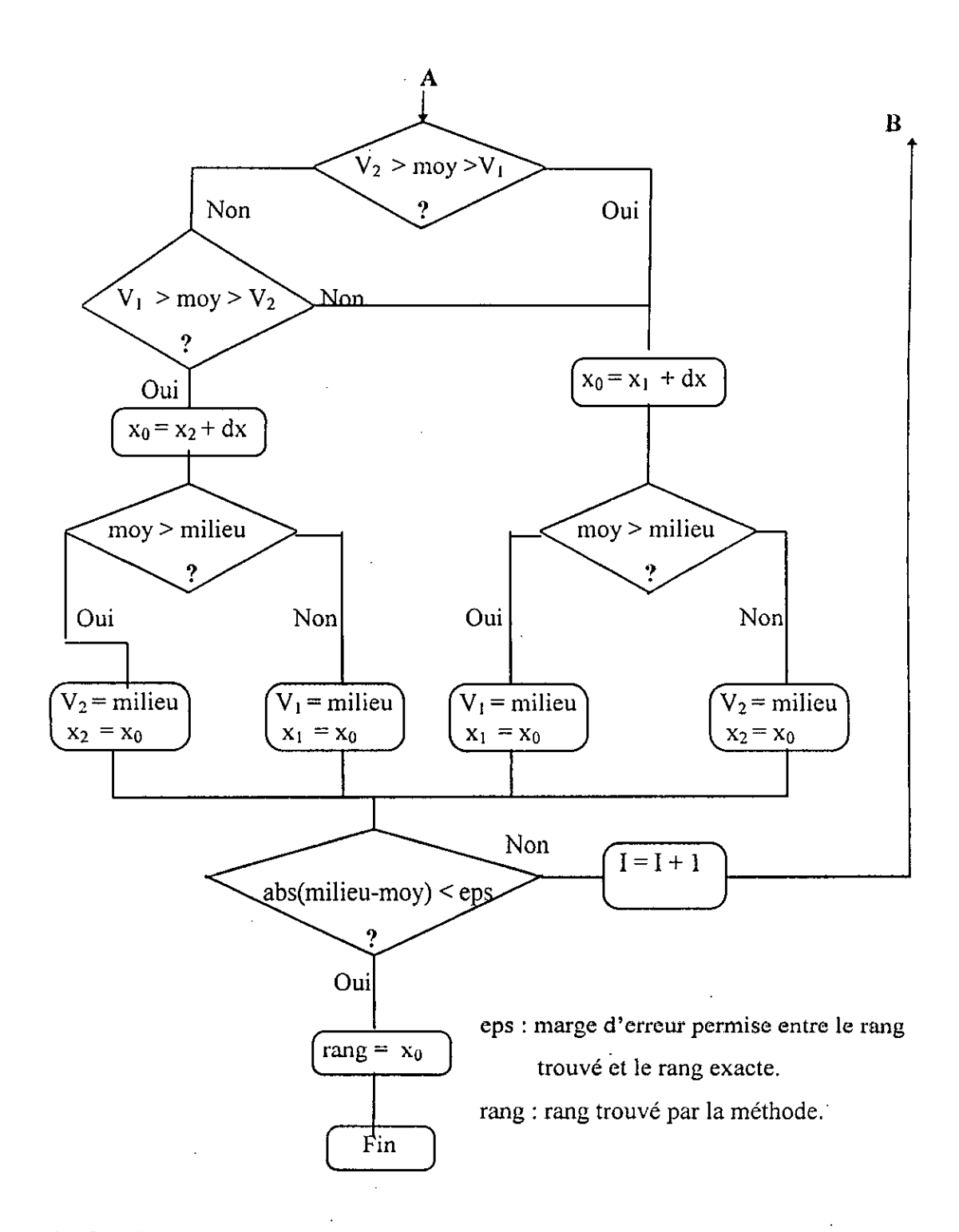

#### 4.8 Conclusion:

On peut facilement constater que les deux procédés de tests (manuel et numérique) donnent les mémes ordres de grandeurs des valeurs pour Ia permittivité relative. De plus, les résultats obtenus par test nwnérique sont meilleurs que ceux obtenus manuellement de point de vue de Ia precision (voir p.112).

# *CONCLUSION GENERALE*

 $\mathcal{A}_\mathrm{c}$ 

l,

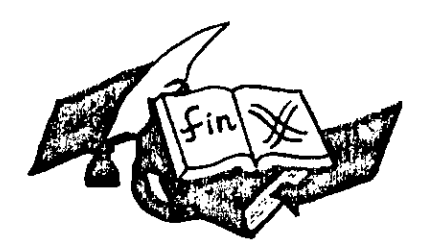

 $\mathcal{A}$ 

 $\downarrow$ 

 $\bar{z}$ 

#### Conclusion générale

Vu le temps et les efforts déployés par l'opérateur, en faisant la lecture des fréquences sur les afficheurs, Ic traçage des courbes sur table lraçante, ensuite faire des calculs très pénibles et ennuyeux pour dégager en fin un paramètre physique caractéristique d'un matériaux. Seul l'ordinateur a la possibilité de nous faciliter la tâche, il se charge pratiquement de toutes les manipulations manuelles faites habituellement au laboratoire par une personne compétente. Aussi cette manière de procéder n'est plus commode à un usage d'ordre professionnel dont l'opérateur n'est pas sensé connaître tout un ensemble de détails très compliqués pour mener à bien cette opération.

þ

De cette façon, on obtient facilement un outil de test et de contrôle destiné à une gamme de matériaux considérable. Il peut ainsi être utilisé dans l'importation. Des résultats rapides et efficaces portant sur la qualité des matériaux importés peuvent nous renseigner rapidement sur certaines caractéristiques des produits importés. Souvent de tels produits sont douteux, et cela nécessite d'habitude des tests chimiques dans des laboratoires situés bien loin des endroits à forte circulation humaine et de marchandises, ce qui permettra la diminution de la durée de séjour des bateaux, d'ou une économie certaine en devise. Notre projet constitue une solution non coûteuse et rapide à ce problème, et peut étre bien aménagé en vu d'un usage professionnel en Ic dotant de quciques accessoires complémentaires.

ER Y

# ANNEXE PLA

# Tableau des applications principales: [24]

÷,

Application of microwave methods for measuring nonelectrical quantities.

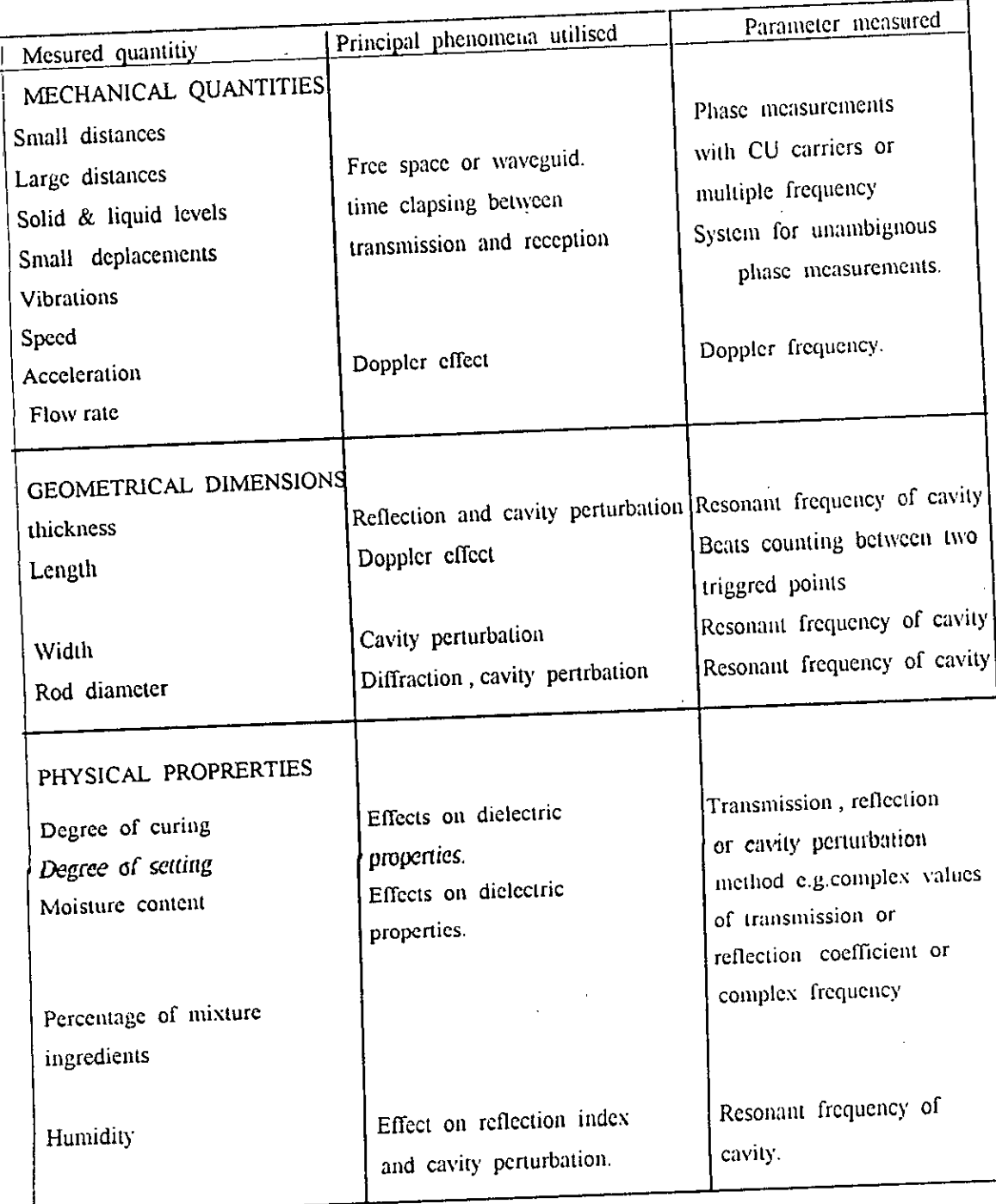
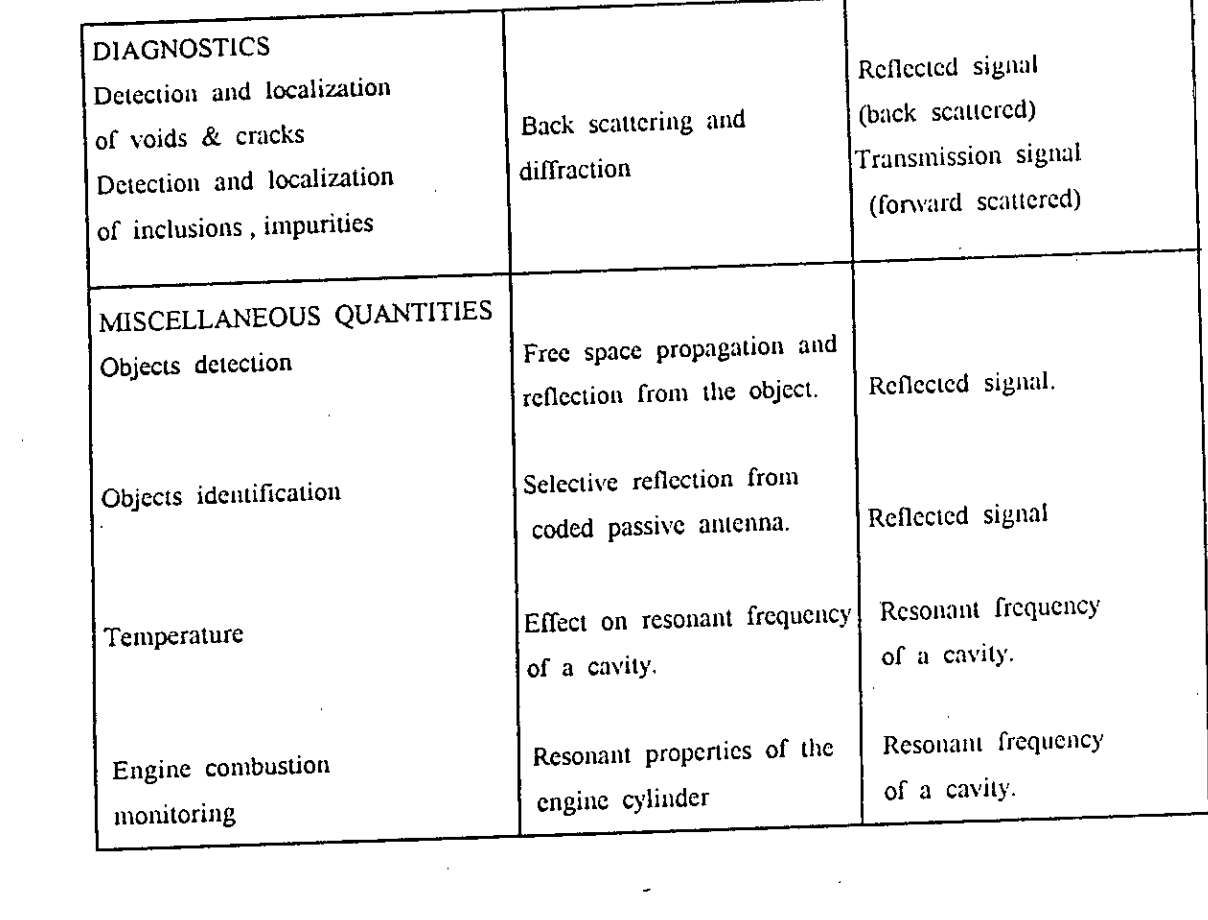

 $\sim 10^{-1}$ 

 $\mathcal{L}_{\mathcal{L}}$ 

 $\label{eq:2} \frac{1}{\sqrt{2}}\sum_{i=1}^n\frac{1}{\sqrt{2}}\sum_{i=1}^n\frac{1}{\sqrt{2}}\sum_{i=1}^n\frac{1}{\sqrt{2}}\sum_{i=1}^n\frac{1}{\sqrt{2}}\sum_{i=1}^n\frac{1}{\sqrt{2}}\sum_{i=1}^n\frac{1}{\sqrt{2}}\sum_{i=1}^n\frac{1}{\sqrt{2}}\sum_{i=1}^n\frac{1}{\sqrt{2}}\sum_{i=1}^n\frac{1}{\sqrt{2}}\sum_{i=1}^n\frac{1}{\sqrt{2}}\sum_{i=1}^n\frac{1$ 

 $\mathcal{A}^{\mathcal{A}}$ 

 $\mathcal{O}(\mathcal{O}(\log n))$ 

 $\label{eq:2.1} \mathcal{L}(\mathcal{L}^{\mathcal{L}}_{\mathcal{L}}(\mathcal{L}^{\mathcal{L}}_{\mathcal{L}})) = \mathcal{L}(\mathcal{L}^{\mathcal{L}}_{\mathcal{L}}(\mathcal{L}^{\mathcal{L}}_{\mathcal{L}})) = \mathcal{L}(\mathcal{L}^{\mathcal{L}}_{\mathcal{L}}(\mathcal{L}^{\mathcal{L}}_{\mathcal{L}}))$ 

 $\label{eq:2.1} \frac{1}{\sqrt{2}}\int_{0}^{\infty} \frac{d\mu}{\mu} \left( \frac{d\mu}{\mu} \right)^2 \frac{d\mu}{\mu} \left( \frac{d\mu}{\mu} \right)^2 \frac{d\mu}{\mu} \left( \frac{d\mu}{\mu} \right)^2 \frac{d\mu}{\mu} \left( \frac{d\mu}{\mu} \right)^2 \frac{d\mu}{\mu} \left( \frac{d\mu}{\mu} \right)^2 \frac{d\mu}{\mu} \left( \frac{d\mu}{\mu} \right)^2 \frac{d\mu}{\mu} \left( \frac{d\mu}{\mu} \right)^2 \frac$ 

 $\sim$ 

 $\sim$   $\sim$ 

# **ANNEXE**

# Fonction de Bessel: [1, 10, 11]

fonctions de Bessel de première et de deuxième espèce d'ordre m sont des Les solutions particulières de l'équation différentielle :

$$
x^{2} \frac{d^{2} y}{dx^{2}} + x \frac{dy}{dx} + (x^{2} - m^{2})y = 0
$$

On ne considère ici que le cas où m est un nombre entier. La solution générale de cette équation a la forme :

$$
y = Z_m(x) = A J_m(x) + B.Y_m(x).
$$

où  $J_m(x)$  est la fonction de Bessel de première espèce d'ordre m.  $Y_m(x)$  est la fonction de Bessel de deuxième espèce d'ordre m ou fonction de Weber.  $A$  et  $B$  étant des constantes à déterminer à partir des conditions aux limites.

Voici quelques formules directement applicables dans la résolution des équations de Bessel :

1. Développement asymptotique pour  $x \leq 1$ .

$$
J_m(x) = \left(\frac{x}{2}\right)^m \sum_{r=0}^{\infty} \frac{(-1)^r}{r!(r+m)!} \left(\frac{x}{2}\right)^{2r} \cong \left(\frac{x}{2}\right)^m \frac{1}{m!} \qquad (m \neq 0).
$$

$$
y_m(x) \cong -\left[\frac{(m-1)!}{\pi}\right] \left(\frac{2}{x}\right)^m \tag{m \neq 0}.
$$

$$
J_0(x) \equiv 1 - \left(\frac{x}{2}\right)^2
$$
  $\therefore$   $Y_0(x) \equiv \left(\frac{2}{\pi}\right) \cdot \ln x$ 

2. Développement asymptotique pour  $x \rightarrow \infty$ :

$$
J_m(x) \approx \left(\frac{2}{\pi x}\right)^{\frac{1}{2}} \cdot \cos(x + \alpha)
$$

$$
Y_m(x) \approx \left(\frac{2}{\pi x}\right)^{\frac{1}{2}} \cdot \sin(x + \alpha)
$$

$$
\alpha = -\left(\frac{\pi}{4}\right)(2, m + 1)
$$

3. Relation entre  $Z_m$  et  $Z_m$ :

 $\mathbb{R}^2$ 

 $\mathcal{L}^{\text{max}}_{\text{max}}$ 

$$
Z_m(x) = (-1)^m \cdot Z_m(x).
$$

4. Formule de récurrence :

$$
Z_{m+1}(x) = \left(\frac{2.m}{x}\right) \cdot Z_m(x) - Z_{m-1}(x).
$$

5. Relation différentielle :

 $\frac{1}{2} \frac{1}{2} \frac{1}{2} \frac{1}{2}$ 

$$
\frac{dZ_m(x)}{dx} = -\left(\frac{m}{x}\right)Z_m(x) + Z_{m-1}(x).
$$
  
=  $\left(\frac{m}{x}\right)Z_m(x) - Z_{m+1}(x).$   
=  $\frac{1}{2}\left[Z_{m-1}(x) - Z_{m+1}(x)\right].$ 

 $\mathcal{L}^{\text{max}}_{\text{max}}$  , where  $\mathcal{L}^{\text{max}}_{\text{max}}$ 

 $\sim 10$ 

Dans le cas particulier où on a m=0, on obtient :

$$
\frac{dJ_0(x)}{dx} = -J_1(x) \qquad ; \qquad \frac{dY_0(x)}{dx} = -Y_1(x).
$$

6. Intégrale de Sommerfield :

 $\frac{1}{2}$ 

 $\bullet$ 

t,

 $\overline{a}$ 

$$
J_m(x) = \left(\frac{1}{\pi}\right) \int\limits_0^{\pi} \cos(x \cdot \sin \phi - m\phi). d\phi.
$$

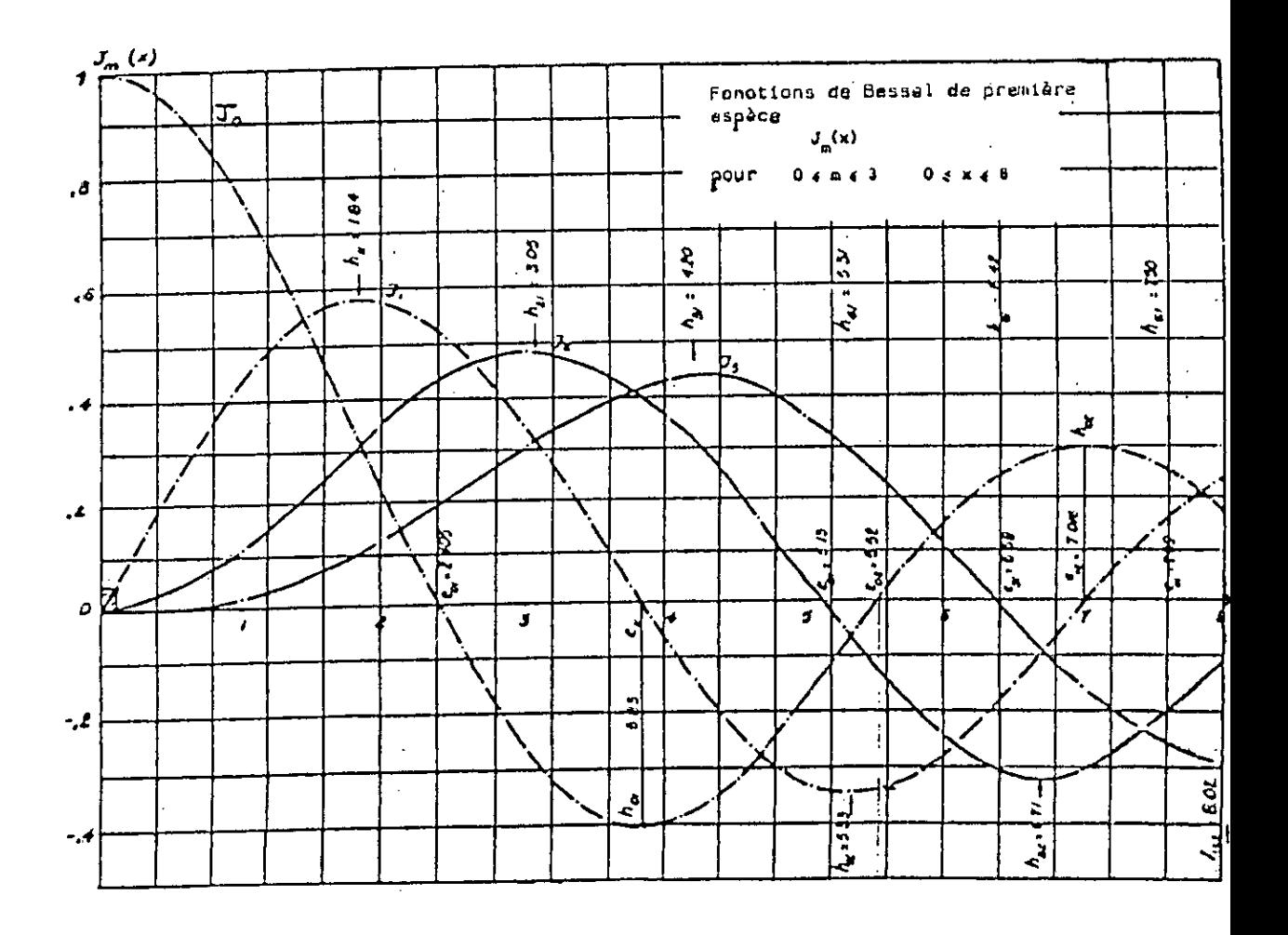

# Tableau : 1

Zéros des fonctions de Bessel de première espoce :

 $J_m(x_{mn}) = 0$  pour  $0 < x_{mn} < 25$ .

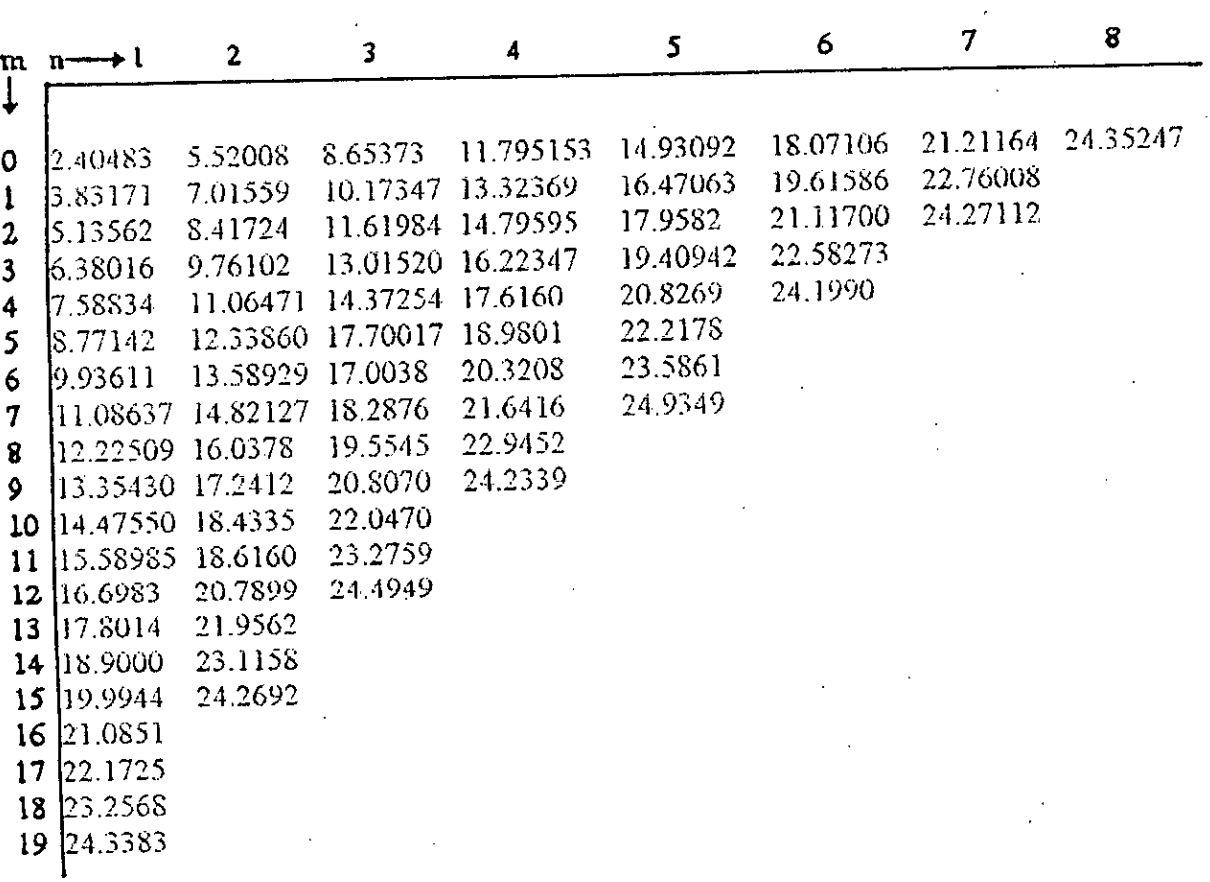

# Tableau : 2

l,

*Exfrema des foactiong de premiere espèce:* 

 $\mathcal{L}^{\mathcal{L}}$ 

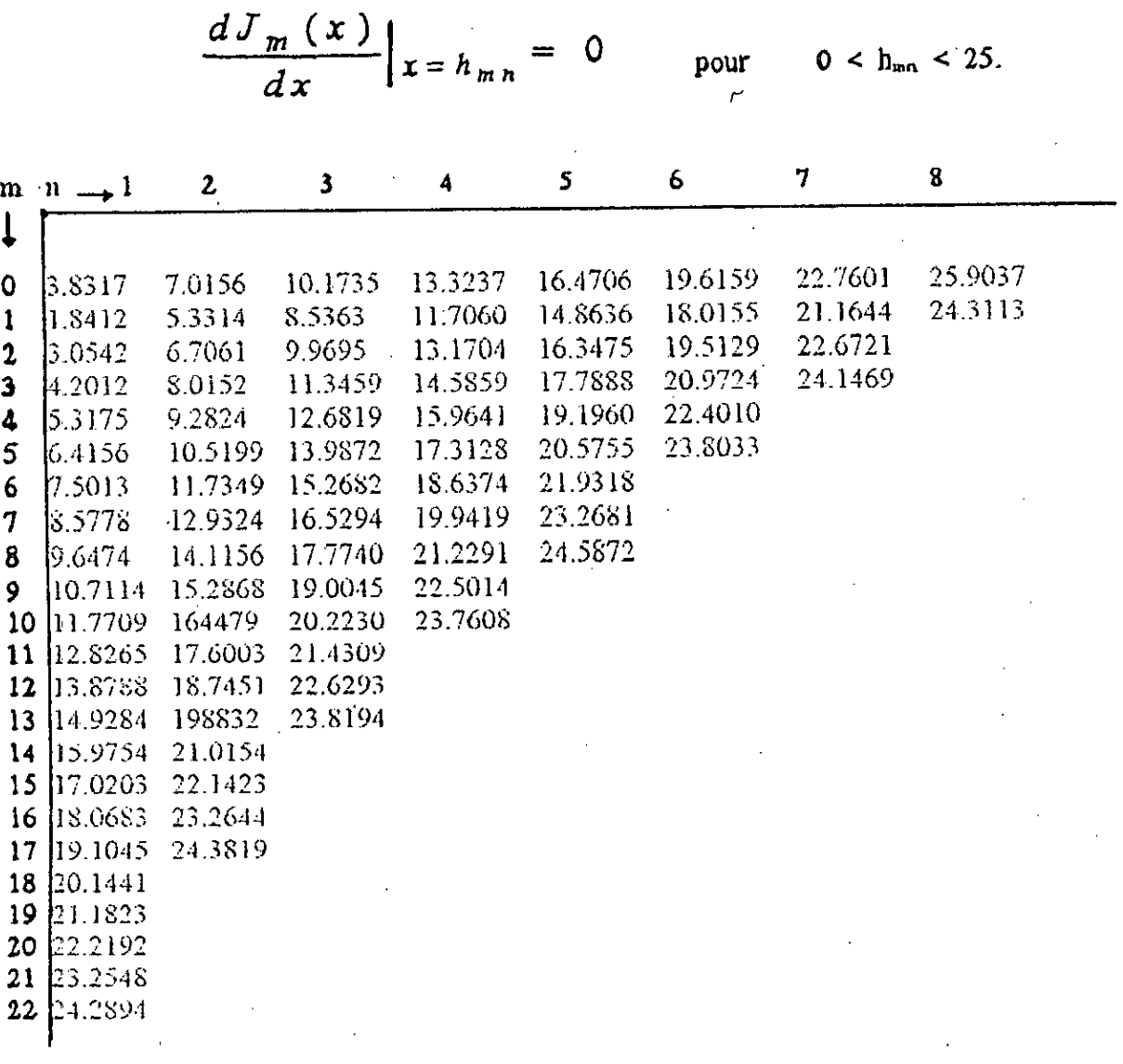

 $\ddot{\zeta}$ 

# Calcul de  $G<sub>020</sub>$ : [10, 11]

La relation de perturbation obtenue en deuxième chapitre s'écrit en mode T.M.020:

$$
\frac{\Delta\Omega}{\Omega} = \frac{(\varepsilon'_{r}-1).\varepsilon_{0}^{2}.\int_{0}^{2\pi}\int_{0}^{R}\int_{0}^{Re}J_{0}^{2}(x_{02}.\frac{r}{Rc}).r.dr.dz.d\theta}{2\varepsilon_{0}^{2}\int_{0}^{2\pi}\int_{0}^{L}\int_{0}^{Rc}J_{0}^{2}(x_{02}.\frac{r}{Rc})r.dr.dz.d\theta}
$$

 $0 \leq \theta \leq 2\pi$  pour la cavité  $0 \le r \le R_c$ ,  $0 \le Z \le L$ avec  $\overline{\phantom{a}}$  $0 \le r \le R_e$ ,  $0 \le Z \le c$  $0 \le \theta \le 2\pi$  pour l'echantillon.  $et$  $\ddot{\phantom{0}}$ le numérateur :

$$
N = 2\pi. eE_0^2 \int_0^{Re} J_0^2 \left(\frac{x_{02}r}{Rc}\right) r \, dr
$$
  
=  $\pi. e. E_0^2. R_e^2 \left[J_0^2 \left(\frac{x_{02} Re}{Rc}\right) + J_1^2 \left(\frac{x_{02} Re}{Rc}\right)\right]$ 

Le dénominateur  $D = 2 \cdot \pi \cdot L \cdot E_0^2 \cdot \int_0^2 \left(\frac{x_{02} \cdot r}{Rc}\right) r \cdot dr$ 

$$
=\pi
$$
. L. E  $\frac{2}{9}$ . R  $\frac{2}{c}$ . J  $\frac{2}{1}$  ( $x_{02}$ ).

 $d'ou$ :

$$
\frac{\Delta\Omega}{\Omega} = -\frac{\left(\varepsilon_r^* - 1\right)}{2} \cdot \frac{e \cdot R_e^2}{L \cdot R_c^2} \cdot \frac{J_0^2 \left(x_{02} \cdot \frac{Re}{R_c}\right) + J_1^2 \left(x_{02} \cdot \frac{Re}{R_c}\right)}{J_1^2 \left(x_{02}\right)}
$$

$$
\frac{\Delta\Omega}{\Omega} = -\frac{(\varepsilon_r^* - 1)}{2} \cdot \frac{V_e}{V_c} \cdot \frac{1}{G_{020}}
$$

$$
G_{020} = \frac{J_1^2(x_{02})}{J_1^2(x_{02} \cdot \frac{Re}{Re}) + J_0^2(x_{02} \cdot \frac{Re}{Re})}.
$$

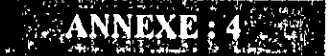

# Caractéristiques des générateurs micro-onde GS, GW: [17,18]

1. Générateur de fréquence H.F - GS1303 :

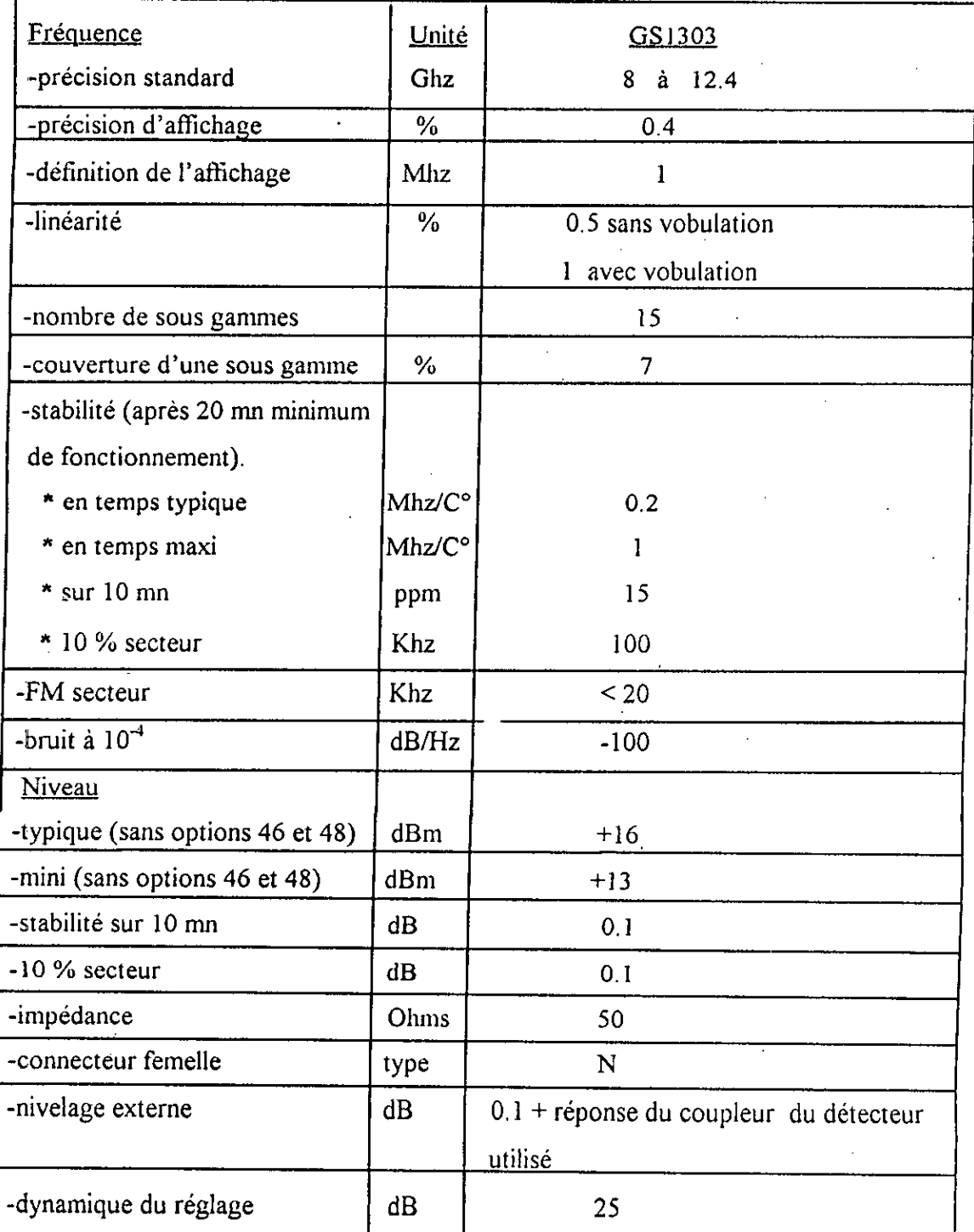

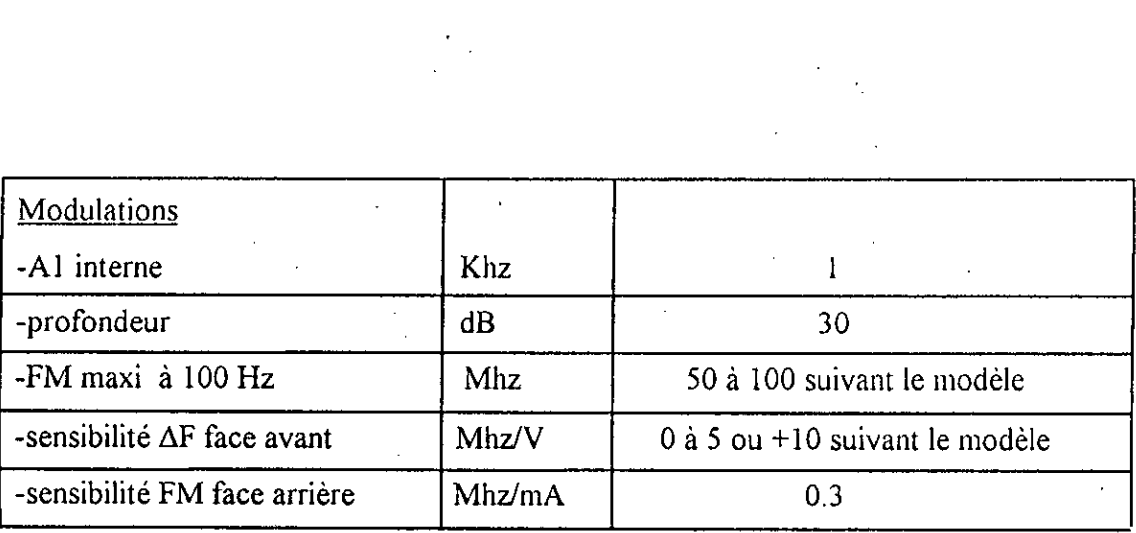

 $\label{eq:2.1} \frac{1}{\sqrt{2}}\left(\frac{1}{\sqrt{2}}\right)^{2} \left(\frac{1}{\sqrt{2}}\right)^{2} \left(\frac{1}{\sqrt{2}}\right)^{2} \left(\frac{1}{\sqrt{2}}\right)^{2} \left(\frac{1}{\sqrt{2}}\right)^{2} \left(\frac{1}{\sqrt{2}}\right)^{2} \left(\frac{1}{\sqrt{2}}\right)^{2} \left(\frac{1}{\sqrt{2}}\right)^{2} \left(\frac{1}{\sqrt{2}}\right)^{2} \left(\frac{1}{\sqrt{2}}\right)^{2} \left(\frac{1}{\sqrt{2}}\right)^{2} \left(\$ 

 $\label{eq:2} \frac{1}{2} \sum_{i=1}^n \frac{1}{2} \sum_{j=1}^n \frac{1}{2} \sum_{j=1}^n \frac{1}{2} \sum_{j=1}^n \frac{1}{2} \sum_{j=1}^n \frac{1}{2} \sum_{j=1}^n \frac{1}{2} \sum_{j=1}^n \frac{1}{2} \sum_{j=1}^n \frac{1}{2} \sum_{j=1}^n \frac{1}{2} \sum_{j=1}^n \frac{1}{2} \sum_{j=1}^n \frac{1}{2} \sum_{j=1}^n \frac{1}{2} \sum_{j=1}^n \frac{1}{$ 

 $\label{eq:2.1} \frac{1}{\sqrt{2}}\sum_{i=1}^n\frac{1}{\sqrt{2}}\sum_{i=1}^n\frac{1}{\sqrt{2}}\sum_{i=1}^n\frac{1}{\sqrt{2}}\sum_{i=1}^n\frac{1}{\sqrt{2}}\sum_{i=1}^n\frac{1}{\sqrt{2}}\sum_{i=1}^n\frac{1}{\sqrt{2}}\sum_{i=1}^n\frac{1}{\sqrt{2}}\sum_{i=1}^n\frac{1}{\sqrt{2}}\sum_{i=1}^n\frac{1}{\sqrt{2}}\sum_{i=1}^n\frac{1}{\sqrt{2}}\sum_{i=1}^n\frac$ 

2. Base de wobulation  $- GW1300A$  :

 $\bar{z}$ 

 $\mathbb{R}^2$ 

 $\bar{z}$ 

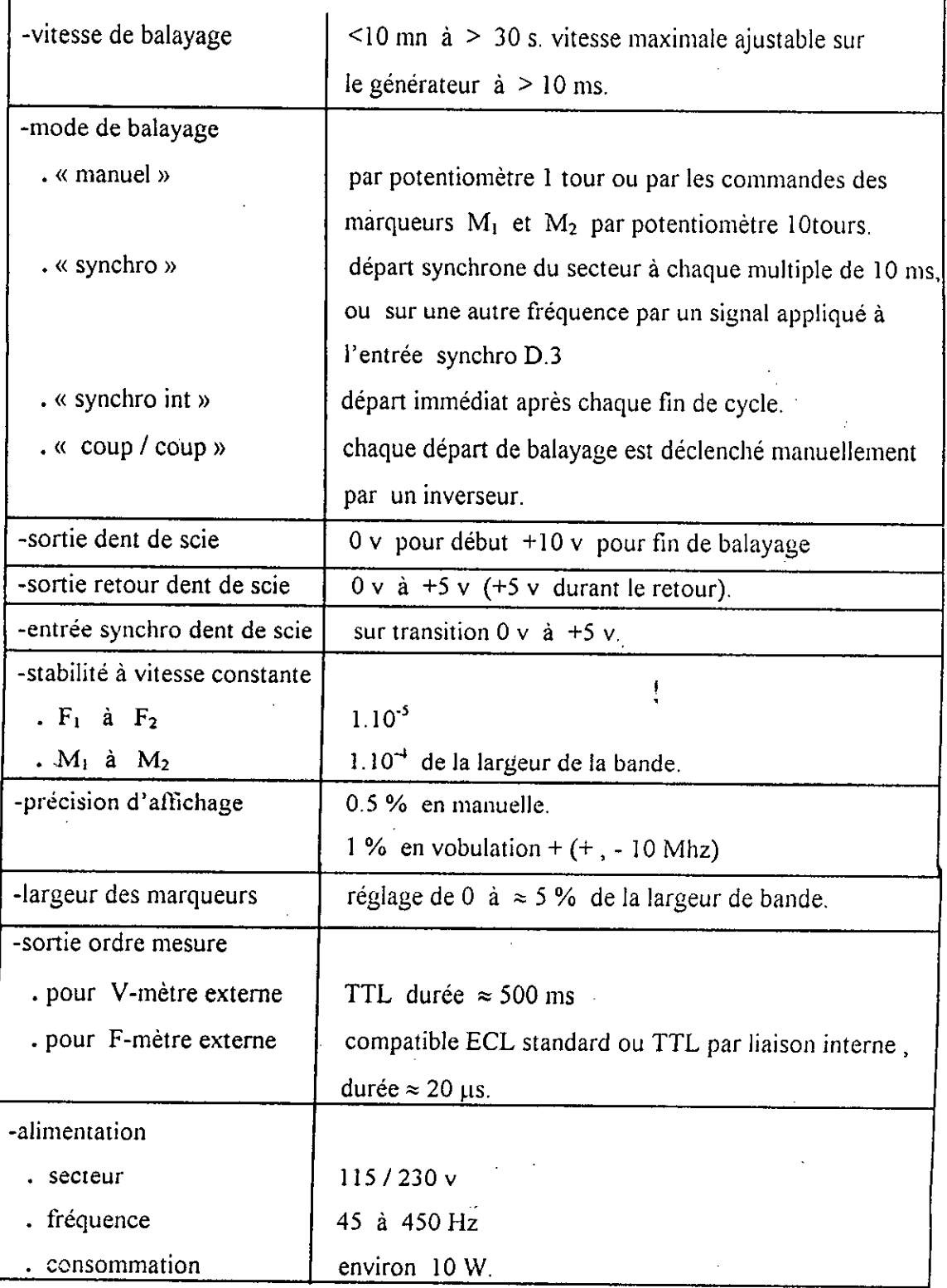

 $\frac{1}{2}$  ,  $\frac{1}{2}$ 

 $\mathcal{A}$ 

 $\bar{a}$ 

 $\hat{\mathcal{L}}$ 

 $\frac{1}{2} \int_{\mathbb{R}^2} \left| \frac{d\mathbf{x}}{d\mathbf{x}} \right|^2 d\mathbf{x}$ 

 $\mathcal{L}$ 

 $\bar{\mathcal{A}}$ 

Amplificateur opérationnel (ampli-op):

1. Généralité :

Les amplificateurs opérationnels tirent leur nom de leur destination première qui est d'effectuer des opérations, parmi les fonctions principales, on peut citer l'amplification, le timing, l'addition, la soustraction, l'intégration, la dérivation,.....etc. réalité, les domaines d'utilisation de ces ampli-op sont beaucoup plus étendus  $En$ que ces quelques fonctions.

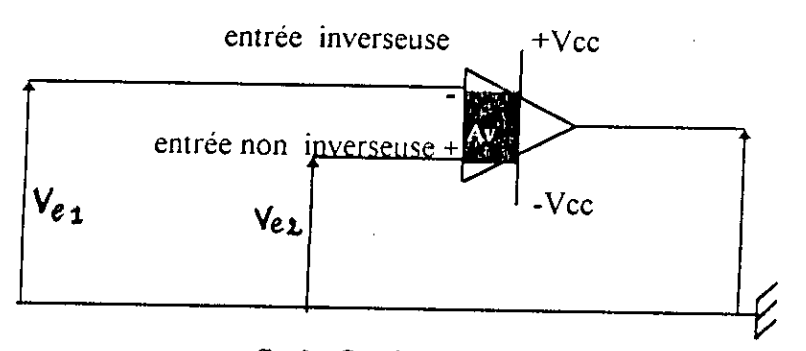

fig.2 Schéma conventionnel d'un ampli-op.

Le symbole d'un ampli-op est représenté à la figure 2.

Ces amplificateurs possèdent deux entrées Ve<sub>l</sub> et Ve<sub>2</sub> repérées par les signes (+) et (-), et ils nécessitent en général deux sources de polarisation continues +Vcc et -Vcc. On a alors :

$$
Vs = Av.(Ve_2 - Ve_4).
$$

tension de sortie. Pour cela, l'ampli-op est parfois appelé avec Vs étant la l différentiel car il amplifie la différence des deux signaux d'entrées amplificateur  $Ve_1$  et  $Ve_2$ .

# 2. Caractéristiques :

L'ampli-op possède les caractéristiques suivantes :

- un très grand gain en tension Av (>  $10<sup>4</sup>$ ).
- une très forte impédance d'entrée Ze ( > 10<sup>5</sup>  $\Omega$ ).
- une très faible impédance de sortie Zs ( < 200  $\Omega$ ).
- A ces propriétés fondamentales, on peut ajouter un certain d'autres particularités très intéressantes :
- une très grande bande passante Bp depuis les tensions continues jusqu'aux fréquences élevées.
- un temps de réponse très faible.
- un facteur de bruit faible.
- de faibles dérives, en particulier pour le gain vis-à-vis de la température et du temps.
- 2. Schémas de base des ampli-op :

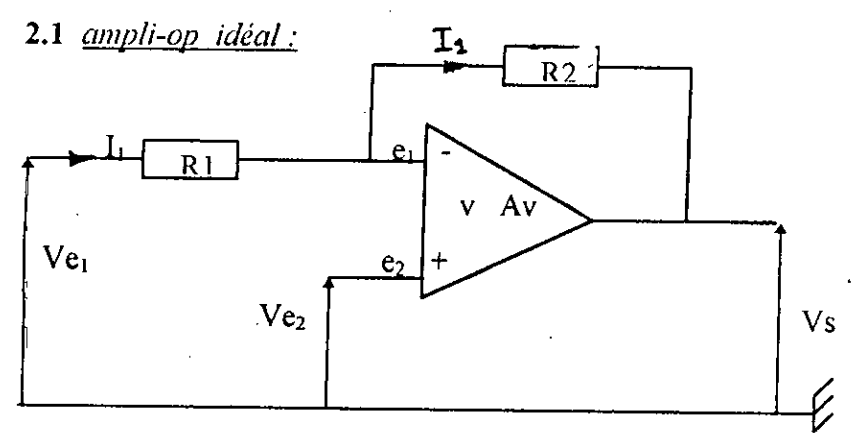

fig.3 Montage fondamentale: ampli inverseur.

A la limite, un ampli-op aurait comme caractéristique les paramètres suivants : - Ze  $\approx \infty$ 

- 
$$
Zs \approx 0
$$

- Av = 
$$
\infty
$$

or on a:  $Vs = Av. (Ve<sub>2</sub> - Ve<sub>1</sub>)$ .

D'autre part, Av est infini et Vs est finie, donc Ve<sub>2</sub> -- Ve<sub>1</sub> doit etre approximativement égale à zéro. Par conséquent,  $Ve_1 = Ve_2$ ,  $v = Ve_2 - Ve_1 = 0$ . D'autre part, le gain en boucle ouverte étant très élevé, les entrées e<sub>t</sub> et e<sub>2</sub> sont au même potentiel et Ze étant aussi très élevée. Ce qui engendre un courant d'entrée de l'ampli-op nul  $(I_c = 0)$ .

Dés lors, si on relie l'entrée Ve<sub>2</sub> à la masse, on obtient la figure ci dessous (fig.4)

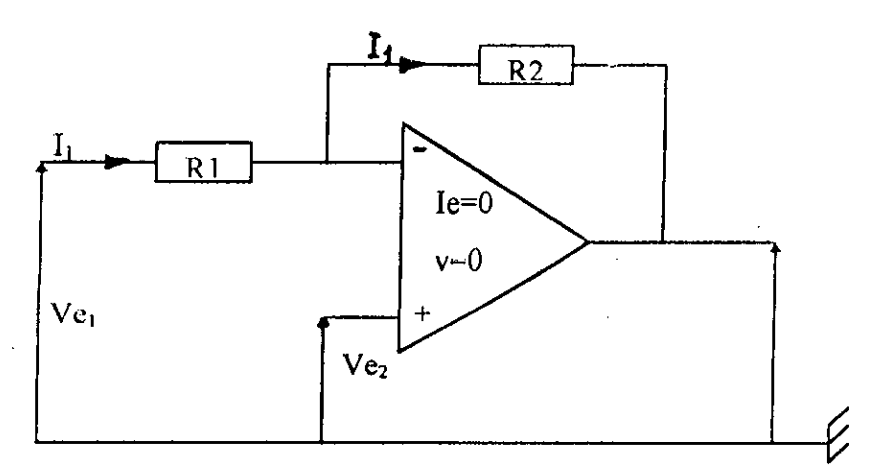

fig.4 Circuit équivalent d'un ampli-op idéal.

d'ou Ic gain d'un ampli-op ideal Av = Vs / Ve = - R2 *I* Ri (opposition de phase).

## 2.2 *Amp/i-op reel:*

On considére toujours Ia figure précédente (fig.3), avec les grandeurs Av, Ze et Zs. d'ou Ia sortie

$$
Vs = \frac{Av}{1 + \beta A v} \Big[ Ve_2 - Ve_1(1 - \beta) \Big]
$$

 $\mathfrak{r}$ 

avec  $\beta = \frac{N_1}{R_2} < 1$  et le, v existent.  $R_1 + R_2$ 

# **ANNEXE**

- **a) Echantitlonnage Blocage (E / B:** 
	- 1. Principe de fonctionnement :

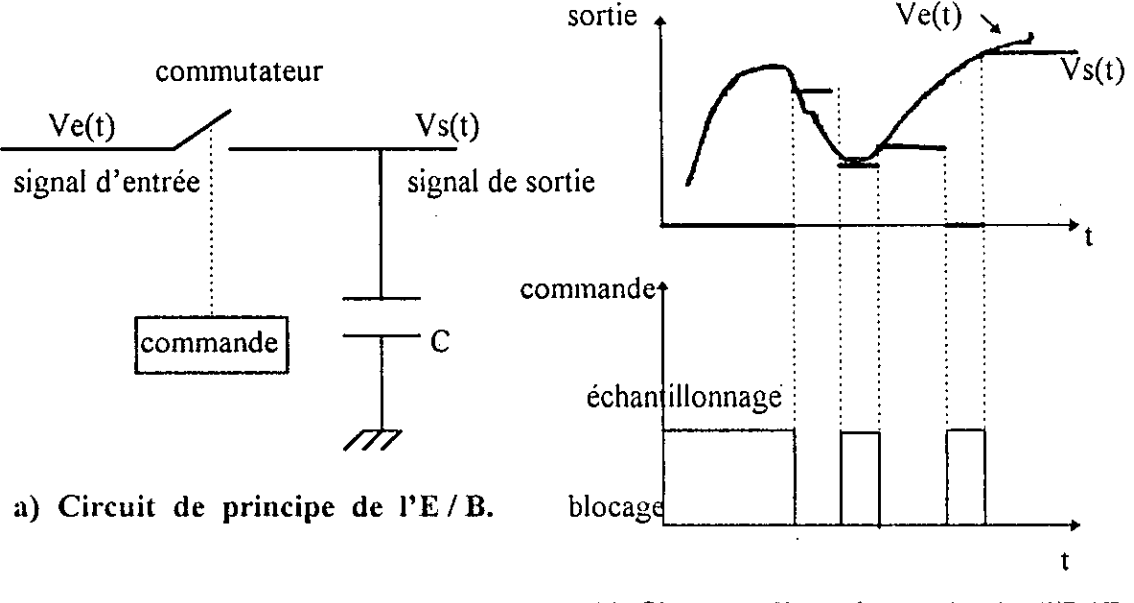

**b) Signaux d'entrée sortie de l'E / B.** 

### fig.5 Fonctionnement de l'E / B.

L'échantillonneur bloqueur renferme principalement un commutateur associé à un condensateur C (fig.5.a). La fermeture du commutateur provoque la charge du  $condensateur$  qui évolue avec la tension d'entrée  $Ve(t)$ , une fois il est ouvert le condensateur maintient cette tension chargée jusqu'â ce qu'elle soit utilisée par un autre circuit placé en aval (cas d'un CN par exemple où la tension est figée pendant Ic temps de conversion).

La cadence de prélévement d'échantillons est initialement donnée par Ic théorême de Shannon qui impose un rythme d'échantillonnage supérieur ou égale à la fréquence du signal d'entrée. Par contre, Si **on** prend une fréquence d'échantillonnage Fe égale à celle du signal d'entrée Fs, les valeurs prélevées seront identiques, or Shannon impose une fréquence  $Fe \geq 2Fs$  pour laisser le libre choix a une bonne optimisation.

## 2. Caractéristiques principales d'un  $E/B$ :

- Pendant l'échantillonnage, la capacité de biocage devrait se charger rapidement, pour cela Ia source d'entrée doit étre a faible résistance interne.

- pour parvenir au blocage du signal, il faut que ce dernier ne soit pas rapidement altéré. Pour cet effet, le système placé en aval doit être à forte résistance d'entrée, - Au moment de la transition d'un état à un autre, il y'a lieu de minimiser l'importance des pics transitoires dus à la commutation.

#### 3. Le module  $d'E/B$   $D583$ :

## **3.1** *Brochage*:

La configuration de broches de l'AD583 est extraite du Data Book d'Analog Devices.

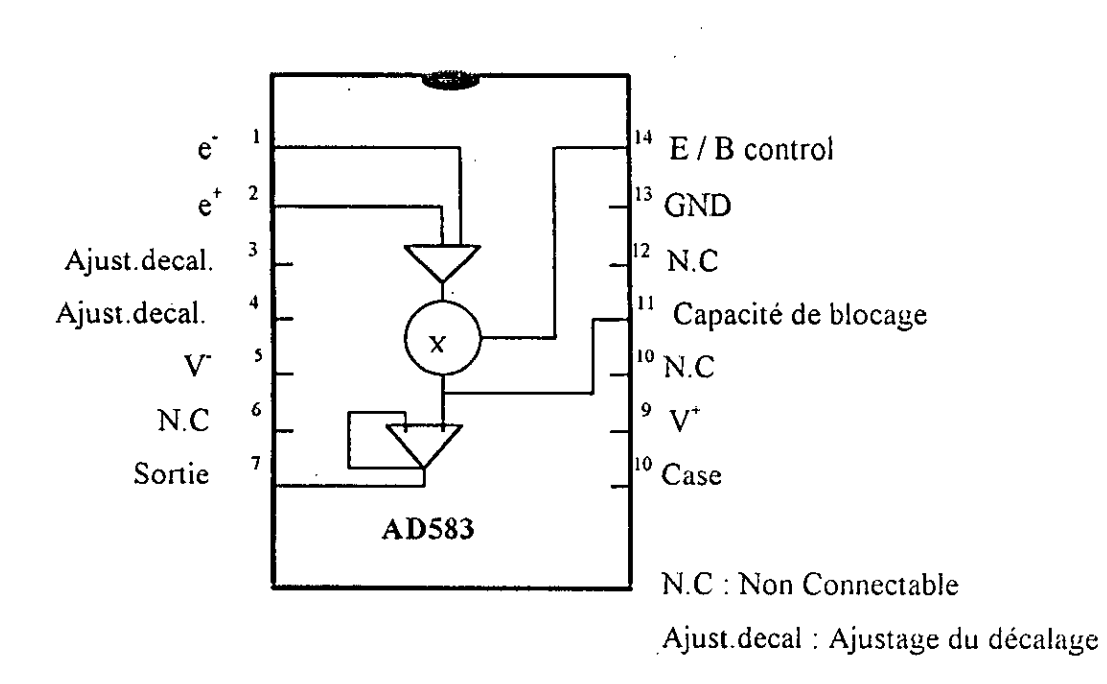

fig.6 Circuit de brochage de l'AD583.

#### 3.2 Description:

AD583 est un circuit  $E / B$  monolithique présentant une haute performance d'un amplificateur opérationnel en série avec un conimutateur analogique et un amplificateur à gain unité. Une capacité de blocage externe à connecter a Ia sortie du commutateur complete Ia fonction d'échantillonnage et blocage. Avec un commutateur analogique fermé, l'AD583 fonctionne comme un ampli-op standard, un réseau de contre réaction peut être connecté autour du module pour le contrôle de gain et de la réponse en fréquence. Lorsque le commutateur est ouvert, La capacité bloque Ia sortie au niveau précédent.

#### 3.3 Caractéristiques de l'AD583 :

- L'opération d'E */* B est obtenue avec l'addition d'un condensateur de blocage.

- La valeur finale bloquée par le condensateur n'est pas rigoureusement la valeur admise (correspondant à l'ouverture du commutateur) à cause d'un transfert de charges entre les capacités internes du comniutateur et celle de blocage au moment de commutation qui vaut (10 pc).

- Un taux de courant d'E / B haut.

- Un gain ou réponse de fréquence est disponible en utilisant l'amplificateur opérationnel standard a contre reaction.

- Taux de balayage et temps d'ouverture (différence entre l'instant de commande de blocage et l'instant d'ouverture effective du comrnutateur) bas permettant l'échantillonnage des signaux changeant rapidement.

÷

# *3,4 F/c/ic lechnipue de I 'AD583:*

Typical  $@ +25$ °C, hold capacitor of 1000pF and ±15v de unless otherwise specified.

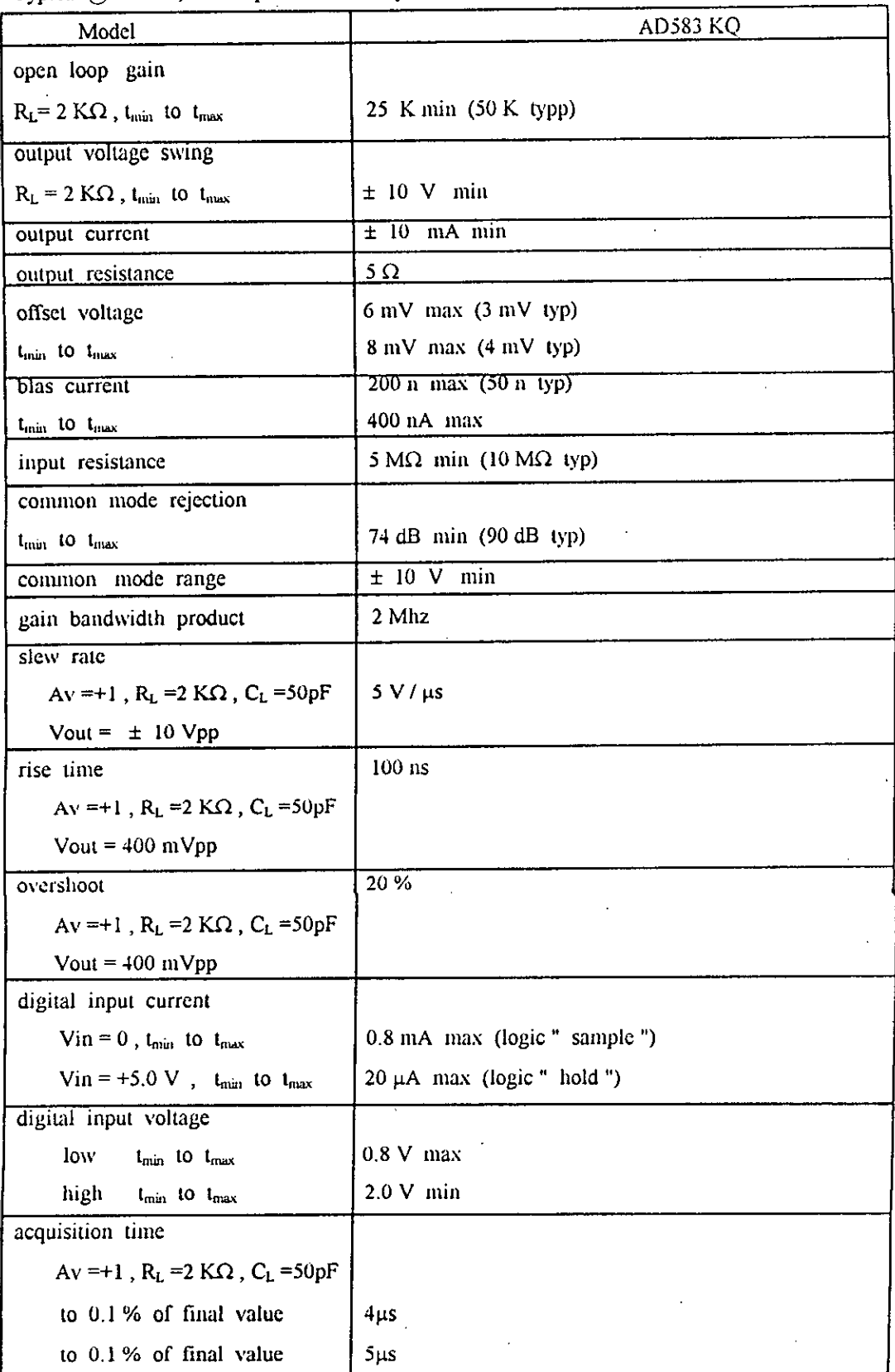

 $\bar{z}$ 

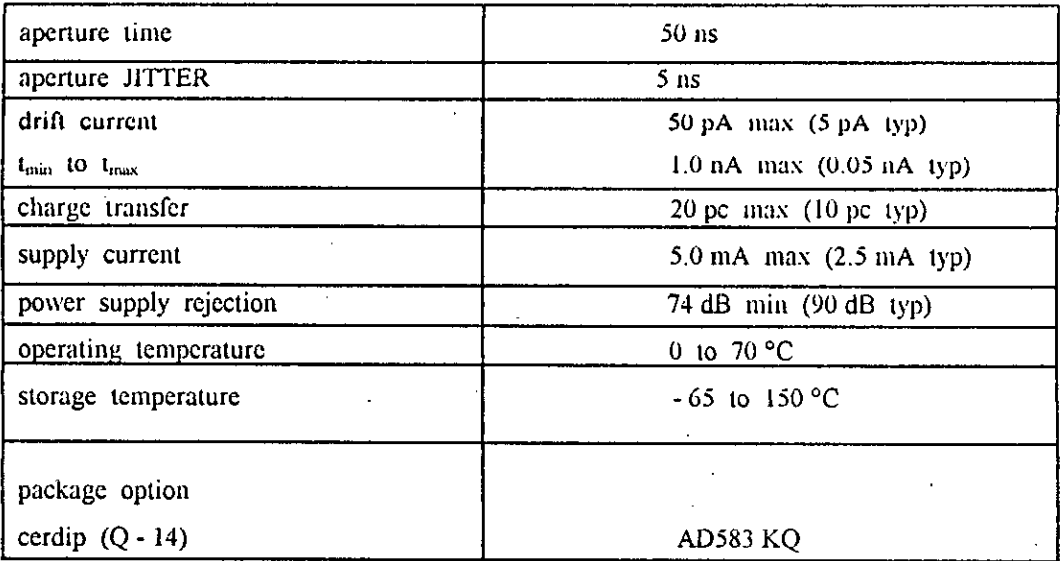

# Absolute Maximum Ratings

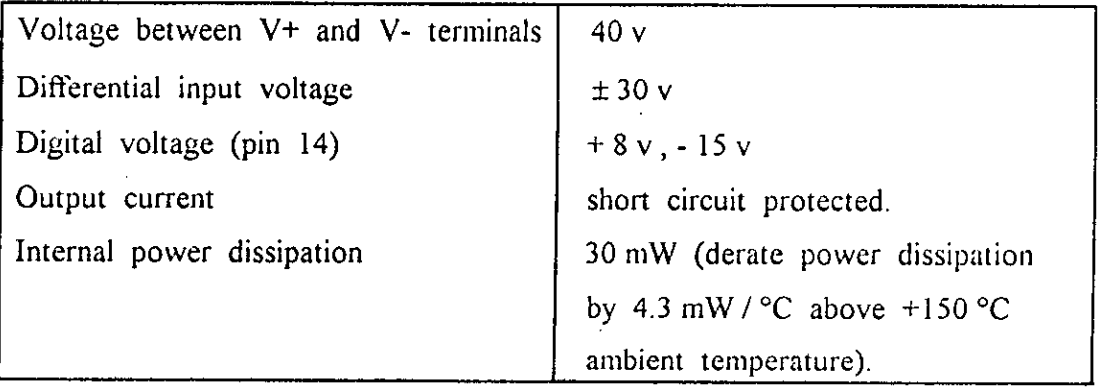

## b) Convertisseur Analogigue Numéripue (CAN):

## 1. *Procédés de CAN:*

Le convertisseur analogique numérique (CAN) effectue une conversion d'une tension continue en signaux numériques, cette tension est donnée par l'échantillonneur bloqueur. La conversion compte plusieurs procédés, nous citons ici quelques exemples les plus utilisés à l'heure actuelle dans le domaine d'instrumentation:

## 1.1 *Can parallèle (Flash converters)* :

Le principe consiste à comparer la tension d'entrée à plusieurs tensions de référence simultanément. Ce type de convertisseurs est trés rapide, mais ii nécessite un nombre de comparateurs égale à 2<sup>n</sup>-1 pour une résolution de n bits.

A titre d'exemple pour un CAN de 8 bits, il faut intégrer 255 comparateurs, raison suffisante pour que son prix soit trés éleve.

#### **1.2** CAN à comptage d'impulsions :

Ce type de conversion présente une trés bonne precision et exige peu de composants, cependant le temps de conversion est considérablement plu tong que les autres types de procédés cités ici, généralement entre 0.1 et 100 (ms).

#### **1.3** *CAN à approximations successives*:

Ce procédé consiste à comparer la tension à mesurer à une série de tension élaborée par le circuit et en fonction du résultat obtenu à chaque comparaison, on définit les bits de conversion.

#### *2. Le 'nodule ADC0808:*

### *2.1 Description:*

Le module ADC0808 est essentiellement constitué d'un simple convertisseur analogique numérique à approximations successives (voir fig.7.b) d'une part et d'autre part ii est dote de quelques performances spécifiques nécessaires pour I'interfacage avec les microprocesseurs et les ordinateurs.

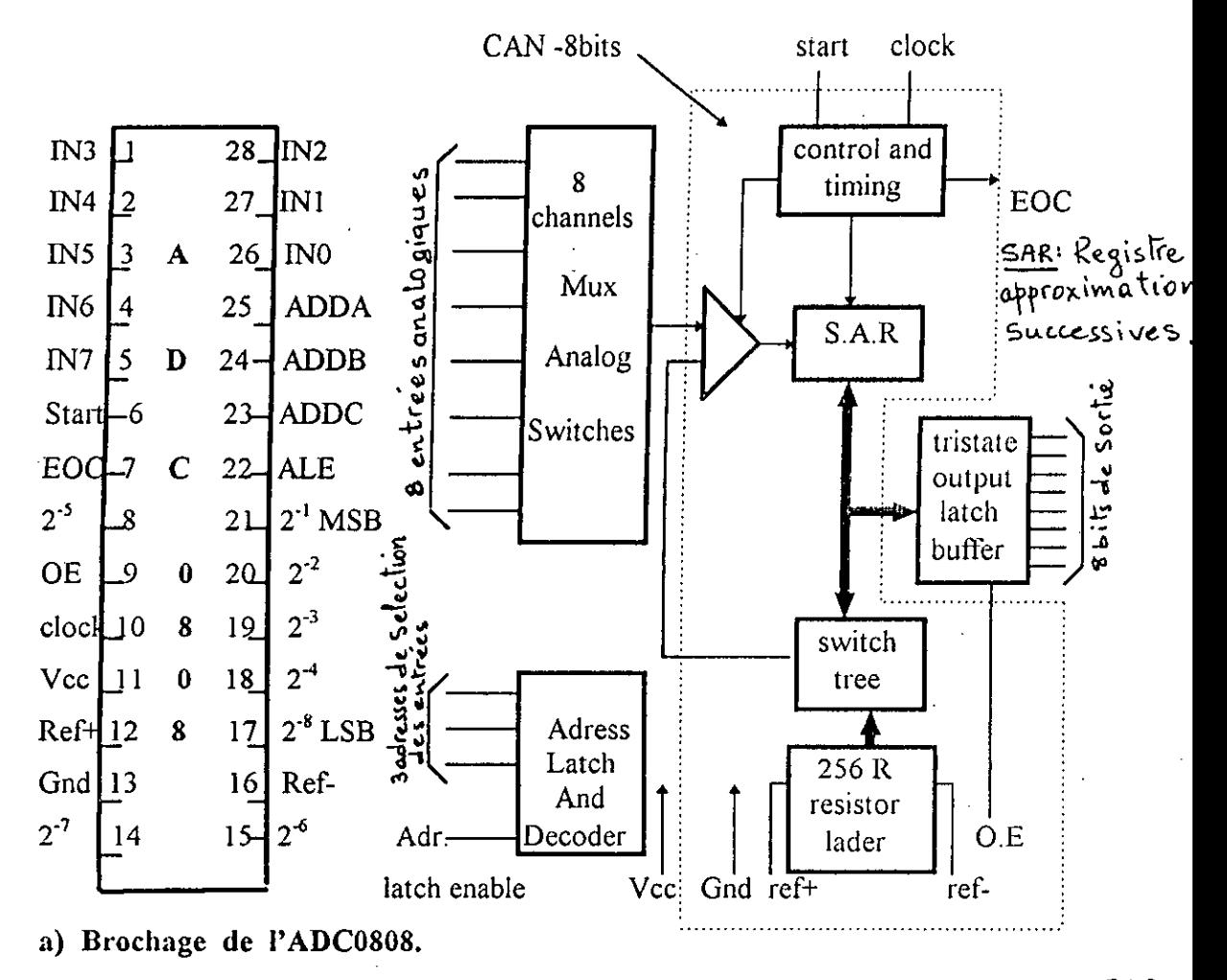

b) Structure interne de l'ADC0808

## fig.7 Circuit du module ADC0808.

L'entrée du CAN est précédée d'un multiplexeur analogique de 8 canaux qui sert sélectionner une entrée parmi huit, à l'aide d'un décodeur d'adresse. La sortie à numérique est entretenue avec une latch buffer à 3 états verrouillable.

L'ADC0808 de toute une série de latchs dans le but de mémoriser équipé est données à recevoir ou à communiquer et cela pour parvenir à une toutes les bonne adaptation avec l'ordinateur.

# 2.2 Caractéristiques principales :

$$
Vvv = 5 \text{ V}_{DC} = Vref \quad , \quad Vref = 0
$$

GND,  $f_{CLK} = 640$  Khz.

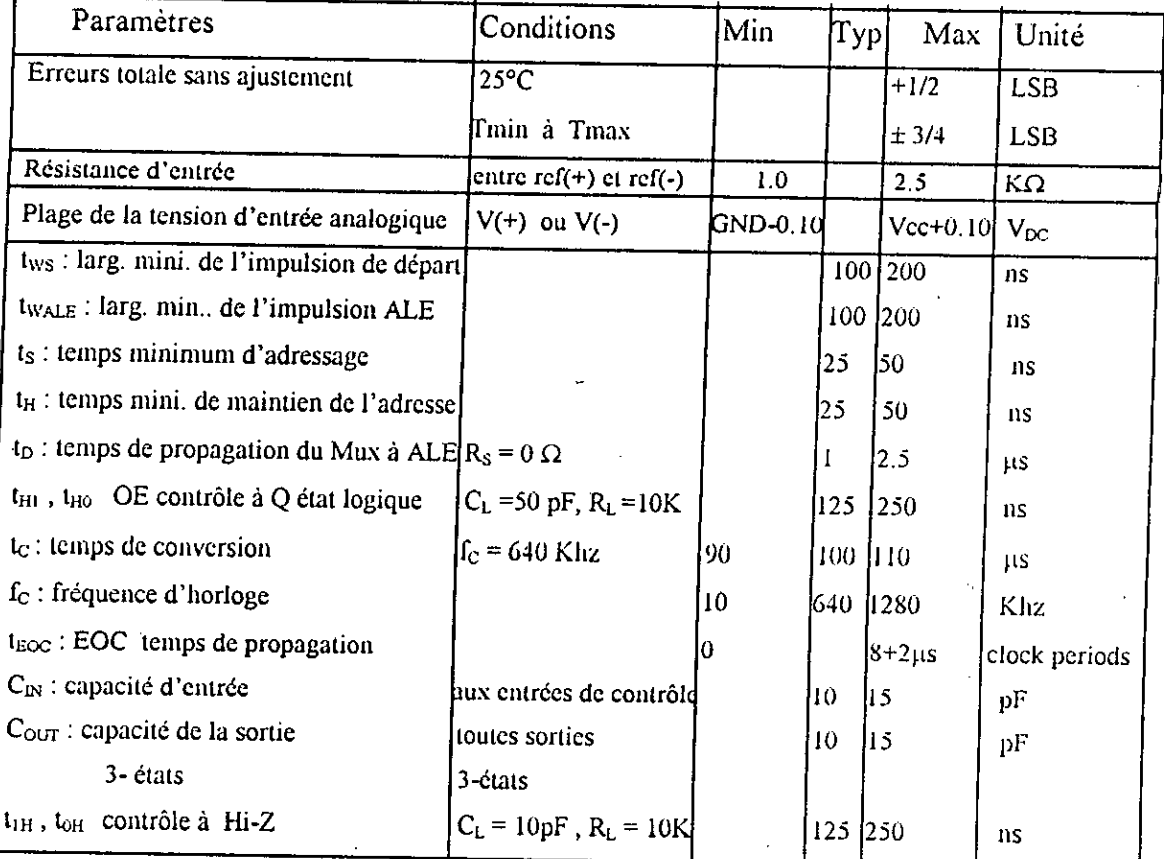

# c) Gestion *temporelle du dialogue entre interface et ordinateur* : [24]

Le dialogue d'une interface avec l'ordinateur peut se faire de trois manières différentes :

# 1. Sous contrôle total de l'ordinateur :

Dans ce cas l'ordinateur, à travers le programme en action prend à priori la décision d'écrire ou de lire dans un interface et de tester certains registres d 'état de I'interface. Sa seule besogne est le dialogue avec son périphérique lorsque lui en a été donné par le programme en cours.

## 2. Sous demande (interruption) de l'interface :

Ce type de gestion a été abordé dans le chapitre 4.

# 3. Sans contrôle du processeur, le *DMA (Accès Directe à la Mémoire)* :

Certains périphériques possédent des contraintes de temps pour l'exécution des fonctions de transfert de mémoire à mémoire ou de périphérique à mémoire et vice versa. C'est le cas du disque, il est impératif en effet que l'électronique soit prête à accepter ou à fournir des données en cohérence avec La rotation disque dont l'ordinateur ne salt pas prendre cela en charge.

L'interface devra se charger Iui-méme du transfert de Ia mémoire vers le périphérique et vice versa, à la cadence que lui-même a décidé. Ce transfert sous contrôle de l'interface se fera sans l'aide du processeur. Pendant ce temps, le processeur devra cesser toute activité sur le les mémoires et sur les périphériques concernés afin de ne pas les perturber pendant le transfert.

Voici Ic scenario borsqu'il est nécessaire de transférer un bloc de données vers un périphérique pouvant travailler en mode DMA :

- . on charge l'interface, en lui demandant de travailler en DMA.
- on charge dans les registres de l'interface l'adresse de départ de la mémoire dans laquelle on désire lire ou écrire (registre d'adresse).

• on charge le registre qui définit le nombre de mots (bytes) a transférer.

• on lance le depart de l'action,

Cette phase de préparation et de lancement se poursuit par un dialogue interfaceordinateur :

l'interface demande alors à l'ordinateur l'autorisation d'exécuter un transfert DMA, en lui envoyant un signal HOLDRE (hold request demande d'arrêt d'activité de l'ordinateur).

· l'ordinateur, s'il accepte, répond oui à l'interface en lui envoyant le signal HOLDACK (hold acknowledge).

• i'interface renvoie alors le signal HOLD qui va bloquer l'activité' de J'ordinateur.

• l'interface prend alors propriété du bus ef commence le transfert au rythme approprié. • lorsque le transfert est terminé, le signal HOLD disparait.

en signe de reconnaissance l'ordinateur fait disparaître le signal HOLDACK.

• l'interface envoie abcs une interruption <<fin de DMA>) afin que le programme de gestion (celui qui a lancé le transfert) puisse décider de la suite des opérations. Pour les priorités, lorsqu'une unité demande un DMA, la situation sur le plan hardware (matériel) est similaire à celle engendrée par mes interruption IRQ.

# *Remarques importantes:*

1. Lors d'un DMA, le processeur (ordinateur) est en état de veuille et il faut veiller à ce que cette phase ne soit pas trop longue si l'ordinateur contient des mémoires dynamiques qu'il convient de rafraîchir par l'activité du microprocesseur.

Actuellement, plusieurs de ces types de mémoires possédent leur propre dynamique de rafraîchissement.

2. Ces transferts DMA peuvent se faire de plusieurs maniéres

- par bloc (bloc mode),
- par rafale (burst mode).
- niot a mot.

dans chacun de ces modes, le processeur reçoit à nouveau la main entre chaque bloc, rafale ou mot.

Il existe aussi le mode transparent, plus complexe, où le transfert de 3. l'information se fait à l'intérieur des instructions lorsque le processeur n'utilise pas le bus. Cela demande toutefois une logique plus complexe mais a l'avantage de ne pas ralentir les programmes.

4. Le DMA ne sert pas seulement à transférer des informations de mémoire à périphérique, mais aussi entre deux périphériques. La gestion du DMA devient alors encore plus complexe (il faut davantage de registres, etc.).

En résumé, l'interface attaché à un périphérique peut dans un premier temps, être programmé par le processeur ou se prendre lui-même en charge. Ensuite comme acteur, ii peut prendre I'initiative par des demandes d'interruptions et des iransferts DMA.

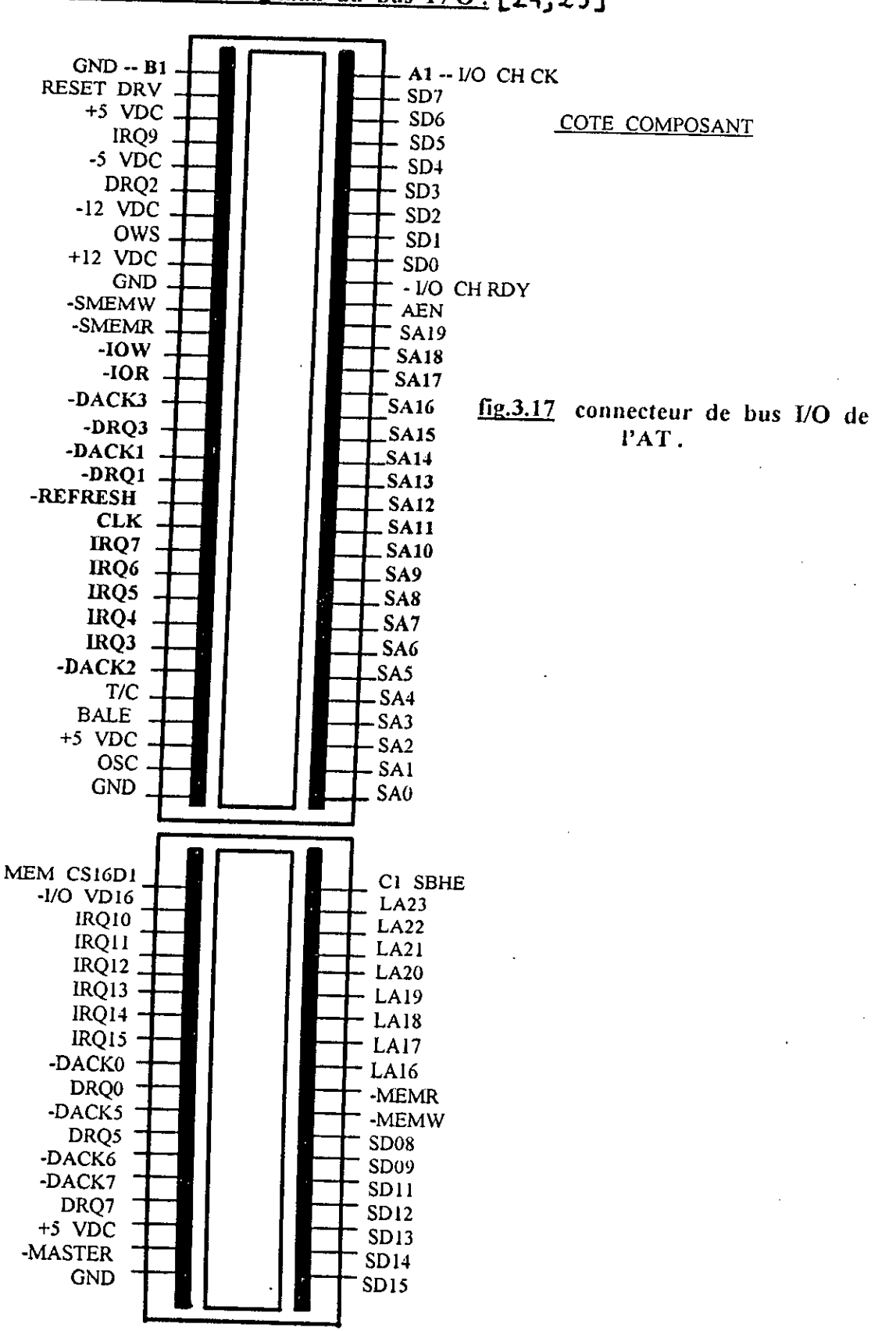

d) Description des signaux du bus I/O: [24, 25]

### **1.** *Lignes d'alimentation* :

 $+5$  v : distribuée sur les broches : B<sub>3</sub> et B<sub>29</sub>, précision  $\pm$  5 %.  $-5$  v : distribuée sur les broches :  $B_5$  du connecteur, précision  $\pm 10$  %.  $+ 12$  v : distribuée sur la broche : B<sub>9</sub> du connecteur, précision  $\pm 5$  %.  $-12$  v : distribuée sur la broche  $B_7$  du connecteur, précision  $\pm 10$  %. **Masse** : distribuée sur les broches :  $B_{31}$ ,  $B_1$  et  $B_{10}$ .

## *Lignes de données:*

D<sub>0</sub> ---- D<sub>7</sub> : Ces lignes sont bi-directionnelles et permettent d'échanger des données entre la mémoire, le processeur et les I/O. Dans le cas d'un cycle DMA, le microprocesseur est complètement déconnecté du bus. En poids binaire, la ligne  $D_0$  est la plus faible, la ligne  $D_7$  la plus forte.

#### *Liznes d'adresse:*

A<sub>0</sub> .... A<sub>19</sub> : ces lignes sont utilisées pour adresser la mémoire du système ainsi que les différent ports I/O. Les lignes sont générées par le microprocesseur ou par le DMA contrôleur, A<sub>0</sub> est la ligne de poids le plus faible. Le nombre de ports <sup>I</sup>/ 0 n'étant pas supéricur a 64 K I/O. Les lignes A16 *a* A19 sont maintenues inactives durant le cycle I / O, il est même possible de restreindre le décodage des adresses I / *O* à 10 lignes, de A<sub>0</sub> à A<sub>9</sub> puisqu'au niveau de l'IBM PC, les ports I/O vont de 0200H à 03FFH.

## 4. Lignes de contrôle :

ALE : Adress Latch Enable. Ce signal est issu directement du contrôleur 8288. Il indique que l'adresse disponible sur le bus est valide. En fait, il est utilisé dans l'électronique périphérique du processeur pour maintenir les adresses, il peut facilement être utilisé comme point de synchronisation pour visualiser les différents cycles sur un oscilloscope, puisqu'il est présent dés le démarrage.

AEN : Adress Enable. Ce signal ne peut étre issu que par Ia logique du contrôleur de DMA, il signale aux différents attachements qu'un cycle DMA est en train de se dérouler.

Au niveau du bus système, ii est utilisé pour déconnecter Ic microprocesseur du bus système. De même, il bloque les circuits de décodage des I/O ports, pour éviter la confusion au moment de la génération des adresses mémoires et des I/ O à l'intérieur d'un cycle DMA.

I / O CHCK : I / O Channel Check. Cette ligne sert à informer le processeur d'un mauvais fonctionnement ou d'une erreur. Si cette ligne est mise à un niveau bas, elle génère une interruption de type NMI (Non Masquable Interruption). En fait les sources pouvant déclencher des interruptions NMI sont nombreuses et ii a fallu faire franchir à cette ligne un port I/O permet de déterminer plus facilement l'origine du NMI.

I / **O CHRDY** : I / **O** Channel Ready. Cette ligne n'est efficace que dans le sens attachement-microprocesseur et sert à la demande d'extension des cycles. Si un attachement a quelques difficultés pour suivre le rythme du processeur, il peut demander à ce dernier de placer des cycles additionnels peut aller jusqu'à 10. Cette ligne est mise en parallèle avec tous les autres attachements et il est vivement conseillé de prévoir une sortie de type collecteur ouvert.

**RESET DRV** : Cette ligne permet de remettre à 0 les circuits électroniques lors d'une mise sous tension ou d'une chute de tension. Elle est synchronisée sur le flanc négatif du signal d'horloge et son niveau actif est haut.

OSC : Ce signal est directement issu du circuit oscillateur. La fréquence est de 14.31818 Mhz, soit une période de 70 ns environ. Ce signal représente la fréquence Ia plus haute disponible dans le PC, tous les autres signaux en sont dérivés. Nous citerons en exemple le 3.58 Mhz généré par l'attachement graphique / couleur nécessaire à la vidéo NTSC.

CLK : Ce signal est également issu de l'oscillateur par une division par trois. Sa fréquence est de 4.77 Mhz et sa période de 210 ns. Par contre, il n'est pas symétrique, il possède une période négative de 140 ns. Ce signal est directement lié, sans aucun décalage, aux cycles de lecture et d'écriture de la mémoire ou des 1/0 et peut parfaitement servir à la génération des cycles d'attente par le biais de Ia ligne I/O CHRDY.

TC : Terminal Count. Ce signal est généré par le contrôleur de DMA 8237-5, lorsque le compteur de bytes d'un des canaux atteint la limite des mots à transférer. pour spécifier le canal concerné, le 8237-5 monte également la ligne DACK correspondant au canal.

**DRQ1** --- DRQ3 : Direct Memory Access request. Ces 3 lignes actives en niveau haut, sont générées par l'attachement, pour demander un cycle de transfert DMA entre la mémoire et lui-même. Ces lignes sont directement reliées au 8237-5, Si la priorité des lignes n'a pas été modifiée par le programmeur. DRQ<sub>1</sub> est la ligne la plus prioritaire. La ligne DRQ ne peut étre désactivée que si une ligne DACK correspondant est issue. DACK0 --- DACK3 : Direct Memory Access Acknowledge. Ces 4 lignes sont issues du contrôleur de DMA pour indiquer que Ia demande de cycle DMA a été honoré. La ligne  $DACK_0$  est envoyée à titre d'information puisque la ligne sert au cycle de rafraîchissement de la mémoire et la ligne DRQ<sub>0</sub> n'est pas accessible du bus. Ce signal permet de détecter Ic cycle de rafraIchissement de Ia mémoire. Cette hgne peut également servir de synchronisation, sa période d'apparition étant systématiquement de 72 temps d'horloge.

IRQ2 ---IRQ7 : Ces lignes servent aux demandes d'interruptions et sont donc directement reliées au processeur d'interruption 8259A.I1 existe une priorité entre ces lignes, elle est fixée à l'initialisation du système par le BIOS. Sur le bus I / O, la ligne IRQ2 est Ia plus prioritaire. La demande se fait en passant Ia ligne d'un niveau bas à un niveau haut, elle doit être maintenue jusqu'à ce que la demande soit honorée. IOR : I / O Read. Ce signal généré par le processeur ou le contrôleur DMA, est actif en niveau bas, il demande à l'interface de présenter ses données sur le bus. **lOW** : I / O Write. Ce signal est actif en niveau bas, il demande à l'attachement de lire les données disponibles sur Ic bus. La ligne est pilotée par le processeur ou le contrôleur DMA.

MEMR : Memory Read. Ce signal demande à la mémoire de présenter ses données sur Ic bus, ii est actif en niveau bas et ii est issu du processeur ou du contrôleur DMA:

MEMW : Memory Write. Ce signal demande à la mémoire de lire les données disponibles sur le bus. La ligne est générée par le processeur ou le contrôleur DMA.

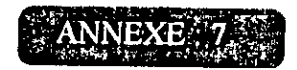

Brochage des circuits intégrés utilisés :

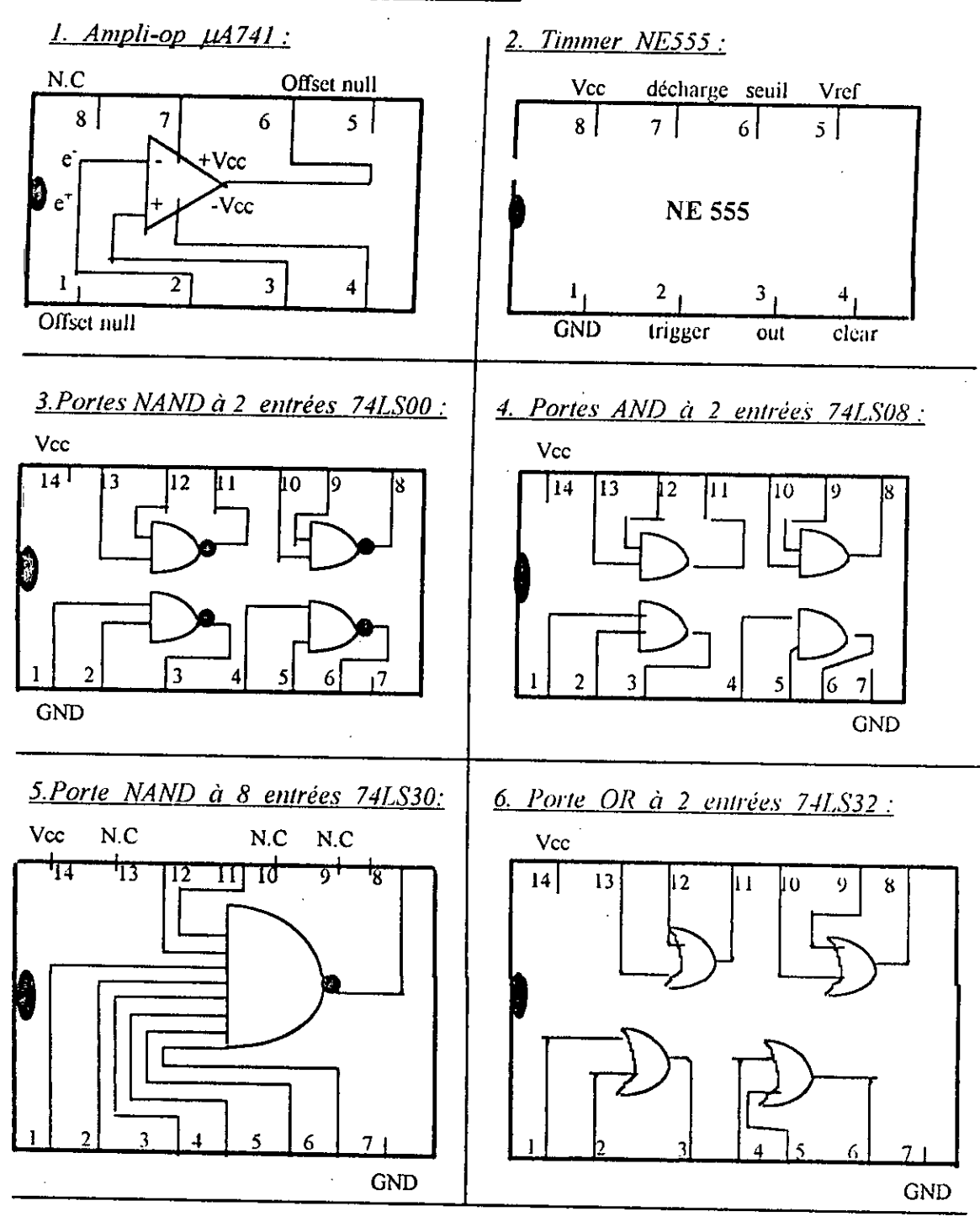

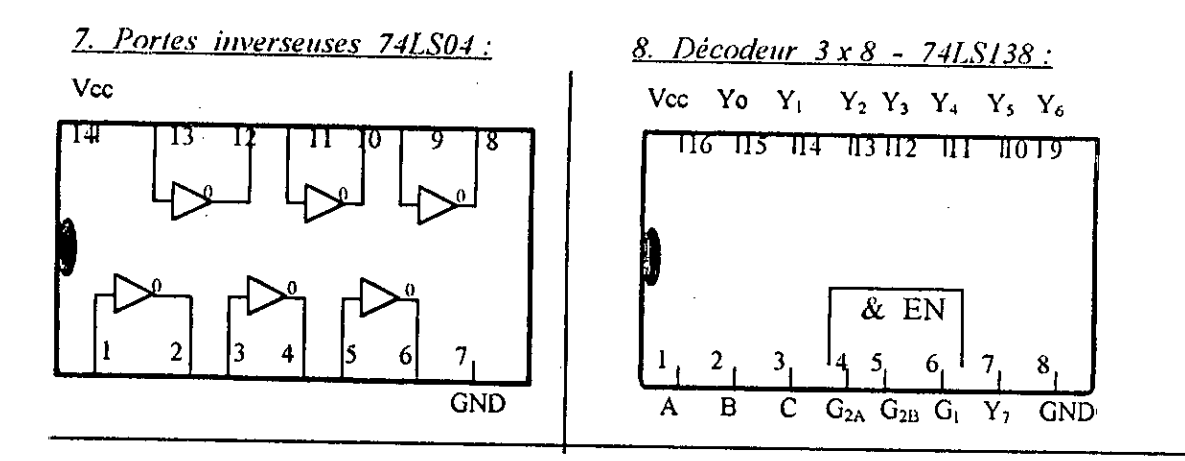

9. Bascules  $D$  74LS74:

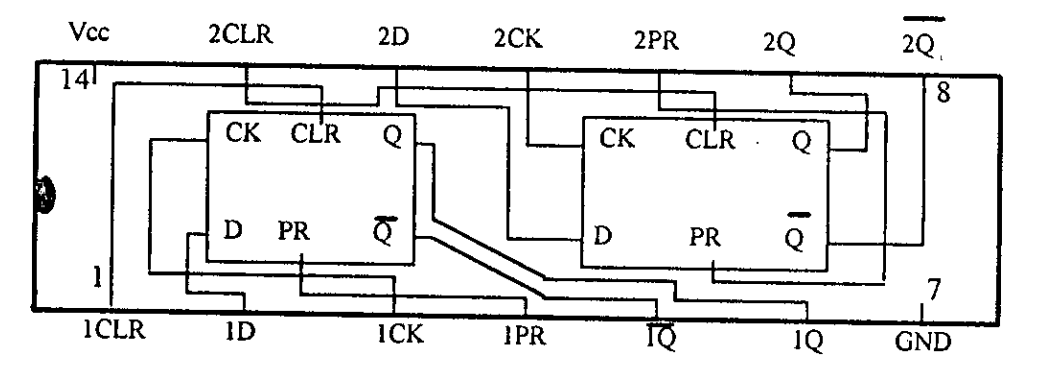

10. Bascules JK 74LS78:

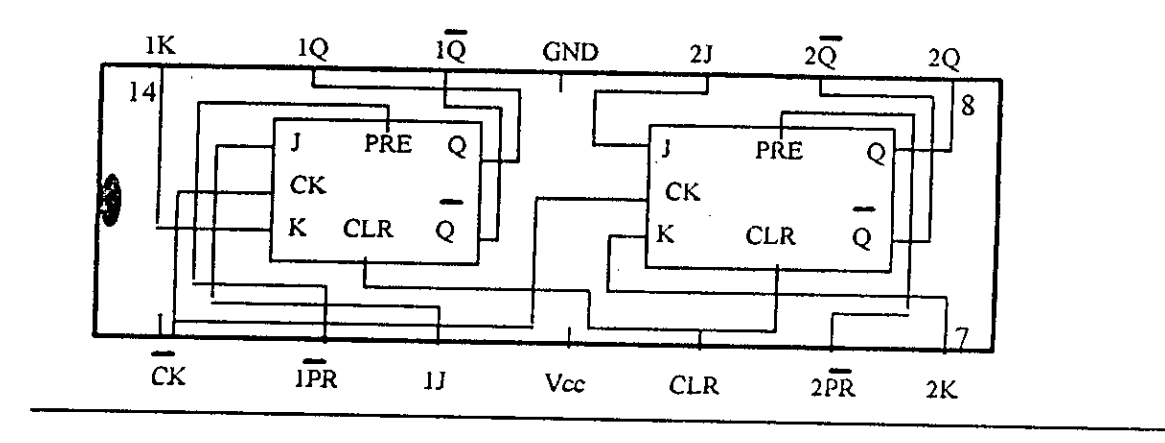

 $\epsilon_{\rm L}$ 

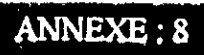

Circuit imprimé de la carte interface fait par M.Kabri

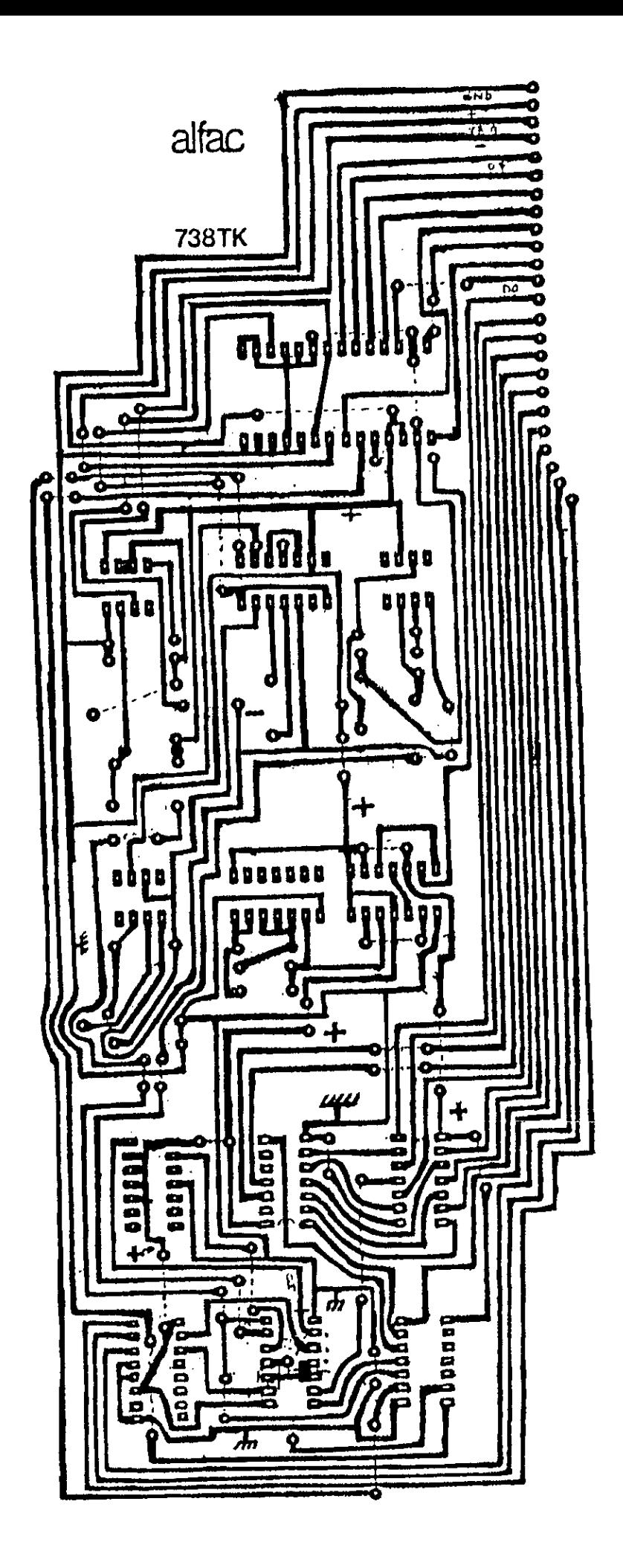

# *BIBLIO GRAPHIE*

Ź.

1. A . Vander vorst; A . Laloux, « Hyperfréquences théorie, pratique et mesures » De Boeck-Wesmael s.a., 1988. Bruxelles.

2. W . Armstrong, «Le radar qui a sauvé l'Angleterre», Selection du Reader's Digest , octobre 1969 , pp . 57-64.

M.S. Ramachandraiah & F.E. Gardiol, «Applications techniques des  $3.$ hyperfréquences », Bulletin technique de la Suisse Romande, n° 29, 9 décembre 1972.

4. S.S. Stuchly, «State of art in microwave methods and techniques for measuring non electrical quantities », Proc. 1971 Eu. M. C., Stockholm, pp. C8/S1 à 11.

5. Symposium intern. Micro. Power Inst., Proceedings, Monaco, juin 1979.

6. H.B.G. Casimir,  $\kappa$  On the theory of electrmagnetic waves in resonant cavities », Philips res . rep. 6 , pp . 162-182.

7. R.A. Waldron, «Perturbation theory of resonant cavities », Proc. IEE, vol. 1070. pp. 272-274 , 1960.

8. R.A . Waldron, «theory of guided electromagnetic waves», Van Nostrand Reinhold , London, 1970.

**9. E.L. Ginzton**, «Microwave measurements», New York, McGraw-Hill, 1957, *p. 357.* 

10. H . Zaidi, « Conception et réalisation de résonateur micro-ondes. Application à la détermihation des permittivités diélectriques de matériaux et de densités électroniques de plasmas. », Thèse de magister, U.S.T.H.B, Alger, 16/12/1986.

11. R. Djouaher, « Mesure de la permittivité complexe micro-onde d'échantillons diélectrique solides et liquides par Ia methode des cavités résonnantes sur les modes T.M<sub>ono</sub>: Etude comparée de deux techniques de calcul », Thèse de magister, Université de Blida , 1995.

12. R.N . Bracewell , « Charts for resonant frequencies of cavities » , Proc . of the LR.E.: Waves and electrons , vol . *35* , N° 8 , pp. 830-841 , Aug . 1946.

13. R. Badoual, «Les micro-ondes», Tome 1-- circuits . microrubans . fibres, Collection technologies : serie électronique, Masson. Paris, 1983.

14. C.G. Montgomery, «Technique of micro wave measurements», Mit Rad. lab. series, vol. 8, Mc Grawhill, 1948.

**W.H . Press ; B.P** . **Flannery** ; S.A . Teukoisky ; W.T . Wetterling « Numerical Recipes », The art of scientific computing, printed in the U.S.A. 1986.

16. J.P. Ventillard : D.G de la revue « Electronique pratique », article : « Wobulateur audiofréquence », N° 195, p.65, Septembre 1995, I.S.S.N. 02434911, Paris.

17. Manuel du G.S. 1300A : Base de wobulation. France 1986.

18. Manuel du G.S. 1303A : Générateur H.F. France 1986.

19. F. Gardiol, «Hyperfréquences», France, 1987.

20. J.P. Kinzer ; I.G. Wilson,  $\kappa$  Some results on cylindrical cavity resonators », Bell sys . techn. J. , vol . 26. N° 3. pp. 410-445 . July 1945.

21. A.F. Harvey, «Microwave engineering», Academic Press, New York, 1963.

22. Analog Devices, «Data Book », USA.

23. Traintienlang, «Electronique des systèmes de mesure», mise en oeuvre des procédés analogiques et numériques,  $2^e$  édition refondue et augmentée, Paris, 1992.

24. R. Prieels, « laboratoire d'acquisition de données en temps réel », construction d'une interface pour PC, Université Catholique de Louvain, Faculté des sciences 1992 / 1993.

25. G. Apruzzese ;  $C$ . Frauly, «IBM PC du laboratoire à l'industrie ».

26. S. Leibson, «Manuel des interfaces», Edition McGrawhill - 75014 Paris, 1984.

27. B. Grehand, « cours de physique des semiconducteurs », Paris, 1987.

28. S. Boubeker, «Electronique des impulsions», cours avec des exercices corrigés, Université de Blida, 1995.

29. E. Jahnke ; F. Emde, «Tables of functions», New York, Dover publications, pp. 126-265 , 1945.

30. I.M . Abramowitz; I.A. Stegun, «handbook of mathematical functions », New York, Dover publications , pp. *335-374* , 1965.

31. A . Angot, « compléments de mathématiques », Paris, Editions de la revue d'optique , pp. 360-427 , 1957.

32. G.N. Watson, «A treatise on the theory of Bessel functions», Cambridge, 1966.

Í

 $\pmb{t}$